# **EvalML Documentation**

*Release 0.13.2*

**Alteryx Innovation Labs**

**Sep 17, 2020**

## **CONTENTS**

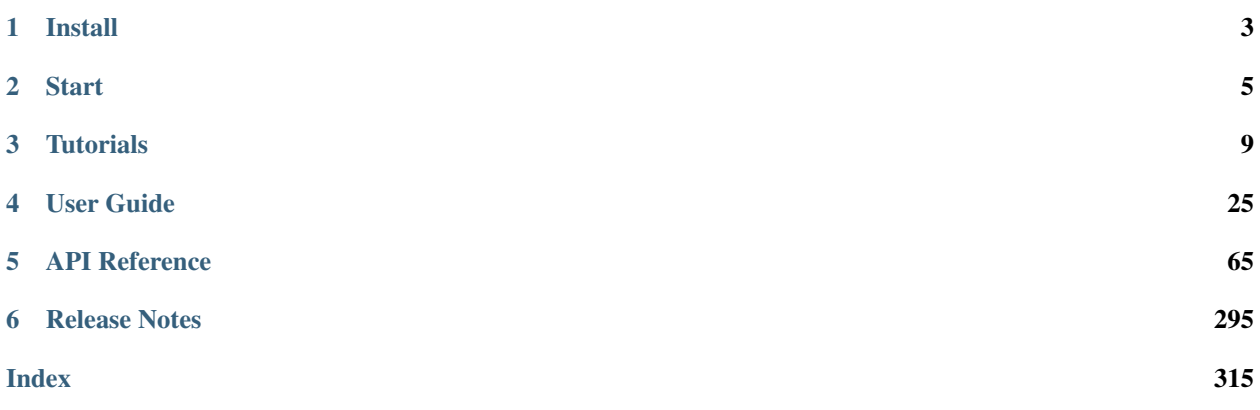

Combined with [Featuretools](https://featuretools.featurelabs.com) and [Compose,](https://compose.featurelabs.com) EvalML can be used to create end-to-end supervised machine learning solutions.

#### **CHAPTER**

## **ONE**

## **INSTALL**

<span id="page-6-0"></span>EvalML is available for Python 3.6+. It can be installed with pip or conda.

## **1.1 Pip with all dependencies**

To install evalml with pip, run the following command:

```
pip install evalml
```
## **1.2 Pip with core dependencies**

EvalML includes several optional dependencies. The xgboost and catboost packages support pipelines built around those modeling libraries. The plotly and ipywidgets packages support plotting functionality in automl searches. These dependencies are recommended, and are included with EvalML by default but are not required in order to install and use EvalML.

EvalML's core dependencies are listed in core-requirements.txt in the source code, and optional requirements are isted in requirements.txt.

To install EvalML with only the core required dependencies, download the EvalML source [from pypi](https://pypi.org/project/evalml/#files) to access the requirements files. Then run the following:

```
pip install evalml --no-dependencies
pip install -r core-requirements.txt
```
## **1.3 Conda with all dependencies**

To install evalml with conda run the following command:

```
conda install -c conda-forge evalml
```
## **1.4 Conda with core dependencies**

To install evalml with only core dependencies run the following command:

conda install -c conda-forge evalml-core

## **1.5 Windows**

The [XGBoost](https://pypi.org/project/xgboost/) library may not be pip-installable in some Windows environments. If you are encountering installation issues, please try installing XGBoost from [Github](https://xgboost.readthedocs.io/en/latest/build.html) before installing EvalML or install evalml with conda.

#### **CHAPTER**

## **START**

<span id="page-8-0"></span>In this guide, we'll show how you can use EvalML to automatically find the best pipeline for predicting whether a patient has breast cancer. Along the way, we'll highlight EvalML's built-in tools and features for understanding and interacting with the search process.

```
[1]: import evalml
    from evalml import AutoMLSearch
```
First, we load in the features and outcomes we want to use to train our model.

```
[2]: X, y = \text{evalml.demos.load break}
```
EvalML has many options to configure the pipeline search. At the minimum, we need to define an objective function. For simplicity, we will use the F1 score in this example. However, the real power of EvalML is in using domainspecific *[objective functions](#page-37-0)* or *[building your own](#page-37-0)*.

Below EvalML utilizes Bayesian optimization (EvalML's default optimizer) to search and find the best pipeline defined by the given objective.

\*\* Graphing methods, like AutoMLSearch, on Jupyter Notebook and Jupyter Lab require [ipywidgets](https://ipywidgets.readthedocs.io/en/latest/user_install.html) to be installed.

\*\* If graphing on Jupyter Lab, [jupyterlab-plotly](https://plotly.com/python/getting-started/#jupyterlab-support-python-35) required. To download this, make sure you have [npm](https://nodejs.org/en/download/) installed.

```
[3]: automl = AutoMLSearch(problem_type="binary", objective="f1", max_pipelines=5)
```
In order to validate the results of the pipeline creation and optimization process, we will save some of our data as a holdout set.

```
[4]: X_train, X_holdout, y_train, y_holdout = evalml.preprocessing.split_data(X, y, test_
     \rightarrowsize=.2)
```
When we call search(), the search for the best pipeline will begin. There is no need to wrangle with missing data or categorical variables as EvalML includes various preprocessing steps (like imputation, one-hot encoding, feature selection) to ensure you're getting the best results. As long as your data is in a single table, EvalML can handle it. If not, you can reduce your data to a single table by utilizing [Featuretools](https://featuretools.featurelabs.com) and its Entity Sets.

You can find more information on pipeline components and how to integrate your own custom pipelines into EvalML *[here](#page-48-0)*.

```
[5]: automl.search(X_train, y_train)
```

```
Generating pipelines to search over...
*****************************
* Beginning pipeline search *
*****************************
```

```
Optimizing for F1.
Greater score is better.
Searching up to 5 pipelines.
Allowed model families: xgboost, extra_trees, linear_model, catboost, random_forest
FigureWidget({
    'data': [{'mode': 'lines+markers',
              'name': 'Best Score',
             'type'...
(1/5) Mode Baseline Binary Classification P... Elapsed:00:00
       Starting cross validation
       Finished cross validation - mean F1: 0.000
(2/5) Extra Trees Classifier w/ Imputer Elapsed:00:00
       Starting cross validation
       Finished cross validation - mean F1: 0.936
(3/5) Elastic Net Classifier w/ Imputer + S... Elapsed:00:02
       Starting cross validation
       Finished cross validation - mean F1: 0.557
(4/5) CatBoost Classifier w/ Imputer Elapsed:00:02
       Starting cross validation
       Finished cross validation - mean F1: 0.925
(5/5) XGBoost Classifier w/ Imputer Elapsed:00:03
       Starting cross validation
       Finished cross validation - mean F1: 0.936
Search finished after 00:11
Best pipeline: XGBoost Classifier w/ Imputer
Best pipeline F1: 0.935692
```
After the search is finished we can view all of the pipelines searched, ranked by score. Internally, EvalML performs cross validation to score the pipelines. If it notices a high variance across cross validation folds, it will warn you. EvalML also provides additional *[data checks](#page-63-0)* to analyze your data to assist you in producing the best performing pipeline.

```
[6]: automl.rankings
```

```
[6]: id pipeline_name score
   0 4 XGBoost Classifier w/ Imputer 0.935692
   1 1 Extra Trees Classifier w/ Imputer 0.935631
   2 3 CatBoost Classifier w/ Imputer 0.924793
   3 2 Elastic Net Classifier w/ Imputer + Standard S... 0.557081
   4 0 Mode Baseline Binary Classification Pipeline 0.000000
     percent_better_than_baseline high_variance_cv \
   0 NaN False
   1 NaN False
   2 NaN False
   3 NaN False
   4 NaN False
                               parameters
   0 {'Imputer': {'categorical_impute_strategy': 'm...
   1 {'Imputer': {'categorical_impute_strategy': 'm...
   2 {'Imputer': {'categorical_impute_strategy': 'm...
   3 {'Imputer': {'categorical_impute_strategy': 'm...
                                                    (continues on next page)
```

```
4 {'Baseline Classifier': {'strategy': 'mode'}}
```
If we are interested in see more details about the pipeline, we can view a summary description using the id from the rankings table:

```
[7]: automl.describe_pipeline(3)
   **********************************
    * CatBoost Classifier w/ Imputer *
    **********************************
   Problem Type: Binary Classification
   Model Family: CatBoost
   Pipeline Steps
   ==============
   1. Imputer
           * categorical_impute_strategy : most_frequent
           * numeric_impute_strategy : mean
           * categorical_fill_value : None
           * numeric_fill_value : None
   2. CatBoost Classifier
           * n_estimators : 10
           * eta : 0.03
           * max_depth : 6
           * bootstrap_type : None
           * silent : True
           * allow_writing_files : False
   Training
    ========
   Training for Binary Classification problems.
   Total training time (including CV): 0.8 seconds
   Cross Validation
    -----------
                F1 MCC Binary Log Loss Binary AUC Precision Balanced Accuracy
    ˓→Binary Accuracy Binary # Training # Testing
   0.897 0.846 0.397 0.986 0.960 0.297 0.960 0.897 0.897 0.897 0.897 0.897 0.897 0.897 0.897 0.897 0.897 0.897 0.897 0.897 0.897 0.897 0.897 0.897 0.897 0.897 0.897 0.89˓→911 0.928 303.000 152.000
   1 0.938 0.901 0.385 0.981 0.946 0.
    ˓→949 0.954 303.000 152.000
   2 0.939 0.903 0.401 0.993 0.915 0.
    ˓→956 0.954 304.000 151.000
   mean 0.925 0.883 0.395 0.987 0.941 0.
    \rightarrow938 0.945
   std 0.024 0.032 0.008 0.006 0.023 0.
    \rightarrow 0.015 0.015
   coef of var 0.026 0.037 0.021 0.006 0.024 0.
    \rightarrow026 0.016 - - -
```
We can also view the pipeline parameters directly:

```
[8]: pipeline = automl.get_pipeline(3)
    print(pipeline.parameters)
```

```
{'Imputer': {'categorical_impute_strategy': 'most_frequent',
˓→'numeric_impute_strategy': 'mean', 'categorical_fill_value': None,
→'numeric_fill_value': None}, 'CatBoost Classifier': {'n_estimators': 10; ontinue annext page)
˓→03, 'max_depth': 6, 'bootstrap_type': None, 'silent': True, 'allow_writing_files':
˓→False}}
```
We can now select the best pipeline and score it on our holdout data:

```
[9]: pipeline = automl.best_pipeline
    pipeline.fit(X_train, y_train)
    pipeline.score(X_holdout, y_holdout, ["f1"])
```

```
[9]: OrderedDict([('F1', 0.9113924050632912)])
```
We can also visualize the structure of the components contained by the pipeline:

[10]: pipeline.graph()

[10]:

#### **CHAPTER**

## **THREE**

## **TUTORIALS**

<span id="page-12-0"></span>Below are examples of how to apply EvalML to a variety of problems:

## **3.1 Building a Fraud Prediction Model with EvalML**

In this demo, we will build an optimized fraud prediction model using EvalML. To optimize the pipeline, we will set up an objective function to minimize the percentage of total transaction value lost to fraud. At the end of this demo, we also show you how introducing the right objective during the training is over 4x better than using a generic machine learning metric like AUC.

```
[1]: import evalml
    from evalml import AutoMLSearch
    from evalml.objectives import FraudCost
```
## **3.1.1 Configure "Cost of Fraud"**

To optimize the pipelines toward the specific business needs of this model, you can set your own assumptions for the cost of fraud. These parameters are

- retry\_percentage what percentage of customers will retry a transaction if it is declined?
- interchange\_fee how much of each successful transaction do you collect?
- fraud\_payout\_percentage the percentage of fraud will you be unable to collect
- amount\_col the column in the data the represents the transaction amount

Using these parameters, EvalML determines attempt to build a pipeline that will minimize the financial loss due to fraud.

```
[2]: fraud_objective = FraudCost(retry_percentage=.5,
                                 interchange_fee=.02,
                                 fraud_payout_percentage=.75,
                                 amount_col='amount')
```
## **3.1.2 Search for best pipeline**

In order to validate the results of the pipeline creation and optimization process, we will save some of our data as a holdout set

```
[3]: X, y = \text{evalml.demos.load} fraud(n_rows=2500)
```

```
Number of Features
Boolean 1
Categorical 6
Numeric 5
Number of training examples: 2500
Labels
False 85.92%
True 14.08%
Name: fraud, dtype: object
```
EvalML natively supports one-hot encoding. Here we keep 1 out of the 6 categorical columns to decrease computation time.

```
[4]: X = X.drop(['datetime', 'expiration_date', 'country', 'region', 'provider'], axis=1)
   X_train, X_holdout, y_train, y_holdout = evalml.preprocessing.split_data(X, y, test_
   ˓→size=0.2, random_state=0)
   print(X.dtypes)
   card_id int64
   store_id int64
   amount int64
   currency object
   customer_present bool
   lat float 64
   lng float64
```
Because the fraud labels are binary, we will use AutoMLSearch(problem\_type='binary'). When we call .search(), the search for the best pipeline will begin.

```
[5]: automl = AutoMLSearch(problem_type='binary',
                           objective=fraud_objective,
                           additional_objectives=['auc', 'f1', 'precision'],
                           max_pipelines=5,
                           optimize_thresholds=True)
    automl.search(X_train, y_train)
    Generating pipelines to search over...
    *****************************
    * Beginning pipeline search *
    *****************************
    Optimizing for Fraud Cost.
    Lower score is better.
    Searching up to 5 pipelines.
    Allowed model families: extra_trees, random_forest, catboost, xgboost, linear_model
    FigureWidget({
        'data': [{'mode': 'lines+markers',
                   'name': 'Best Score',
                   'type'...
```
dtype: object

```
(1/5) Mode Baseline Binary Classification P... Elapsed:00:00
       Starting cross validation
       Finished cross validation - mean Fraud Cost: 0.023
(2/5) Extra Trees Classifier w/ Imputer + O... Elapsed:00:01
       Starting cross validation
       Finished cross validation - mean Fraud Cost: 0.002
(3/5) Elastic Net Classifier w/ Imputer + O... Elapsed:00:04
       Starting cross validation
       Finished cross validation - mean Fraud Cost: 0.002
(4/5) CatBoost Classifier w/ Imputer Elapsed:00:06
       Starting cross validation
       Finished cross validation - mean Fraud Cost: 0.002
(5/5) XGBoost Classifier w/ Imputer + One H... Elapsed:00:08
       Starting cross validation
       Finished cross validation - mean Fraud Cost: 0.007
Search finished after 00:29
Best pipeline: Extra Trees Classifier w/ Imputer + One Hot Encoder
Best pipeline Fraud Cost: 0.002316
```
#### **View rankings and select pipeline**

Once the fitting process is done, we can see all of the pipelines that were searched, ranked by their score on the fraud detection objective we defined

[6]: automl.rankings

```
[6]: id pipeline_name score \
   0 1 Extra Trees Classifier w/ Imputer + One Hot En... 0.002316
   1 2 Elastic Net Classifier w/ Imputer + One Hot En... 0.002316
   2 3 CatBoost Classifier w/ Imputer 0.002316
   3 4 XGBoost Classifier w/ Imputer + One Hot Encoder 0.007152
   4 0 Mode Baseline Binary Classification Pipeline 0.022830
     percent_better_than_baseline high_variance_cv \
   0 89.855612 False
   1 89.855612 False
   2 89.855612 False
   3 68.673546 True
   4 0.000000 True
                                  parameters
   0 {'Imputer': {'categorical_impute_strategy': 'm...
   1 {'Imputer': {'categorical_impute_strategy': 'm...
   2 {'Imputer': {'categorical_impute_strategy': 'm...
   3 {'Imputer': {'categorical_impute_strategy': 'm...
   4 {'Baseline Classifier': {'strategy': 'mode'}}
```
to select the best pipeline we can run

[7]: best\_pipeline = automl.best\_pipeline

#### **Describe pipeline**

You can get more details about any pipeline. Including how it performed on other objective functions.

```
[8]: automl.describe_pipeline(automl.rankings.iloc[1]["id"])
    *************************************************************************
    * Elastic Net Classifier w/ Imputer + One Hot Encoder + Standard Scaler *
    *************************************************************************
    Problem Type: Binary Classification
    Model Family: Linear
    Pipeline Steps
    ==============
    1. Imputer
           * categorical_impute_strategy : most_frequent
            * numeric_impute_strategy : mean
           * categorical_fill_value : None
           * numeric_fill_value : None
    2. One Hot Encoder
           * top n : 10
           * categories : None
           * drop : None
            * handle_unknown : ignore
            * handle_missing : error
    3. Standard Scaler
    4. Elastic Net Classifier
            * alpha : 0.5
           * l1_ratio : 0.5
           * n_jobs : -1* max_iter : 1000
            * penalty : elasticnet
            * loss : log
    Training
    ========
    Training for Binary Classification problems.
    Objective to optimize binary classification pipeline thresholds for: <evalml.
    ˓→objectives.fraud_cost.FraudCost object at 0x7eff5e7be6a0>
    Total training time (including CV): 1.7 seconds
    Cross Validation
    -----------
               Fraud Cost AUC F1 Precision # Training # Testing
    0 0.002 0.500 0.247 0.141 1066.000 667.000
    1 0.002 0.500 0.247 0.141 1066.000 667.000
    2 0.002 0.500 0.247 0.141 1067.000 666.000
    mean 0.002 0.500 0.247 0.141 - -
    std 0.000 0.000 0.000 0.000 - -
    coef of var 0.055 0.000 0.001 0.001 - -
```
#### **3.1.3 Evaluate on hold out**

Finally, we retrain the best pipeline on all of the training data and evaluate on the holdout

```
[9]: best_pipeline.fit(X_train, y_train)
```
[9]: <evalml.pipelines.utils.make\_pipeline.<locals>.GeneratedPipeline at 0x7eff36d5d438>

Now, we can score the pipeline on the hold out data using both the fraud cost score and the AUC.

```
[10]: best_pipeline.score(X_holdout, y_holdout, objectives=["auc", fraud_objective])
[10]: OrderedDict([('AUC', 0.8032558139534884),
                   ('Fraud Cost', 0.016752475893993042)])
```
#### **3.1.4 Why optimize for a problem-specific objective?**

To demonstrate the importance of optimizing for the right objective, let's search for another pipeline using AUC, a common machine learning metric. After that, we will score the holdout data using the fraud cost objective to see how the best pipelines compare.

```
[11]: automl_auc = AutoMLSearch(problem_type='binary',
                                objective='auc',
                                additional_objectives=['f1', 'precision'],
                               max_pipelines=5,
                                optimize_thresholds=True)
     automl_auc.search(X_train, y_train)
     Generating pipelines to search over...
     *****************************
     * Beginning pipeline search *
     *****************************
     Optimizing for AUC.
     Greater score is better.
     Searching up to 5 pipelines.
     Allowed model families: extra_trees, random_forest, catboost, xgboost, linear_model
     FigureWidget({
          'data': [{'mode': 'lines+markers',
                    'name': 'Best Score',
                    'type'...
      (1/5) Mode Baseline Binary Classification P... Elapsed:00:00
             Starting cross validation
             Finished cross validation - mean AUC: 0.500
      (2/5) Extra Trees Classifier w/ Imputer + O... Elapsed:00:00
             Starting cross validation
             Finished cross validation - mean AUC: 0.823
      (3/5) Elastic Net Classifier w/ Imputer + O... Elapsed:00:02
             Starting cross validation
             Finished cross validation - mean AUC: 0.500
      (4/5) CatBoost Classifier w/ Imputer Elapsed:00:02
             Starting cross validation
             Finished cross validation - mean AUC: 0.844
      (5/5) XGBoost Classifier w/ Imputer + One H... Elapsed:00:03
             Starting cross validation
             Finished cross validation - mean AUC: 0.851
     Search finished after 00:30
     Best pipeline: XGBoost Classifier w/ Imputer + One Hot Encoder
     Best pipeline AUC: 0.850788
```
like before, we can look at the rankings and pick the best pipeline

```
[12]: automl_auc.rankings
[12]: id pipeline_name score \
    0 4 XGBoost Classifier w/ Imputer + One Hot Encoder 0.850788
    1 3 CatBoost Classifier w/ Imputer 0.843946
    2 1 Extra Trees Classifier w/ Imputer + One Hot En... 0.823177
    3 0 Mode Baseline Binary Classification Pipeline 0.500000
    4 2 Elastic Net Classifier w/ Imputer + One Hot En... 0.500000
      percent_better_than_baseline high_variance_cv \
    0 70.157635 False
    1 68.789178 False
    2 64.635401 False
    3 0.000000 False
    4 0.000000 False
                                   parameters
    0 {'Imputer': {'categorical_impute_strategy': 'm...
    1 {'Imputer': {'categorical_impute_strategy': 'm...
    2 {'Imputer': {'categorical impute strategy': 'm...
    3 {'Baseline Classifier': {'strategy': 'mode'}}
    4 {'Imputer': {'categorical_impute_strategy': 'm...
```
[13]: best\_pipeline\_auc = automl\_auc.best\_pipeline

# train on the full training data best\_pipeline\_auc.fit(X\_train, y\_train)

[13]: <evalml.pipelines.utils.make\_pipeline.<locals>.GeneratedPipeline at 0x7eff35ebae48>

```
[14]: # get the fraud score on holdout data
     best_pipeline_auc.score(X_holdout, y_holdout, objectives=["auc", fraud_objective])
```

```
[14]: OrderedDict([('AUC', 0.8529235880398671),
                   ('Fraud Cost', 0.004329350526560073)])
```

```
[15]: # fraud score on fraud optimized again
```

```
best_pipeline.score(X_holdout, y_holdout, objectives=["auc", fraud_objective])
```

```
[15]: OrderedDict([('AUC', 0.8032558139534884),
                   ('Fraud Cost', 0.016752475893993042)])
```
When we optimize for AUC, we can see that the AUC score from this pipeline is better than the AUC score from the pipeline optimized for fraud cost. However, the losses due to fraud are over 3% of the total transaction amount when optimized for AUC and under 1% when optimized for fraud cost. As a result, we lose more than 2% of the total transaction amount by not optimizing for fraud cost specifically.

This happens because optimizing for AUC does not take into account the user-specified retry percentage, interchange\_fee, fraud\_payout\_percentage values. Thus, the best pipelines may produce the highest AUC but may not actually reduce the amount loss due to your specific type fraud.

This example highlights how performance in the real world can diverge greatly from machine learning metrics.

## **3.2 Building a Lead Scoring Model with EvalML**

In this demo, we will build an optimized lead scoring model using EvalML. To optimize the pipeline, we will set up an objective function to maximize the revenue generated with true positives while taking into account the cost of false

positives. At the end of this demo, we also show you how introducing the right objective during the training is over 6x better than using a generic machine learning metric like AUC.

```
[1]: import evalml
    from evalml import AutoMLSearch
    from evalml.objectives import LeadScoring
```
#### **3.2.1 Configure LeadScoring**

To optimize the pipelines toward the specific business needs of this model, you can set your own assumptions for how much value is gained through true positives and the cost associated with false positives. These parameters are

- true\_positive dollar amount to be gained with a successful lead
- false positive dollar amount to be lost with an unsuccessful lead

Using these parameters, EvalML builds a pileline that will maximize the amount of revenue per lead generated.

```
[2]: lead_scoring_objective = LeadScoring(
         true_positives=1000,
         false positives=-10
    )
```
#### **3.2.2 Dataset**

We will be utilizing a dataset detailing a customer's job, country, state, zip, online action, the dollar amount of that action and whether they were a successful lead.

```
[3]: from urllib.request import urlopen
    import pandas as pd
    customers_data = urlopen('https://featurelabs-static.s3.amazonaws.com/lead_scoring_ml_
    ˓→apps/customers.csv')
    interactions_data = urlopen('https://featurelabs-static.s3.amazonaws.com/lead_scoring_
    ˓→ml_apps/interactions.csv')
    leads_data = urlopen('https://featurelabs-static.s3.amazonaws.com/lead_scoring_ml_
    ˓→apps/previous_leads.csv')
    customers = pd.read_csv(customers_data)
    interactions = pd.read_csv(interactions_data)
    leads = pd.read_csv(leads_data)
    X = customers.merge(interactions, on='customer_id').merge(leads, on='customer_id')
    y = X['label']X = X.drop(['customer_id', 'date_registered', 'birthday','phone', 'email',
            'owner', 'company', 'id', 'time_x',
            'session', 'referrer', 'time_y', 'label', 'country'], axis=1)
    display(X.head())
                         job state zip action amount
    0 Engineer, mining NY 60091.0 page_view NaN
    1 Psychologist, forensic CA NaN purchase 135.23
    2 Psychologist, forensic CA NaN page_view NaN
    3 Air cabin crew NaN 60091.0 download NaN
```
4 Air cabin crew NaN 60091.0 page\_view NaN

#### **3.2.3 Search for best pipeline**

In order to validate the results of the pipeline creation and optimization process, we will save some of our data as a holdout set

EvalML natively supports one-hot encoding and imputation so the above NaN and categorical values will be taken care of.

```
[4]: X_train, X_holdout, y_train, y_holdout = evalml.preprocessing.split_data(X, y, test_
    ˓→size=0.2, random_state=0)
```
print(X.dtypes)

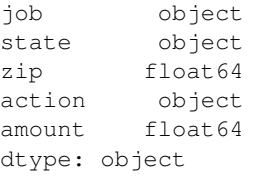

Because the lead scoring labels are binary, we will use AutoMLSearch(problem\_type='binary'). When we call .search(), the search for the best pipeline will begin.

```
[5]: automl = AutoMLSearch(problem_type='binary',
                          objective=lead_scoring_objective,
                           additional_objectives=['auc'],
                           max_pipelines=5,
                           optimize_thresholds=True)
    automl.search(X_train, y_train)
    Generating pipelines to search over...
    *****************************
    * Beginning pipeline search *
    *****************************
    Optimizing for Lead Scoring.
    Greater score is better.
    Searching up to 5 pipelines.
    Allowed model families: random_forest, linear_model, extra_trees, xgboost, catboost
    FigureWidget({
         'data': [{'mode': 'lines+markers',
                   'name': 'Best Score',
                   'type'...
    (1/5) Mode Baseline Binary Classification P... Elapsed:00:00
            Starting cross validation
            Finished cross validation - mean Lead Scoring: 0.000
    (2/5) Extra Trees Classifier w/ Imputer + O... Elapsed:00:03
            Starting cross validation
            Finished cross validation - mean Lead Scoring: 36.762
     (3/5) Elastic Net Classifier w/ Imputer + O... Elapsed:00:06
            Starting cross validation
            Finished cross validation - mean Lead Scoring: 42.140
    (4/5) CatBoost Classifier w/ Imputer Elapsed:00:08
            Starting cross validation
            Finished cross validation - mean Lead Scoring: 36.677
                                                                              (continues on next page)
```

```
(5/5) XGBoost Classifier w/ Imputer + One H... Elapsed:00:10
        Starting cross validation
        Finished cross validation - mean Lead Scoring: 41.646
Search finished after 00:44
Best pipeline: Elastic Net Classifier w/ Imputer + One Hot Encoder + Standard Scaler
Best pipeline Lead Scoring: 42.140250
```
#### **View rankings and select pipeline**

Once the fitting process is done, we can see all of the pipelines that were searched, ranked by their score on the lead scoring objective we defined

```
[6]: automl.rankings
```
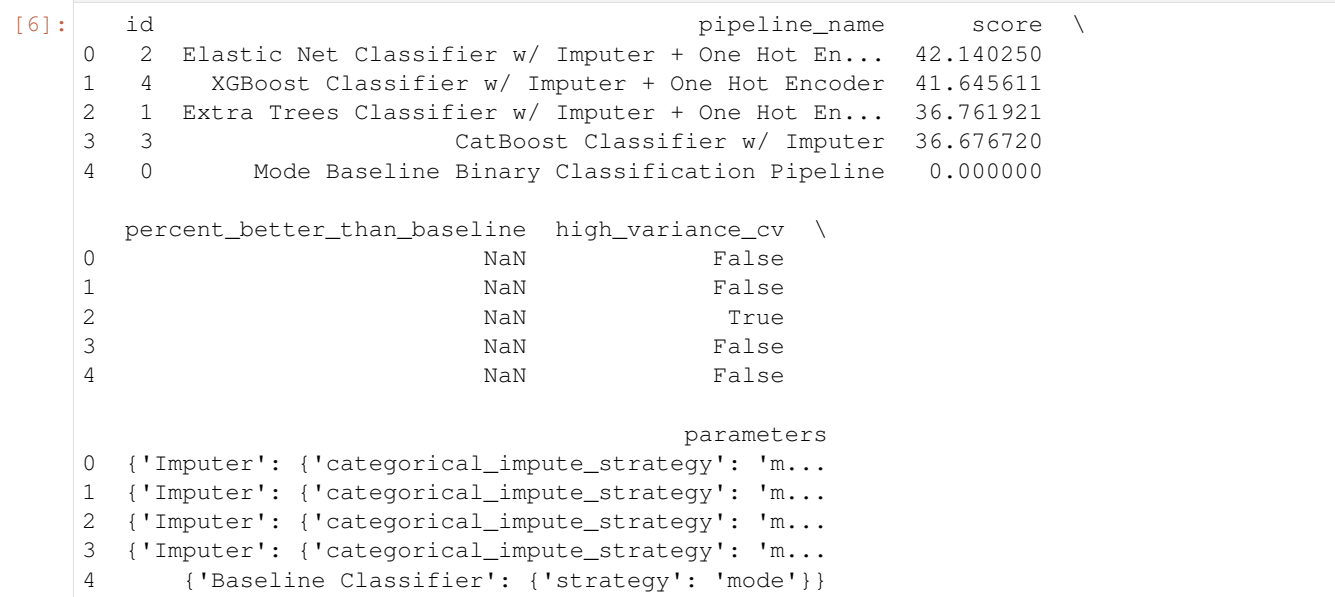

to select the best pipeline we can run

[7]: best\_pipeline = automl.best\_pipeline

#### **Describe pipeline**

You can get more details about any pipeline. Including how it performed on other objective functions.

```
[8]: automl.describe_pipeline(automl.rankings.iloc[0]["id"])
    *************************************************************************
    * Elastic Net Classifier w/ Imputer + One Hot Encoder + Standard Scaler *
    *************************************************************************
    Problem Type: Binary Classification
    Model Family: Linear
    Pipeline Steps
```

```
==============
1. Imputer
        * categorical_impute_strategy : most_frequent
        * numeric_impute_strategy : mean
        * categorical_fill_value : None
        * numeric_fill_value : None
2. One Hot Encoder
       * top_n : 10
        * categories : None
        * drop : None
        * handle_unknown : ignore
        * handle_missing : error
3. Standard Scaler
4. Elastic Net Classifier
       * alpha : 0.5
        * l1_ratio : 0.5
        * n_jobs : -1* max_iter : 1000
        * penalty : elasticnet
        * loss : log
Training
========
Training for Binary Classification problems.
Objective to optimize binary classification pipeline thresholds for: <evalml.
˓→objectives.lead_scoring.LeadScoring object at 0x7f39bb6fd5c0>
Total training time (including CV): 2.1 seconds
Cross Validation
-----------
           Lead Scoring AUC # Training # Testing
0 42.129 0.500 2479.000 1550.000
1 42.129 0.500 2479.000 1550.000
2 42.163 0.500 2480.000 1549.000
mean 42.140 0.500 -
std 0.019 0.000 -
coef of var 0.000 0.000 - -
```
### **3.2.4 Evaluate on hold out**

Finally, we retrain the best pipeline on all of the training data and evaluate on the holdout

```
[9]: best_pipeline.fit(X_train, y_train)
```

```
[9]: <evalml.pipelines.utils.make_pipeline.<locals>.GeneratedPipeline at 0x7f39937b8860>
```
Now, we can score the pipeline on the hold out data using both the lead scoring score and the AUC.

```
[10]: best_pipeline.score(X_holdout, y_holdout, objectives=["auc", lead_scoring_objective])
```

```
[10]: OrderedDict([('AUC', 0.5), ('Lead Scoring', 0.0)])
```
#### **3.2.5 Why optimize for a problem-specific objective?**

To demonstrate the importance of optimizing for the right objective, let's search for another pipeline using AUC, a common machine learning metric. After that, we will score the holdout data using the lead scoring objective to see how the best pipelines compare.

```
[11]: automl_auc = evalml.AutoMLSearch(problem_type='binary',
                                      objective='auc',
                                       additional_objectives=[],
                                       max_pipelines=5,
                                       optimize_thresholds=True)
     automl_auc.search(X_train, y_train)
     Generating pipelines to search over...
     *****************************
     * Beginning pipeline search *
     *****************************
     Optimizing for AUC.
     Greater score is better.
     Searching up to 5 pipelines.
     Allowed model families: random_forest, linear_model, extra_trees, xgboost, catboost
     FigureWidget({
          'data': [{'mode': 'lines+markers',
                    'name': 'Best Score',
                    'type'...
      (1/5) Mode Baseline Binary Classification P... Elapsed:00:00
             Starting cross validation
             Finished cross validation - mean AUC: 0.500
      (2/5) Extra Trees Classifier w/ Imputer + O... Elapsed:00:00
             Starting cross validation
             Finished cross validation - mean AUC: 0.716
      (3/5) Elastic Net Classifier w/ Imputer + O... Elapsed:00:01
             Starting cross validation
             Finished cross validation - mean AUC: 0.500
      (4/5) CatBoost Classifier w/ Imputer Elapsed:00:02
             Starting cross validation
             Finished cross validation - mean AUC: 0.582
      (5/5) XGBoost Classifier w/ Imputer + One H... Elapsed:00:02
             Starting cross validation
             Finished cross validation - mean AUC: 0.728
     Search finished after 00:28
     Best pipeline: XGBoost Classifier w/ Imputer + One Hot Encoder
     Best pipeline AUC: 0.728289
```
like before, we can look at the rankings and pick the best pipeline

[12]: automl\_auc.rankings

```
[12]: id pipeline_name score \
    0 4 XGBoost Classifier w/ Imputer + One Hot Encoder 0.728289
    1 1 Extra Trees Classifier w/ Imputer + One Hot En... 0.716259
    2 3 CatBoost Classifier w/ Imputer 0.581861
```

```
3 0 Mode Baseline Binary Classification Pipeline 0.500000
4 2 Elastic Net Classifier w/ Imputer + One Hot En... 0.500000
  percent_better_than_baseline high_variance_cv \
0 45.657808 False
1 43.251821 False
2 16.372274 False
3 0.000000 False
4 0.000000 False
                               parameters
0 {'Imputer': {'categorical_impute_strategy': 'm...
1 {'Imputer': {'categorical_impute_strategy': 'm...
2 {'Imputer': {'categorical_impute_strategy': 'm...
3 {'Baseline Classifier': {'strategy': 'mode'}}
4 {'Imputer': {'categorical_impute_strategy': 'm...
```
[13]: best\_pipeline\_auc = automl\_auc.best\_pipeline

# train on the full training data best\_pipeline\_auc.fit(X\_train, y\_train)

[13]: <evalml.pipelines.utils.make\_pipeline.<locals>.GeneratedPipeline at 0x7f3993797748>

```
[14]: # get the auc and lead scoring score on holdout data
     best_pipeline_auc.score(X_holdout, y_holdout, objectives=["auc", lead_scoring_
      ˓→objective])
```

```
[14]: OrderedDict([('AUC', 0.6662964641885766),
                   ('Lead Scoring', -0.051590713671539126)])
```
When we optimize for AUC, we can see that the AUC score from this pipeline is better than the AUC score from the pipeline optimized for lead scoring. However, the revenue per lead gained was only \$7 per lead when optimized for AUC and was \$45 when optimized for lead scoring. As a result, we would gain up to 6x the amount of revenue if we optimized for lead scoring.

This happens because optimizing for AUC does not take into account the user-specified true\_positive (dollar amount to be gained with a successful lead) and false\_positive (dollar amount to be lost with an unsuccessful lead) values. Thus, the best pipelines may produce the highest AUC but may not actually generate the most revenue through lead scoring.

This example highlights how performance in the real world can diverge greatly from machine learning metrics.

## **3.3 Using the Cost-Benefit Matrix Objective**

The Cost-Benefit Matrix (CostBenefitMatrix) objective is an objective that assigns costs to each of the quadrants of a confusion matrix to quantify the cost of being correct or incorrect.

#### **3.3.1 Confusion Matrix**

[Confusion matrices](https://en.wikipedia.org/wiki/Confusion_matrix) are tables that summarize the number of correct and incorrectly-classified predictions, broken down by each class. They allow us to quickly understand the performance of a classification model and where the model gets "confused" when it is making predictions. For the binary classification problem, there are four possible combinations of prediction and actual target values possible:

- true positives (correct positive assignments)
- true negatives (correct negative assignments)
- false positives (incorrect positive assignments)
- false negatives (incorrect negative assignments)

An example of how to calculate a confusion matrix can be found *[here](#page-52-0)*.

#### **3.3.2 Cost-Benefit Matrix**

Although the confusion matrix is an incredibly useful visual for understanding our model, each prediction that is correctly or incorrectly classified is treated equally. For example, for detecting breast cancer, the confusion matrix does not take into consideration that it could be much more costly to incorrectly classify a malignant tumor as benign than it is to incorrectly classify a benign tumor as malignant. This is where the cost-benefit matrix shines: it uses the cost of each of the four possible outcomes to weigh each outcome differently. By scoring using the cost-benefit matrix, we can measure the score of the model by a concrete unit that is more closely related to the goal of the model. In the below example, we will show how the cost-benefit matrix objective can be used, and how it can give us better real-world impact when compared to using other standard machine learning objectives.

#### **3.3.3 Customer Churn Example**

#### **Data**

In this example, we will be using a customer churn data set taken from [Kaggle.](https://www.kaggle.com/blastchar/telco-customer-churn?select=WA_Fn-UseC_-Telco-Customer-Churn.csv)

This dataset includes records of over 7000 customers, and includes customer account information, demographic information, services they signed up for, and whether or not the customer "churned" or left within the last month.

The target we want to predict is whether the customer churned ("Yes") or did not churn ("No"). In the dataset, approximately 73.5% of customers did not churn, and 26.5% did. We will refer to the customers who churned as the "positive" class and the customers who did not churn as the "negative" class.

```
[1]: from evalml.demos.churn import load_churn
   X, y = load_churn()
              Number of Features
   Categorical 16
   Numeric 3
   Number of training examples: 7043
   Labels
   No 73.46%
   Yes 26.54%
   Name: Churn, dtype: object
```
In this example, let's say that correctly identifying customers who will churn (true positive case) will give us a net profit of \$400, because it allows us to intervene, incentivize the customer to stay, and sign a new contract. Incorrectly classifying customers who were not going to churn as customers who will churn (false positive case) will cost \$100 to represent the marketing and effort used to try to retain the user. Not identifying customers who will churn (false negative case) will cost us \$200 to represent the lost in revenue from losing a customer. Finally, correctly identifying customers who will not churn (true negative case) will not cost us anything (\$0), as nothing needs to be done for that customer.

We can represent these values in our CostBenefitMatrix objective, where a negative value represents a cost and a positive value represents a profit–note that this means that the greater the score, the more profit we will make.

```
[2]: from evalml.objectives import CostBenefitMatrix
    cost\_benefit\_matrix = CostBenefitMatrix(true\_positive=400, true\_negative=0,false_positive=-100, false_negative=-200)
```
#### **AutoML Search with Log Loss**

First, let us run AutoML search to train pipelines using the default objective for binary classification (log loss).

```
[3]: from evalml import AutoMLSearch
    automl = AutoMLSearch(problem_type='binary', objective='log loss binary')
    automl.search(X, y)
    ll_pipeline = automl.best_pipeline
    ll_pipeline.fit(X, y)
    ll_pipeline.score(X, y, ['log loss binary'])
    Using default limit of max_pipelines=5.
    Generating pipelines to search over...
    *****************************
    * Beginning pipeline search *
    *****************************
    Optimizing for Log Loss Binary.
    Lower score is better.
    Searching up to 5 pipelines.
    Allowed model families: linear_model, catboost, random_forest, xgboost, extra_trees
    FigureWidget({
        'data': [{'mode': 'lines+markers',
                  'name': 'Best Score',
                  'type'...
    (1/5) Mode Baseline Binary Classification P... Elapsed:00:00
            Starting cross validation
            Finished cross validation - mean Log Loss Binary: 9.166
    (2/5) Extra Trees Classifier w/ Imputer + O... Elapsed:00:00
            Starting cross validation
            Finished cross validation - mean Log Loss Binary: 0.433
     (3/5) Elastic Net Classifier w/ Imputer + O... Elapsed:00:04
            Starting cross validation
            Finished cross validation - mean Log Loss Binary: 0.579
    (4/5) CatBoost Classifier w/ Imputer Elapsed:00:06
            Starting cross validation
            Finished cross validation - mean Log Loss Binary: 0.600
    (5/5) XGBoost Classifier w/ Imputer + One H... Elapsed:00:08
            Starting cross validation
            Finished cross validation - mean Log Loss Binary: 0.433
    Search finished after 01:25
    Best pipeline: Extra Trees Classifier w/ Imputer + One Hot Encoder
    Best pipeline Log Loss Binary: 0.432542
[3]: OrderedDict([('Log Loss Binary', 0.41992009443842054)])
```
When we train our pipelines using log loss as our primary objective, we try to find pipelines that minimize log loss. However, our ultimate goal in training models is to find a model that gives us the most profit. When we score our pipeline on the cost benefit matrix (using the costs outlined above) to determine the profit we would earn from the predictions made by this model, we get approximately 14.851, indicating \$14.85 in profit per customer. Across our 7043 customers, we get a total of approximately \$104,588.55 in profit.

```
[4]: ll_pipeline.score(X, y, [cost_benefit_matrix])
```

```
[4]: OrderedDict([('Cost Benefit Matrix', 15.547351980690053)])
```
#### **AutoML Search with Cost-Benefit Matrix**

Let's try rerunning our AutoML search, but this time using the cost-benefit matrix as our primary objective to optimize.

```
[5]: automl = AutoMLSearch(problem_type='binary', objective=cost_benefit_matrix)
    automl.search(X, y)
    cbm pipeline = automl.best pipeline
    cbm_pipeline.fit(X, y)
    Using default limit of max_pipelines=5.
    Generating pipelines to search over...
    *****************************
    * Beginning pipeline search *
    *****************************
    Optimizing for Cost Benefit Matrix.
    Greater score is better.
    Searching up to 5 pipelines.
    Allowed model families: linear_model, catboost, random_forest, xgboost, extra_trees
    FigureWidget({
        'data': [{'mode': 'lines+markers',
                  'name': 'Best Score',
                  'type'...
    (1/5) Mode Baseline Binary Classification P... Elapsed:00:00
            Starting cross validation
            Finished cross validation - mean Cost Benefit Matrix: -53.074
    (2/5) Extra Trees Classifier w/ Imputer + O... Elapsed:00:00
            Starting cross validation
            Finished cross validation - mean Cost Benefit Matrix: 13.006
    (3/5) Elastic Net Classifier w/ Imputer + O... Elapsed:00:04
            Starting cross validation
            Finished cross validation - mean Cost Benefit Matrix: -53.074
     (4/5) CatBoost Classifier w/ Imputer Elapsed:00:06
            Starting cross validation
            Finished cross validation - mean Cost Benefit Matrix: 16.087
    (5/5) XGBoost Classifier w/ Imputer + One H... Elapsed:00:07
            Starting cross validation
            Finished cross validation - mean Cost Benefit Matrix: 23.129
    Search finished after 01:18
    Best pipeline: XGBoost Classifier w/ Imputer + One Hot Encoder
    Best pipeline Cost Benefit Matrix: 23.129440
[5]: <evalml.pipelines.utils.make_pipeline.<locals>.GeneratedPipeline at 0x7fc0f41a2b70>
```
Now, if we calculate the cost-benefit matrix score on our best pipeline, we see that with this pipeline optimized for our cost-benefit matrix objective, we are able to generate \$42.24 in profit per customer. Across our 7043 customers, we get a total of approximately \$297,496.32 in profit—much more than the profit returned from our previous pipeline! Custom objectives like CostBenefitMatrix are just one example of how using EvalML can help find pipelines that can perform better on real-world problems, rather than on arbitrary standard statistical metrics.

```
[6]: cbm_pipeline.score(X, y, [cost_benefit_matrix])
```

```
[6]: OrderedDict([('Cost Benefit Matrix', 42.2405225046145)])
```
Finally, we can graph the confusion matrices for both pipelines to show that our pipeline trained with the cost-benefit matrix is able to correctly classify more samples than the pipeline trained with log loss.

```
[7]: from evalml.model_understanding.graphs import graph_confusion_matrix
```

```
# pipeline trained with log loss
y_pred = ll_pipeline.predict(X)
graph_confusion_matrix(y, y_pred)
```
Data type cannot be displayed: application/vnd.plotly.v1+json, text/html

```
[8]: # pipeline trained with cost-benefit matrix
    y pred = cbm pipeline. predict (X)graph_confusion_matrix(y, y_pred)
```
Data type cannot be displayed: application/vnd.plotly.v1+json, text/html

#### **CHAPTER**

## **FOUR**

## **USER GUIDE**

<span id="page-28-0"></span>These guides include in-depth descriptions and explanations of EvalML's features.

## **4.1 Automated Machine Learning (AutoML) Search**

## **4.1.1 Background**

#### **Machine Learning**

[Machine learning](https://en.wikipedia.org/wiki/Machine_learning) (ML) is the process of constructing a mathematical model of a system based on a sample dataset collected from that system.

One of the main goals of training an ML model is to teach the model to separate the signal present in the data from the noise inherent in system and in the data collection process. If this is done effectively, the model can then be used to make accurate predictions about the system when presented with new, similar data. Additionally, introspecting on an ML model can reveal key information about the system being modeled, such as which inputs and transformations of the inputs are most useful to the ML model for learning the signal in the data, and are therefore the most predictive.

There are [a variety](https://en.wikipedia.org/wiki/Machine_learning#Approaches) of ML problem types. Supervised learning describes the case where the collected data contains an output value to be modeled and a set of inputs with which to train the model. EvalML focuses on training supervised learning models.

EvalML supports three common supervised ML problem types. The first is regression, where the target value to model is a continuous numeric value. Next are binary and multiclass classification, where the target value to model consists of two or more discrete values or categories. The choice of which supervised ML problem type is most appropriate depends on domain expertise and on how the model will be evaluated and used.

### **AutoML and Search**

[AutoML](https://en.wikipedia.org/wiki/Automated_machine_learning) is the process of automating the construction, training and evaluation of ML models. Given a data and some configuration, AutoML searches for the most effective and accurate ML model or models to fit the dataset. During the search, AutoML will explore different combinations of model type, model parameters and model architecture.

An effective AutoML solution offers several advantages over constructing and tuning ML models by hand. AutoML can assist with many of the difficult aspects of ML, such as avoiding overfitting and underfitting, imbalanced data, detecting data leakage and other potential issues with the problem setup, and automatically applying best-practice data cleaning, feature engineering, feature selection and various modeling techniques. AutoML can also leverage search algorithms to optimally sweep the hyperparameter search space, resulting in model performance which would be difficult to achieve by manual training.

#### **4.1.2 AutoML in EvalML**

EvalML supports all of the above and more.

In its simplest usage, the AutoML search interface requires only the input data, the target data and a problem\_type specifying what kind of supervised ML problem to model.

\*\* Graphing methods, like AutoMLSearch, on Jupyter Notebook and Jupyter Lab require [ipywidgets](https://ipywidgets.readthedocs.io/en/latest/user_install.html) to be installed.

\*\* If graphing on Jupyter Lab, [jupyterlab-plotly](https://plotly.com/python/getting-started/#jupyterlab-support-python-35) required. To download this, make sure you have [npm](https://nodejs.org/en/download/) installed.

```
[1]: import evalml
    X, y = \text{evalml.demos.load breast cancer}()automl = evalml.automl.AutoMLSearch(problem_type='binary')
    automl.search(X, y)
    Using default limit of max pipelines=5.
    Generating pipelines to search over...
    *****************************
    * Beginning pipeline search *
    *****************************
    Optimizing for Log Loss Binary.
    Lower score is better.
    Searching up to 5 pipelines.
    Allowed model families: linear_model, extra_trees, xgboost, random_forest, catboost
    FigureWidget({
        'data': [{'mode': 'lines+markers',
                  'name': 'Best Score',
                  'type'...
    (1/5) Mode Baseline Binary Classification P... Elapsed:00:00
            Starting cross validation
            Finished cross validation - mean Log Loss Binary: 12.868
    (2/5) Extra Trees Classifier w/ Imputer Elapsed:00:00
            Starting cross validation
            Finished cross validation - mean Log Loss Binary: 0.146
    (3/5) Elastic Net Classifier w/ Imputer + S... Elapsed:00:02
            Starting cross validation
            Finished cross validation - mean Log Loss Binary: 0.504
     (4/5) CatBoost Classifier w/ Imputer Elapsed:00:02
            Starting cross validation
            Finished cross validation - mean Log Loss Binary: 0.390
    (5/5) XGBoost Classifier w/ Imputer Elapsed:00:03
            Starting cross validation
            Finished cross validation - mean Log Loss Binary: 0.101
    Search finished after 00:20
    Best pipeline: XGBoost Classifier w/ Imputer
    Best pipeline Log Loss Binary: 0.100965
```
The AutoML search will log its progress, reporting each pipeline and parameter set evaluated during the search.

By default, AutoML will search a fixed number of pipeline and parameter pairs (5). The first pipeline to be evaluated will always be a baseline model representing a trivial solution.

The AutoML interface supports a variety of other parameters. For a comprehensive list, please *[refer to the API](#page-70-0) [reference.](#page-70-0)*

#### **Using custom pipelines**

EvalML's AutoML algorithm generates a set of pipelines to search with. To provide a custom set instead, set allowed\_pipelines to a list of *[custom pipeline](#page-48-0)* classes. Note: this will prevent AutoML from generating other pipelines to search over.

```
[2]: from evalml.pipelines import MulticlassClassificationPipeline
    class CustomMulticlassClassificationPipeline(MulticlassClassificationPipeline):
        component_graph = ['Simple Imputer', 'Random Forest Classifier']
    automl_custom = evalml.automl.AutoMLSearch(problem_type='multiclass', allowed_
     ˓→pipelines=[CustomMulticlassClassificationPipeline])
    Using default limit of max_pipelines=5.
```
#### **Stopping the search early**

To stop the search early, hit  $Ctr1-C$ . This will bring up a prompt asking for confirmation. Responding with  $\gamma$  will immediately stop the search. Responding with n will continue the search.

#### **4.1.3 View Rankings**

A summary of all the pipelines built can be returned as a pandas DataFrame which is sorted by score.

```
[3]: automl.rankings
[3]: id pipeline_name score \
   0 4 XGBoost Classifier w/ Imputer 0.100965
   1 1 Extra Trees Classifier w/ Imputer 0.146066
   2 3 CatBoost Classifier w/ Imputer 0.390101
   3 2 Elastic Net Classifier w/ Imputer + Standard S... 0.503740
   4 0 Mode Baseline Binary Classification Pipeline 12.868443
     percent_better_than_baseline high_variance_cv \
   0 99.215404 True
   1 98.864930 False
   2 96.968547 False
   3 96.085460 False
   4 0.000000 False
                                 parameters
   0 {'Imputer': {'categorical_impute_strategy': 'm...
   1 {'Imputer': {'categorical_impute_strategy': 'm...
   2 {'Imputer': {'categorical_impute_strategy': 'm...
   3 {'Imputer': {'categorical_impute_strategy': 'm...
   4 {'Baseline Classifier': {'strategy': 'mode'}}
```
## **4.1.4 Describe Pipeline**

Each pipeline is given an id. We can get more information about any particular pipeline using that id. Here, we will get more information about the pipeline with  $id = 1$ .

```
[4]: automl.describe_pipeline(1)
   *************************************
   * Extra Trees Classifier w/ Imputer *
   *************************************
   Problem Type: Binary Classification
   Model Family: Extra Trees
   Pipeline Steps
   ==============
   1. Imputer
          * categorical_impute_strategy : most_frequent
          * numeric_impute_strategy : mean
          * categorical_fill_value : None
          * numeric_fill_value : None
   2. Extra Trees Classifier
          * n estimators : 100
          * max_features : auto
          * max_depth : 6
          * min_samples_split : 2
          * min_weight_fraction_leaf : 0.0
          * n_jobs : -1Training
   ========
   Training for Binary Classification problems.
   Total training time (including CV): 1.7 seconds
   Cross Validation
   -----------
             Log Loss Binary MCC Binary AUC Precision F1 Balanced Accuracy
   ˓→Binary Accuracy Binary # Training # Testing
   0 0.157 0.878 0.990 0.984 0.917 0.
   ˓→925 0.942 379.000 190.000
   1 0.131 0.901 0.995 1.000 0.932 0.
   ˓→937 0.953 379.000 190.000
   2 0.150 0.909 0.988 0.943 0.943 0.
   ˓→955 0.958 380.000 189.000
   mean 0.146 0.896 0.991 0.976 0.931 0.
   \rightarrow939 0.951<br>std 0.013
   std 0.013 0.016 0.004 0.029 0.013 0.
   \frac{0.008}{0.008} -<br>coef of var 0.090
   coef of var 0.090 0.018 0.004 0.030 0.014 0.
   \rightarrow016 0.008
```
### **4.1.5 Get Pipeline**

We can get the object of any pipeline via their  $id$  as well:

```
[5]: pipeline = automl.get_pipeline(1)
    print(pipeline.name)
    print(pipeline.parameters)
    Extra Trees Classifier w/ Imputer
    {'Imputer': {'categorical_impute_strategy': 'most_frequent',
     ˓→'numeric_impute_strategy': 'mean', 'categorical_fill_value': None,
     ˓→'numeric_fill_value': None}, 'Extra Trees Classifier': {'n_estimators': 100,
     ˓→'max_features': 'auto', 'max_depth': 6, 'min_samples_split': 2,
     ˓→'min_weight_fraction_leaf': 0.0, 'n_jobs': -1}}
```
#### **Get best pipeline**

If we specifically want to get the best pipeline, there is a convenient accessor for that.

```
[6]: best_pipeline = automl.best_pipeline
    print(best_pipeline.name)
    print(best_pipeline.parameters)
    XGBoost Classifier w/ Imputer
    {'Imputer': {'categorical_impute_strategy': 'most_frequent',
     ˓→'numeric_impute_strategy': 'mean', 'categorical_fill_value': None,
     ˓→'numeric_fill_value': None}, 'XGBoost Classifier': {'eta': 0.1, 'max_depth': 6,
     ˓→'min_child_weight': 1, 'n_estimators': 100}}
```
#### **4.1.6 Access raw results**

[7]: automl.results

The AutoMLSearch class records detailed results information under the results field, including information about the cross-validation scoring and parameters.

```
[7]: {'pipeline_results': {0: {'id': 0,
        'pipeline_name': 'Mode Baseline Binary Classification Pipeline',
        'pipeline class': evalml.pipelines.classification.baseline binary.
     ˓→ModeBaselineBinaryPipeline,
       'pipeline_summary': 'Baseline Classifier',
       'parameters': {'Baseline Classifier': {'strategy': 'mode'}},
       'score': 12.868443394958925,
       'high variance cv': False,
       'training_time': 0.09577155113220215,
       'cv_data': [{'all_objective_scores': OrderedDict([('Log Loss Binary',
                       12.906595389677152),
                       ('MCC Binary', 0.0),
                       ('AUC', 0.5),
                       ('Precision', 0.0),
                       ('F1', 0.0),
                       ('Balanced Accuracy Binary', 0.5),
                       ('Accuracy Binary', 0.6263157894736842),
                       ('# Training', 379),
                       ('# Testing', 190)]),
         'score': 12.906595389677152,
         'binary_classification_threshold': 0.5},
         {'all_objective_scores': OrderedDict([('Log Loss Binary',
                        12.906595389677149),
```

```
('MCC Binary', 0.0),
                ('AUC', 0.5),
                ('Precision', 0.0),
                ('F1', 0.0),
                ('Balanced Accuracy Binary', 0.5),
                ('Accuracy Binary', 0.6263157894736842),
                ('# Training', 379),
                ('# Testing', 190)]),
   'score': 12.906595389677149,
   'binary_classification_threshold': 0.5},
  {'all_objective_scores': OrderedDict([('Log Loss Binary',
                 12.792139405522475),
                ('MCC Binary', 0.0),
                ('AUC', 0.5),
                ('Precision', 0.0),
                ('F1', 0.0),
                ('Balanced Accuracy Binary', 0.5),
                ('Accuracy Binary', 0.6296296296296297),
                ('# Training', 380),
                ('# Testing', 189)]),
   'score': 12.792139405522475,
   'binary_classification_threshold': 0.5}],
 'percent_better_than_baseline': 0},
1: {'id': 1,
 'pipeline_name': 'Extra Trees Classifier w/ Imputer',
 'pipeline_class': evalml.pipelines.utils.make_pipeline.<locals>.GeneratedPipeline,
 'pipeline_summary': 'Extra Trees Classifier w/ Imputer',
 'parameters': {'Imputer': {'categorical impute strategy': 'most frequent',
   'numeric_impute_strategy': 'mean',
   'categorical_fill_value': None,
   'numeric_fill_value': None},
  'Extra Trees Classifier': {'n_estimators': 100,
   'max_features': 'auto',
   'max_depth': 6,
   'min_samples_split': 2,
   'min_weight_fraction_leaf': 0.0,
   'n_jobs': -1}\,'score': 0.14606590090087035,
 'high_variance_cv': False,
 'training_time': 1.6617090702056885,
 'cv_data': [{'all_objective_scores': OrderedDict([('Log Loss Binary',
                 0.15683251263377887),
                ('MCC Binary', 0.8778182058245897),
                ('AUC', 0.989821280624926),
                ('Precision', 0.9838709677419355),
                ('F1', 0.9172932330827067),
                ('Balanced Accuracy Binary', 0.9253757841164635),
                ('Accuracy Binary', 0.9421052631578948),
                ('# Training', 379),
                ('# Testing', 190)]),
   'score': 0.15683251263377887,
   'binary_classification_threshold': 0.5},
  {'all_objective_scores': OrderedDict([('Log Loss Binary',
                 0.1314416667412096),
                ('MCC Binary', 0.9010215251215669),
                ('AUC', 0.995384069120606),
                ('Precision', 1.0),
```

```
(continued from previous page)
```

```
('F1', 0.9323308270676691),
                ('Balanced Accuracy Binary', 0.9366197183098591),
                ('Accuracy Binary', 0.9526315789473684),
                ('# Training', 379),
                ('# Testing', 190)]),
   'score': 0.1314416667412096,
   'binary_classification_threshold': 0.5},
  {'all_objective_scores': OrderedDict([('Log Loss Binary',
                 0.14992352332762263),
                ('MCC Binary', 0.9092436974789916),
                ('AUC', 0.9879951980792318),
                ('Precision', 0.9428571428571428),
                ('F1', 0.9428571428571428),
                ('Balanced Accuracy Binary', 0.9546218487394957),
                ('Accuracy Binary', 0.9576719576719577),
                ('# Training', 380),
                ('# Testing', 189)]),
   'score': 0.14992352332762263,
   'binary_classification_threshold': 0.5}],
 'percent_better_than_baseline': 98.8649295301863},
2: {'id': 2,
 'pipeline_name': 'Elastic Net Classifier w/ Imputer + Standard Scaler',
 'pipeline_class': evalml.pipelines.utils.make_pipeline.<locals>.GeneratedPipeline,
 'pipeline_summary': 'Elastic Net Classifier w/ Imputer + Standard Scaler',
 'parameters': {'Imputer': {'categorical_impute_strategy': 'most_frequent',
   'numeric_impute_strategy': 'mean',
   'categorical_fill_value': None,
   'numeric fill value': None},
  'Elastic Net Classifier': {'alpha': 0.5,
   'l1_ratio': 0.5,
   'n_jobs': -1,'max_iter': 1000,
   'penalty': 'elasticnet',
   'loss': 'log'}},
 'score': 0.5037404207981783,
 'high_variance_cv': False,
 'training_time': 0.23452353477478027,
 'cv_data': [{'all_objective_scores': OrderedDict([('Log Loss Binary',
                 0.5106495939683122),
                ('MCC Binary', 0.5269050806054695),
                ('AUC', 0.9815362764824239),
                ('Precision', 1.0),
                ('F1', 0.5510204081632654),
                ('Balanced Accuracy Binary', 0.6901408450704225),
                ('Accuracy Binary', 0.7684210526315789),
                ('# Training', 379),
                ('# Testing', 190)]),
   'score': 0.5106495939683122,
   'binary_classification_threshold': 0.5},
  {'all_objective_scores': OrderedDict([('Log Loss Binary',
                 0.5088061082724736),
                ('MCC Binary', 0.5269050806054695),
                ('AUC', 0.9914782814534264),
                ('Precision', 1.0),
                ('F1', 0.5510204081632654),
                ('Balanced Accuracy Binary', 0.6901408450704225),
                ('Accuracy Binary', 0.7684210526315789),
```

```
('# Training', 379),
                ('# Testing', 190)]),
   'score': 0.5088061082724736,
   'binary_classification_threshold': 0.5},
  {'all_objective_scores': OrderedDict([('Log Loss Binary',
                 0.49176556015374906),
                ('MCC Binary', 0.6324555320336759),
                ('AUC', 0.9854741896758704),
                ('Precision', 1.0),
                ('F1', 0.6792452830188679),
                ('Balanced Accuracy Binary', 0.7571428571428571),
                ('Accuracy Binary', 0.8201058201058201),
                ('# Training', 380),
                ('# Testing', 189)]),
   'score': 0.49176556015374906,
   'binary_classification_threshold': 0.5}],
 'percent_better_than_baseline': 96.0854595591918},
3: {'id': 3,
 'pipeline_name': 'CatBoost Classifier w/ Imputer',
 'pipeline_class': evalml.pipelines.utils.make_pipeline.<locals>.GeneratedPipeline,
 'pipeline_summary': 'CatBoost Classifier w/ Imputer',
 'parameters': {'Imputer': {'categorical_impute_strategy': 'most_frequent',
   'numeric_impute_strategy': 'mean',
   'categorical_fill_value': None,
  'numeric_fill_value': None},
  'CatBoost Classifier': {'n_estimators': 10,
   'eta': 0.03,
   'max depth': 6,
   'bootstrap_type': None,
   'silent': True,
   'allow_writing_files': False}},
 'score': 0.3901007526814435,
 'high_variance_cv': False,
 'training_time': 0.77535080909729,
 'cv_data': [{'all_objective_scores': OrderedDict([('Log Loss Binary',
                 0.3976961654004939),
                ('MCC Binary', 0.8425009463611858),
                ('AUC', 0.9835483489170316),
                ('Precision', 0.9523809523809523),
                ('F1', 0.8955223880597014),
                ('Balanced Accuracy Binary', 0.9099301692507988),
                ('Accuracy Binary', 0.9263157894736842),
                ('# Training', 379),
                ('# Testing', 190)]),
   'score': 0.3976961654004939,
   'binary_classification_threshold': 0.5},
  {'all_objective_scores': OrderedDict([('Log Loss Binary',
                 0.39058702666377215),
                ('MCC Binary', 0.9216584956231404),
                ('AUC', 0.9958574979287491),
                ('Precision', 0.9848484848484849),
                ('F1', 0.948905109489051),
                ('Balanced Accuracy Binary', 0.9535447982009706),
                ('Accuracy Binary', 0.9631578947368421),
                ('# Training', 379),
                ('# Testing', 190)]),
   'score': 0.39058702666377215,
```
```
'binary_classification_threshold': 0.5},
  {'all_objective_scores': OrderedDict([('Log Loss Binary',
                 0.38201906598006447),
                ('MCC Binary', 0.9218075091290715),
                ('AUC', 0.9885954381752702),
                ('Precision', 0.9315068493150684),
                ('F1', 0.9510489510489512),
                ('Balanced Accuracy Binary', 0.9647058823529412),
                ('Accuracy Binary', 0.9629629629629629),
                ('# Training', 380),
                ('# Testing', 189)]),
   'score': 0.38201906598006447,
  'binary_classification_threshold': 0.5}],
 'percent_better_than_baseline': 96.9685474714505},
4: {'id': 4,
 'pipeline_name': 'XGBoost Classifier w/ Imputer',
 'pipeline_class': evalml.pipelines.utils.make_pipeline.<locals>.GeneratedPipeline,
 'pipeline_summary': 'XGBoost Classifier w/ Imputer',
 'parameters': {'Imputer': {'categorical_impute_strategy': 'most_frequent',
   'numeric_impute_strategy': 'mean',
   'categorical_fill_value': None,
   'numeric_fill_value': None},
  'XGBoost Classifier': {'eta': 0.1,
  'max_depth': 6,
  'min_child_weight': 1,
  'n_estimators': 100}},
 'score': 0.10096524696588778,
 'high variance cv': True,
 'training_time': 17.07206416130066,
 'cv_data': [{'all_objective_scores': OrderedDict([('Log Loss Binary',
                 0.11449877552314368),
                ('MCC Binary', 0.9097672817424011),
                ('AUC', 0.9915966386554622),
                ('Precision', 0.9565217391304348),
                ('F1', 0.9428571428571428),
                ('Balanced Accuracy Binary', 0.9521836903775595),
                ('Accuracy Binary', 0.9578947368421052),
                ('# Training', 379),
                ('# Testing', 190)]),
   'score': 0.11449877552314368,
   'binary classification threshold': 0.5},
  {'all_objective_scores': OrderedDict([('Log Loss Binary',
                 0.07421586432028562),
                ('MCC Binary', 0.943843520216036),
                ('AUC', 0.9959758551307847),
                ('Precision', 0.9852941176470589),
                ('F1', 0.9640287769784172),
                ('Balanced Accuracy Binary', 0.9676293052432241),
                ('Accuracy Binary', 0.9736842105263158),
                ('# Training', 379),
                ('# Testing', 190)]),
   'score': 0.07421586432028562,
   'binary_classification_threshold': 0.5},
  {'all_objective_scores': OrderedDict([('Log Loss Binary',
                 0.11418110105423404),
                ('MCC Binary', 0.9112159507396058),
                ('AUC', 0.9885954381752701),
```

```
('Precision', 0.918918918918919),
                 ('F1', 0.9444444444444445),
                 ('Balanced Accuracy Binary', 0.9605042016806722),
                 ('Accuracy Binary', 0.9576719576719577),
                 ('# Training', 380),
                 ('# Testing', 189)]),
    'score': 0.11418110105423404,
    'binary_classification_threshold': 0.5}],
  'percent_better_than_baseline': 99.21540435103876}},
'search_order': [0, 1, 2, 3, 4]}
```
# <span id="page-37-0"></span>**4.2 Objectives**

## **4.2.1 Overview**

One of the key choices to make when training an ML model is what metric to choose by which to measure the efficacy of the model at learning the signal. Such metrics are useful for comparing how well the trained models generalize to new similar data.

This choice of metric is a key component of AutoML because it defines the cost function the AutoML search will seek to optimize. In EvalML, these metrics are called **objectives**. AutoML will seek to minimize (or maximize) the objective score as it explores more pipelines and parameters and will use the feedback from scoring pipelines to tune the available hyperparameters and continue the search. Therefore, it is critical to have an objective function that represents how the model will be applied in the intended domain of use.

EvalML supports a variety of objectives from traditional supervised ML including [mean squared error](https://en.wikipedia.org/wiki/Mean_squared_error) for regression problems and [cross entropy](https://en.wikipedia.org/wiki/Cross_entropy) or [area under the ROC curve](https://en.wikipedia.org/wiki/Receiver_operating_characteristic) for classification problems. EvalML also allows the user to define a custom objective using their domain expertise, so that AutoML can search for models which provide the most value for the user's problem.

## **4.2.2 Core Objectives**

Use the get\_objectives method to get a list of which objectives are included with EvalML for each problem type:

```
[1]: from evalml.objectives import get_objectives
    from evalml.problem_types import ProblemTypes
    for objective in get_objectives(ProblemTypes.BINARY):
        print(objective.name)
    MCC Binary
    Log Loss Binary
    AUC
    Recall
    Precision
    F1
    Balanced Accuracy Binary
    Accuracy Binary
    Lead Scoring
    Fraud Cost
```
Cost Benefit Matrix

EvalML defines a base objective class for each problem type: RegressionObjective, BinaryClassificationObjective and MulticlassClassificationObjective. All EvalML objectives are a subclass of one of these.

### **Binary Classification Objectives and Thresholds**

All binary classification objectives have a threshold property. Some binary classification objectives like log loss and AUC are unaffected by the choice of binary classification threshold, because they score based on predicted probabilities or examine a range of threshold values. These metrics are defined with score needs proba set to False. For all other binary classification objectives, we can compute the optimal binary classification threshold from the predicted probabilities and the target.

```
[2]: from evalml.pipelines import BinaryClassificationPipeline
    from evalml.demos import load_fraud
    from evalml.objectives import F1
    class RFBinaryClassificationPipeline(BinaryClassificationPipeline):
        component_graph = ['Simple Imputer', 'One Hot Encoder', 'Random Forest Classifier
    ightharpoonup']
    X, y = load_fraud(n_rows=100)
    objective = F1()pipeline = RFBinaryClassificationPipeline({})
    pipeline.fit(X, y)
    print(pipeline.threshold)
    print(pipeline.score(X, y, objectives=[objective]))
    y_pred_proba = pipeline.predict_proba(X)[True]
    pipeline.threshold = objective.optimize_threshold(y_pred_proba, y)
    print(pipeline.threshold)
    print(pipeline.score(X, y, objectives=[objective]))
                Number of Features
    Boolean 1
    Categorical 6
    Numeric 5
    Number of training examples: 100
    Labels
    False 91.00%
    True 9.00%
    Name: fraud, dtype: object
    None
    OrderedDict([('F1', 0.6153846153846153)])
    0.2782264236554667
    OrderedDict([('F1', 1.0)])
```
## **4.2.3 Custom Objectives**

Often times, the objective function is very specific to the use-case or business problem. To get the right objective to optimize requires thinking through the decisions or actions that will be taken using the model and assigning a cost/benefit to doing that correctly or incorrectly based on known outcomes in the training data.

Once you have determined the objective for your business, you can provide that to EvalML to optimize by defining a custom objective function.

### **Defining a Custom Objective Function**

To create a custom objective class, we must define several elements:

- name: The printable name of this objective.
- objective\_function: This function takes the predictions, true labels, and an optional reference to the inputs, and returns a score of how well the model performed.
- greater\_is\_better: True if a higher objective\_function value represents a better solution, and otherwise False.
- score\_needs\_proba: Only for classification objectives. True if the objective is intended to function with predicted probabilities as opposed to predicted values (example: cross entropy for classifiers).
- decision\_function: Only for binary classification objectives. This function takes predicted probabilities that were output from the model and a binary classification threshold, and returns predicted values.
- perfect\_score: The score achieved by a perfect model on this objective.

#### **Example: Fraud Detection**

To give a concrete example, let's look at how the *[fraud detection](#page-12-0)* objective function is built.

```
[3]: from evalml.objectives.binary_classification_objective import
     ˓→BinaryClassificationObjective
    import pandas as pd
    class FraudCost(BinaryClassificationObjective):
        """Score the percentage of money lost of the total transaction amount process due,
     ˓→to fraud"""
        name = "Fraud Cost"
        greater_is_better = False
        score_needs_proba = False
        perfect_score = 0.0
        def __init__(self, retry_percentage=.5, interchange_fee=.02,
                     fraud_payout_percentage=1.0, amount_col='amount'):
             """Create instance of FraudCost
            Arguments:
                 retry_percentage (float): What percentage of customers that will retry a_{\text{d}}˓→transaction if it
                     is declined. Between 0 and 1. Defaults to .5
                 interchange_fee (float): How much of each successful transaction you can.
     \leftrightarrowcollect.
                     Between 0 and 1. Defaults to .02
                 fraud_payout_percentage (float): Percentage of fraud you will not be able
     ˓→to collect.
                     Between 0 and 1. Defaults to 1.0
                 amount_col (str): Name of column in data that contains the amount.
     ˓→Defaults to "amount"
             "''"self.retry_percentage = retry_percentage
```

```
self.interchange_fee = interchange_fee
       self.fraud_payout_percentage = fraud_payout_percentage
       self.amount_col = amount_col
   def decision_function(self, ypred_proba, threshold=0.0, X=None):
        """Determine if a transaction is fraud given predicted probabilities,
˓→threshold, and dataframe with transaction amount
           Arguments:
                ypred_proba (pd.Series): Predicted probablities
                X (pd.DataFrame): Dataframe containing transaction amount
                threshold (float): Dollar threshold to determine if transaction is.
-fraud
           Returns:
                pd.Series: Series of predicted fraud labels using X and threshold
        "''"if not isinstance(X, pd.DataFrame):
           X = pd.DataFrame(X)if not isinstance(ypred_proba, pd.Series):
           ypred_proba = pd.Series(ypred_proba)
       transformed_probs = (ypred_proba.values * X[self.amount_col])
       return transformed_probs > threshold
   def objective_function(self, y_true, y_predicted, X):
        """Calculate amount lost to fraud per transaction given predictions, true
˓→values, and dataframe with transaction amount
           Arguments:
                y_predicted (pd.Series): predicted fraud labels
                y_true (pd.Series): true fraud labels
                X (pd.DataFrame): dataframe with transaction amounts
           Returns:
               float: amount lost to fraud per transaction
        \overline{u}"" \overline{u}if not isinstance(X, pd.DataFrame):
           X = pd.DataFrame(X)if not isinstance(y_predicted, pd.Series):
           y_predicted = pd.Series(y_predicted)
       if not isinstance(y_true, pd.Series):
           y_true = pd.Series(y_true)
       # extract transaction using the amount columns in users data
       try:
           transaction_amount = X[self.amount_col]
       except KeyError:
           raise ValueError("`\{' is not a valid column in X.".format(self.amount_
\leftrightarrowcol))
        # amount paid if transaction is fraud
       fraud_cost = transaction_amount * self.fraud_payout_percentage
```

```
# money made from interchange fees on transaction
       interchange_cost = transaction_amount * (1 - self. retry\_percentage) * self.˓→interchange_fee
        # calculate cost of missing fraudulent transactions
       false_negatives = (y_true & ~y_predicted) * fraud_cost
        # calculate money lost from fees
       false_positives = (\gamma_1 t)rue & y_predicted) * interchange_cost
       loss = false_negatives.sum() + false_positives.sum()
       loss_per_total_processed = loss / transaction_amount.sum()
       return loss_per_total_processed
```
# <span id="page-41-0"></span>**4.3 Components**

Components are the lowest level of building blocks in EvalML. Each component represents a fundamental operation to be applied to data.

All components accept parameters as keyword arguments to their \_\_init\_\_ methods. These parameters can be used to configure behavior.

Each component class definition must include a human-readable name for the component. Additionally, each component class may expose parameters for AutoML search by defining a hyperparameter\_ranges attribute containing the parameters in question.

EvalML splits components into two categories: transformers and estimators.

## **4.3.1 Transformers**

Transformers subclass the Transformer class, and define a fit method to learn information from training data and a transform method to apply a learned transformation to new data.

For example, an *[imputer](#page-139-0)* is configured with the desired impute strategy to follow, for instance the mean value. The imputers fit method would learn the mean from the training data, and the transform method would fill the learned mean value in for any missing values in new data.

All transformers can execute fit and transform separately or in one step by calling fit\_transform. Defining a custom fit\_transform method can facilitate useful performance optimizations in some cases.

```
[1]: import numpy as np
    import pandas as pd
    from evalml.pipelines.components import SimpleImputer
    X = pd.DataFrame([[1, 2, 3], [1, np.nan, 3]])display(X)
       0 \t 1 \t 20 1 2.0 3
    1 1 NaN 3
```

```
[2]: imp = SimpleImputer(impute_strategy="mean")
    X = \text{imp.fit\_transform}(X)display(X)
          0 1 2
```
Below is a list of all transformers included with EvalML:

```
[3]: from evalml.pipelines.components.utils import all_components, Estimator, Transformer
    for component in all_components():
        if issubclass(component, Transformer):
            print(f"Transformer: {component.name}")
    Transformer: Text Featurization Component
    Transformer: LSA Transformer
    Transformer: Drop Null Columns Transformer
    Transformer: DateTime Featurization Component
    Transformer: Select Columns Transformer
    Transformer: Drop Columns Transformer
    Transformer: Standard Scaler
    Transformer: Imputer
    Transformer: Per Column Imputer
    Transformer: Simple Imputer
    Transformer: RF Regressor Select From Model
    Transformer: RF Classifier Select From Model
    Transformer: One Hot Encoder
```
## **4.3.2 Estimators**

0 1.0 2.0 3.0 1 1.0 2.0 3.0

Each estimator wraps an ML algorithm. Estimators subclass the Estimator class, and define a fit method to learn information from training data and a predict method for generating predictions from new data. Classification estimators should also define a predict\_proba method for generating predicted probabilities.

Estimator classes each define a model\_family attribute indicating what type of model is used.

Here's an example of using the *[LogisticRegressionClassifier](#page-170-0)* estimator to fit and predict on a simple dataset:

```
[4]: from evalml.pipelines.components import LogisticRegressionClassifier
```

```
clf = LogisticRegressionClassifier()
X = Xy = [1, 0]clf.fit(X, y)
clf.predict(X)
```
 $[4]$ : 0 0

1 0 dtype: int64

Below is a list of all estimators included with EvalML:

```
[5]: from evalml.pipelines.components.utils import all_components, Estimator, Transformer
    for component in all_components():
        if issubclass(component, Estimator):
            print(f"Estimator: {component.name}")
    Estimator: Baseline Regressor
    Estimator: Extra Trees Regressor
    Estimator: XGBoost Regressor
    Estimator: CatBoost Regressor
    Estimator: Random Forest Regressor
    Estimator: Linear Regressor
    Estimator: Elastic Net Regressor
    Estimator: LightGBM Classifier
    Estimator: Baseline Classifier
    Estimator: Extra Trees Classifier
    Estimator: Elastic Net Classifier
    Estimator: CatBoost Classifier
    Estimator: XGBoost Classifier
    Estimator: Random Forest Classifier
    Estimator: Logistic Regression Classifier
```
### **4.3.3 Defining Custom Components**

EvalML allows you to easily create your own custom components by following the steps below.

#### **Custom Transformers**

Your transformer must inherit from the correct subclass. In this case *[Transformer](#page-120-0)* for components that transform data. Next we will use EvalML's *[DropNullColumns](#page-150-0)* as an example.

```
[6]: import pandas as pd
    from evalml.pipelines.components import Transformer
    class DropNullColumns(Transformer):
        """Transformer to drop features whose percentage of NaN values exceeds a
     ˓→specified threshold"""
        name = "Drop Null Columns Transformer"
        hyperparameter_ranges = {}
        def __init__(self, pct_null_threshold=1.0, random_state=0, **kwargs):
             """Initalizes an transformer to drop features whose percentage of NaN values
     ˓→exceeds a specified threshold.
            Arguments:
                pct_null_threshold(float): The percentage of NaN values in an input,
     ˓→feature to drop.
                    Must be a value between [0, 1] inclusive. If equal to 0.0, will drop
     ˓→columns with any null values.
                    If equal to 1.0, will drop columns with all null values. Defaults to
     \rightarrow 0.95.
             "''"if pct_null_threshold < 0 or pct_null_threshold > 1:
                raise ValueError("pct_null_threshold must be a float between 0 and 1,..
     ˓→inclusive.")
            parameters = {"pct_null_threshold": pct_null_threshold}
```

```
parameters.update(kwargs)
       self._cols_to_drop = None
       super(). init_(parameters=parameters,
                        component_obj=None,
                         random_state=random_state)
   def fit(self, X, y=None):
       pct_null_threshold = self.parameters["pct_null_threshold"]
       if not isinstance(X, pd.DataFrame):
           X = pd.DataFrame(X)percent\_null = X.isnull() .mean()if pct_null_threshold == 0.0:
           null\_cols = percent_null[percent_null > 0]
       else:
           null_cols = percent_null[percent_null >= pct_null_threshold]
       self._cols_to_drop = list(null_cols.index)
       return self
   def transform(self, X, y=None):
        """Transforms data X by dropping columns that exceed the threshold of null
˓→values.
       Arguments:
           X (pd.DataFrame): Data to transform
           y (pd.Series, optional): Targets
       Returns:
            pd.DataFrame: Transformed X
        "''"if not isinstance(X, pd.DataFrame):
           X = pd.DataFrame(X)return X.drop(columns=self._cols_to_drop, axis=1)
```
### **Required fields**

For a transformer you must provide a class attribute name indicating a human-readable name.

#### **Required methods**

Likewise, there are select methods you need to override as Transformer is an abstract base class:

- \_\_init\_() the \_\_init\_() method of your transformer will need to call super(). \_\_init\_() and pass three parameters in: a parameters dictionary holding the parameters to the component, the component\_obj, and the random\_state value. You can see that component\_obj is set to None above and we will discuss component  $\phi$  in depth later on.
- fit() the fit() method is responsible for fitting your component on training data.
- transform() after fitting a component, the transform() method will take in new data and transform accordingly. Note: a component must call fit() before transform().

You can also call or override  $fit_{transform}$  () that combines  $fit$  () and  $transform$  () into one method.

### **Custom Estimators**

Your estimator must inherit from the correct subclass. In this case *[Estimator](#page-122-0)* for components that predict new target values. Next we will use EvalML's *[BaselineRegressor](#page-193-0)* as an example.

```
[7]: import numpy as np
    import pandas as pd
    from evalml.model_family import ModelFamily
    from evalml.pipelines.components.estimators import Estimator
    from evalml.problem_types import ProblemTypes
    class BaselineRegressor(Estimator):
         """Regressor that predicts using the specified strategy.
        This is useful as a simple baseline regressor to compare with other regressors.
        \pi \pi \piname = "Baseline Regressor"
        hyperparameter_ranges = {}
        model_family = ModelFamily.BASELINE
        supported_problem_types = [ProblemTypes.REGRESSION]
        def __init__(self, strategy="mean", random_state=0, **kwargs):
             """Baseline regressor that uses a simple strategy to make predictions.
            Arguments:
                strategy (str): method used to predict. Valid options are "mean", "median
     ˓→". Defaults to "mean".
                random_state (int, np.random.RandomState): seed for the random number
     ˓→generator
             "''"if strategy not in ["mean", "median"]:
                raise ValueError("'strategy' parameter must equal either 'mean' or 'median
     \hookrightarrow' ")
            parameters = {"strategy": strategy}
            parameters.update(kwargs)
            self._prediction_value = None
            self._num_features = None
            super(). __init__(parameters=parameters,
                             component_obj=None,
                              random_state=random_state)
        def fit(self, X, y=None):
            if y is None:
                 raise ValueError("Cannot fit Baseline regressor if y is None")
            if not isinstance(y, pd.Series):
                 y = pd. Series(y)
            if self.parameters["strategy"] == "mean":
                 self._prediction_value = y.mean()
            elif self.parameters["strategy"] == "median":
                 self. prediction_value = y. median()
            self._num_features = X.shape[1]
            return self
```

```
def predict(self, X):
       return pd.Series([self._prediction_value] * len(X))
   @property
   def feature_importance(self):
       """Returns importance associated with each feature. Since baseline regressors
˓→do not use input features to calculate predictions, returns an array of zeroes.
       Returns:
          np.array (float): an array of zeroes
       "''"''"return np.zeros(self._num_features)
```
#### **Required fields**

- name indicating a human-readable name.
- model\_family EvalML *[model\\_family](#page-275-0)* that this component belongs to
- supported\_problem\_types list of EvalML *[problem\\_types](#page-274-0)* that this component supports

Model families and problem types include:

```
[8]: from evalml.model_family import ModelFamily
    from evalml.problem_types import ProblemTypes
    print("Model Families:\n", [m.value for m in ModelFamily])
    print("Problem Types:\n", [p.value for p in ProblemTypes])
    Model Families:
     ['random_forest', 'xgboost', 'lightgbm', 'linear_model', 'catboost', 'extra_trees', u
     ˓→'baseline', 'none']
    Problem Types:
     ['binary', 'multiclass', 'regression']
```
#### **Required methods**

- $\text{init}$  () the  $\text{init}$  () method of your estimator will need to call super().  $\text{init}$  () and pass three parameters in: a parameters dictionary holding the parameters to the component, the component obj, and the random state value.
- fit() the fit() method is responsible for fitting your component on training data.
- predict() after fitting a component, the predict() method will take in new data and predict new target values. Note: a component must call  $fit()$  before predict().
- feature\_importance feature\_importance is a [Python property](https://docs.python.org/3/library/functions.html#property) that returns a list of importances associated with each feature.

If your estimator handles classification problems it also requires an additonal method:

• predict\_proba() - this method predicts probability estimates for classification labels

### **Components Wrapping Third-Party Objects**

The component\_obj parameter is used for wrapping third-party objects and using them in component implementation. If you're using a component\_obj you will need to define \_\_init\_\_() and pass in the relevant object that has also implemented the required methods mentioned above. However, if the component obj does not follow EvalML component conventions, you may need to override methods as needed. Below is an example of EvalML's *[LinearRegressor](#page-183-0)*.

```
[9]: from sklearn.linear_model import LinearRegression as SKLinearRegression
    from evalml.model_family import ModelFamily
    from evalml.pipelines.components.estimators import Estimator
    from evalml.problem_types import ProblemTypes
    class LinearRegressor(Estimator):
        """Linear Regressor."""
        name = "Linear Regressor"
        model_family = ModelFamily.LINEAR_MODEL
        supported_problem_types = [ProblemTypes.REGRESSION]
        def __init__(self, fit_intercept=True, normalize=False, n_jobs=-1, random_state=0,
     ˓→ **kwargs):
            parameters = {
                'fit_intercept': fit_intercept,
                'normalize': normalize,
                'n_jobs': n_jobs
             }
            parameters.update(kwargs)
            linear_regressor = SKLinearRegression(**parameters)
            super().__init__(parameters=parameters,
                             component_obj=linear_regressor,
                              random_state=random_state)
        @property
        def feature_importance(self):
            return self._component_obj.coef_
```
#### **Hyperparameter Ranges for AutoML**

hyperparameter\_ranges is a dictionary mapping the parameter name (str) to an allowed range [\(SkOpt Space\)](https://scikit-optimize.github.io/stable/modules/classes.html#module-skopt.space.space) for that parameter.

AutoML will perform a search over the allowed ranges for each parameter to select models which produce optimal performance within those ranges. AutoML gets the allowed ranges for each component from the component's hyperparameter\_ranges class attribute. Any component parameter you add an entry for in hyperparameter\_ranges will be included in the AutoML search. If parameters are omitted, AutoML will use the default value in all pipelines.

```
[10]: from sklearn.linear_model import LinearRegression as SKLinearRegression
     from evalml.model_family import ModelFamily
     from evalml.pipelines.components.estimators import Estimator
     from evalml.problem_types import ProblemTypes
     class LinearRegressor(Estimator):
          """Linear Regressor."""
```

```
name = "Linear Regressor"
   hyperparameter_ranges = {
       'fit_intercept': [True, False],
       'normalize': [True, False]
   }
   model_family = ModelFamily.LINEAR_MODEL
   supported_problem_types = [ProblemTypes.REGRESSION]
   def __init__(self, fit_intercept=True, normalize=False, n_jobs=-1, random_state=0,
˓→ **kwargs):
       parameters = {
           'fit_intercept': fit_intercept,
           'normalize': normalize,
           'n_jobs': n_jobs
       }
       parameters.update(kwargs)
       linear_regressor = SKLinearRegression(**parameters)
       super(). __init__(parameters=parameters,
                        component_obj=linear_regressor,
                         random_state=random_state)
   @property
   def feature_importance(self):
       return self._component_obj.coef_
```
### **Expectations for Custom Classification Components**

EvalML expects the following from custom classification component implementations:

- Classification targets will range from 0 to n-1 and are integers.
- For classification estimators, the order of predict\_proba's columns must match the order of the target, and the column names must be integers ranging from 0 to n-1

# <span id="page-48-0"></span>**4.4 Pipelines**

EvalML pipelines represent a sequence of operations to be applied to data, where each operation is either a data transformation or an ML modeling algorithm.

A pipeline class holds a combination of one or more components, which will be applied to new input data in sequence.

Each component and pipeline class supports a set of parameters which configure its behavior. The AutoML search process seeks to find the combination of pipeline structure and pipeline parameters which perform the best on the data.

# **4.4.1 Class Definition**

Pipeline definitions must inherit from the proper pipeline base class, RegressionPipeline, BinaryClassificationPipeline or MulticlassClassificationPipeline. They must also include a component\_graph list as a class variable containing the sequence of components to be fit and evaluated. Each component in the graph can be provided as either a string name or as a reference to the component class.

```
[1]: from evalml.pipelines import MulticlassClassificationPipeline
```

```
class CustomMulticlassClassificationPipeline(MulticlassClassificationPipeline):
   component_graph = ['Simple Imputer', 'Random Forest Classifier']
```
If you're using your own *[custom components](#page-41-0)* you can refer to them like so:

```
[2]: from evalml.pipelines.components import Transformer
    class NewTransformer(Transformer):
        name = 'New Transformer'
        hyperparameter_ranges = {
            "parameter 1":['a', 'b', 'c']
        }
        def __init__(self, parameter_1, random_state):
            transformer = ThirdPartyTransformer(parameter_1)parameters = {"parameter_1": parameter_1}
            super(). __init__(parameters=parameters,
                             component_obj=transformer,
                              random_state=random_state)
    class
     ˓→CustomComponentMulticlassClassificationPipeline(MulticlassClassificationPipeline):
        component_graph = [NewTransformer, 'Random Forest Classifier']
```
## **4.4.2 Pipeline Usage**

All pipelines define the following methods:

- fit fits each component on the provided training data, in order.
- predict computes the predictions of the component graph on the provided data.
- score computes the value of *[an objective](#page-37-0)* on the provided data.

```
[3]: from evalml.demos import load_wine
    X, y = load_wine()
    pipeline = CustomerMulticlassClassifierationPipeline({})pipeline.fit(X, y)
    print(pipeline.predict(X))
    print(pipeline.score(X, y, objectives=['log loss multiclass']))
    0 class_0
    1 class_0
    2 class_0
    3 class_0
    4 class_0
           ...
    173 class_2
    174 class_2
    175 class_2
    176 class_2
    177 class_2
    Length: 178, dtype: object
    OrderedDict([('Log Loss Multiclass', 0.04132737017536148)])
```
## **4.4.3 Custom Name**

By default, a pipeline class's name property is the result of adding spaces between each Pascal case capitalization in the class name. E.g. LogisticRegressionPipeline.name will return 'Logistic Regression Pipeline'. Therefore, we suggest custom pipelines use Pascal case for their class names.

If you'd like to override the pipeline classes name attribute so it isn't derived from the class name, you can set the custom\_name attribute, like so:

```
[4]: from evalml.pipelines import MulticlassClassificationPipeline
    class CustomPipeline(MulticlassClassificationPipeline):
        component_graph = ['Simple Imputer', 'One Hot Encoder', 'Logistic Regression
     ˓→Classifier']
        custom_name = 'A custom pipeline name'
    print(CustomPipeline.name)
    A custom pipeline name
```
## **4.4.4 Override Component Hyperparameter Ranges**

To specify custom hyperparameter ranges, set the custom\_hyperparameters property to be a dictionary where each key-value pair consists of a parameter name and range. AutoML will use this dictionary to override the hyperparameter ranges collected from each component in the component graph.

```
[5]: class CustomPipeline(MulticlassClassificationPipeline):
        component_graph = ['Simple Imputer', 'One Hot Encoder', 'Standard Scaler',
     ˓→'Logistic Regression Classifier']
    print("Without custom hyperparameters:")
    print(CustomPipeline.hyperparameters)
    class CustomPipeline(MulticlassClassificationPipeline):
            component_graph = ['Simple Imputer', 'One Hot Encoder', 'Standard Scaler',
     ˓→'Logistic Regression Classifier']
            custom_hyperparameters = {
            'Simple Imputer' : {
                'impute_strategy': ['most_frequent']
             }
        }
    print()
    print("With custom hyperparameters:")
    print(CustomPipeline.hyperparameters)
    Without custom hyperparameters:
    {'Simple Imputer': {'impute_strategy': ['mean', 'median', 'most_frequent']}, 'One Hot
     ˓→Encoder': {}, 'Standard Scaler': {}, 'Logistic Regression Classifier': {'penalty':
     ˓→['l2'], 'C': Real(low=0.01, high=10, prior='uniform', transform='identity')}}
    With custom hyperparameters:
    {'Simple Imputer': {'impute_strategy': ['most_frequent']}, 'One Hot Encoder': {},
     ˓→'Standard Scaler': {}, 'Logistic Regression Classifier': {'penalty': ['l2'], 'C':
     ˓→Real(low=0.01, high=10, prior='uniform', transform='identity')}}
```
To initialize our new custom pipeline class, we must pass in a parameters argument. If we want to use the defaults for each component, we can simply pass in an empty dictionary.

```
[6]: CustomPipeline(parameters={})
[6]: < _ main__. CustomPipeline at 0x7f14aae2bac8>
```
## **4.4.5 Pipeline Parameters**

You can also pass in custom parameters. The parameters dictionary needs to be in the format of a two-layered dictionary where the first key-value pair is the component name and component parameters dictionary. The component parameters dictionary consists of a key value pair of parameter name and parameter values. An example will be shown below and component parameters can be found *[here](#page-118-0)*.

```
[7]: parameters = {
            'Simple Imputer': {
                 'impute_strategy': 'mean'
            },
             'Logistic Regression Classifier': {
                'penalty': 'l2',
                'C': 1.0,
            }
        }
    cp = CustomPipeline(parameters=parameters, random_state=5)
```
## **4.4.6 Pipeline Description**

You can call .graph() to see each component and its parameters. Each component takes in data and feeds it to the next.

 $[8]:$  cp.graph()

[8]:

You can see a textual representation of the pipeline by calling . describe ():

```
[9]: cp.describe()
```

```
*******************
* Custom Pipeline *
*******************
Problem Type: Multiclass Classification
Model Family: Linear
Pipeline Steps
==============
1. Simple Imputer
         * impute_strategy : mean
         * fill_value : None
2. One Hot Encoder
         * top_n : 10
         * categories : None
         * drop : None
         * handle_unknown : ignore
         * handle_missing : error
3. Standard Scaler
```

```
4. Logistic Regression Classifier
         * penalty : l2
         * C : 1.0
         * n_jobs : -1
```
# **4.5 Model Understanding**

Simply examining a model's performance metrics is not enough to select a model and promote it for use in a production setting. While developing an ML algorithm, it is important to understand how the model behaves on the data, to examine the key factors influencing its predictions and to consider where it may be deficient. Determination of what "success" may mean for an ML project depends first and foremost on the user's domain expertise.

EvalML includes a variety of tools for understanding models, from graphing utilities to methods for explaining predictions.

\*\* Graphing methods on Jupyter Notebook and Jupyter Lab require [ipywidgets](https://ipywidgets.readthedocs.io/en/latest/user_install.html) to be installed.

\*\* If graphing on Jupyter Lab, [jupyterlab-plotly](https://plotly.com/python/getting-started/#jupyterlab-support-python-35) required. To download this, make sure you have [npm](https://nodejs.org/en/download/) installed.

## **4.5.1 Graphing Utilities**

First, let's train a pipeline on some data.

```
[1]: import evalml
    class RFBinaryClassificationPipeline(evalml.pipelines.BinaryClassificationPipeline):
        component_graph = ['Simple Imputer', 'Random Forest Classifier']
    X, y = evalml.demos.load_breast_cancer()
    pipeline = RFBinaryClassificationPipeline({})
    pipeline.fit(X, y)
    print(pipeline.score(X, y, objectives=['log loss binary']))
    OrderedDict([('Log Loss Binary', 0.038403828027876195)])
```
#### **Feature Importance**

We can get the importance associated with each feature of the resulting pipeline

```
[2]: pipeline.feature_importance
```

```
[2]: feature importance
  0 worst perimeter 0.176488
  1 worst concave points 0.125260
  2 worst radius 0.124161
  3 mean concave points 0.086443
   4 worst area 0.072465
  5 mean concavity 0.072320
   6 mean perimeter 0.056685
  7 mean area 0.049599
  8 area error 0.037229
  9 worst concavity 0.028181
```
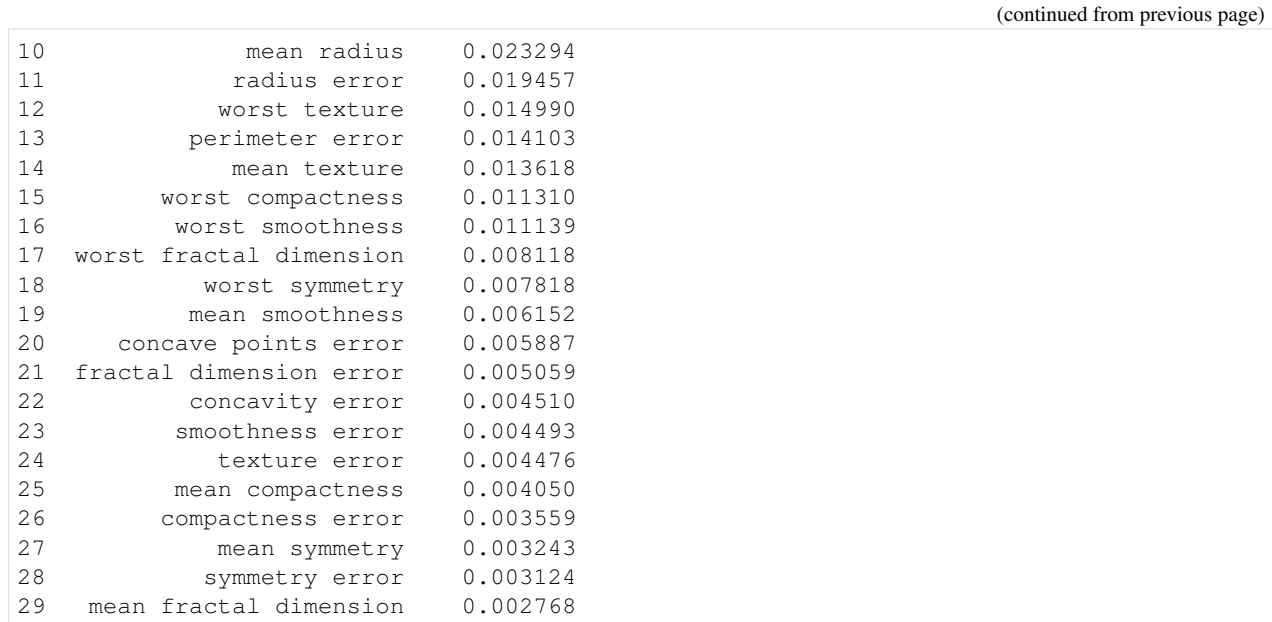

We can also create a bar plot of the feature importances

```
[3]: pipeline.graph_feature_importance()
```
Data type cannot be displayed: application/vnd.plotly.v1+json, text/html

#### **Permutation Importance**

We can also compute and plot [the permutation importance](https://scikit-learn.org/stable/modules/permutation_importance.html) of the pipeline.

```
[4]: from evalml.model_understanding.graphs import calculate_permutation_importance
   calculate_permutation_importance(pipeline, X, y, 'log loss binary')
[4]: [4] feature importance
   0 worst perimeter 0.078033
   1 worst radius 0.074341
   2 worst concave points 0.068313<br>3 worst area 0.067733
   3 worst area 0.067733
   4 mean concave points
   5 worst concavity 0.037533
   6 mean concavity 0.036664
   7 area error 0.035838
   8 mean perimeter 0.025783
   9 mean area 0.025203
   10 worst texture 0.016211
   11 perimeter error 0.011738
   12 mean texture 0.011716
   13 radius error 0.010910
   14 mean radius 0.010775
   15 worst compactness 0.008322
   16 worst smoothness 0.008281
   17 mean smoothness
                                                          (continues on next page)
```
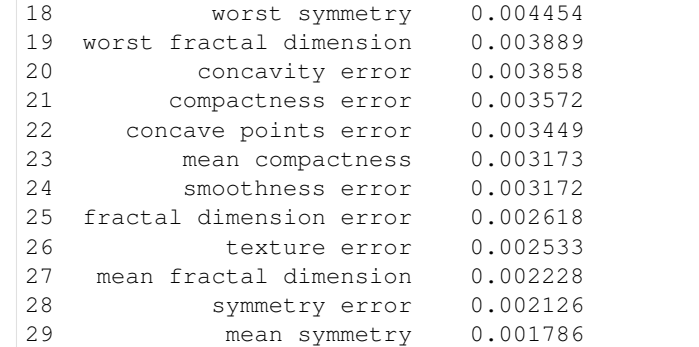

[5]: **from evalml.model\_understanding.graphs import** graph\_permutation\_importance graph\_permutation\_importance(pipeline, X, y, 'log loss binary')

Data type cannot be displayed: application/vnd.plotly.v1+json, text/html

#### **Partial Dependence Plots**

We can calculate the [partial dependence plots](https://christophm.github.io/interpretable-ml-book/pdp.html) for a feature.

```
[6]: from evalml.model_understanding.graphs import partial_dependence
   partial_dependence(pipeline, X, feature='mean radius')
[6]: feature_values partial_dependence
   0 9.498540 0.371141
   1 9.610488 0.371141
   2 9.722436 0.371141
   3 9.834384 0.371141
   4 9.946332 0.371141
   .. ... ...
   95 20.133608 0.399560
   96 20.245556 0.399560
   97 20.357504 0.399560
   98 20.469452 0.399560
   99 20.581400 0.399560
   [100 rows x 2 columns]
```

```
[7]: from evalml.model_understanding.graphs import graph_partial_dependence
    graph_partial_dependence(pipeline, X, feature='mean radius')
```
Data type cannot be displayed: application/vnd.plotly.v1+json, text/html

### **Confusion Matrix**

For binary or multiclass classification, we can view a [confusion matrix](https://en.wikipedia.org/wiki/Confusion_matrix) of the classifier's predictions. In the DataFrame output of confusion  $\text{matrix}()$ , the column header represents the predicted labels while row header represents the actual labels.

```
[8]: from evalml.model_understanding.graphs import confusion_matrix
    y_pred = pipeline.predict(X)
    confusion_matrix(y, y_pred)
[8]: benign malignant
    benign 1.000000 0.000000
```
malignant 0.009434 0.990566

```
[9]: from evalml.model_understanding.graphs import graph_confusion_matrix
```
y\_pred = pipeline.predict(X) graph\_confusion\_matrix(y, y\_pred)

Data type cannot be displayed: application/vnd.plotly.v1+json, text/html

#### **Precision-Recall Curve**

For binary classification, we can view the precision-recall curve of the pipeline.

```
[10]: from evalml.model_understanding.graphs import graph_precision_recall_curve
      # get the predicted probabilities associated with the "true" label
      y_{\text{reneeded}} = y.\text{map}({\{\text{'benign'}: 0, \text{ 'malignant'}: 1\}})y_pred_proba = pipeline.predict_proba(X)["malignant"]
      graph_precision_recall_curve(y_encoded, y_pred_proba)
```
Data type cannot be displayed: application/vnd.plotly.v1+json, text/html

### **ROC Curve**

For binary and multiclass classification, we can view the [Receiver Operating Characteristic \(ROC\) curve](https://en.wikipedia.org/wiki/Receiver_operating_characteristic) of the pipeline.

```
[11]: from evalml.model_understanding.graphs import graph_roc_curve
     # get the predicted probabilities associated with the "malignant" label
     y_pred_proba = pipeline.predict_proba(X)["malignant"]
     graph_roc_curve(y_encoded, y_pred_proba)
```
Data type cannot be displayed: application/vnd.plotly.v1+json, text/html

The ROC curve can also be generated for multiclass classification problems. For multiclass problems, the graph will show a one-vs-many ROC curve for each class.

```
[12]: class RFMulticlassClassificationPipeline(evalml.pipelines.
      ˓→MulticlassClassificationPipeline):
         component_graph = ['Simple Imputer', 'Random Forest Classifier']
     X_multi, y_multi = evalml.demos.load_wine()
     pipeline\_multi = RFMulticlassClassificationPipeline({})pipeline_multi.fit(X_multi, y_multi)
```

```
y_pred_proba = pipeline_multi.predict_proba(X_multi)
graph_roc_curve(y_multi, y_pred_proba)
```
Data type cannot be displayed: application/vnd.plotly.v1+json, text/html

#### **Binary Objective Score vs. Threshold Graph**

*[Some binary classification objectives](#page-37-0)* (objectives that have score\_needs\_proba set to False) are sensitive to a decision threshold. For those objectives, we can obtain and graph the scores for thresholds from zero to one, calculated at evenly-spaced intervals determined by steps.

```
[13]: from evalml.model_understanding.graphs import binary_objective_vs_threshold
     binary_objective_vs_threshold(pipeline, X, y, 'f1', steps=100)
```
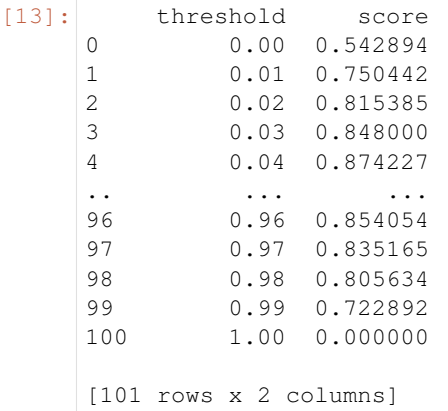

```
[14]: from evalml.model_understanding.graphs import graph_binary_objective_vs_threshold
     graph_binary_objective_vs_threshold(pipeline, X, y, 'f1', steps=100)
```
Data type cannot be displayed: application/vnd.plotly.v1+json, text/html

## **4.5.2 Explaining Predictions**

#### **Explaining Individual Predictions**

We can explain why the model made an individual prediction with the *[explain\\_prediction](#page-200-0)* function. This will use the [Shapley Additive Explanations \(SHAP\)](https://github.com/slundberg/shap) algorithms to identify the top features that explain the predicted value.

This function can explain both classification and regression models - all you need to do is provide the pipeline, the input features (must correspond to one row of the input data) and the training data. The function will return a table that you can print summarizing the top 3 most positive and negative contributing features to the predicted value.

In the example below, we explain the prediction for the third data point in the data set. We see that the worst concave points feature increased the estimated probability that the tumor is malignant by 20% while the worst radius feature decreased the probability the tumor is malignant by 5%.

```
[15]: from evalml.model_understanding.prediction_explanations import explain_prediction
   table = explain prediction(pipeline=pipeline, input features=X.iloc[3:4],
                     training_data=X, include_shap_values=True)
   print(table)
      Feature Name Feature Value Contribution to Prediction SHAP Value
   ==============================================================================
   worst concave points 0.26 ++ 0.20
   mean concave points 0.11 + 0.11mean concavity 0.24 + 0.08
      worst area 567.70 - - -0.03worst perimeter 98.87 - - -0.05
      worst radius 14.91 - -0.05
```
The interpretation of the table is the same for regression problems - but the SHAP value now corresponds to the change in the estimated value of the dependent variable rather than a change in probability. For multiclass classification problems, a table will be output for each possible class.

This functionality is currently not supported for XGBoost models or CatBoost multiclass classifiers.

#### **Explaining Multiple Predictions**

When debugging machine learning models, it is often useful to analyze the best and worst predictions the model made. The *explain predictions* best worst function can help us with this.

This function will display the output of *[explain\\_prediction](#page-200-0)* for the best 2 and worst 2 predictions. By default, the best and worst predictions are determined by the absolute error for regression problems and [cross entropy](https://en.wikipedia.org/wiki/Cross_entropy) for classification problems.

We can specify our own ranking function by passing in a function to the metric parameter. This function will be called on y\_true and y\_pred. By convention, lower scores are better.

At the top of each table, we can see the predicted probabilities, target value, and error on that prediction. For a regression problem, we would see the predicted value instead of predicted probabilities.

```
[16]: from evalml.model_understanding.prediction_explanations import explain_predictions_
      ˓→best_worst
     report = explain_predictions_best_worst(pipeline=pipeline, input_features=X, y_true=y,
                                              include_shap_values=True, num_to_explain=2)
```

```
print(report)
```

```
RFBinary Classification Pipeline
{'Simple Imputer': {'impute_strategy': 'most_frequent', 'fill_value': None}, 'Random
˓→Forest Classifier': {'n_estimators': 100, 'max_depth': 6, 'n_jobs': -1}}
       Best 1 of 2
               Predicted Probabilities: [benign: 0.0, malignant: 1.0]
               Predicted Value: malignant
               Target Value: malignant
               Cross Entropy: 0.0
                    Feature Name Feature Value Contribution to
˓→SHAP Value
```
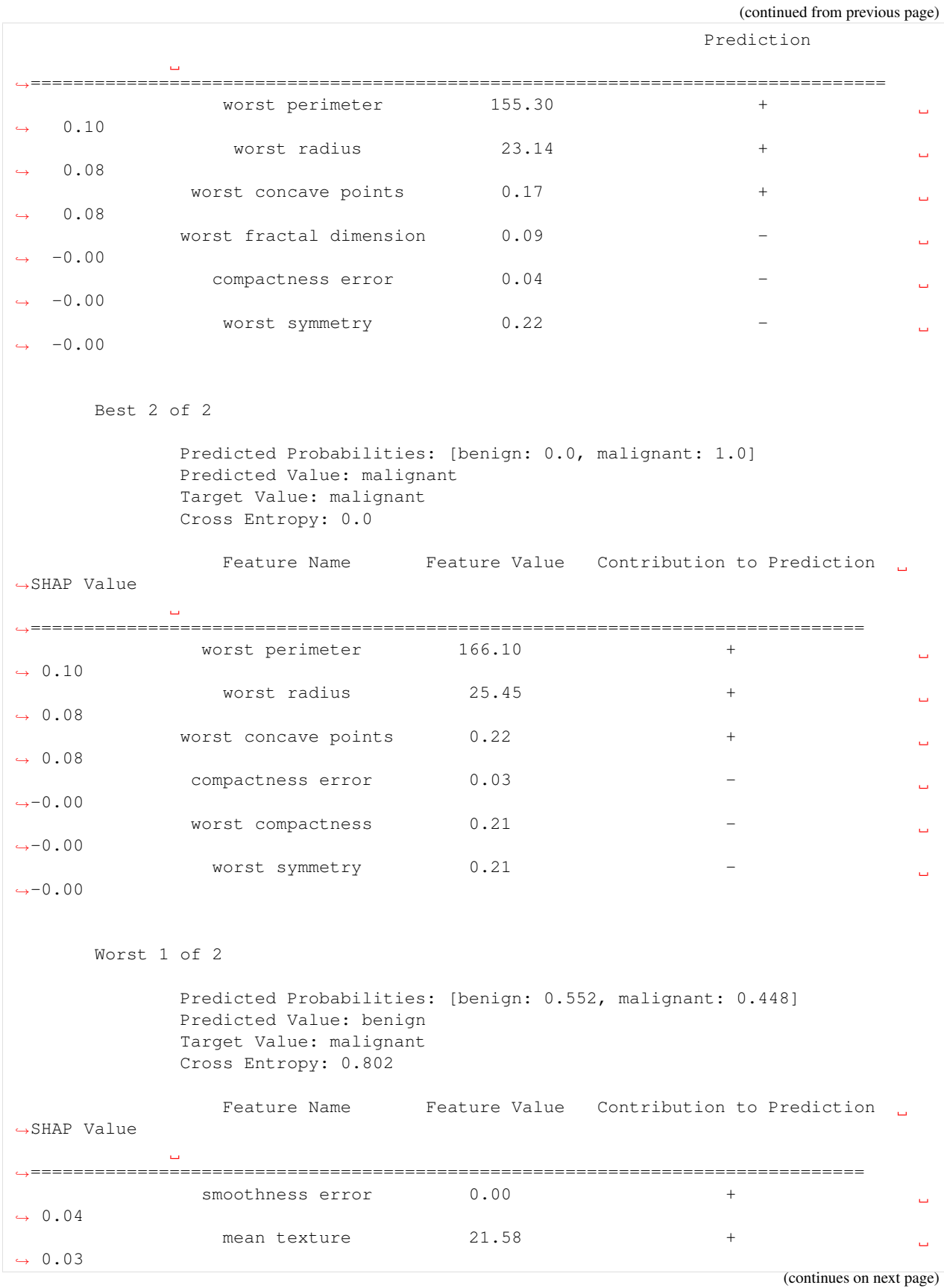

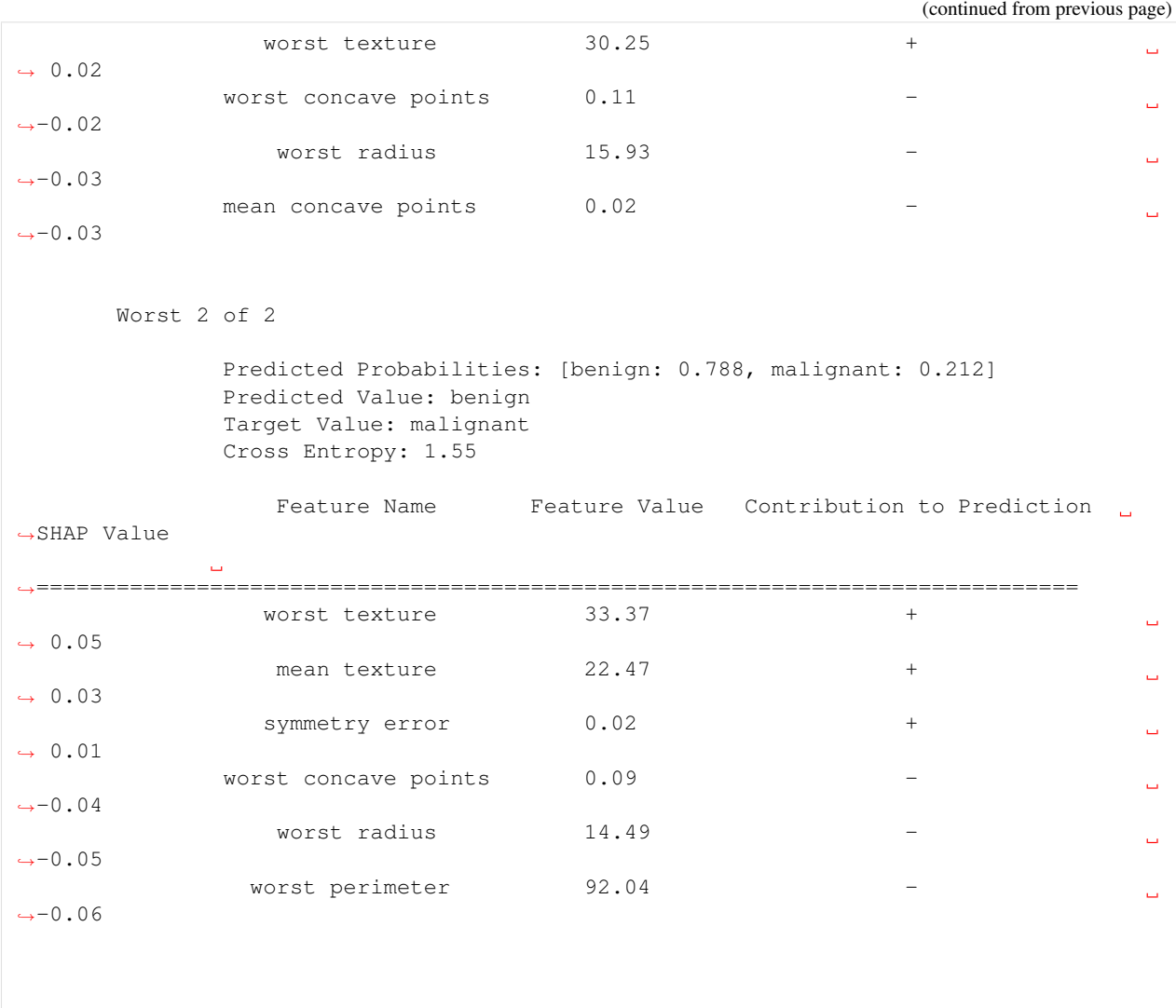

We use a custom metric [\(hinge loss\)](https://en.wikipedia.org/wiki/Hinge_loss) for selecting the best and worst predictions. See this example:

```
import numpy as np
def hinge_loss(y_true, y_pred_proba):
    probabilities = np.clip(y_pred_proba.iloc[:, 1], 0.001, 0.999)
   y_true [y_true == 0] = -1
   return np.clip(1 - y_true * np.log(probabilities / (1 - probabilities)), a_{min=0},
˓→a_max=None)
report = explain_predictions_best_worst(pipeline=pipeline, input_features=X, y_true=y,
                                        include_shap_values=True, num_to_explain=5,
˓→metric=hinge_loss)
print(report)
```
We can also manually explain predictions on any subset of the training data with the *[explain\\_predictions](#page-201-0)* function. Below, we explain the predictions on the first, fifth, and tenth row of the data.

```
[17]: from evalml.model_understanding.prediction_explanations import explain_predictions
     report = explain_predictions(pipeline=pipeline, input_features=X.iloc[[0, 4, 9]],
     ˓→include_shap_values=True)
     print(report)
     RFBinary Classification Pipeline
     {'Simple Imputer': {'impute_strategy': 'most_frequent', 'fill_value': None}, 'Random
     ˓→Forest Classifier': {'n_estimators': 100, 'max_depth': 6, 'n_jobs': -1}}
           1 of 3
                      Feature Name Feature Value Contribution to Prediction
     ˓→SHAP Value
                  Contractor
     ˓→==============================================================================
                   worst concave points 0.27 +
                                                                                   \Box\rightarrow 0.09worst perimeter 184.60
                                                                                    Ō.
     \leftrightarrow 0.09worst radius 25.38 +
                                                                                   \mathbf{r}_{\text{max}}\rightarrow 0.08compactness error 0.05
                                                                                   \mathbf{r}\leftrightarrow-0.00
                     worst texture 17.33
                                                                                    Ō,
     \leftrightarrow-0.03
                      mean texture 10.38
     \rightarrow -0.052 of 3
                      Feature Name Feature Value Contribution to Prediction
     ˓→SHAP Value
     ˓→==============================================================================
                    worst perimeter 152.20
                                                                                   i.
     \rightarrow 0.11worst radius 22.54 +
     \rightarrow 0.09worst concave points 0.16 +
                                                                                   \Delta \omega\rightarrow 0.08
                     worst symmetry 0.24
                                                                                   \Box\leftrightarrow-0.00
                      mean texture 14.34
                                                                                    Ō.
     \leftrightarrow-0.03
                     worst texture 16.67
                                                                                    \Box\leftrightarrow-0.03
            3 of 3
                      Feature Name Feature Value Contribution to Prediction
     ˓→SHAP Value
                  المستورين
     ˓→==============================================================================
                   worst concave points 0.22 ++
     ˓→ 0.20 (continues on next page)
```
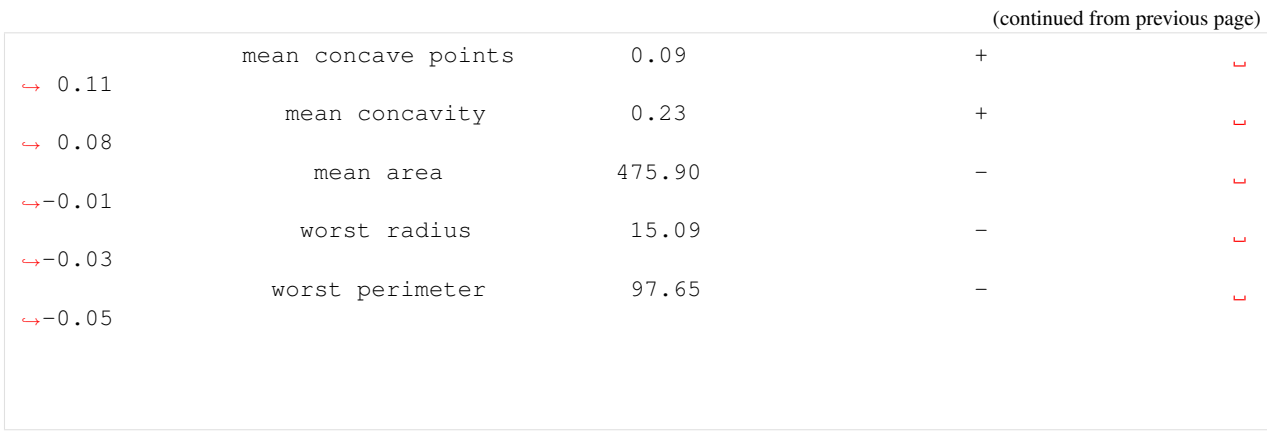

#### **Changing Output Formats**

Instead of getting the prediction explanations as text, you can get the report as a python dictionary. All you have to do is pass output\_format="dict" to either explain\_prediction, explain\_predictions, or explain\_predictions\_best\_worst.

```
[18]: import json
```

```
report = explain_predictions_best_worst(pipeline=pipeline, input_features=X, y_true=y,
                                         num_to_explain=1, include_shap_values=True,
˓→output_format="dict")
print(json.dumps(report, indent=2))
{
  "explanations": [
   {
      "rank": {
        "prefix": "best",
        "index": 1
      },
      "predicted_values": {
        "probabilities": {
          "benign": 0.0,
          "malignant": 1.0
        },
        "predicted_value": "malignant",
        "target_value": "malignant",
        "error_name": "Cross Entropy",
        "error_value": 9.95074382629983e-05
      },
      "explanations": [
        {
          "feature_names": [
            "worst perimeter",
            "worst radius",
            "worst concave points",
            "worst fractal dimension",
            "compactness error",
            "worst symmetry"
          ],
          "feature_values": [
           155.3,
```

```
23.14,
        0.1721,
        0.093,
        0.03634,
        0.216
      ],
      "qualitative_explanation": [
        "+",
        "+",
        "+",
        " - "" - "\overline{\mathbf{u}}\equiv\overline{\mathbf{u}}],
      "quantitative_explanation": [
        0.09988982304983156,
        0.08240174808629956,
        0.07868368954615064,
        -0.001381925705526203,
        -0.0022100542079298295,
        -0.00455357441134733
      ],
      "class_name": "malignant"
    }
  ]
},
{
  "rank": {
    "prefix": "worst",
    "index": 1
  },
  "predicted_values": {
    "probabilities": {
      "benign": 0.788,
      "malignant": 0.212
    },
    "predicted_value": "benign",
    "target_value": "malignant",
    "error_name": "Cross Entropy",
    "error_value": 1.5499050281608748
  },
  "explanations": [
    {
      "feature_names": [
        "worst texture",
        "mean texture",
        "symmetry error",
        "worst concave points",
        "worst radius",
        "worst perimeter"
      \frac{1}{2}"feature_values": [
        33.37,
        22.47,
        0.01647,
        0.09331,
        14.49,
```

```
92.04
           ],
           "qualitative_explanation": [
              "+",
              "+",
              "+",
              " - "" - "\mathbf{u}=\mathbf{u}],
           "quantitative_explanation": [
             0.05245422607466413,
             0.03035933540832274,
             0.013117759717201452,
             -0.04174884967530769,
             -0.0491285663898271,
             -0.05666940833106337
           ],
           "class_name": "malignant"
         }
      ]
    }
  ]
}
```
# <span id="page-63-0"></span>**4.6 Data Checks**

EvalML provides data checks to help guide you in achieving the highest performing model. These utility functions help deal with problems such as overfitting, abnormal data, and missing data. These data checks can be found under evalml/data\_checks. Below we will cover examples such as abnormal and missing data data checks.

## **4.6.1 Missing Data**

Missing data or rows with NaN values provide many challenges for machine learning pipelines. In the worst case, many algorithms simply will not run with missing data! EvalML pipelines contain imputation *[components](#page-41-0)* to ensure that doesn't happen. Imputation works by approximating missing values with existing values. However, if a column contains a high number of missing values, a large percentage of the column would be approximated by a small percentage. This could potentially create a column without useful information for machine learning pipelines. By using the HighlyNullDataCheck() data check, EvalML will alert you to this potential problem by returning the columns that pass the missing values threshold.

```
[1]: import numpy as np
    import pandas as pd
    from evalml.data_checks import HighlyNullDataCheck
    X = pd.DataFrame([1, 2, 3],[0, 4, np.nan],
                       [1, 4, np.nan],
                       [9, 4, np.nan],
                       [8, 6, np.nan]])
```

```
null_check = HighlyNullDataCheck(pct_null_threshold=0.8)
for message in null_check.validate(X):
   print (message.message)
Column '2' is 80.0% or more null
```
## **4.6.2 Abnormal Data**

EvalML provides two data checks to check for abnormal data: OutliersDataCheck() and IDColumnsDataCheck().

#### **ID Columns**

ID columns in your dataset provide little to no benefit to a machine learning pipeline as the pipeline cannot extrapolate useful information from unique identifiers. Thus, IDColumnsDataCheck() reminds you if these columns exists. In the given example, 'user\_number' and 'id' columns are both identified as potentially being unique identifiers that should be removed.

```
[2]: from evalml.data_checks import IDColumnsDataCheck
```

```
X = pd.DataFrame([0, 53, 6325, 5], [1, 90, 6325, 10], [2, 90, 18, 20]], columns=['user_˓→number', 'cost', 'revenue', 'id'])
id_col_check = IDColumnsDataCheck(id_threshold=0.9)
for message in id_col_check.validate(X):
   print (message.message)
Column 'id' is 90.0% or more likely to be an ID column
Column 'user_number' is 90.0% or more likely to be an ID column
```
## **4.6.3 Outliers**

Outliers are observations that differ significantly from other observations in the same sample. Many machine learning pipelines suffer in performance if outliers are not dropped from the training set as they are not representative of the data. OutliersDataCheck() uses Isolation Forests to notify you if a sample can be considered an outlier.

Below we generate a random dataset with some outliers.

```
[3]: data = np.random.randn(100, 100)
    X = pd.DataFrame(data=data)
    # generate some outliers in rows 3, 25, 55, and 72
    X.iloc[3, :] = pd. Series(np.random.randn(100) * 10)
    X.iloc[25, :] = pd.Series(np.random.randn(100) * 20)X.iloc[55, :] = pd. Series(np.random.randn(100) * 100)
    X.iloc[72, :] = pd.Series(np.random.randn(100) * 100)
```
We then utilize OutliersDataCheck() to rediscover these outliers.

```
[4]: from evalml.data_checks import OutliersDataCheck
```

```
outliers_check = OutliersDataCheck()
```

```
for message in outliers_check.validate(X):
   print (message.message)
Row '3' is likely to have outlier data
Row '25' is likely to have outlier data
Row '55' is likely to have outlier data
Row '72' is likely to have outlier data
```
## **4.6.4 Writing Your Own Data Check**

If you would prefer to write your own data check, you can do so by extending the DataCheck class and implementing the validate(self,  $X$ ,  $Y$ ) class method. Below, we've created a new DataCheck, ZeroVarianceDataCheck.

```
[5]: from evalml.data_checks import DataCheck
    from evalml.data_checks.data_check_message import DataCheckError
    class ZeroVarianceDataCheck(DataCheck):
        def validate(self, X, y):
            if not isinstance(X, pd.DataFrame):
                X = pd.DataFrame(X)warning_msq = "Column '\{}' has zero variance"
            return [DataCheckError(warning_msg.format(column), self.name) for column in X.
     ˓→columns if len(X[column].unique()) == 1]
```
# **4.7 Utilities**

# **4.7.1 Configuring Logging**

EvalML uses [the standard python logging package.](https://docs.python.org/3/library/logging.html) By default, EvalML will log INFO-level logs and higher (warnings, errors and critical) to stdout, and will log everything to evalml\_debug.log in the current working directory.

If you want to change the location of the logfile, before import, set the EVALML\_LOG\_FILE environment variable to specify a filename within an existing directory in which you have write permission. If you want to disable logging to the logfile, set EVALML\_LOG\_FILE to be empty. If the environment variable is set to an invalid location, EvalML will print a warning message to stdout and will not create a log file.

# **4.8 FAQ**

## **4.8.1 Q: What is the difference between EvalML and other AutoML libraries?**

EvalML optimizes machine learning pipelines on *[custom practical objectives](#page-37-0)* instead of vague machine learning loss functions so that it will find the best pipelines for your specific needs. Furthermore, EvalML *[pipelines](#page-48-0)* are able to take in all kinds of data (missing values, categorical, etc.) as long as the data are in a single table. EvalML also allows you to build your own pipelines with existing or custom components so you can have more control over the AutoML process. Moreover, EvalML also provides you with support in the form of *[data checks](#page-63-0)* to ensure that you are aware of potential issues your data may cause with machine learning algorithms.

# **4.8.2 Q: How does EvalML handle missing values?**

EvalML contains imputation components in its pipelines so that missing values are taken care of. EvalML optimizes over different types of imputation to search for the best possible pipeline. You can find more information about components *[here](#page-41-0)* and in the API reference *[here](#page-136-0)*.

# **4.8.3 Q: How does EvalML handle categorical encoding?**

EvalML provides a *[one-hot-encoding component](#page-130-0)* in its pipelines for categorical variables. EvalML plans to support other encoders in the future.

# **4.8.4 Q: How does EvalML handle feature selection?**

EvalML currently utilizes scikit-learn's [SelectFromModel](https://scikit-learn.org/stable/modules/generated/sklearn.feature_selection.SelectFromModel.html) with a Random Forest classifier/regressor to handle feature selection. EvalML plans on supporting more feature selectors in the future. You can find more information in the API reference *[here](#page-147-0)*.

# **4.8.5 Q: How is feature importance calculated?**

Feature importance depends on the estimator used. Variable coefficients are used for regression-based estimators (Logistic Regression and Linear Regression) and Gini importance is used for tree-based estimators (Random Forest and XGBoost).

## **4.8.6 Q: How does hyperparameter tuning work?**

EvalML tunes hyperparameters for its pipelines through Bayesian optimization. In the future we plan to support more optimization techniques such as random search.

# **4.8.7 Q: Can I create my own objective metric?**

Yes you can! You can *[create your own custom objective](#page-37-0)* so that EvalML optimizes the best model for your needs.

# **4.8.8 Q: How does EvalML avoid overfitting?**

EvalML provides *[data checks](#page-63-0)* to combat overfitting. Such data checks include detecting label leakage, unstable pipelines, hold-out datasets and cross validation. EvalML defaults to using Stratified K-Fold cross-validation for classification problems and K-Fold cross-validation for regression problems but allows you to utilize your own crossvalidation methods as well.

# **4.8.9 Q: Can I create my own pipeline for EvalML?**

Yes! EvalML allows you to create *[custom pipelines](#page-48-0)* using modular components. This allows you to customize EvalML pipelines for your own needs or for AutoML.

# **4.8.10 Q: Does EvalML work with X algorithm?**

EvalML is constantly improving and adding new components and will allow your own algorithms to be used as components in our pipelines.

## **CHAPTER**

# **FIVE**

# **API REFERENCE**

# **5.1 Demo Datasets**

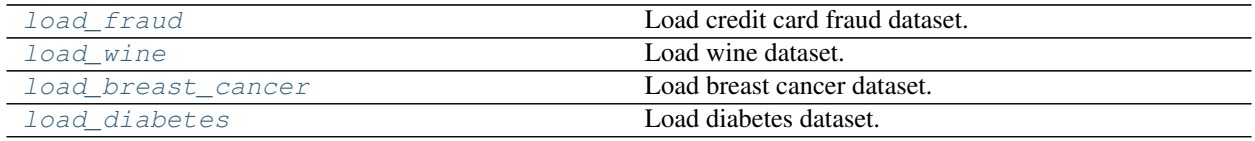

## **5.1.1 evalml.demos.load\_fraud**

<span id="page-68-0"></span>evalml.demos.**load\_fraud**(*n\_rows=None*, *verbose=True*)

Load credit card fraud dataset. The fraud dataset can be used for binary classification problems.

### **Parameters**

- **n** rows (int) number of rows from the dataset to return
- **verbose**  $(boo1)$  whether to print information about features and labels

Returns X, y

Return type pd.DataFrame, pd.Series

## **5.1.2 evalml.demos.load\_wine**

<span id="page-68-1"></span>evalml.demos.**load\_wine**()

Load wine dataset. Multiclass problem

Returns X, y

Return type pd.DataFrame, pd.Series

## **5.1.3 evalml.demos.load\_breast\_cancer**

<span id="page-68-2"></span>evalml.demos.**load\_breast\_cancer**() Load breast cancer dataset. Binary classification problem.

Returns X, y

Return type pd.DataFrame, pd.Series

## **5.1.4 evalml.demos.load\_diabetes**

<span id="page-69-0"></span>evalml.demos.**load\_diabetes**()

Load diabetes dataset. Regression problem

Returns X, y

Return type pd.DataFrame, pd.Series

# **5.2 Preprocessing**

Utilities to preprocess data before using evalml.

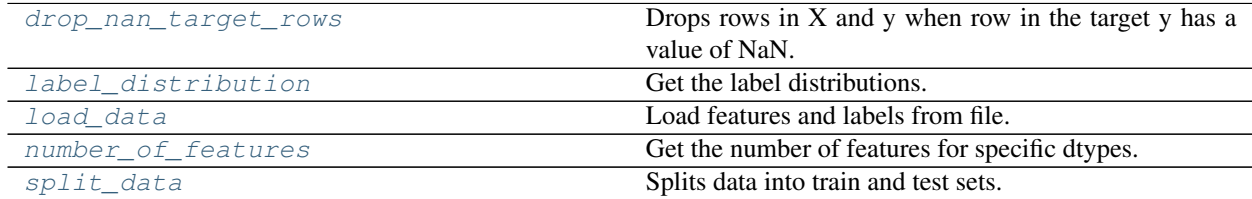

## **5.2.1 evalml.preprocessing.drop\_nan\_target\_rows**

<span id="page-69-1"></span>evalml.preprocessing.**drop\_nan\_target\_rows**(*X*, *y*) Drops rows in X and y when row in the target y has a value of NaN.

#### **Parameters**

- $X$  (pd. DataFrame) Data to transform
- **y** (pd.Series) Target values

Returns Transformed X (and y, if passed in) with rows that had a NaN value removed.

Return type pd.DataFrame

# **5.2.2 evalml.preprocessing.label\_distribution**

<span id="page-69-2"></span>evalml.preprocessing.**label\_distribution**(*labels*)

Get the label distributions.

Parameters **labels** (pd. Series) – Label values

Returns Label values and their frequency distribution as percentages.

Return type pd.Series

# **5.2.3 evalml.preprocessing.load\_data**

<span id="page-69-3"></span>evalml.preprocessing.**load\_data**(*path*, *index*, *label*, *n\_rows=None*, *drop=None*, *verbose=True*,

*\*\*kwargs*)

Load features and labels from file.

### **Parameters**

•  $path(str) - Path to file or a http/ftp/s3 URL$ 

- $index(str) Column for index$
- **label**  $(str)$  Column for labels
- **n\_rows** (int) Number of rows to return
- $\text{drop}(list)$  List of columns to drop
- **verbose**  $(boo1)$  If True, prints information about features and labels

Returns features and labels

Return type pd.DataFrame, pd.Series

### **5.2.4 evalml.preprocessing.number\_of\_features**

```
evalml.preprocessing.number_of_features(dtypes)
```
Get the number of features for specific dtypes.

Parameters dtypes (pd. Series) – dtypes to get the number of features for

Returns dtypes and the number of features for each input type

Return type pd.Series

## **5.2.5 evalml.preprocessing.split\_data**

<span id="page-70-1"></span>evalml.preprocessing.**split\_data**(*X*, *y*, *regression=False*, *test\_size=0.2*, *random\_state=None*) Splits data into train and test sets.

#### **Parameters**

- **X** (pd. DataFrame or np. array) data of shape  $[n$  samples, n\_features]
- **y** (pd.Series) labels of length [n\_samples]
- **regression** (bool) if true, do not use stratified split
- **test\_size** (float) percent of train set to holdout for testing
- **random\_state** (int, np.random.RandomState) seed for the random number generator

Returns features and labels each split into train and test sets

Return type pd.DataFrame, pd.DataFrame, pd.Series, pd.Series

# **5.3 AutoML**

## **5.3.1 AutoML Search Classes**

[AutoMLSearch](#page-71-0) Automated Pipeline search.

**evalml.automl.AutoMLSearch**

# evalml.automl.automl\_search.AutoMLSearch

<span id="page-71-0"></span>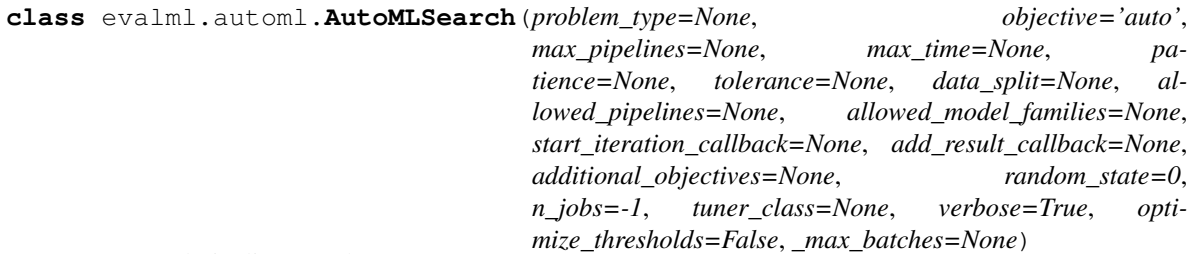

Automated Pipeline search.

### **Methods**

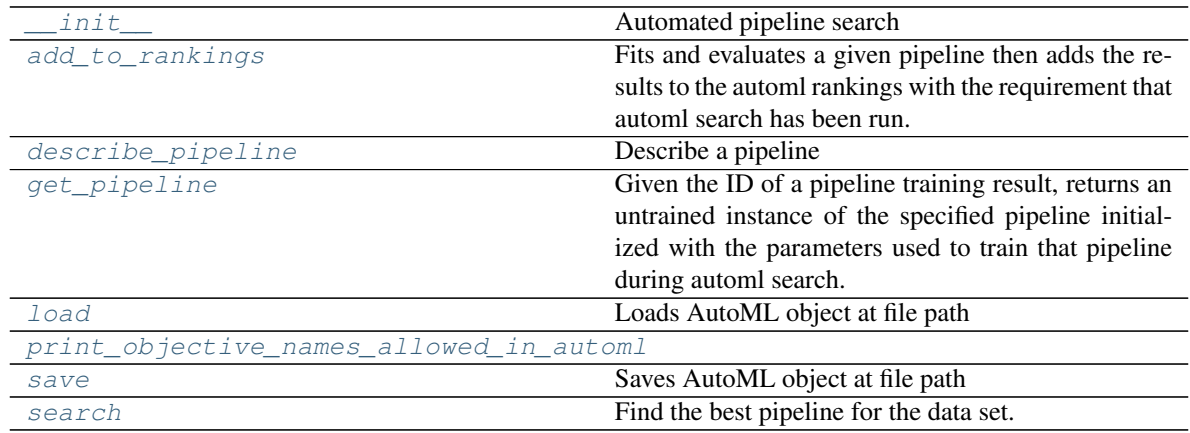

### **evalml.automl.AutoMLSearch.\_\_init\_\_**

<span id="page-71-1"></span>AutoMLSearch.**\_\_init\_\_**(*problem\_type=None*, *objective='auto'*, *max\_pipelines=None*, *max\_time=None*, *patience=None*, *tolerance=None*, *data\_split=None*, *allowed\_pipelines=None*, *allowed\_model\_families=None*, *start\_iteration\_callback=None*, *add\_result\_callback=None*, *additional\_objectives=None*, *random\_state=0*, *n\_jobs=-1*, *tuner\_class=None*, *verbose=True*, *optimize\_thresholds=False*, *\_max\_batches=None*)

Automated pipeline search
#### Parameters

- **problem\_type** (str or [ProblemTypes](#page-274-0)) Choice of 'regression', 'binary', or 'multiclass', depending on the desired problem type.
- **objective** (str, [ObjectiveBase](#page-203-0)) The objective to optimize for. When set to auto, chooses: LogLossBinary for binary classification problems, LogLossMulticlass for multiclass classification problems, and R2 for regression problems.
- **max** pipelines (int) Maximum number of pipelines to search. If max pipelines and max\_time is not set, then max\_pipelines will default to max\_pipelines of 5.
- **max\_time** (int, str) Maximum time to search for pipelines. This will not start a new pipeline search after the duration has elapsed. If it is an integer, then the time will be in seconds. For strings, time can be specified as seconds, minutes, or hours.
- **patience** (int) Number of iterations without improvement to stop search early. Must be positive. If None, early stopping is disabled. Defaults to None.
- **tolerance** (*float*) Minimum percentage difference to qualify as score improvement for early stopping. Only applicable if patience is not None. Defaults to None.
- **allowed\_pipelines** (*list (class)*) A list of PipelineBase subclasses indicating the pipelines allowed in the search. The default of None indicates all pipelines for this problem type are allowed. Setting this field will cause allowed\_model\_families to be ignored.
- **allowed\_model\_families** (list(str, [ModelFamily](#page-275-0))) The model families to search. The default of None searches over all model families. Run evalml.pipelines.components.utils.allowed\_model\_families("binary") to see options. Change *binary* to *multiclass* or *regression* depending on the problem type. Note that if allowed\_pipelines is provided, this parameter will be ignored.
- **data\_split** (sklearn.model\_selection.BaseCrossValidator) data splitting method to use. Defaults to StratifiedKFold.
- **tuner** class the tuner class to use. Defaults to scikit-optimize tuner
- start iteration callback  $(callable)$  function called before each pipeline training iteration. Passed three parameters: pipeline\_class, parameters, and the AutoMLSearch object.
- **add result callback**  $(callable)$  function called after each pipeline training iteration. Passed three parameters: A dictionary containing the training results for the new pipeline, an untrained\_pipeline containing the parameters used during training, and the AutoMLSearch object.
- **additional\_objectives**  $(list)$  Custom set of objectives to score on. Will override default objectives for problem type if not empty.
- **random\_state** (int, np.random.RandomState) The random seed/state. Defaults to 0.
- **n\_jobs** (int or None) Non-negative integer describing level of parallelism used for pipelines. None and 1 are equivalent. If set to -1, all CPUs are used. For n\_jobs below  $-1$ , (n\_cpus + 1 + n\_jobs) are used.
- **verbose** (boolean) If True, turn verbosity on. Defaults to True
- **\_max\_batches** (int) The maximum number of batches of pipelines to search. Parameters max time, and max pipelines have precedence over stopping the search.

#### **evalml.automl.AutoMLSearch.add\_to\_rankings**

AutoMLSearch.**add\_to\_rankings**(*pipeline*, *X*, *y*)

Fits and evaluates a given pipeline then adds the results to the automl rankings with the requirement that automl search has been run. Please use the same data as previous runs of automl search. If pipeline already exists in rankings this method will return *None*.

#### Parameters

- **pipeline** ([PipelineBase](#page-78-0)) pipeline to train and evaluate.
- **X** (pd. DataFrame) the input training data of shape [n\_samples, n\_features].
- **y** (pd. Series) the target training labels of length [n\_samples].

#### **evalml.automl.AutoMLSearch.describe\_pipeline**

AutoMLSearch.**describe\_pipeline**(*pipeline\_id*, *return\_dict=False*)

Describe a pipeline

### **Parameters**

- **pipeline**  $id$  (int) pipeline to describe
- **return\_dict** (bool) If True, return dictionary of information about pipeline. Defaults to False.
- Returns Description of specified pipeline. Includes information such as type of pipeline components, problem, training time, cross validation, etc.

#### **evalml.automl.AutoMLSearch.get\_pipeline**

AutoMLSearch.**get\_pipeline**(*pipeline\_id*, *random\_state=0*)

Given the ID of a pipeline training result, returns an untrained instance of the specified pipeline initialized with the parameters used to train that pipeline during automl search.

#### Parameters

- **pipeline\_id** (int) pipeline to retrieve
- **random state** (int, np.random.RandomState) The random seed/state. Defaults to 0.

Returns untrained pipeline instance associated with the provided ID

Return type *[PipelineBase](#page-78-0)*

### **evalml.automl.AutoMLSearch.load**

**static** AutoMLSearch.**load**(*file\_path*) Loads AutoML object at file path

**Parameters**  $file\_path(str) - location to find file to load$ 

Returns AutoSearchBase object

## **evalml.automl.AutoMLSearch.print\_objective\_names\_allowed\_in\_automl**

**classmethod** AutoMLSearch.**print\_objective\_names\_allowed\_in\_automl**()

### **evalml.automl.AutoMLSearch.save**

AutoMLSearch.**save**(*file\_path*, *pickle\_protocol=4*) Saves AutoML object at file path

Parameters

- **file\_path**  $(str)$  location to save file
- **pickle\_protocol** (int) the pickle data stream format.

Returns None

## **evalml.automl.AutoMLSearch.search**

AutoMLSearch.**search**(*X*, *y*, *data\_checks='auto'*, *feature\_types=None*, *show\_iteration\_plot=True*) Find the best pipeline for the data set.

#### **Parameters**

- **X** (pd. DataFrame) the input training data of shape [n\_samples, n\_features]
- **y** (pd. Series) the target training labels of length [n\_samples]
- **feature\_types** (list, optional) list of feature types, either numerical or categorical. Categorical features will automatically be encoded
- **show\_iteration\_plot** (boolean, True) Shows an iteration vs. score plot in Jupyter notebook. Disabled by default in non-Jupyter enviroments.
- **data\_checks** ([DataChecks](#page-290-0), list(Datacheck), str, None) A collection of data checks to run before automl search. If data checks produce any errors, an exception will be thrown before the search begins. If "disabled" or None, no data checks will be done. If set to "auto", DefaultDataChecks will be done. Default value is set to "auto".

Returns self

## **Attributes**

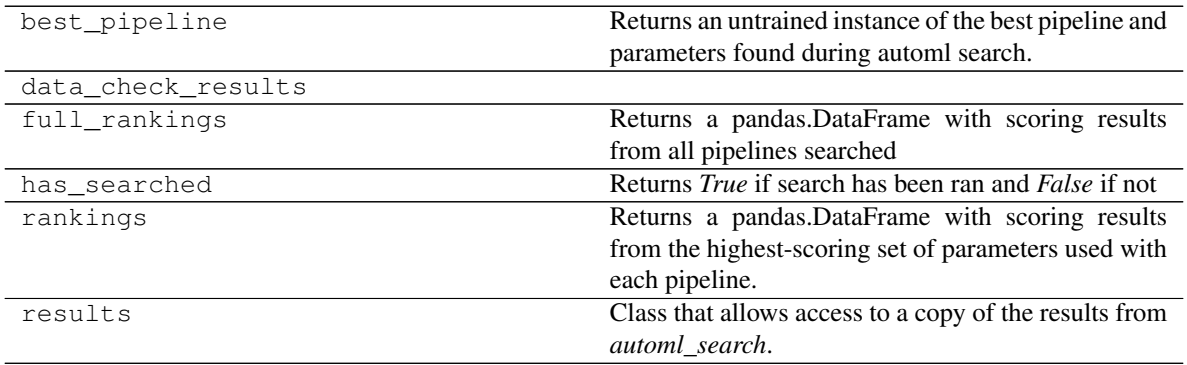

## **5.3.2 AutoML Algorithm Classes**

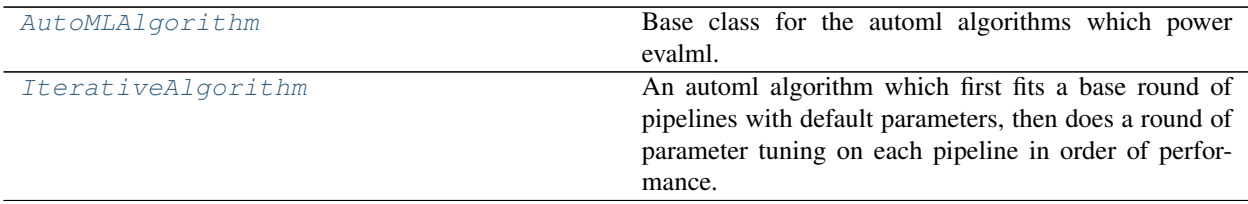

#### **evalml.automl.automl\_algorithm.AutoMLAlgorithm**

abc.ABC  $\longrightarrow$  evalml.automl.automl\_algorithm.automl\_algorithm.AutoMLAlgorithm

<span id="page-75-0"></span>**class** evalml.automl.automl\_algorithm.**AutoMLAlgorithm**(*allowed\_pipelines=None*,

*max\_pipelines=None*, *tuner\_class=None*, *random\_state=0*)

Base class for the automl algorithms which power evalml.

### **Methods**

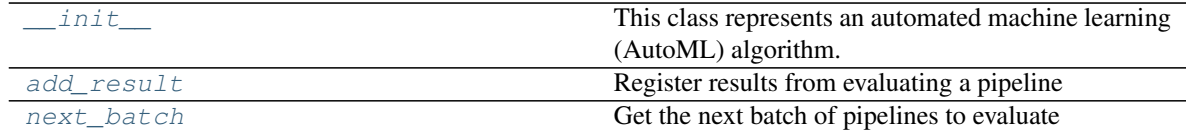

### **evalml.automl.automl\_algorithm.AutoMLAlgorithm.\_\_init\_\_**

<span id="page-75-1"></span>AutoMLAlgorithm.**\_\_init\_\_**(*allowed\_pipelines=None*, *max\_pipelines=None*, *tuner\_class=None*,

*random\_state=0*)

This class represents an automated machine learning (AutoML) algorithm. It encapsulates the decisionmaking logic behind an automl search, by both deciding which pipelines to evaluate next and by deciding what set of parameters to configure the pipeline with.

To use this interface, you must define a next\_batch method which returns the next group of pipelines to evaluate on the training data. That method may access state and results recorded from the previous batches, although that information is not tracked in a general way in this base class. Overriding add\_result is a convenient way to record pipeline evaluation info if necessary.

#### Parameters

- **allowed\_pipelines** (list (class)) A list of PipelineBase subclasses indicating the pipelines allowed in the search. The default of None indicates all pipelines for this problem type are allowed.
- **max\_pipelines** (int) The maximum number of pipelines to be evaluated.
- **tuner** class  $(class) A$  subclass of Tuner, to be used to find parameters for each pipeline. The default of None indicates the SKOptTuner will be used.
- **random\_state** (int, np.random.RandomState) The random seed/state. Defaults to 0.

### **evalml.automl.automl\_algorithm.AutoMLAlgorithm.add\_result**

<span id="page-76-1"></span>AutoMLAlgorithm.**add\_result**(*score\_to\_minimize*, *pipeline*) Register results from evaluating a pipeline

#### Parameters

- **score\_to\_minimize** (float) The score obtained by this pipeline on the primary objective, converted so that lower values indicate better pipelines.
- **pipeline** ([PipelineBase](#page-78-0)) The trained pipeline object which was used to compute the score.

### **evalml.automl.automl\_algorithm.AutoMLAlgorithm.next\_batch**

<span id="page-76-2"></span>AutoMLAlgorithm.**next\_batch**() Get the next batch of pipelines to evaluate

Returns a list of instances of PipelineBase subclasses, ready to be trained and evaluated.

Return type list(*[PipelineBase](#page-78-0)*)

### **Attributes**

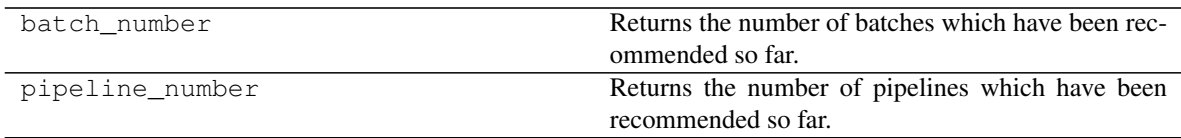

### **evalml.automl.automl\_algorithm.IterativeAlgorithm**

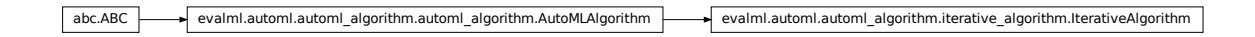

<span id="page-76-0"></span>**class** evalml.automl.automl\_algorithm.**IterativeAlgorithm**(*allowed\_pipelines=None*,

*max\_pipelines=None*, *tuner\_class=None*, *random\_state=0*, *pipelines\_per\_batch=5*, *n\_jobs=-1*, *number\_features=None*)

An automl algorithm which first fits a base round of pipelines with default parameters, then does a round of parameter tuning on each pipeline in order of performance.

### **Methods**

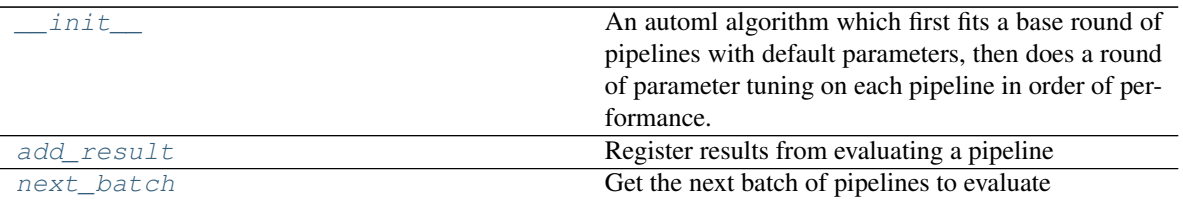

#### **evalml.automl.automl\_algorithm.IterativeAlgorithm.\_\_init\_\_**

```
IterativeAlgorithm.__init__(allowed_pipelines=None, max_pipelines=None,
                                tuner_class=None, random_state=0, pipelines_per_batch=5,
                                n_jobs=-1, number_features=None)
```
An automl algorithm which first fits a base round of pipelines with default parameters, then does a round of parameter tuning on each pipeline in order of performance.

#### Parameters

- **allowed\_pipelines** (list (class)) A list of PipelineBase subclasses indicating the pipelines allowed in the search. The default of None indicates all pipelines for this problem type are allowed.
- max\_pipelines  $(int)$  The maximum number of pipelines to be evaluated.
- **tuner** class  $(class) A$  subclass of Tuner, to be used to find parameters for each pipeline. The default of None indicates the SKOptTuner will be used.
- **random\_state** (int, np.random.RandomState) The random seed/state. Defaults to 0.
- **pipelines\_per\_batch** (int) the number of pipelines to be evaluated in each batch, after the first batch.
- **n\_jobs** (int or None) Non-negative integer describing level of parallelism used for pipelines.
- **number\_features** (int) The number of columns in the input features.

### **evalml.automl.automl\_algorithm.IterativeAlgorithm.add\_result**

<span id="page-77-1"></span>IterativeAlgorithm.**add\_result**(*score\_to\_minimize*, *pipeline*) Register results from evaluating a pipeline

#### Parameters

- **score\_to\_minimize** (*float*) The score obtained by this pipeline on the primary objective, converted so that lower values indicate better pipelines.
- **pipeline** ([PipelineBase](#page-78-0)) The trained pipeline object which was used to compute the score.

#### **evalml.automl.automl\_algorithm.IterativeAlgorithm.next\_batch**

```
IterativeAlgorithm.next_batch()
    Get the next batch of pipelines to evaluate
```
Returns a list of instances of PipelineBase subclasses, ready to be trained and evaluated.

Return type list(*[PipelineBase](#page-78-0)*)

## **Attributes**

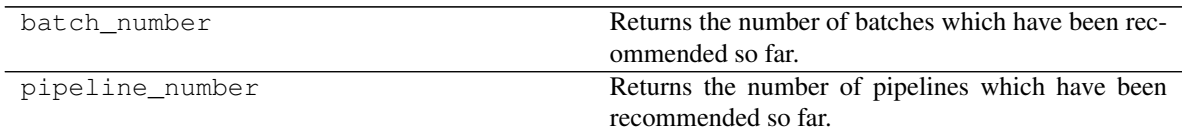

# **5.4 Pipelines**

## **5.4.1 Pipeline Base Classes**

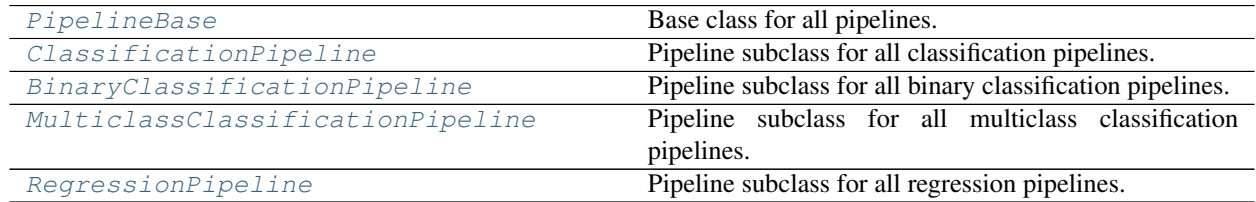

## **evalml.pipelines.PipelineBase**

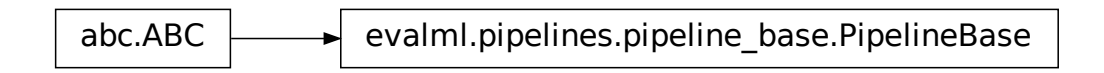

### <span id="page-78-0"></span>**class** evalml.pipelines.**PipelineBase**(*parameters*, *random\_state=0*) Base class for all pipelines.

## **Methods**

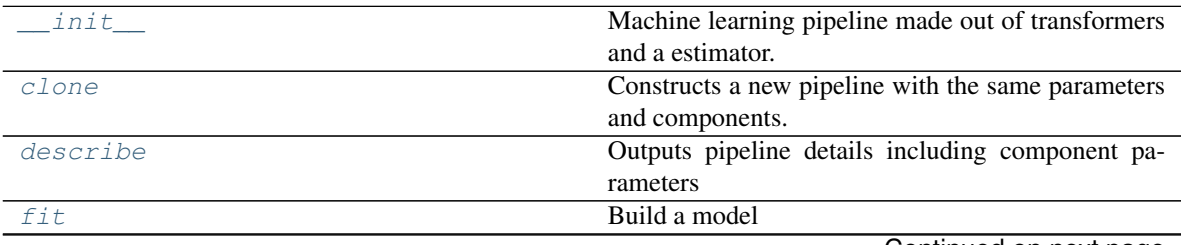

Continued on next page

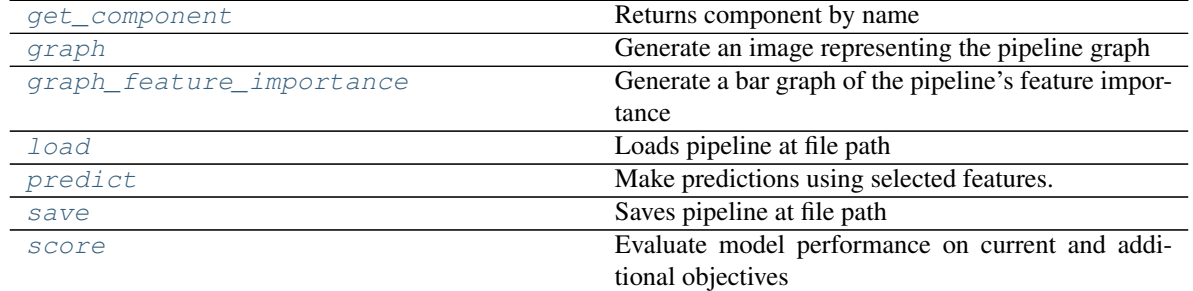

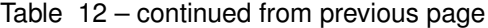

### **evalml.pipelines.PipelineBase.\_\_init\_\_**

<span id="page-79-0"></span>PipelineBase.**\_\_init\_\_**(*parameters*, *random\_state=0*) Machine learning pipeline made out of transformers and a estimator.

Required Class Variables: component\_graph (list): List of components in order. Accepts strings or ComponentBase subclasses in the list

#### Parameters

- **parameters** (dict) dictionary with component names as keys and dictionary of that component's parameters as values. An empty dictionary {} implies using all default values for component parameters.
- **random\_state** (int, np.random.RandomState) The random seed/state. Defaults to 0.

### **evalml.pipelines.PipelineBase.clone**

```
PipelineBase.clone(random_state=0)
```
Constructs a new pipeline with the same parameters and components.

**Parameters random\_state** (int) – the value to seed the random state with. Can also be a RandomState instance. Defaults to 0.

Returns A new instance of this pipeline with identical parameters and components

### **evalml.pipelines.PipelineBase.describe**

```
PipelineBase.describe()
```
Outputs pipeline details including component parameters

**Parameters return\_dict** (bool) – If True, return dictionary of information about pipeline. Defaults to false

Returns dictionary of all component parameters if return\_dict is True, else None

Return type dict

### **evalml.pipelines.PipelineBase.fit**

```
PipelineBase.fit(X, y)
    Build a model
```
#### Parameters

- **X** (pd. DataFrame or np. array) the input training data of shape [n\_samples, n\_features]
- **y** (pd. Series) the target training labels of length [n\_samples]

Returns self

#### **evalml.pipelines.PipelineBase.get\_component**

<span id="page-80-0"></span>PipelineBase.**get\_component**(*name*)

Returns component by name

**Parameters name** (str) – name of component

Returns component to return

Return type Component

### **evalml.pipelines.PipelineBase.graph**

<span id="page-80-1"></span>PipelineBase.**graph**(*filepath=None*) Generate an image representing the pipeline graph

> Parameters filepath (str, optional) – Path to where the graph should be saved. If set to None (as by default), the graph will not be saved.

Returns Graph object that can be directly displayed in Jupyter notebooks.

Return type graphviz.Digraph

#### **evalml.pipelines.PipelineBase.graph\_feature\_importance**

<span id="page-80-2"></span>PipelineBase.**graph\_feature\_importance**(*importance\_threshold=0*) Generate a bar graph of the pipeline's feature importance

> Parameters *importance\_threshold* (*float, optional*) – If provided, graph features with a permutation importance whose absolute value is larger than importance threshold. Defaults to zero.

Returns plotly.Figure, a bar graph showing features and their corresponding importance

#### **evalml.pipelines.PipelineBase.load**

<span id="page-80-3"></span>**static** PipelineBase.**load**(*file\_path*) Loads pipeline at file path

**Parameters file path**  $(str)$  – location to load file

Returns PipelineBase object

#### **evalml.pipelines.PipelineBase.predict**

<span id="page-81-1"></span>PipelineBase.**predict**(*X*, *objective=None*)

Make predictions using selected features.

#### Parameters

- **X** (pd. DataFrame or np. array) data of shape [n\_samples, n\_features]
- **objective** (Object or string) the objective to use to make predictions

Returns estimated labels

Return type pd.Series

#### <span id="page-81-2"></span>**evalml.pipelines.PipelineBase.save**

PipelineBase.**save**(*file\_path*, *pickle\_protocol=4*) Saves pipeline at file path • **bsjective** (Objective  $\pi$  string) – the objective to use to make predictions<br> **Return type pd.Series**<br> **Return type pd.Series**<br> **Return type pd.Series.**<br> **Passe.pipeline as file path**<br> **Parameters**<br>
• **Fasta\_pack (str** 

Parameters

- **file\_path**  $(str)$  location to save file
- **pickle\_protocol** (int) the pickle data stream format.

Returns None

#### **evalml.pipelines.PipelineBase.score**

#### <span id="page-81-3"></span>PipelineBase.**score**(*X*, *y*, *objectives*)

Evaluate model performance on current and additional objectives

#### Parameters

- **X** (pd. DataFrame or np. array) data of shape [n\_samples, n\_features]
- **y** (pd. Series) true labels of length [n\_samples]
- **objectives**  $(list)$  Non-empty list of objectives to score on

Returns ordered dictionary of objective scores

Return type dict

### **evalml.pipelines.ClassificationPipeline**

<span id="page-81-0"></span>**class** evalml.pipelines.**ClassificationPipeline**(*parameters*, *random\_state=0*) Pipeline subclass for all classification pipelines.

## **Methods**

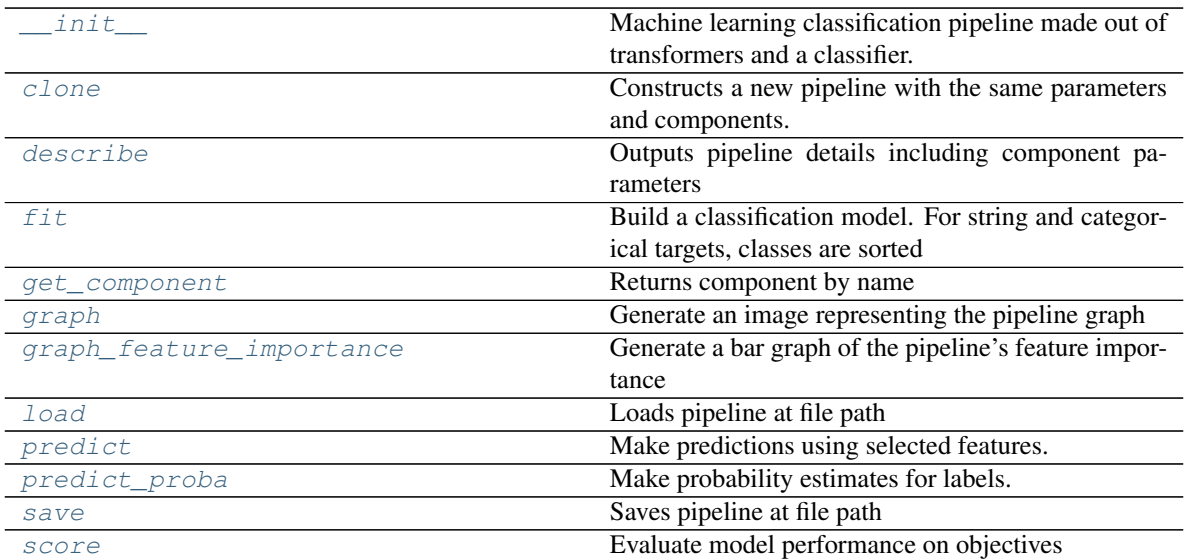

### **evalml.pipelines.ClassificationPipeline.\_\_init\_\_**

<span id="page-82-0"></span>ClassificationPipeline.**\_\_init\_\_**(*parameters*, *random\_state=0*)

Machine learning classification pipeline made out of transformers and a classifier.

Required Class Variables: component\_graph (list): List of components in order. Accepts strings or ComponentBase subclasses in the list

### **Parameters**

- **parameters** (dict) dictionary with component names as keys and dictionary of that component's parameters as values. An empty dictionary {} implies using all default values for component parameters.
- **random\_state** (int, np.random.RandomState) The random seed/state. Defaults to 0.

### **evalml.pipelines.ClassificationPipeline.clone**

<span id="page-82-1"></span>ClassificationPipeline.**clone**(*random\_state=0*)

Constructs a new pipeline with the same parameters and components.

**Parameters random\_state** (int) – the value to seed the random state with. Can also be a RandomState instance. Defaults to 0.

Returns A new instance of this pipeline with identical parameters and components

### **evalml.pipelines.ClassificationPipeline.describe**

```
ClassificationPipeline.describe()
```
Outputs pipeline details including component parameters

**Parameters return dict** (bool) – If True, return dictionary of information about pipeline. Defaults to false

Returns dictionary of all component parameters if return\_dict is True, else None

Return type dict

#### **evalml.pipelines.ClassificationPipeline.fit**

<span id="page-83-0"></span>ClassificationPipeline.**fit**(*X*, *y*)

Build a classification model. For string and categorical targets, classes are sorted by sorted( $set(y)$ ) and then are mapped to values between 0 and n\_classes-1.

#### Parameters

- **X** (pd. DataFrame or  $np.array$ ) the input training data of shape  $[n_s]$  samples, n\_features]
- $\bf{y}$  (pd. Series) the target training labels of length [n\_samples]

Returns self

#### **evalml.pipelines.ClassificationPipeline.get\_component**

<span id="page-83-1"></span>ClassificationPipeline.**get\_component**(*name*)

Returns component by name

**Parameters name** (str) – name of component

Returns component to return

Return type Component

#### **evalml.pipelines.ClassificationPipeline.graph**

<span id="page-83-2"></span>ClassificationPipeline.**graph**(*filepath=None*) Generate an image representing the pipeline graph

> Parameters filepath (str, optional) – Path to where the graph should be saved. If set to None (as by default), the graph will not be saved.

Returns Graph object that can be directly displayed in Jupyter notebooks.

Return type graphviz.Digraph

### **evalml.pipelines.ClassificationPipeline.graph\_feature\_importance**

<span id="page-83-3"></span>ClassificationPipeline.**graph\_feature\_importance**(*importance\_threshold=0*) Generate a bar graph of the pipeline's feature importance

> Parameters *importance\_threshold* (*float, optional*) – If provided, graph features with a permutation importance whose absolute value is larger than importance threshold. Defaults to zero.

Returns plotly.Figure, a bar graph showing features and their corresponding importance

### **evalml.pipelines.ClassificationPipeline.load**

```
static ClassificationPipeline.load(file_path)
    Loads pipeline at file path
```
**Parameters**  $file\_path(str) - location to load file$ 

Returns PipelineBase object

#### **evalml.pipelines.ClassificationPipeline.predict**

<span id="page-84-1"></span>ClassificationPipeline.**predict**(*X*, *objective=None*) Make predictions using selected features.

#### Parameters

- **X** (pd. DataFrame or np. array) data of shape [n\_samples, n\_features]
- **objective** (Object or string) the objective to use to make predictions

Returns estimated labels

Return type pd.Series

#### **evalml.pipelines.ClassificationPipeline.predict\_proba**

```
ClassificationPipeline.predict_proba(X)
```
Make probability estimates for labels.

**Parameters**  $\mathbf{X}$  (pd. DataFrame or np. array) – data of shape  $[n$  samples, n\_features]

Returns probability estimates

Return type pd.DataFrame

#### **evalml.pipelines.ClassificationPipeline.save**

<span id="page-84-3"></span>ClassificationPipeline.**save**(*file\_path*, *pickle\_protocol=4*)

Saves pipeline at file path

#### Parameters

- $file\_path(str) location to save file$
- **pickle\_protocol** (int) the pickle data stream format.

Returns None

#### **evalml.pipelines.ClassificationPipeline.score**

<span id="page-84-4"></span>ClassificationPipeline.**score**(*X*, *y*, *objectives*) Evaluate model performance on objectives

#### Parameters

- **X** (pd. DataFrame or np. array) data of shape [n\_samples, n\_features]
- **y** (pd. Series) true labels of length [n\_samples]

• **objectives**  $(llist)$  – list of objectives to score

Returns ordered dictionary of objective scores

Return type dict

### **evalml.pipelines.BinaryClassificationPipeline**

abc.ABC evalml.pipelines.pipeline\_base.PipelineBase evalml.pipelines.classification\_pipeline.ClassificationPipeline evalml.pipelines.binary\_classification\_pipeline.BinaryClassificationPipeline

<span id="page-85-0"></span>**class** evalml.pipelines.**BinaryClassificationPipeline**(*parameters*, *random\_state=0*) Pipeline subclass for all binary classification pipelines.

### **Methods**

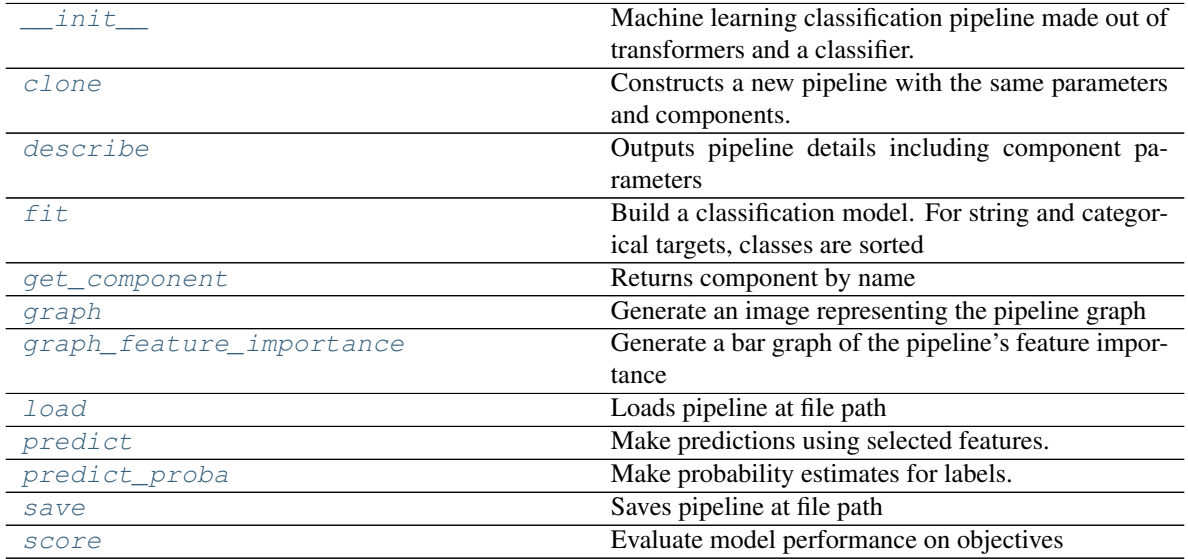

### **evalml.pipelines.BinaryClassificationPipeline.\_\_init\_\_**

<span id="page-85-1"></span>BinaryClassificationPipeline.**\_\_init\_\_**(*parameters*, *random\_state=0*) Machine learning classification pipeline made out of transformers and a classifier.

Required Class Variables: component\_graph (list): List of components in order. Accepts strings or ComponentBase subclasses in the list

### Parameters

- **parameters** (dict) dictionary with component names as keys and dictionary of that component's parameters as values. An empty dictionary {} implies using all default values for component parameters.
- **random\_state** (int, np.random.RandomState) The random seed/state. Defaults to 0.

#### **evalml.pipelines.BinaryClassificationPipeline.clone**

#### <span id="page-86-0"></span>BinaryClassificationPipeline.**clone**(*random\_state=0*)

Constructs a new pipeline with the same parameters and components.

**Parameters random\_state** (int) – the value to seed the random state with. Can also be a RandomState instance. Defaults to 0.

Returns A new instance of this pipeline with identical parameters and components

### **evalml.pipelines.BinaryClassificationPipeline.describe**

#### <span id="page-86-1"></span>BinaryClassificationPipeline.**describe**()

Outputs pipeline details including component parameters

**Parameters return\_dict** (bool) – If True, return dictionary of information about pipeline. Defaults to false

Returns dictionary of all component parameters if return\_dict is True, else None

Return type dict

### **evalml.pipelines.BinaryClassificationPipeline.fit**

#### <span id="page-86-2"></span>BinaryClassificationPipeline.**fit**(*X*, *y*)

Build a classification model. For string and categorical targets, classes are sorted by sorted( $set(y)$ ) and then are mapped to values between 0 and n\_classes-1.

#### Parameters

- **X** (pd. DataFrame or np. array) the input training data of shape [n samples, n\_features]
- **y** (pd. Series) the target training labels of length [n\_samples]

Returns self

#### **evalml.pipelines.BinaryClassificationPipeline.get\_component**

<span id="page-86-3"></span>BinaryClassificationPipeline.**get\_component**(*name*)

Returns component by name

Parameters name (str) – name of component

Returns component to return

Return type Component

### **evalml.pipelines.BinaryClassificationPipeline.graph**

<span id="page-86-4"></span>BinaryClassificationPipeline.**graph**(*filepath=None*) Generate an image representing the pipeline graph

> Parameters filepath (str, optional) – Path to where the graph should be saved. If set to None (as by default), the graph will not be saved.

Returns Graph object that can be directly displayed in Jupyter notebooks.

Return type graphviz.Digraph

### **evalml.pipelines.BinaryClassificationPipeline.graph\_feature\_importance**

- <span id="page-87-0"></span>BinaryClassificationPipeline.**graph\_feature\_importance**(*importance\_threshold=0*) Generate a bar graph of the pipeline's feature importance
	- Parameters *importance\_threshold* (*float, optional*) If provided, graph features with a permutation importance whose absolute value is larger than importance\_threshold. Defaults to zero.

Returns plotly.Figure, a bar graph showing features and their corresponding importance

#### **evalml.pipelines.BinaryClassificationPipeline.load**

<span id="page-87-1"></span>**static** BinaryClassificationPipeline.**load**(*file\_path*) Loads pipeline at file path

**Parameters**  $file\_path(str) - location to load file$ 

Returns PipelineBase object

#### **evalml.pipelines.BinaryClassificationPipeline.predict**

<span id="page-87-2"></span>BinaryClassificationPipeline.**predict**(*X*, *objective=None*) Make predictions using selected features.

#### Parameters

- **X** (pd. DataFrame or np. array) data of shape  $[n]$  samples, n features]
- **objective** (*Object or string*) the objective to use to make predictions

Returns estimated labels

Return type pd.Series

#### **evalml.pipelines.BinaryClassificationPipeline.predict\_proba**

#### <span id="page-87-3"></span>BinaryClassificationPipeline.**predict\_proba**(*X*)

Make probability estimates for labels. Assumes that the column at index 1 represents the positive label case.

**Parameters <b>X** (pd. DataFrame or np. array) – data of shape [n\_samples, n\_features]

Returns probability estimates

Return type pd.DataFrame

## **evalml.pipelines.BinaryClassificationPipeline.save**

<span id="page-88-1"></span>BinaryClassificationPipeline.**save**(*file\_path*, *pickle\_protocol=4*) Saves pipeline at file path

Parameters

- **file\_path**  $(str)$  location to save file
- **pickle\_protocol** (int) the pickle data stream format.

Returns None

### <span id="page-88-2"></span>**evalml.pipelines.BinaryClassificationPipeline.score**

```
BinaryClassificationPipeline.score(X, y, objectives)
Evaluate model performance on objectives
• pickle_protocol (int) – the pickle data stream format.<br>
Returns None<br>
evalml.pipelines.BinaryClassificationPipeline.score<br>
BinaryClassificationPipeline.score<br>
\begin{array}{ll}\n\bullet & \bullet & \bullet & \bullet & \bullet \\
\bullet & \bullet & \bullet & \bullet & \bullet & \bullet \\
\bullet & \bullet & \bullet & \bullet & \bullet & \bullet &
```
#### Parameters

- **X** (pd. DataFrame or np. array) data of shape  $[n$ \_samples, n\_features]
- **y** (pd. Series) true labels of length [n\_samples]
- **objectives**  $(llist)$  list of objectives to score

Returns ordered dictionary of objective scores

Return type dict

### **evalml.pipelines.MulticlassClassificationPipeline**

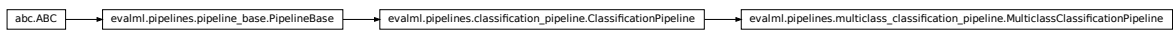

```
class evalml.pipelines.MulticlassClassificationPipeline(parameters, ran-
                                                        dom_state=0)
```
Pipeline subclass for all multiclass classification pipelines.

### **Methods**

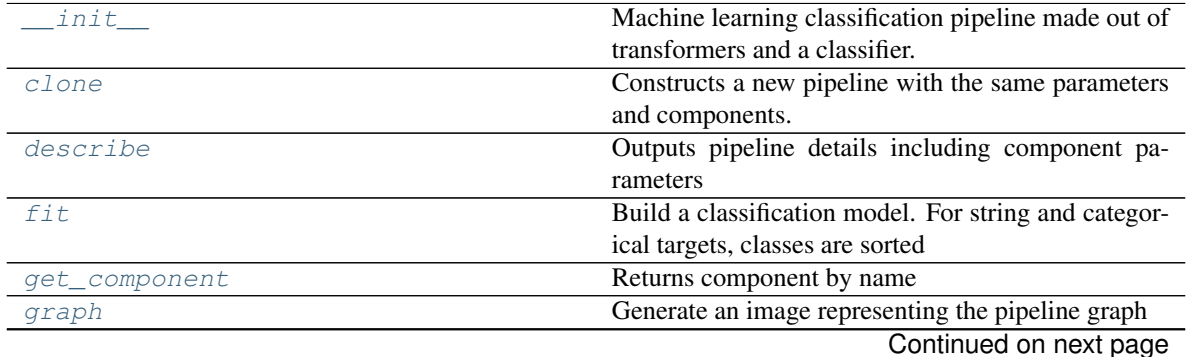

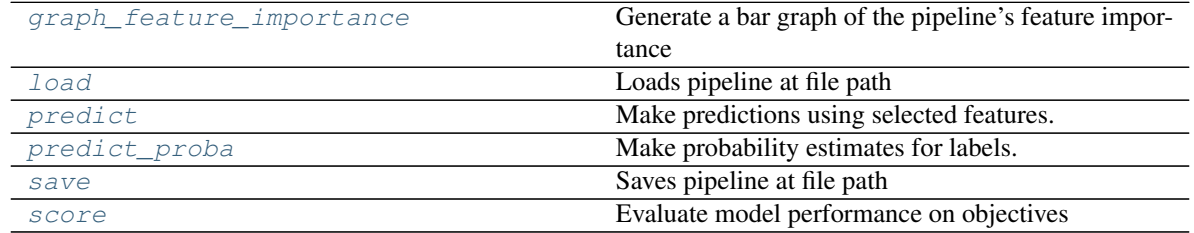

#### Table 15 – continued from previous page

### **evalml.pipelines.MulticlassClassificationPipeline.\_\_init\_\_**

<span id="page-89-0"></span>MulticlassClassificationPipeline.**\_\_init\_\_**(*parameters*, *random\_state=0*) Machine learning classification pipeline made out of transformers and a classifier.

Required Class Variables: component\_graph (list): List of components in order. Accepts strings or ComponentBase subclasses in the list

#### Parameters

- **parameters** (dict) dictionary with component names as keys and dictionary of that component's parameters as values. An empty dictionary {} implies using all default values for component parameters.
- **random\_state** (int, np.random.RandomState) The random seed/state. Defaults to 0.

### **evalml.pipelines.MulticlassClassificationPipeline.clone**

<span id="page-89-1"></span>MulticlassClassificationPipeline.**clone**(*random\_state=0*)

Constructs a new pipeline with the same parameters and components.

- **Parameters random state** (int) the value to seed the random state with. Can also be a RandomState instance. Defaults to 0.
- Returns A new instance of this pipeline with identical parameters and components

### **evalml.pipelines.MulticlassClassificationPipeline.describe**

<span id="page-89-2"></span>MulticlassClassificationPipeline.**describe**()

Outputs pipeline details including component parameters

**Parameters return\_dict** (bool) – If True, return dictionary of information about pipeline. Defaults to false

Returns dictionary of all component parameters if return\_dict is True, else None

Return type dict

#### **evalml.pipelines.MulticlassClassificationPipeline.fit**

<span id="page-89-3"></span>MulticlassClassificationPipeline.**fit**(*X*, *y*)

Build a classification model. For string and categorical targets, classes are sorted by sorted( $set(y)$ ) and then are mapped to values between 0 and n\_classes-1.

#### **Parameters**

- **X** (pd. DataFrame or np. array) the input training data of shape [n\_samples, n\_features]
- **y** (pd. Series) the target training labels of length [n\_samples]

Returns self

#### **evalml.pipelines.MulticlassClassificationPipeline.get\_component**

<span id="page-90-0"></span>MulticlassClassificationPipeline.**get\_component**(*name*)

Returns component by name

**Parameters name** (str) – name of component

Returns component to return

Return type Component

### **evalml.pipelines.MulticlassClassificationPipeline.graph**

<span id="page-90-1"></span>MulticlassClassificationPipeline.**graph**(*filepath=None*) Generate an image representing the pipeline graph

> Parameters filepath (str, optional) – Path to where the graph should be saved. If set to None (as by default), the graph will not be saved.

Returns Graph object that can be directly displayed in Jupyter notebooks.

Return type graphviz.Digraph

#### **evalml.pipelines.MulticlassClassificationPipeline.graph\_feature\_importance**

<span id="page-90-2"></span>MulticlassClassificationPipeline.**graph\_feature\_importance**(*importance\_threshold=0*) Generate a bar graph of the pipeline's feature importance

Parameters *importance\_threshold* (*float, optional*) – If provided, graph features with a permutation importance whose absolute value is larger than importance threshold. Defaults to zero.

Returns plotly.Figure, a bar graph showing features and their corresponding importance

#### **evalml.pipelines.MulticlassClassificationPipeline.load**

<span id="page-90-3"></span>**static** MulticlassClassificationPipeline.**load**(*file\_path*) Loads pipeline at file path

**Parameters file path**  $(str)$  – location to load file

Returns PipelineBase object

### **evalml.pipelines.MulticlassClassificationPipeline.predict**

```
MulticlassClassificationPipeline.predict(X, objective=None)
```
Make predictions using selected features.

#### Parameters

- **X** (pd.DataFrame or np.array) data of shape [n\_samples, n\_features]
- **objective** (Object or string) the objective to use to make predictions

Returns estimated labels

Return type pd.Series

### **evalml.pipelines.MulticlassClassificationPipeline.predict\_proba**

```
MulticlassClassificationPipeline.predict_proba(X)
```
Make probability estimates for labels.

**Parameters**  $\mathbf{X}$  (pd. DataFrame or np. array) – data of shape  $[n$  samples, n\_features] Returns probability estimates Return type pd.DataFrame

### **evalml.pipelines.MulticlassClassificationPipeline.save**

<span id="page-91-2"></span>MulticlassClassificationPipeline.**save**(*file\_path*, *pickle\_protocol=4*) Saves pipeline at file path

#### Parameters

• **file**  $path (str)$  – location to save file

• **pickle\_protocol** (int) – the pickle data stream format.

Returns None

### **evalml.pipelines.MulticlassClassificationPipeline.score**

<span id="page-91-3"></span>MulticlassClassificationPipeline.**score**(*X*, *y*, *objectives*) Evaluate model performance on objectives

#### Parameters

- **X** (pd.DataFrame or np.array) data of shape [n\_samples, n\_features]
- **y** (pd.Series) true labels of length [n\_samples]
- **objectives**  $(llist)$  list of objectives to score

Returns ordered dictionary of objective scores

#### Return type dict

#### **evalml.pipelines.RegressionPipeline**

abc.ABC evalml.pipelines.pipeline base.PipelineBase evalml.pipelines.regression pipeline.RegressionPipeline

#### <span id="page-92-0"></span>**class** evalml.pipelines.**RegressionPipeline**(*parameters*, *random\_state=0*) Pipeline subclass for all regression pipelines.

### **Methods**

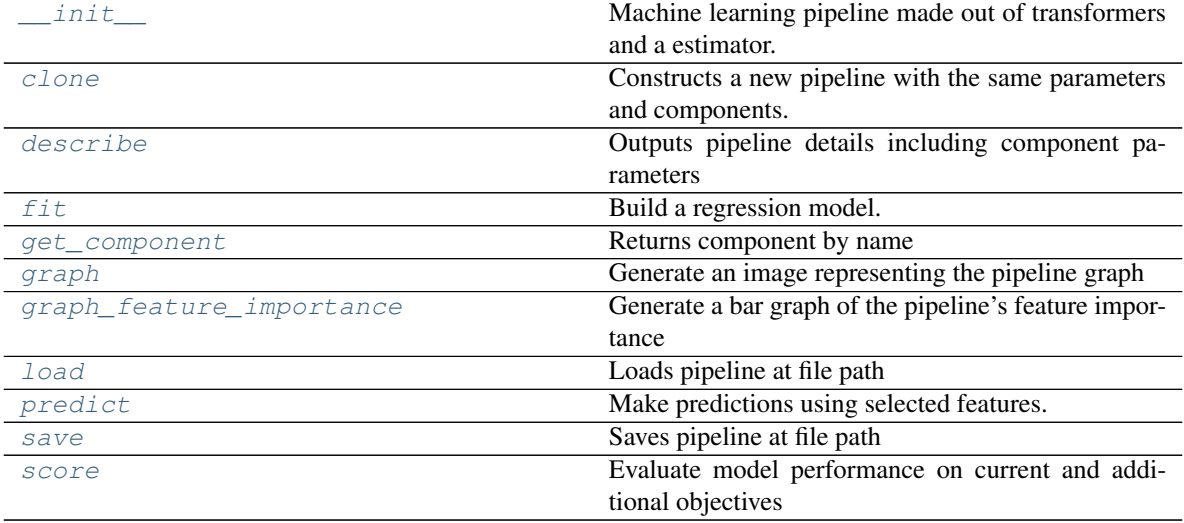

### **evalml.pipelines.RegressionPipeline.\_\_init\_\_**

<span id="page-92-1"></span>RegressionPipeline.**\_\_init\_\_**(*parameters*, *random\_state=0*)

Machine learning pipeline made out of transformers and a estimator.

Required Class Variables: component\_graph (list): List of components in order. Accepts strings or ComponentBase subclasses in the list

#### Parameters

- **parameters** (dict) dictionary with component names as keys and dictionary of that component's parameters as values. An empty dictionary {} implies using all default values for component parameters.
- **random\_state** (int, np.random.RandomState) The random seed/state. Defaults to 0.

### **evalml.pipelines.RegressionPipeline.clone**

#### <span id="page-92-2"></span>RegressionPipeline.**clone**(*random\_state=0*)

Constructs a new pipeline with the same parameters and components.

**Parameters random state** (int) – the value to seed the random state with. Can also be a RandomState instance. Defaults to 0.

Returns A new instance of this pipeline with identical parameters and components

#### **evalml.pipelines.RegressionPipeline.describe**

#### <span id="page-93-0"></span>RegressionPipeline.**describe**()

Outputs pipeline details including component parameters

**Parameters return\_dict** (bool) – If True, return dictionary of information about pipeline. Defaults to false

Returns dictionary of all component parameters if return\_dict is True, else None

Return type dict

#### **evalml.pipelines.RegressionPipeline.fit**

#### <span id="page-93-1"></span>RegressionPipeline.**fit**(*X*, *y*)

Build a regression model.

#### Parameters

- **X** (pd. DataFrame or np. array) the input training data of shape [n samples, n\_features]
- **y** (pd. Series) the target training labels of length [n\_samples]

#### Returns self

#### **evalml.pipelines.RegressionPipeline.get\_component**

<span id="page-93-2"></span>RegressionPipeline.**get\_component**(*name*) Returns component by name

**Parameters name** (str) – name of component

Returns component to return

Return type Component

#### **evalml.pipelines.RegressionPipeline.graph**

#### <span id="page-93-3"></span>RegressionPipeline.**graph**(*filepath=None*) Generate an image representing the pipeline graph

**Parameters filepath** ( $str$ ,  $optional$ ) – Path to where the graph should be saved. If set to None (as by default), the graph will not be saved.

Returns Graph object that can be directly displayed in Jupyter notebooks.

Return type graphviz.Digraph

### **evalml.pipelines.RegressionPipeline.graph\_feature\_importance**

```
RegressionPipeline.graph_feature_importance(importance_threshold=0)
```
Generate a bar graph of the pipeline's feature importance

Parameters *importance\_threshold* (*float, optional*) – If provided, graph features with a permutation importance whose absolute value is larger than importance threshold. Defaults to zero.

Returns plotly.Figure, a bar graph showing features and their corresponding importance

### **evalml.pipelines.RegressionPipeline.load**

```
static RegressionPipeline.load(file_path)
    Loads pipeline at file path
```
Parameters file\_path  $(str)$  – location to load file

Returns PipelineBase object

### **evalml.pipelines.RegressionPipeline.predict**

<span id="page-94-2"></span>RegressionPipeline.**predict**(*X*, *objective=None*) Make predictions using selected features.

#### Parameters

- **X** (pd.DataFrame or np.array) data of shape [n\_samples, n\_features]
- **objective** (Object or string) the objective to use to make predictions

Returns estimated labels

Return type pd.Series

#### **evalml.pipelines.RegressionPipeline.save**

<span id="page-94-3"></span>RegressionPipeline.**save**(*file\_path*, *pickle\_protocol=4*) Saves pipeline at file path

Parameters

- **file\_path**  $(str)$  location to save file
- **pickle\_protocol** (int) the pickle data stream format.

Returns None

#### **evalml.pipelines.RegressionPipeline.score**

<span id="page-94-4"></span>RegressionPipeline.**score**(*X*, *y*, *objectives*)

Evaluate model performance on current and additional objectives

#### Parameters

- **X** (pd. DataFrame or np. array) data of shape  $[n$  samples, n features]
- $\bf{v}$  (pd. Series) true labels of length [n\_samples]

• **objectives**  $(llist)$  – Non-empty list of objectives to score on

Returns ordered dictionary of objective scores

Return type dict

## **5.4.2 Classification Pipelines**

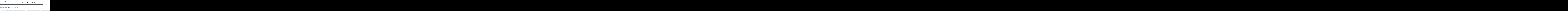

**evalml.pipelines.BaselineBinaryPipeline**

<span id="page-95-0"></span>**class** evalml.pipelines.**BaselineBinaryPipeline**(*parameters*, *random\_state=0*) Baseline Pipeline for binary classification.

```
name = 'Baseline Classification Pipeline'
custom_name = 'Baseline Classification Pipeline'
summary = 'Baseline Classifier'
component_graph = ['Baseline Classifier']
problem_type = 'binary'
model_family = 'baseline'
hyperparameters = {'Baseline Classifier': {}}
custom_hyperparameters = None
default_parameters = {'Baseline Classifier': {'strategy': 'mode'}}
```
#### **Instance attributes**

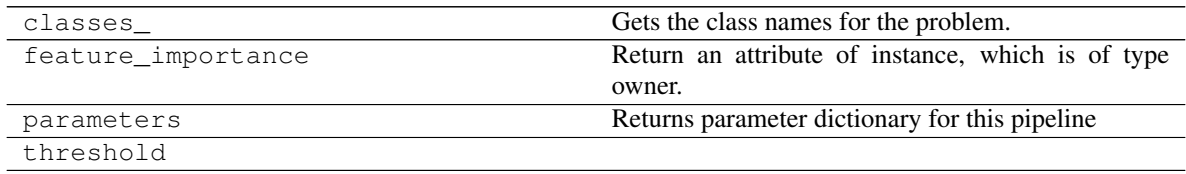

**Methods:**

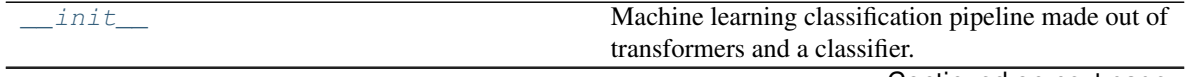

Continued on next page

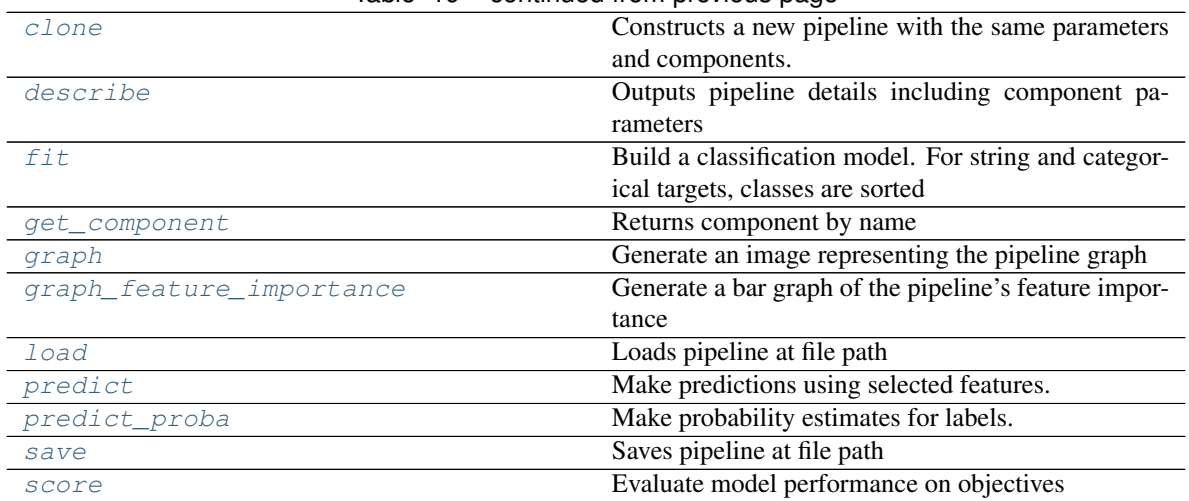

#### Table 19 – continued from previous page

### **evalml.pipelines.BaselineBinaryPipeline.\_\_init\_\_**

<span id="page-96-0"></span>BaselineBinaryPipeline.**\_\_init\_\_**(*parameters*, *random\_state=0*)

Machine learning classification pipeline made out of transformers and a classifier.

Required Class Variables: component\_graph (list): List of components in order. Accepts strings or ComponentBase subclasses in the list

#### Parameters

- **parameters** (dict) dictionary with component names as keys and dictionary of that component's parameters as values. An empty dictionary {} implies using all default values for component parameters.
- **random\_state** (int, np.random.RandomState) The random seed/state. Defaults to 0.

#### **evalml.pipelines.BaselineBinaryPipeline.clone**

<span id="page-96-1"></span>BaselineBinaryPipeline.**clone**(*random\_state=0*)

Constructs a new pipeline with the same parameters and components.

**Parameters random state** (int) – the value to seed the random state with. Can also be a RandomState instance. Defaults to 0.

Returns A new instance of this pipeline with identical parameters and components

### **evalml.pipelines.BaselineBinaryPipeline.describe**

<span id="page-96-2"></span>BaselineBinaryPipeline.**describe**()

Outputs pipeline details including component parameters

**Parameters return\_dict** (bool) – If True, return dictionary of information about pipeline. Defaults to false

Returns dictionary of all component parameters if return\_dict is True, else None

Return type dict

#### **evalml.pipelines.BaselineBinaryPipeline.fit**

<span id="page-97-0"></span>BaselineBinaryPipeline.**fit**(*X*, *y*)

Build a classification model. For string and categorical targets, classes are sorted by sorted(set(y)) and then are mapped to values between 0 and n\_classes-1.

#### Parameters

- **X** (pd. DataFrame or np. array) the input training data of shape [n\_samples, n features]
- **y** (pd. Series) the target training labels of length [n\_samples]

Returns self

#### **evalml.pipelines.BaselineBinaryPipeline.get\_component**

<span id="page-97-1"></span>BaselineBinaryPipeline.**get\_component**(*name*)

Returns component by name

**Parameters name**  $(str)$  – name of component

Returns component to return

Return type Component

### **evalml.pipelines.BaselineBinaryPipeline.graph**

<span id="page-97-2"></span>BaselineBinaryPipeline.**graph**(*filepath=None*) Generate an image representing the pipeline graph

> Parameters filepath (str, optional) – Path to where the graph should be saved. If set to None (as by default), the graph will not be saved.

Returns Graph object that can be directly displayed in Jupyter notebooks.

Return type graphviz.Digraph

#### **evalml.pipelines.BaselineBinaryPipeline.graph\_feature\_importance**

<span id="page-97-3"></span>BaselineBinaryPipeline.**graph\_feature\_importance**(*importance\_threshold=0*) Generate a bar graph of the pipeline's feature importance

> Parameters *importance\_threshold* (*float, optional*) – If provided, graph features with a permutation importance whose absolute value is larger than importance threshold. Defaults to zero.

Returns plotly.Figure, a bar graph showing features and their corresponding importance

#### **evalml.pipelines.BaselineBinaryPipeline.load**

<span id="page-97-4"></span>**static** BaselineBinaryPipeline.**load**(*file\_path*) Loads pipeline at file path

**Parameters**  $file\_path(str) - location to load file$ 

Returns PipelineBase object

### **evalml.pipelines.BaselineBinaryPipeline.predict**

<span id="page-98-0"></span>BaselineBinaryPipeline.**predict**(*X*, *objective=None*) Make predictions using selected features.

#### Parameters

- **X** (pd. DataFrame or np. array) data of shape [n\_samples, n\_features]
- **objective** (Object or string) the objective to use to make predictions

Returns estimated labels

Return type pd.Series

#### **evalml.pipelines.BaselineBinaryPipeline.predict\_proba**

#### <span id="page-98-1"></span>BaselineBinaryPipeline.**predict\_proba**(*X*)

Make probability estimates for labels. Assumes that the column at index 1 represents the positive label case.

**Parameters**  $\mathbf{X}$  (pd. DataFrame or np. array) – data of shape  $[n$  samples, n\_features]

Returns probability estimates

Return type pd.DataFrame

#### **evalml.pipelines.BaselineBinaryPipeline.save**

```
BaselineBinaryPipeline.save(file_path, pickle_protocol=4)
    Saves pipeline at file path
```
Parameters

- **file**  $path (str)$  location to save file
- **pickle\_protocol** (int) the pickle data stream format.

Returns None

#### **evalml.pipelines.BaselineBinaryPipeline.score**

<span id="page-98-3"></span>BaselineBinaryPipeline.**score**(*X*, *y*, *objectives*) Evaluate model performance on objectives

#### Parameters

- **X** (pd. DataFrame or np. array) data of shape  $[n$ \_samples, n\_features]
- **y** (pd. Series) true labels of length [n\_samples]
- **objectives**  $(llist)$  list of objectives to score

Returns ordered dictionary of objective scores

Return type dict

#### **evalml.pipelines.BaselineMulticlassPipeline**

```
abc.ABC evalml.pipelines.pipeline_base.PipelineBase evalml.pipelines.classification_pipeline.ClassificationPipeline
\texttt{class}\ \texttt{ex} \texttt{equ} \texttt{equ} \texttt{e} \texttt{value} \texttt{base} \texttt{P} \texttt{equ} \texttt{value} \texttt{base} \texttt{blue} \texttt{index} \texttt{classification}\ \texttt{P} \texttt{p} \texttt{e} \texttt{value} \texttt{value} \texttt{value} \texttt{value} \texttt{value} \texttt{value} \texttt{value} \texttt{value}
```

```
Baseline Pipeline for multiclass classification.
name = 'Baseline Multiclass Classification Pipeline'
custom_name = 'Baseline Multiclass Classification Pipeline'
summary = 'Baseline Classifier'
component_graph = ['Baseline Classifier']
problem_type = 'multiclass'
model_family = 'baseline'
hyperparameters = {'Baseline Classifier': {}}
custom_hyperparameters = None
default_parameters = {'Baseline Classifier': {'strategy': 'mode'}}
```
## **Instance attributes**

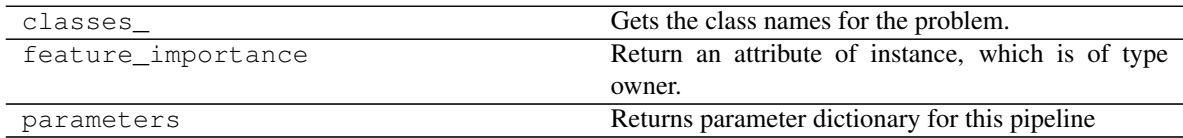

### **Methods:**

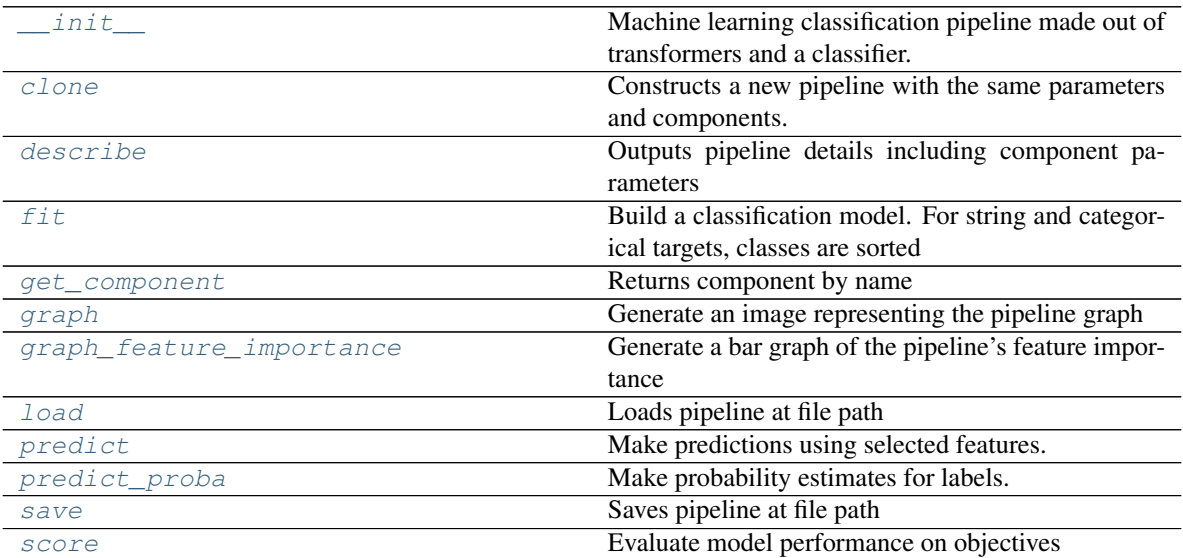

#### **evalml.pipelines.BaselineMulticlassPipeline.\_\_init\_\_**

<span id="page-100-0"></span>BaselineMulticlassPipeline.**\_\_init\_\_**(*parameters*, *random\_state=0*)

Machine learning classification pipeline made out of transformers and a classifier.

Required Class Variables: component\_graph (list): List of components in order. Accepts strings or ComponentBase subclasses in the list

#### Parameters

- **parameters** (dict) dictionary with component names as keys and dictionary of that component's parameters as values. An empty dictionary {} implies using all default values for component parameters.
- **random\_state** (int, np.random.RandomState) The random seed/state. Defaults to 0.

### **evalml.pipelines.BaselineMulticlassPipeline.clone**

<span id="page-100-1"></span>BaselineMulticlassPipeline.**clone**(*random\_state=0*)

Constructs a new pipeline with the same parameters and components.

Parameters random\_state (int) – the value to seed the random state with. Can also be a RandomState instance. Defaults to 0.

Returns A new instance of this pipeline with identical parameters and components

#### **evalml.pipelines.BaselineMulticlassPipeline.describe**

<span id="page-100-2"></span>BaselineMulticlassPipeline.**describe**()

Outputs pipeline details including component parameters

**Parameters return\_dict** (bool) – If True, return dictionary of information about pipeline. Defaults to false

Returns dictionary of all component parameters if return\_dict is True, else None

Return type dict

#### **evalml.pipelines.BaselineMulticlassPipeline.fit**

<span id="page-100-3"></span>BaselineMulticlassPipeline.**fit**(*X*, *y*)

Build a classification model. For string and categorical targets, classes are sorted by sorted( $set(y)$ ) and then are mapped to values between 0 and n\_classes-1.

#### Parameters

- **X** (pd. DataFrame or  $np.array$ ) the input training data of shape  $[n$  samples, n\_features]
- **y** (pd. Series) the target training labels of length [n\_samples]

Returns self

#### **evalml.pipelines.BaselineMulticlassPipeline.get\_component**

<span id="page-101-0"></span>BaselineMulticlassPipeline.**get\_component**(*name*) Returns component by name

Parameters name  $(str)$  – name of component

Returns component to return

Return type Component

#### **evalml.pipelines.BaselineMulticlassPipeline.graph**

<span id="page-101-1"></span>BaselineMulticlassPipeline.**graph**(*filepath=None*) Generate an image representing the pipeline graph

> Parameters filepath (str, optional) – Path to where the graph should be saved. If set to None (as by default), the graph will not be saved.

Returns Graph object that can be directly displayed in Jupyter notebooks.

Return type graphviz.Digraph

### **evalml.pipelines.BaselineMulticlassPipeline.graph\_feature\_importance**

<span id="page-101-2"></span>BaselineMulticlassPipeline.**graph\_feature\_importance**(*importance\_threshold=0*) Generate a bar graph of the pipeline's feature importance

**Parameters importance\_threshold** (*float, optional*) – If provided, graph features with a permutation importance whose absolute value is larger than importance\_threshold. Defaults to zero.

Returns plotly.Figure, a bar graph showing features and their corresponding importance

#### **evalml.pipelines.BaselineMulticlassPipeline.load**

<span id="page-101-3"></span>**static** BaselineMulticlassPipeline.**load**(*file\_path*) Loads pipeline at file path

**Parameters file path**  $(str)$  – location to load file

Returns PipelineBase object

#### **evalml.pipelines.BaselineMulticlassPipeline.predict**

<span id="page-101-4"></span>BaselineMulticlassPipeline.**predict**(*X*, *objective=None*) Make predictions using selected features.

Parameters

- **X** (pd. DataFrame or np. array) data of shape  $[n$  samples, n\_features]
- **objective** (Object or string) the objective to use to make predictions

Returns estimated labels

Return type pd.Series

#### **evalml.pipelines.BaselineMulticlassPipeline.predict\_proba**

```
BaselineMulticlassPipeline.predict_proba(X)
    Make probability estimates for labels.
```
**Parameters**  $\mathbf{X}$  (pd. DataFrame or np. array) – data of shape  $[n$  samples, n\_features]

Returns probability estimates

Return type pd.DataFrame

### **evalml.pipelines.BaselineMulticlassPipeline.save**

<span id="page-102-2"></span>BaselineMulticlassPipeline.**save**(*file\_path*, *pickle\_protocol=4*) Saves pipeline at file path

Parameters

- **file\_path** (str) location to save file
- **pickle\_protocol** (int) the pickle data stream format.

Returns None

#### <span id="page-102-3"></span>**evalml.pipelines.BaselineMulticlassPipeline.score**

```
BaselineMulticlassPipeline.score(X, y, objectives)
Evaluate model performance on objectives
Return type pd.DataFrame<br>
evalmi.plpellines.BasellineMulticlassPipelline.save<br>
Ease4LineMulticlassPipelline.save (file_path, pickle_protocol=4)<br>
Savec pripelline at file path<br>
Parameters<br>
• File_path (stcr)
```
#### Parameters

- **X** (pd. DataFrame or np. array) data of shape [n\_samples, n\_features]
- $\mathbf{y}$  (pd. Series) true labels of length [n\_samples]
- **objectives**  $(llist)$  list of objectives to score

Returns ordered dictionary of objective scores

Return type dict

#### **evalml.pipelines.ModeBaselineBinaryPipeline**

<span id="page-102-0"></span>**class** evalml.pipelines.**ModeBaselineBinaryPipeline**(*parameters*, *random\_state=0*) Mode Baseline Pipeline for binary classification. **name = 'Mode Baseline Binary Classification Pipeline'**

```
custom_name = 'Mode Baseline Binary Classification Pipeline'
summary = 'Baseline Classifier'
component_graph = ['Baseline Classifier']
problem_type = 'binary'
```

```
model_family = 'baseline'
hyperparameters = {'Baseline Classifier': {}}
custom_hyperparameters = {'strategy': ['mode']}
default_parameters = {'Baseline Classifier': {'strategy': 'mode'}}
```
## **Instance attributes**

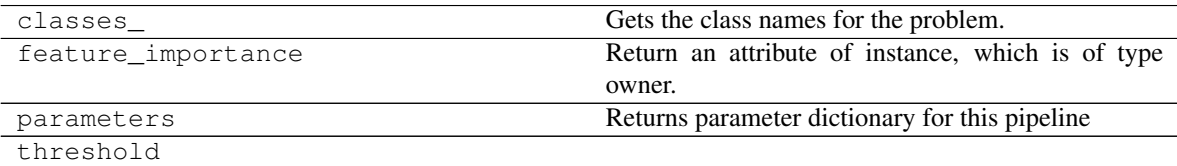

**Methods:**

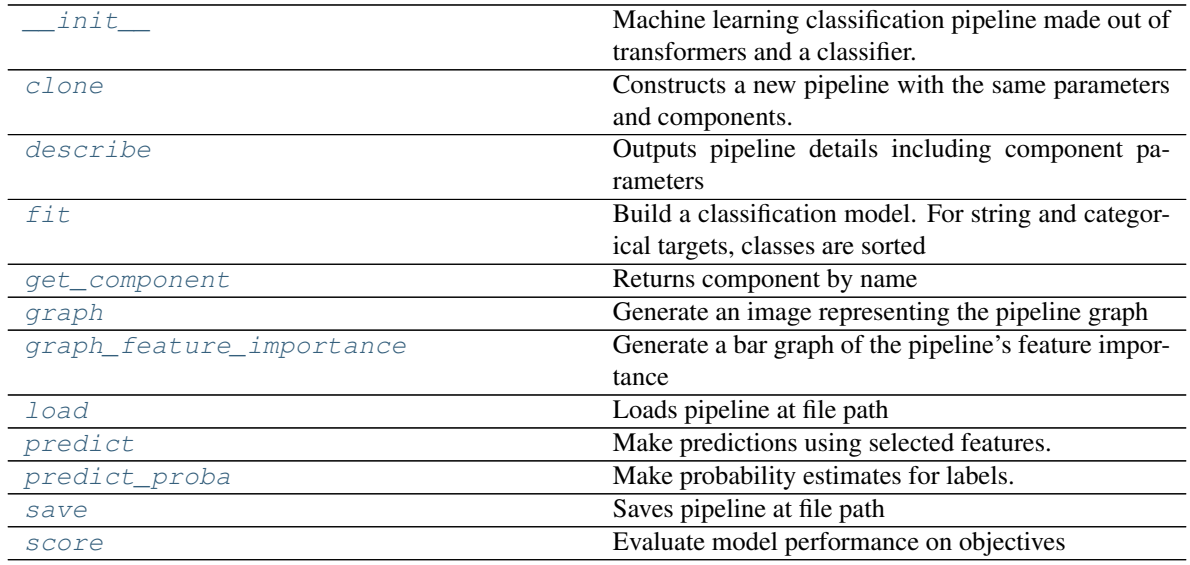

### **evalml.pipelines.ModeBaselineBinaryPipeline.\_\_init\_\_**

<span id="page-103-0"></span>ModeBaselineBinaryPipeline.**\_\_init\_\_**(*parameters*, *random\_state=0*)

Machine learning classification pipeline made out of transformers and a classifier.

Required Class Variables: component\_graph (list): List of components in order. Accepts strings or ComponentBase subclasses in the list

#### Parameters

- **parameters** (dict) dictionary with component names as keys and dictionary of that component's parameters as values. An empty dictionary {} implies using all default values for component parameters.
- **random\_state** (int, np.random.RandomState) The random seed/state. Defaults to 0.

#### **evalml.pipelines.ModeBaselineBinaryPipeline.clone**

<span id="page-104-0"></span>ModeBaselineBinaryPipeline.**clone**(*random\_state=0*)

Constructs a new pipeline with the same parameters and components.

**Parameters random\_state** (int) – the value to seed the random state with. Can also be a RandomState instance. Defaults to 0.

Returns A new instance of this pipeline with identical parameters and components

### **evalml.pipelines.ModeBaselineBinaryPipeline.describe**

#### <span id="page-104-1"></span>ModeBaselineBinaryPipeline.**describe**()

Outputs pipeline details including component parameters

**Parameters return\_dict** (bool) – If True, return dictionary of information about pipeline. Defaults to false

Returns dictionary of all component parameters if return\_dict is True, else None

Return type dict

### **evalml.pipelines.ModeBaselineBinaryPipeline.fit**

<span id="page-104-2"></span>ModeBaselineBinaryPipeline.**fit**(*X*, *y*)

Build a classification model. For string and categorical targets, classes are sorted by sorted( $set(y)$ ) and then are mapped to values between 0 and n\_classes-1.

#### Parameters

- **X** (pd. DataFrame or np. array) the input training data of shape [n samples, n\_features]
- **y** (pd. Series) the target training labels of length [n\_samples]

Returns self

#### **evalml.pipelines.ModeBaselineBinaryPipeline.get\_component**

<span id="page-104-3"></span>ModeBaselineBinaryPipeline.**get\_component**(*name*)

Returns component by name

Parameters name (str) – name of component

Returns component to return

Return type Component

### **evalml.pipelines.ModeBaselineBinaryPipeline.graph**

<span id="page-104-4"></span>ModeBaselineBinaryPipeline.**graph**(*filepath=None*) Generate an image representing the pipeline graph

> Parameters filepath (str, optional) – Path to where the graph should be saved. If set to None (as by default), the graph will not be saved.

Returns Graph object that can be directly displayed in Jupyter notebooks.

Return type graphviz.Digraph

### **evalml.pipelines.ModeBaselineBinaryPipeline.graph\_feature\_importance**

<span id="page-105-0"></span>ModeBaselineBinaryPipeline.**graph\_feature\_importance**(*importance\_threshold=0*) Generate a bar graph of the pipeline's feature importance

Parameters *importance\_threshold* (*float, optional*) – If provided, graph features with a permutation importance whose absolute value is larger than importance\_threshold. Defaults to zero.

Returns plotly.Figure, a bar graph showing features and their corresponding importance

#### **evalml.pipelines.ModeBaselineBinaryPipeline.load**

<span id="page-105-1"></span>**static** ModeBaselineBinaryPipeline.**load**(*file\_path*) Loads pipeline at file path

**Parameters**  $file\_path(str) - location to load file$ 

Returns PipelineBase object

#### **evalml.pipelines.ModeBaselineBinaryPipeline.predict**

<span id="page-105-2"></span>ModeBaselineBinaryPipeline.**predict**(*X*, *objective=None*) Make predictions using selected features.

#### Parameters

- **X** (pd. DataFrame or np. array) data of shape  $[n]$  samples, n features]
- **objective** (*Object or string*) the objective to use to make predictions

Returns estimated labels

Return type pd.Series

#### **evalml.pipelines.ModeBaselineBinaryPipeline.predict\_proba**

<span id="page-105-3"></span>ModeBaselineBinaryPipeline.**predict\_proba**(*X*)

Make probability estimates for labels. Assumes that the column at index 1 represents the positive label case.

**Parameters <b>X** (pd. DataFrame or np. array) – data of shape [n\_samples, n\_features]

Returns probability estimates

Return type pd.DataFrame

### **evalml.pipelines.ModeBaselineBinaryPipeline.save**

```
ModeBaselineBinaryPipeline.save(file_path, pickle_protocol=4)
    Saves pipeline at file path
```
Parameters

- **file\_path**  $(str)$  location to save file
- **pickle\_protocol** (int) the pickle data stream format.

Returns None

#### <span id="page-106-2"></span>**evalml.pipelines.ModeBaselineBinaryPipeline.score**

ModeBaselineBinaryPipeline.**score**(*X*, *y*, *objectives*) Evaluate model performance on objectives • pickle\_protocol (*int*) – the pickle data stream format.<br> **Returns** None<br>
evalml.pipelines.ModeBaselineBinaryPipeline.score<br>
ModeBaselineBinaryPipeline.score<br>
Evaluate model priormance on objectives<br> **Parameters**<br> **Para** 

#### Parameters

- **X** (pd. DataFrame or np. array) data of shape [n\_samples, n\_features]
- $\mathbf{y}$  (pd. Series) true labels of length  $[n$  samples]
- **objectives**  $(llist)$  list of objectives to score

Returns ordered dictionary of objective scores

Return type dict

#### **evalml.pipelines.ModeBaselineMulticlassPipeline**

```
class evalml.pipelines.ModeBaselineMulticlassPipeline(parameters, ran-
                                                        dom_state=0)
    Mode Baseline Pipeline for multiclass classification.
    name = 'Mode Baseline Multiclass Classification Pipeline'
    custom_name = 'Mode Baseline Multiclass Classification Pipeline'
    summary = 'Baseline Classifier'
    component_graph = ['Baseline Classifier']
    problem_type = 'multiclass'
    model_family = 'baseline'
    hyperparameters = {'Baseline Classifier': {}}
    custom_hyperparameters = {'strategy': ['mode']}
    default_parameters = {'Baseline Classifier': {'strategy': 'mode'}}
```
### **Instance attributes**

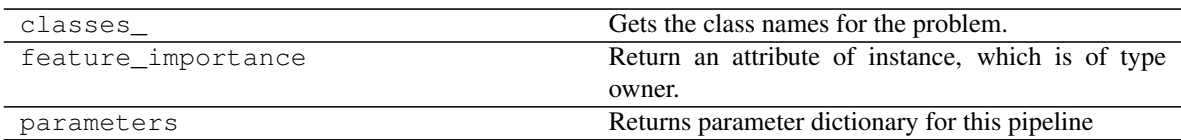

**Methods:**

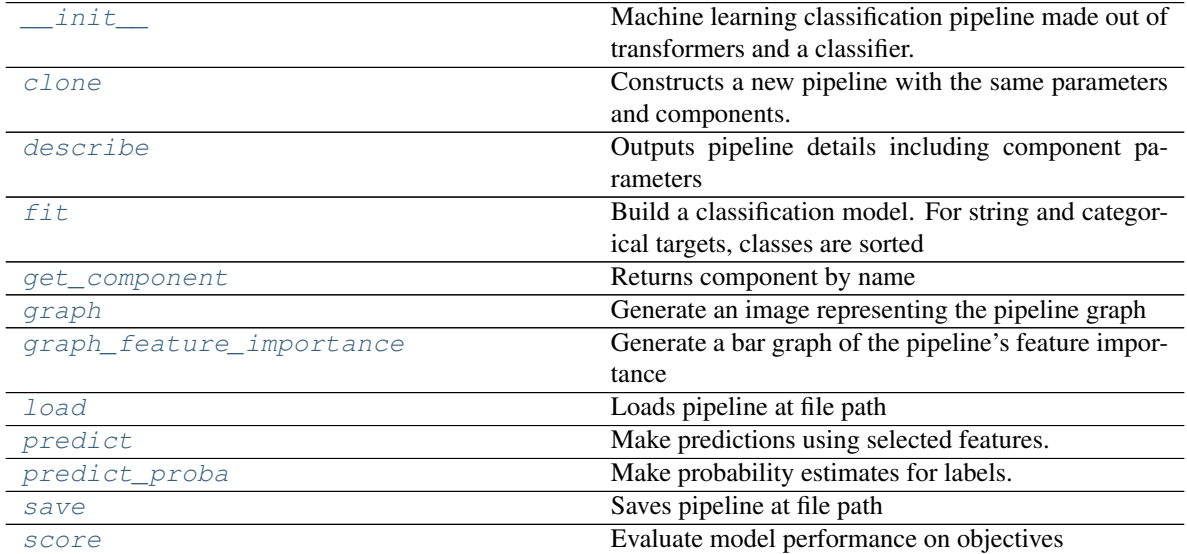

#### **evalml.pipelines.ModeBaselineMulticlassPipeline.\_\_init\_\_**

<span id="page-107-0"></span>ModeBaselineMulticlassPipeline.**\_\_init\_\_**(*parameters*, *random\_state=0*) Machine learning classification pipeline made out of transformers and a classifier.

Required Class Variables: component\_graph (list): List of components in order. Accepts strings or ComponentBase subclasses in the list

#### Parameters

- **parameters** (dict) dictionary with component names as keys and dictionary of that component's parameters as values. An empty dictionary {} implies using all default values for component parameters.
- **random\_state** (int, np.random.RandomState) The random seed/state. Defaults to 0.

## **evalml.pipelines.ModeBaselineMulticlassPipeline.clone**

<span id="page-107-1"></span>ModeBaselineMulticlassPipeline.**clone**(*random\_state=0*)

Constructs a new pipeline with the same parameters and components.

Parameters random\_state (int) – the value to seed the random state with. Can also be a RandomState instance. Defaults to 0.
Returns A new instance of this pipeline with identical parameters and components

## **evalml.pipelines.ModeBaselineMulticlassPipeline.describe**

ModeBaselineMulticlassPipeline.**describe**()

Outputs pipeline details including component parameters

**Parameters return\_dict** (bool) – If True, return dictionary of information about pipeline. Defaults to false

Returns dictionary of all component parameters if return\_dict is True, else None

Return type dict

#### **evalml.pipelines.ModeBaselineMulticlassPipeline.fit**

#### ModeBaselineMulticlassPipeline.**fit**(*X*, *y*)

Build a classification model. For string and categorical targets, classes are sorted by sorted( $set(y)$ ) and then are mapped to values between 0 and n\_classes-1.

#### Parameters

- **X** (pd. DataFrame or np. array) the input training data of shape [n samples, n\_features]
- **y** (pd. Series) the target training labels of length [n\_samples]

#### Returns self

#### **evalml.pipelines.ModeBaselineMulticlassPipeline.get\_component**

```
ModeBaselineMulticlassPipeline.get_component(name)
    Returns component by name
```
**Parameters name** (str) – name of component

Returns component to return

Return type Component

#### **evalml.pipelines.ModeBaselineMulticlassPipeline.graph**

ModeBaselineMulticlassPipeline.**graph**(*filepath=None*)

Generate an image representing the pipeline graph

Parameters filepath (str, optional) – Path to where the graph should be saved. If set to None (as by default), the graph will not be saved.

Returns Graph object that can be directly displayed in Jupyter notebooks.

Return type graphviz.Digraph

#### **evalml.pipelines.ModeBaselineMulticlassPipeline.graph\_feature\_importance**

ModeBaselineMulticlassPipeline.**graph\_feature\_importance**(*importance\_threshold=0*) Generate a bar graph of the pipeline's feature importance

Parameters *importance\_threshold* (*float, optional*) – If provided, graph features with a permutation importance whose absolute value is larger than importance threshold. Defaults to zero.

Returns plotly.Figure, a bar graph showing features and their corresponding importance

#### **evalml.pipelines.ModeBaselineMulticlassPipeline.load**

```
static ModeBaselineMulticlassPipeline.load(file_path)
    Loads pipeline at file path
```
Parameters file\_path  $(str)$  – location to load file

Returns PipelineBase object

#### **evalml.pipelines.ModeBaselineMulticlassPipeline.predict**

ModeBaselineMulticlassPipeline.**predict**(*X*, *objective=None*)

Make predictions using selected features.

#### Parameters

- **X** (pd.DataFrame or np.array) data of shape [n\_samples, n\_features]
- **objective** (Object or string) the objective to use to make predictions

Returns estimated labels

Return type pd.Series

## **evalml.pipelines.ModeBaselineMulticlassPipeline.predict\_proba**

```
ModeBaselineMulticlassPipeline.predict_proba(X)
```
Make probability estimates for labels.

```
Parameters \mathbf{X} (pd. DataFrame or np. array) – data of shape [n samples, n_features]
```
Returns probability estimates

Return type pd.DataFrame

# **evalml.pipelines.ModeBaselineMulticlassPipeline.save**

ModeBaselineMulticlassPipeline.**save**(*file\_path*, *pickle\_protocol=4*) Saves pipeline at file path

Parameters

- **file\_path**  $(str)$  location to save file
- **pickle\_protocol** (int) the pickle data stream format.

Returns None

## **evalml.pipelines.ModeBaselineMulticlassPipeline.score**

```
ModeBaselineMulticlassPipeline.score(X, y, objectives)
    Evaluate model performance on objectives
```
#### Parameters

- **X** (pd.DataFrame or np.array) data of shape [n\_samples, n\_features]
- **y** (pd.Series) true labels of length [n\_samples]
- **objectives**  $(llist)$  list of objectives to score

Returns ordered dictionary of objective scores

Return type dict

# **5.4.3 Regression Pipelines**

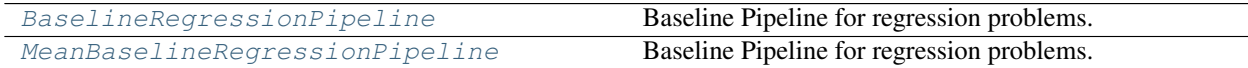

## **evalml.pipelines.BaselineRegressionPipeline**

```
abc.ABC evalml.pipelines.pipeline_base.PipelineBase evalml.pipelines.regression_pipeline.RegressionPipeline evalml.pipelines.regression.baseline_regression.BaselineRegressionPipeline
```

```
class evalml.pipelines.BaselineRegressionPipeline(parameters, random_state=0)
     Baseline Pipeline for regression problems.
```

```
name = 'Baseline Regression Pipeline'
custom_name = None
summary = 'Baseline Regressor'
component_graph = ['Baseline Regressor']
problem_type = 'regression'
model_family = 'baseline'
hyperparameters = {'Baseline Regressor': {}}
custom_hyperparameters = None
default_parameters = {'Baseline Regressor': {'strategy': 'mean'}}
```
# **Instance attributes**

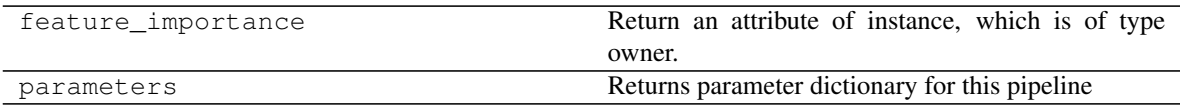

# **Methods:**

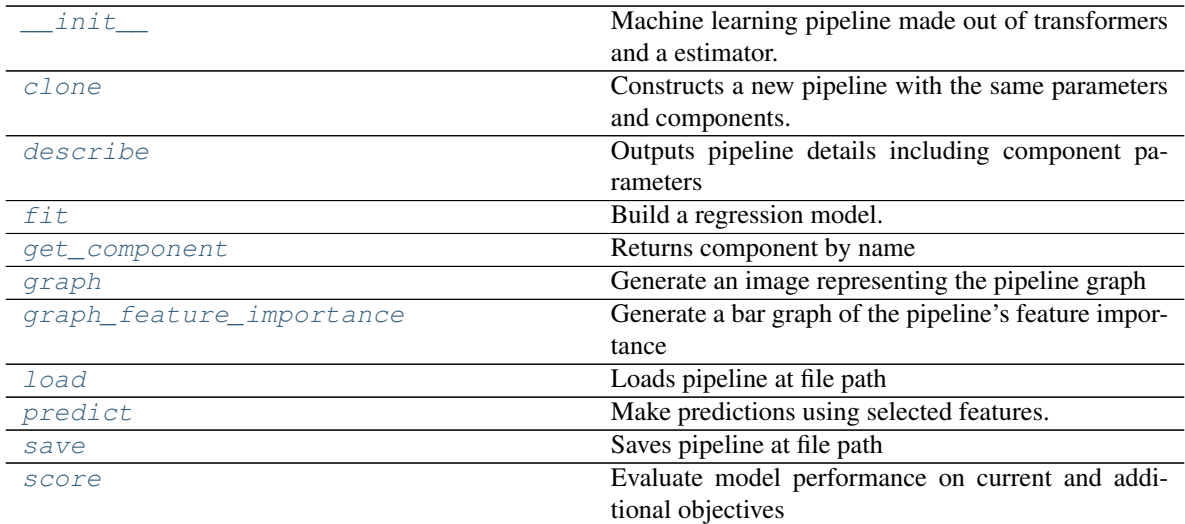

## **evalml.pipelines.BaselineRegressionPipeline.\_\_init\_\_**

<span id="page-111-0"></span>BaselineRegressionPipeline.**\_\_init\_\_**(*parameters*, *random\_state=0*) Machine learning pipeline made out of transformers and a estimator.

Required Class Variables: component\_graph (list): List of components in order. Accepts strings or ComponentBase subclasses in the list

#### Parameters

- **parameters** (dict) dictionary with component names as keys and dictionary of that component's parameters as values. An empty dictionary {} implies using all default values for component parameters.
- **random\_state** (int, np.random.RandomState) The random seed/state. Defaults to 0.

## **evalml.pipelines.BaselineRegressionPipeline.clone**

<span id="page-111-1"></span>BaselineRegressionPipeline.**clone**(*random\_state=0*)

Constructs a new pipeline with the same parameters and components.

**Parameters random\_state** (int) – the value to seed the random state with. Can also be a RandomState instance. Defaults to 0.

Returns A new instance of this pipeline with identical parameters and components

## **evalml.pipelines.BaselineRegressionPipeline.describe**

```
BaselineRegressionPipeline.describe()
```
Outputs pipeline details including component parameters

**Parameters return\_dict** (bool) – If True, return dictionary of information about pipeline. Defaults to false

Returns dictionary of all component parameters if return\_dict is True, else None

Return type dict

## **evalml.pipelines.BaselineRegressionPipeline.fit**

<span id="page-112-0"></span>BaselineRegressionPipeline.**fit**(*X*, *y*) Build a regression model.

#### Parameters

- **X** (pd. DataFrame or np. array) the input training data of shape [n\_samples, n features]
- **y** (pd. Series) the target training labels of length [n\_samples]

Returns self

## **evalml.pipelines.BaselineRegressionPipeline.get\_component**

<span id="page-112-1"></span>BaselineRegressionPipeline.**get\_component**(*name*)

Returns component by name

Parameters name (str) – name of component

Returns component to return

Return type Component

## **evalml.pipelines.BaselineRegressionPipeline.graph**

<span id="page-112-2"></span>BaselineRegressionPipeline.**graph**(*filepath=None*) Generate an image representing the pipeline graph

- Parameters filepath (str, optional) Path to where the graph should be saved. If set to None (as by default), the graph will not be saved.
- Returns Graph object that can be directly displayed in Jupyter notebooks.

Return type graphviz.Digraph

# **evalml.pipelines.BaselineRegressionPipeline.graph\_feature\_importance**

<span id="page-112-3"></span>BaselineRegressionPipeline.**graph\_feature\_importance**(*importance\_threshold=0*) Generate a bar graph of the pipeline's feature importance

- Parameters *importance\_threshold* (*float, optional*) If provided, graph features with a permutation importance whose absolute value is larger than importance threshold. Defaults to zero.
- Returns plotly.Figure, a bar graph showing features and their corresponding importance

## **evalml.pipelines.BaselineRegressionPipeline.load**

```
static BaselineRegressionPipeline.load(file_path)
    Loads pipeline at file path
```
**Parameters**  $file\_path(str) - location to load file$ 

Returns PipelineBase object

## **evalml.pipelines.BaselineRegressionPipeline.predict**

<span id="page-113-1"></span>BaselineRegressionPipeline.**predict**(*X*, *objective=None*) Make predictions using selected features.

#### Parameters

- **X** (pd. DataFrame or np. array) data of shape [n\_samples, n\_features]
- **objective** (Object or string) the objective to use to make predictions

Returns estimated labels

Return type pd.Series

#### **evalml.pipelines.BaselineRegressionPipeline.save**

```
BaselineRegressionPipeline.save(file_path, pickle_protocol=4)
    Saves pipeline at file path
```
Parameters

- **file\_path** (str) location to save file
- **pickle\_protocol** (int) the pickle data stream format.

Returns None

## **evalml.pipelines.BaselineRegressionPipeline.score**

<span id="page-113-3"></span>BaselineRegressionPipeline.**score**(*X*, *y*, *objectives*) Evaluate model performance on current and additional objectives

#### Parameters

- **X** (pd.DataFrame or np.array) data of shape [n\_samples, n\_features]
- **y** (pd. Series) true labels of length [n\_samples]
- **objectives**  $(llist)$  Non-empty list of objectives to score on

Returns ordered dictionary of objective scores

Return type dict

# **evalml.pipelines.MeanBaselineRegressionPipeline**

<span id="page-114-0"></span>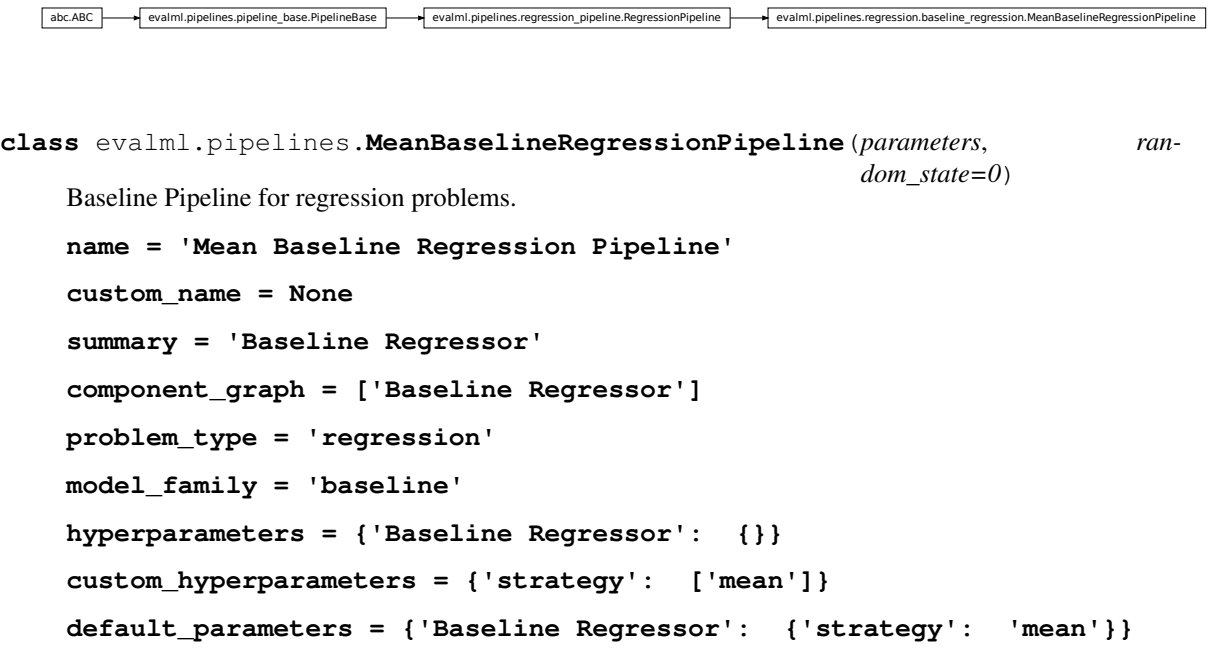

# **Instance attributes**

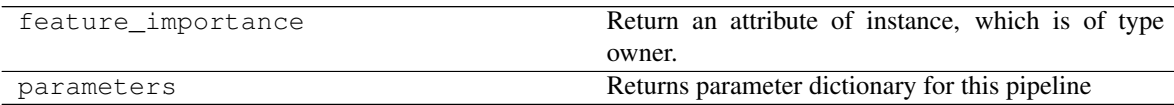

# **Methods:**

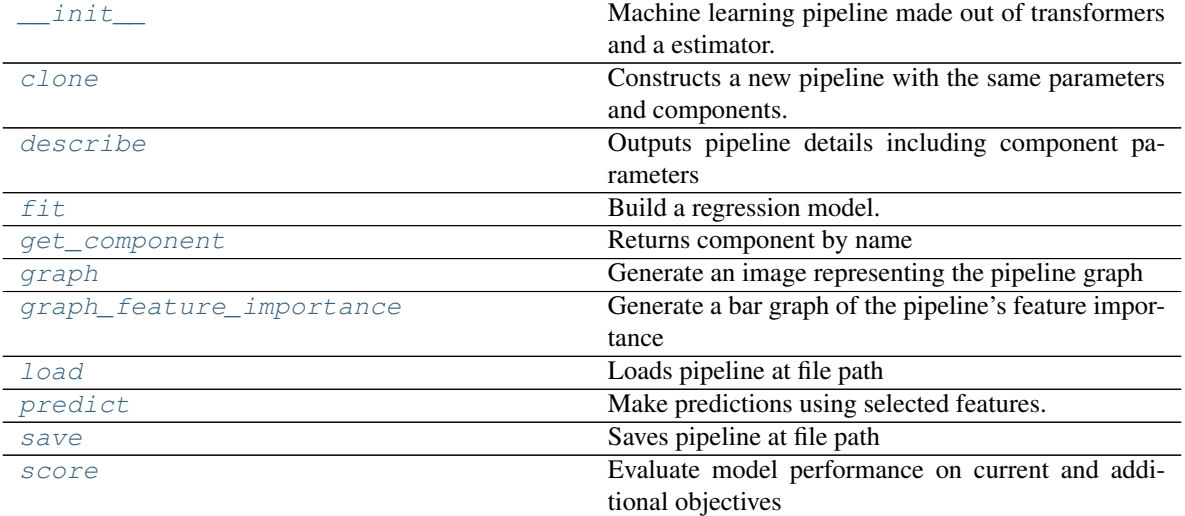

# **evalml.pipelines.MeanBaselineRegressionPipeline.\_\_init\_\_**

- <span id="page-115-0"></span>MeanBaselineRegressionPipeline.**\_\_init\_\_**(*parameters*, *random\_state=0*) Machine learning pipeline made out of transformers and a estimator.
	- Required Class Variables: component\_graph (list): List of components in order. Accepts strings or ComponentBase subclasses in the list

#### Parameters

- **parameters** (dict) dictionary with component names as keys and dictionary of that component's parameters as values. An empty dictionary {} implies using all default values for component parameters.
- **random\_state** (int, np.random.RandomState) The random seed/state. Defaults to 0.

## **evalml.pipelines.MeanBaselineRegressionPipeline.clone**

<span id="page-115-1"></span>MeanBaselineRegressionPipeline.**clone**(*random\_state=0*)

Constructs a new pipeline with the same parameters and components.

- **Parameters random\_state** (int) the value to seed the random state with. Can also be a RandomState instance. Defaults to 0.
- Returns A new instance of this pipeline with identical parameters and components

## **evalml.pipelines.MeanBaselineRegressionPipeline.describe**

#### <span id="page-115-2"></span>MeanBaselineRegressionPipeline.**describe**()

Outputs pipeline details including component parameters

- **Parameters return\_dict** (bool) If True, return dictionary of information about pipeline. Defaults to false
- Returns dictionary of all component parameters if return\_dict is True, else None

Return type dict

## **evalml.pipelines.MeanBaselineRegressionPipeline.fit**

<span id="page-115-3"></span>MeanBaselineRegressionPipeline.**fit**(*X*, *y*)

Build a regression model.

#### Parameters

- **X** (pd. DataFrame or  $np.array$ ) the input training data of shape [n\_samples, n\_features]
- **y** (pd. Series) the target training labels of length [n\_samples]

#### Returns self

## **evalml.pipelines.MeanBaselineRegressionPipeline.get\_component**

<span id="page-116-0"></span>MeanBaselineRegressionPipeline.**get\_component**(*name*)

Returns component by name

Parameters name  $(str)$  – name of component

Returns component to return

Return type Component

# **evalml.pipelines.MeanBaselineRegressionPipeline.graph**

<span id="page-116-1"></span>MeanBaselineRegressionPipeline.**graph**(*filepath=None*) Generate an image representing the pipeline graph

> Parameters filepath (str, optional) – Path to where the graph should be saved. If set to None (as by default), the graph will not be saved.

Returns Graph object that can be directly displayed in Jupyter notebooks.

Return type graphviz.Digraph

# **evalml.pipelines.MeanBaselineRegressionPipeline.graph\_feature\_importance**

<span id="page-116-2"></span>MeanBaselineRegressionPipeline.**graph\_feature\_importance**(*importance\_threshold=0*) Generate a bar graph of the pipeline's feature importance

**Parameters importance\_threshold** (*float, optional*) – If provided, graph features with a permutation importance whose absolute value is larger than importance threshold. Defaults to zero.

Returns plotly.Figure, a bar graph showing features and their corresponding importance

# **evalml.pipelines.MeanBaselineRegressionPipeline.load**

<span id="page-116-3"></span>**static** MeanBaselineRegressionPipeline.**load**(*file\_path*) Loads pipeline at file path

**Parameters file path**  $(str)$  – location to load file

Returns PipelineBase object

## **evalml.pipelines.MeanBaselineRegressionPipeline.predict**

<span id="page-116-4"></span>MeanBaselineRegressionPipeline.**predict**(*X*, *objective=None*) Make predictions using selected features.

#### Parameters

- **X** (pd. DataFrame or np. array) data of shape  $[n$  samples, n\_features]
- **objective** (Object or string) the objective to use to make predictions

Returns estimated labels

Return type pd.Series

## **evalml.pipelines.MeanBaselineRegressionPipeline.save**

<span id="page-117-0"></span>MeanBaselineRegressionPipeline.**save**(*file\_path*, *pickle\_protocol=4*) Saves pipeline at file path

#### Parameters

- **file\_path** (str) location to save file
- **pickle\_protocol** (int) the pickle data stream format.

Returns None

#### **evalml.pipelines.MeanBaselineRegressionPipeline.score**

<span id="page-117-1"></span>MeanBaselineRegressionPipeline.**score**(*X*, *y*, *objectives*) Evaluate model performance on current and additional objectives

#### Parameters

- **X** (pd. DataFrame or np. array) data of shape [n\_samples, n\_features]
- $\bf{v}$  (pd. Series) true labels of length [n\_samples]
- **objectives**  $(llist)$  Non-empty list of objectives to score on

Returns ordered dictionary of objective scores

Return type dict

# **5.4.4 Pipeline Utils**

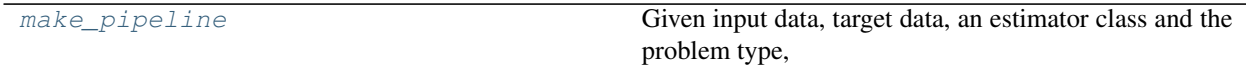

## **evalml.pipelines.utils.make\_pipeline**

<span id="page-117-2"></span>evalml.pipelines.utils.**make\_pipeline**(*X*, *y*, *estimator*, *problem\_type*)

Given input data, target data, an estimator class and the problem type, generates a pipeline class with a preprocessing chain which was recommended based on the inputs. The pipeline will be a subclass of the appropriate pipeline base class for the specified problem\_type.

#### **Parameters**

- **X** (pd. DataFrame) the input data of shape [n\_samples, n\_features]
- **y** (pd. Series) the target labels of length [n\_samples]
- **estimator** ([Estimator](#page-122-0)) estimator for pipeline
- **problem\_type** problem type for pipeline to generate

# **5.5 Components**

# **5.5.1 Component Base Classes**

Components represent a step in a pipeline.

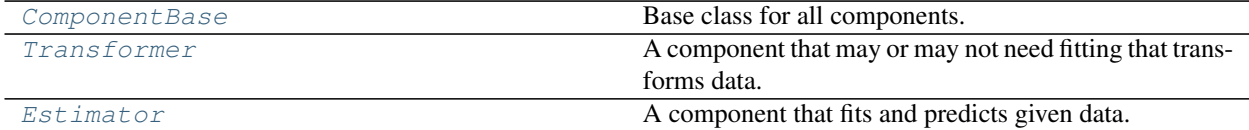

# **evalml.pipelines.components.ComponentBase**

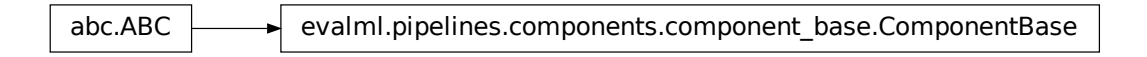

<span id="page-118-0"></span>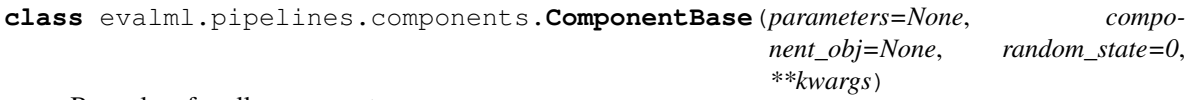

Base class for all components.

# **Methods**

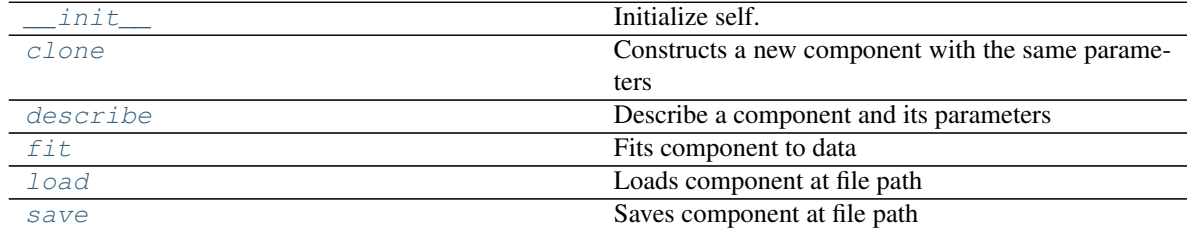

# **evalml.pipelines.components.ComponentBase.\_\_init\_\_**

<span id="page-118-1"></span>ComponentBase.**\_\_init\_\_**(*parameters=None*, *component\_obj=None*, *random\_state=0*, *\*\*kwargs*)

# Initialize self. See help(type(self)) for accurate signature.

# **evalml.pipelines.components.ComponentBase.clone**

<span id="page-118-2"></span>ComponentBase.**clone**(*random\_state=0*) Constructs a new component with the same parameters **Parameters random state** (int) – the value to seed the random state with. Can also be a RandomState instance. Defaults to 0.

Returns A new instance of this component with identical parameters

#### **evalml.pipelines.components.ComponentBase.describe**

<span id="page-119-0"></span>ComponentBase.**describe**(*print\_name=False*, *return\_dict=False*) Describe a component and its parameters

# Parameters

- **print\_name** (bool, optional) whether to print name of component
- **return\_dict** (bool, optional) whether to return description as dictionary in the format {"name": name, "parameters": parameters}

Returns prints and returns dictionary

Return type None or dict

#### **evalml.pipelines.components.ComponentBase.fit**

#### <span id="page-119-1"></span>ComponentBase.**fit**(*X*, *y=None*)

Fits component to data

#### Parameters

- **X** (pd. DataFrame or np. array) the input training data of shape [n\_samples, n\_features]
- **y** (pd.Series, optional) the target training labels of length [n\_samples]

Returns self

#### **evalml.pipelines.components.ComponentBase.load**

<span id="page-119-2"></span>**static** ComponentBase.**load**(*file\_path*) Loads component at file path

**Parameters**  $file\_path(str) - location to load file$ 

Returns ComponentBase object

## **evalml.pipelines.components.ComponentBase.save**

<span id="page-119-3"></span>ComponentBase.**save**(*file\_path*, *pickle\_protocol=4*) Saves component at file path

Parameters

- **file**  $path (str)$  location to save file
- **pickle\_protocol** (int) the pickle data stream format.

Returns None

# **evalml.pipelines.components.Transformer**

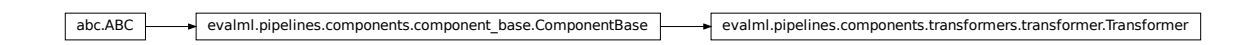

<span id="page-120-0"></span>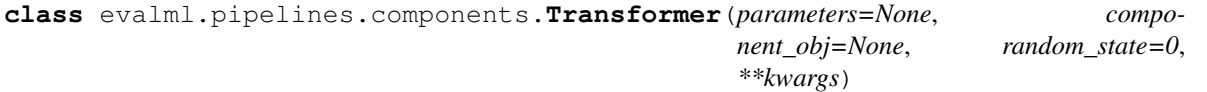

A component that may or may not need fitting that transforms data. These components are used before an estimator.

To implement a new Transformer, define your own class which is a subclass of Transformer, including a name and a list of acceptable ranges for any parameters to be tuned during the automl search (hyperparameters). Define an *\_\_init\_\_* method which sets up any necessary state and objects. Make sure your *\_\_init\_\_* only uses standard keyword arguments and calls *super().\_\_init\_\_()* with a parameters dict. You may also override the *fit*, *transform*, *fit\_transform* and other methods in this class if appropriate.

To see some examples, check out the definitions of any Transformer component.

# **Methods**

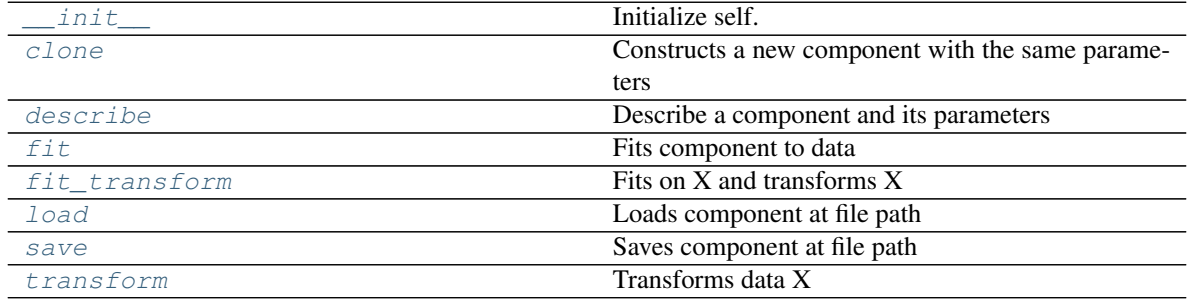

## **evalml.pipelines.components.Transformer.\_\_init\_\_**

<span id="page-120-1"></span>Transformer.**\_\_init\_\_**(*parameters=None*, *component\_obj=None*, *random\_state=0*, *\*\*kwargs*) Initialize self. See help(type(self)) for accurate signature.

## **evalml.pipelines.components.Transformer.clone**

<span id="page-120-2"></span>Transformer.**clone**(*random\_state=0*) Constructs a new component with the same parameters

> **Parameters random\_state** (int) – the value to seed the random state with. Can also be a RandomState instance. Defaults to 0.

Returns A new instance of this component with identical parameters

## **evalml.pipelines.components.Transformer.describe**

<span id="page-121-0"></span>Transformer.**describe**(*print\_name=False*, *return\_dict=False*) Describe a component and its parameters

#### Parameters

- **print\_name** (bool, optional) whether to print name of component
- **return\_dict** (bool, optional) whether to return description as dictionary in the format {"name": name, "parameters": parameters}

Returns prints and returns dictionary

Return type None or dict

#### **evalml.pipelines.components.Transformer.fit**

<span id="page-121-1"></span>Transformer.**fit**(*X*, *y=None*)

Fits component to data

#### Parameters

- **X** (pd. DataFrame or  $np.array$ ) the input training data of shape  $[n$  samples, n\_features]
- **y** (pd. Series, optional) the target training labels of length [n\_samples]

Returns self

## **evalml.pipelines.components.Transformer.fit\_transform**

# <span id="page-121-2"></span>Transformer.**fit\_transform**(*X*, *y=None*)

Fits on X and transforms X

## Parameters

- **X** (pd.DataFrame) Data to fit and transform
- **y** (pd. DataFrame) Labels to fit and transform

#### Returns Transformed X

Return type pd.DataFrame

# **evalml.pipelines.components.Transformer.load**

<span id="page-121-3"></span>**static** Transformer.**load**(*file\_path*) Loads component at file path

Parameters file\_path  $(str)$  – location to load file

Returns ComponentBase object

## **evalml.pipelines.components.Transformer.save**

<span id="page-122-1"></span>Transformer.**save**(*file\_path*, *pickle\_protocol=4*) Saves component at file path

Parameters

- **file\_path**  $(str)$  location to save file
- **pickle\_protocol** (int) the pickle data stream format.

Returns None

## **evalml.pipelines.components.Transformer.transform**

```
Transformer.transform(X, y=None)
    Transforms data X
```
Parameters

- $X$  (pd. DataFrame) Data to transform
- **y** (pd.Series, optional) Input Labels

Returns Transformed X

Return type pd.DataFrame

#### **evalml.pipelines.components.Estimator**

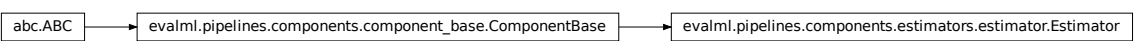

```
class evalml.pipelines.components.Estimator(parameters=None, component_obj=None,
                                                  random_state=0, **kwargs)
```
A component that fits and predicts given data.

To implement a new Transformer, define your own class which is a subclass of Transformer, including a name and a list of acceptable ranges for any parameters to be tuned during the automl search (hyperparameters). Define an *\_\_init\_\_* method which sets up any necessary state and objects. Make sure your *\_\_init\_\_* only uses standard keyword arguments and calls *super().\_\_init\_\_()* with a parameters dict. You may also override the *fit*, *transform*, *fit\_transform* and other methods in this class if appropriate.

To see some examples, check out the definitions of any Estimator component.

## **Methods**

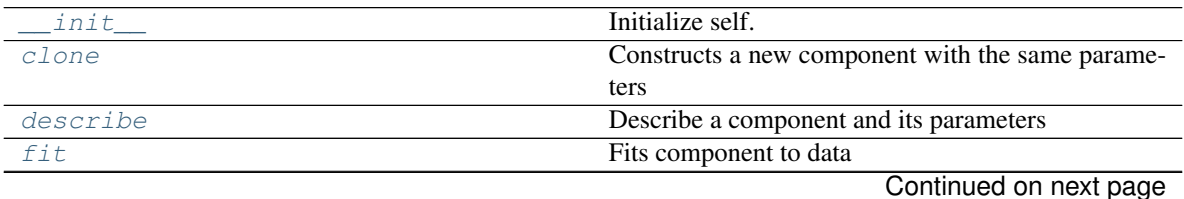

**5.5. Components 119**

| load          | Loads component at file path              |
|---------------|-------------------------------------------|
| predict       | Make predictions using selected features. |
| predict proba | Make probability estimates for labels.    |
| save          | Saves component at file path              |

Table 35 – continued from previous page

# **evalml.pipelines.components.Estimator.\_\_init\_\_**

<span id="page-123-0"></span>Estimator.**\_\_init\_\_**(*parameters=None*, *component\_obj=None*, *random\_state=0*, *\*\*kwargs*) Initialize self. See help(type(self)) for accurate signature.

## **evalml.pipelines.components.Estimator.clone**

<span id="page-123-1"></span>Estimator.**clone**(*random\_state=0*)

Constructs a new component with the same parameters

- **Parameters random\_state** (int) the value to seed the random state with. Can also be a RandomState instance. Defaults to 0.
- Returns A new instance of this component with identical parameters

## **evalml.pipelines.components.Estimator.describe**

<span id="page-123-2"></span>Estimator.**describe**(*print\_name=False*, *return\_dict=False*)

Describe a component and its parameters

#### Parameters

- **print\_name** (bool, optional) whether to print name of component
- **return\_dict** (bool, optional) whether to return description as dictionary in the format {"name": name, "parameters": parameters}

Returns prints and returns dictionary

Return type None or dict

## **evalml.pipelines.components.Estimator.fit**

# <span id="page-123-3"></span>Estimator.**fit**(*X*, *y=None*)

Fits component to data

# **Parameters**

- **X** (pd. DataFrame or  $np.array$ ) the input training data of shape  $[n_s]$  samples, n\_features]
- **y** (pd. Series, optional) the target training labels of length [n\_samples]

Returns self

## **evalml.pipelines.components.Estimator.load**

```
static Estimator.load(file_path)
    Loads component at file path
```
Parameters file\_path  $(str)$  – location to load file

Returns ComponentBase object

## **evalml.pipelines.components.Estimator.predict**

<span id="page-124-0"></span>Estimator.**predict**(*X*) Make predictions using selected features.

Parameters **X** (pd. DataFrame) – features

Returns estimated labels

Return type pd.Series

## **evalml.pipelines.components.Estimator.predict\_proba**

<span id="page-124-1"></span>Estimator.**predict\_proba**(*X*) Make probability estimates for labels.

Parameters  $\mathbf{X}(pd.DataFrame)$  – features

Returns probability estimates

Return type pd.DataFrame

## **evalml.pipelines.components.Estimator.save**

<span id="page-124-2"></span>Estimator.**save**(*file\_path*, *pickle\_protocol=4*) Saves component at file path

Parameters

- **file\_path**  $(str)$  location to save file
- **pickle\_protocol** (int) the pickle data stream format.

Returns None

# **5.5.2 Component Utils**

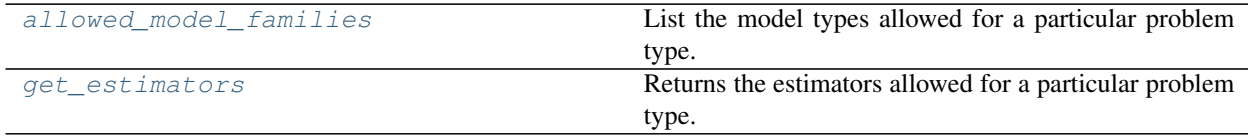

## **evalml.pipelines.components.utils.allowed\_model\_families**

<span id="page-124-3"></span>evalml.pipelines.components.utils.**allowed\_model\_families**(*problem\_type*) List the model types allowed for a particular problem type.

Parameters **problem\_types** ([ProblemTypes](#page-274-0) or str) – binary, multiclass, or regression

Returns a list of model families

Return type list[*[ModelFamily](#page-275-0)*]

## **evalml.pipelines.components.utils.get\_estimators**

```
evalml.pipelines.components.utils.get_estimators(problem_type,
```
*model\_families=None*)

Returns the estimators allowed for a particular problem type.

Can also optionally filter by a list of model types.

#### Parameters

- **problem\_type** ([ProblemTypes](#page-274-0) or str) problem type to filter for
- **model\_families** (list[[ModelFamily](#page-275-0)] or list[str]) model families to filter for

Returns a list of estimator subclasses

Return type list[class]

# **5.5.3 Transformers**

Transformers are components that take in data as input and output transformed data.

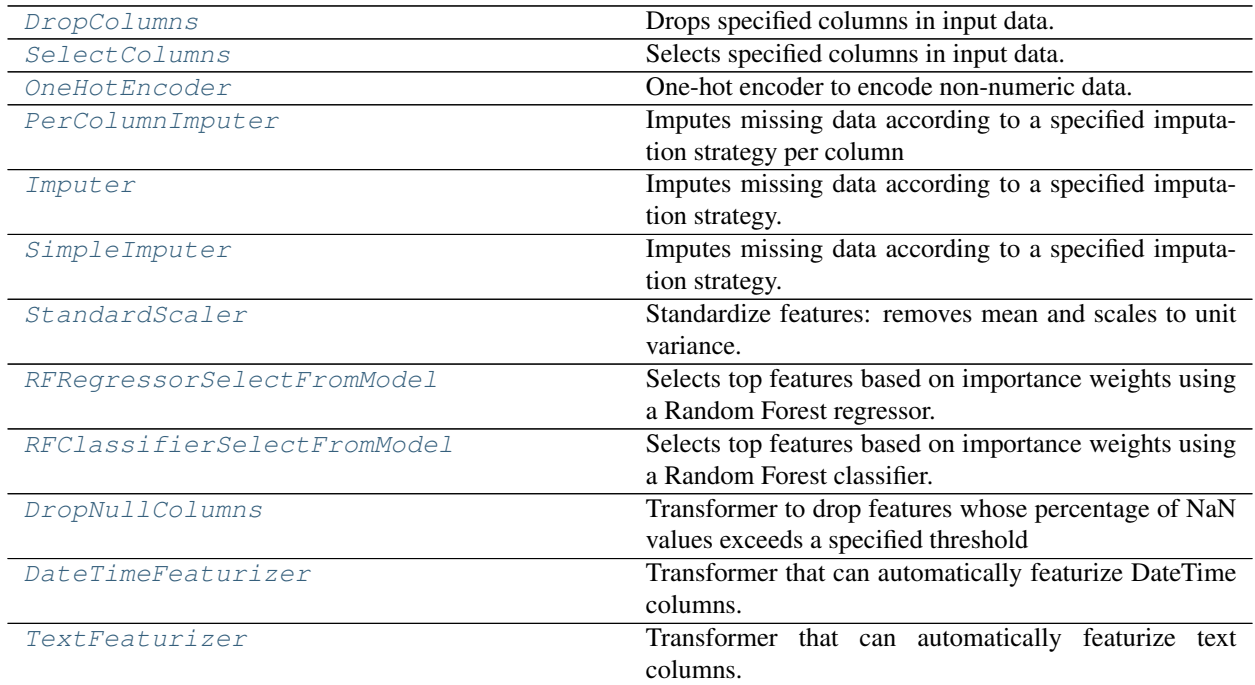

*\*\*kwargs*)

# **evalml.pipelines.components.DropColumns**

abc.ABC | evalml.pipelines.components.component base.ComponentBase | evalml.pipelines.componentS.transformers.transformers.Transformer | evalml.pipelines.components.transformers.transformer | evalml.pipelines.components.tr

<span id="page-125-1"></span>**class** evalml.pipelines.components.**DropColumns**(*columns=None*, *random\_state=0*,

Drops specified columns in input data.

```
name = 'Drop Columns Transformer'
model_family = 'none'
hyperparameter_ranges = {}
default_parameters = {'columns': None}
```
# **Instance attributes**

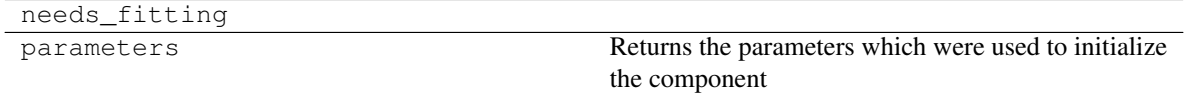

# **Methods:**

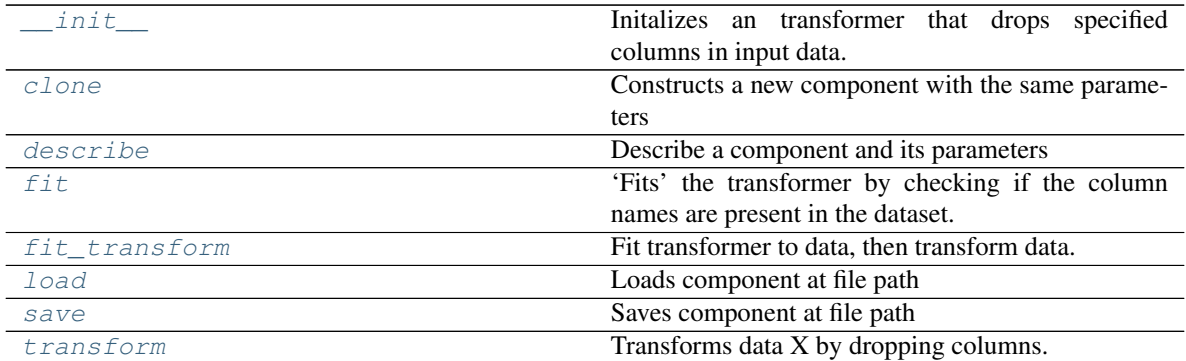

## **evalml.pipelines.components.DropColumns.\_\_init\_\_**

<span id="page-126-0"></span>DropColumns.**\_\_init\_\_**(*columns=None*, *random\_state=0*, *\*\*kwargs*) Initalizes an transformer that drops specified columns in input data.

> **Parameters columns**  $(list(sstring))$  – List of column names, used to determine which columns to drop.

## **evalml.pipelines.components.DropColumns.clone**

<span id="page-126-1"></span>DropColumns.**clone**(*random\_state=0*) Constructs a new component with the same parameters

> **Parameters random\_state** (int) – the value to seed the random state with. Can also be a RandomState instance. Defaults to 0.

Returns A new instance of this component with identical parameters

## **evalml.pipelines.components.DropColumns.describe**

<span id="page-126-2"></span>DropColumns.**describe**(*print\_name=False*, *return\_dict=False*) Describe a component and its parameters

Parameters

- **print** name (bool, optional) whether to print name of component
- **return\_dict** (bool, optional) whether to return description as dictionary in the format {"name": name, "parameters": parameters}

Returns prints and returns dictionary

Return type None or dict

## **evalml.pipelines.components.DropColumns.fit**

#### <span id="page-127-0"></span>DropColumns.**fit**(*X*, *y=None*)

'Fits' the transformer by checking if the column names are present in the dataset.

#### Parameters

- $\mathbf{X}$  (pd. DataFrame) Data to check.
- **y** (pd.Series, optional) Targets.

Returns None.

## **evalml.pipelines.components.DropColumns.fit\_transform**

<span id="page-127-1"></span>DropColumns.**fit\_transform**(*X*, *y=None*) Fit transformer to data, then transform data.

#### Parameters

- $X$  (pd. DataFrame) Data to transform.
- **y** (pd.Series, optional) Targets.

Returns Transformed X.

Return type pd.DataFrame

## **evalml.pipelines.components.DropColumns.load**

<span id="page-127-2"></span>**static** DropColumns.**load**(*file\_path*) Loads component at file path

Parameters file\_path  $(str)$  – location to load file

Returns ComponentBase object

## **evalml.pipelines.components.DropColumns.save**

<span id="page-127-3"></span>DropColumns.**save**(*file\_path*, *pickle\_protocol=4*) Saves component at file path

Parameters

- **file\_path**  $(str)$  location to save file
- **pickle\_protocol** (int) the pickle data stream format.

Returns None

# **evalml.pipelines.components.DropColumns.transform**

<span id="page-128-1"></span>DropColumns.**transform**(*X*, *y=None*)

Transforms data X by dropping columns.

#### Parameters

- $X$  (pd. DataFrame) Data to transform.
- **y** (pd.Series, optional) Targets.

Returns Transformed X.

Return type pd.DataFrame

## **evalml.pipelines.components.SelectColumns**

abc.ABC evalml.pipelines.components.component\_base.ComponentBase evalml.pipelines.components.transformers.transformer.Transf

<span id="page-128-0"></span>**class** evalml.pipelines.components.**SelectColumns**(*columns=None*, *random\_state=0*, *\*\*kwargs*)

Selects specified columns in input data.

**name = 'Select Columns Transformer' model\_family = 'none' hyperparameter\_ranges = {} default\_parameters = {'columns': None}**

# **Instance attributes**

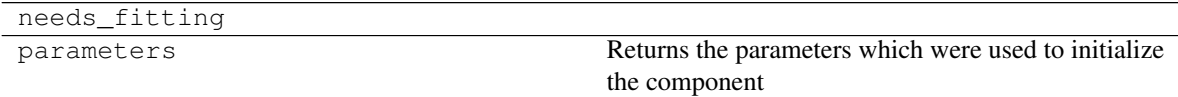

# **Methods:**

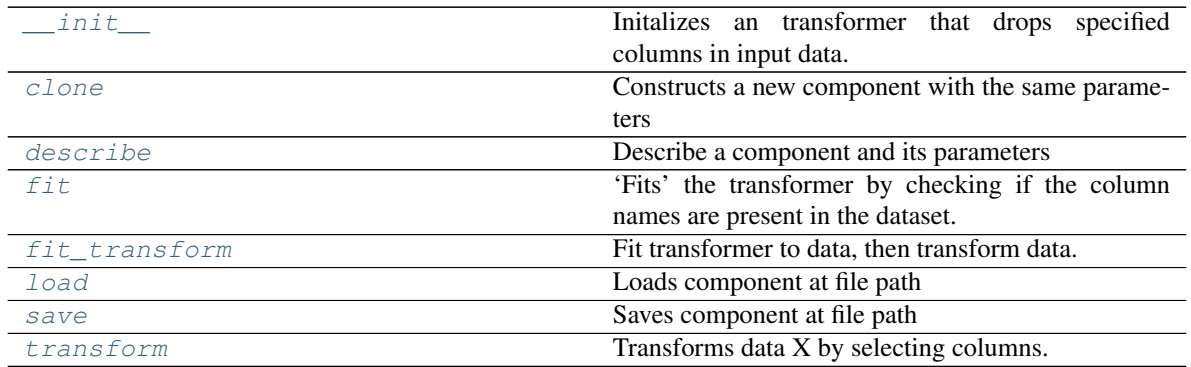

## **evalml.pipelines.components.SelectColumns.\_\_init\_\_**

- <span id="page-129-0"></span>SelectColumns.**\_\_init\_\_**(*columns=None*, *random\_state=0*, *\*\*kwargs*) Initalizes an transformer that drops specified columns in input data.
	- **Parameters columns**  $(list(string))$  List of column names, used to determine which columns to drop.

## **evalml.pipelines.components.SelectColumns.clone**

#### <span id="page-129-1"></span>SelectColumns.**clone**(*random\_state=0*)

Constructs a new component with the same parameters

- **Parameters random\_state** (int) the value to seed the random state with. Can also be a RandomState instance. Defaults to 0.
- Returns A new instance of this component with identical parameters

#### **evalml.pipelines.components.SelectColumns.describe**

<span id="page-129-2"></span>SelectColumns.**describe**(*print\_name=False*, *return\_dict=False*) Describe a component and its parameters

#### Parameters

- **print\_name** (bool, optional) whether to print name of component
- **return\_dict** (bool, optional) whether to return description as dictionary in the format {"name": name, "parameters": parameters}

Returns prints and returns dictionary

Return type None or dict

## **evalml.pipelines.components.SelectColumns.fit**

#### <span id="page-129-3"></span>SelectColumns.**fit**(*X*, *y=None*)

'Fits' the transformer by checking if the column names are present in the dataset.

#### Parameters

- $X$  (pd. DataFrame) Data to check.
- **y** (pd.Series, optional) Targets.

Returns None.

#### **evalml.pipelines.components.SelectColumns.fit\_transform**

<span id="page-129-4"></span>SelectColumns.**fit\_transform**(*X*, *y=None*) Fit transformer to data, then transform data.

#### **Parameters**

- $\mathbf{X}$  (pd. DataFrame) Data to transform.
- **y** (pd.Series, optional) Targets.

Returns Transformed X.

Return type pd.DataFrame

#### **evalml.pipelines.components.SelectColumns.load**

<span id="page-130-1"></span>**static** SelectColumns.**load**(*file\_path*) Loads component at file path

Parameters file\_path  $(str)$  – location to load file

Returns ComponentBase object

#### **evalml.pipelines.components.SelectColumns.save**

<span id="page-130-2"></span>SelectColumns.**save**(*file\_path*, *pickle\_protocol=4*) Saves component at file path

Parameters

- **file\_path**  $(str)$  location to save file
- **pickle\_protocol** (int) the pickle data stream format.

Returns None

# **evalml.pipelines.components.SelectColumns.transform**

# <span id="page-130-3"></span>SelectColumns.**transform**(*X*, *y=None*)

Transforms data X by selecting columns.

#### Parameters

- $X$  (pd. DataFrame) Data to transform.
- **y** (pd.Series, optional) Targets.

Returns Transformed X.

Return type pd.DataFrame

#### **evalml.pipelines.components.OneHotEncoder**

<span id="page-130-0"></span>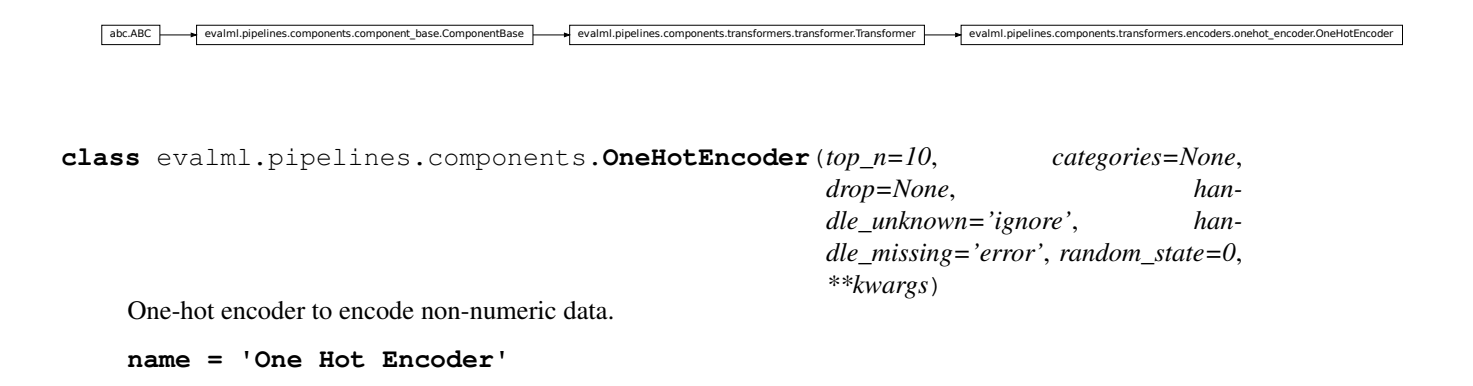

**model\_family = 'none' hyperparameter\_ranges = {}** default\_parameters = {'categories': None, 'drop': None, 'handle\_missing': 'error',

# **Instance attributes**

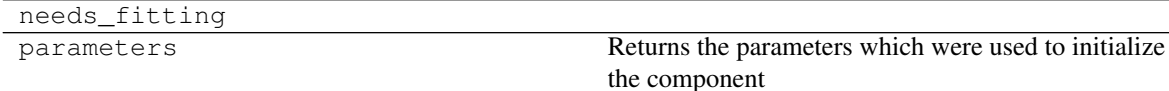

## **Methods:**

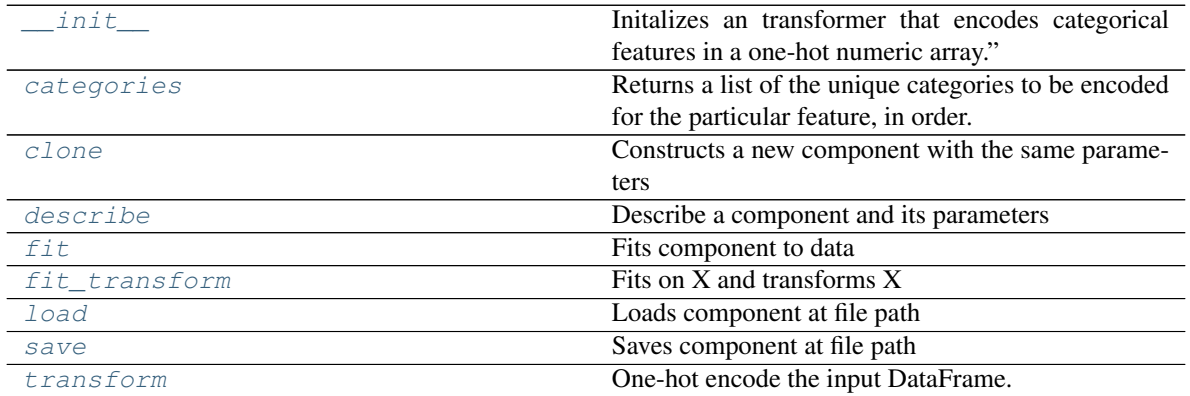

# **evalml.pipelines.components.OneHotEncoder.\_\_init\_\_**

<span id="page-131-0"></span>OneHotEncoder.**\_\_init\_\_**(*top\_n=10*, *categories=None*, *drop=None*, *handle\_unknown='ignore'*, *handle\_missing='error'*, *random\_state=0*, *\*\*kwargs*)

Initalizes an transformer that encodes categorical features in a one-hot numeric array."

## Parameters

- **top\_n** (int) Number of categories per column to encode. If None, all categories will be encoded. Otherwise, the *n* most frequent will be encoded and all others will be dropped. Defaults to 10.
- **categories** (list) A two dimensional list of categories, where *categories[i]* is a list of the categories for the column at index *i*. This can also be *None*, or *"auto"* if *top\_n* is not None. Defaults to None.
- **drop** (string) Method ("first" or "if\_binary") to use to drop one category per feature. Can also be a list specifying which method to use for each feature. Defaults to None.
- **handle\_unknown** (string) Whether to ignore or error for unknown categories for a feature encountered during *fit* or *transform*. If either *top\_n* or *categories* is used to limit the number of categories per column, this must be "ignore". Defaults to "ignore".
- **handle\_missing** (string) Options for how to handle missing (NaN) values encountered during *fit* or *transform*. If this is set to "as\_category" and NaN values are within the *n* most frequent, "nan" values will be encoded as their own column. If this is set to "error", any missing values encountered will raise an error. Defaults to "error".

#### **evalml.pipelines.components.OneHotEncoder.categories**

#### <span id="page-132-0"></span>OneHotEncoder.**categories**(*feature\_name*)

Returns a list of the unique categories to be encoded for the particular feature, in order.

**Parameters feature\_name** (str) – the name of any feature provided to one-hot encoder during fit

Returns the unique categories, in the same dtype as they were provided during fit

Return type np.array

#### **evalml.pipelines.components.OneHotEncoder.clone**

```
OneHotEncoder.clone(random_state=0)
```
Constructs a new component with the same parameters

**Parameters random\_state** (int) – the value to seed the random state with. Can also be a RandomState instance. Defaults to 0.

Returns A new instance of this component with identical parameters

#### **evalml.pipelines.components.OneHotEncoder.describe**

<span id="page-132-2"></span>OneHotEncoder.**describe**(*print\_name=False*, *return\_dict=False*) Describe a component and its parameters

#### Parameters

- **print\_name** (bool, optional) whether to print name of component
- **return\_dict** (bool, optional) whether to return description as dictionary in the format {"name": name, "parameters": parameters}

Returns prints and returns dictionary

Return type None or dict

#### **evalml.pipelines.components.OneHotEncoder.fit**

<span id="page-132-3"></span>OneHotEncoder.**fit**(*X*, *y=None*) Fits component to data

#### Parameters

- **X** (pd.DataFrame or np.array) the input training data of shape [n\_samples, n\_features]
- **y** (pd.Series, optional) the target training labels of length [n\_samples]

Returns self

#### **evalml.pipelines.components.OneHotEncoder.fit\_transform**

```
OneHotEncoder.fit_transform(X, y=None)
    Fits on X and transforms X
```
#### Parameters

- $X$  (pd. DataFrame) Data to fit and transform
- **y** (pd. DataFrame) Labels to fit and transform

Returns Transformed X

Return type pd.DataFrame

#### **evalml.pipelines.components.OneHotEncoder.load**

<span id="page-133-1"></span>**static** OneHotEncoder.**load**(*file\_path*) Loads component at file path

**Parameters file path**  $(str)$  – location to load file

Returns ComponentBase object

#### **evalml.pipelines.components.OneHotEncoder.save**

<span id="page-133-2"></span>OneHotEncoder.**save**(*file\_path*, *pickle\_protocol=4*) Saves component at file path

#### Parameters

- **file\_path** (str) location to save file
- **pickle\_protocol** (int) the pickle data stream format.

Returns None

#### **evalml.pipelines.components.OneHotEncoder.transform**

<span id="page-133-3"></span>OneHotEncoder.**transform**(*X*, *y=None*) One-hot encode the input DataFrame.

#### Parameters

- **X** (pd.DataFrame) Dataframe of features.
- **y** (pd.Series) Ignored.

Returns Transformed dataframe, where each categorical feature has been encoded into numerical columns using one-hot encoding.

## **evalml.pipelines.components.PerColumnImputer**

abc.ABC evalml.pipelines.components.component\_base.ComponentBase evalml.pipelines.components.transformers.transformer.Transformer Transformer Transformer extransformers.transformers.transformers.transformers.components.tra

<span id="page-133-0"></span>**class** evalml.pipelines.components.**PerColumnImputer**(*impute\_strategies=None*, *default\_impute\_strategy='most\_frequent'*, *random\_state=0*, *\*\*kwargs*) Imputes missing data according to a specified imputation strategy per column

```
name = 'Per Column Imputer'
model_family = 'none'
hyperparameter_ranges = {}
default_parameters = {'default_impute_strategy': 'most_frequent', 'impute_strategies'
```
# **Instance attributes**

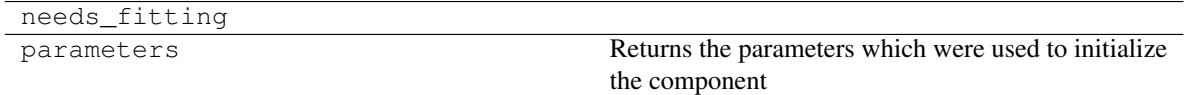

**Methods:**

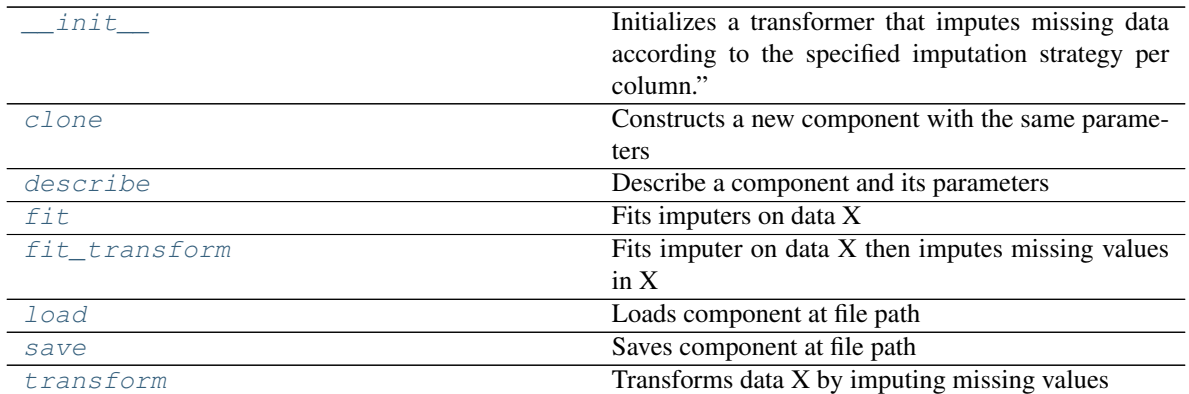

## **evalml.pipelines.components.PerColumnImputer.\_\_init\_\_**

<span id="page-134-0"></span>PerColumnImputer.**\_\_init\_\_**(*impute\_strategies=None*, *default\_impute\_strategy='most\_frequent'*, *random\_state=0*, *\*\*kwargs*)

Initializes a transformer that imputes missing data according to the specified imputation strategy per column."

## Parameters

• **impute\_strategies** (dict) – Column and {"impute\_strategy": strategy, "fill\_value":value} pairings. Valid values for impute strategy include "mean", "median", "most\_frequent", "constant" for numerical data, and "most\_frequent", "constant" for object data types. Defaults to "most\_frequent" for all columns.

When impute strategy  $=$  "constant", fill value is used to replace missing data. Defaults to 0 when imputing numerical data and "missing\_value" for strings or object data types.

• default\_impute\_strategy  $(s \text{tr})$  – Impute strategy to fall back on when none is provided for a certain column. Valid values include "mean", "median", "most\_frequent", "constant" for numerical data, and "most\_frequent", "constant" for object data types. Defaults to "most frequent"

## **evalml.pipelines.components.PerColumnImputer.clone**

<span id="page-135-0"></span>PerColumnImputer.**clone**(*random\_state=0*)

Constructs a new component with the same parameters

**Parameters random\_state** (int) – the value to seed the random state with. Can also be a RandomState instance. Defaults to 0.

Returns A new instance of this component with identical parameters

#### **evalml.pipelines.components.PerColumnImputer.describe**

<span id="page-135-1"></span>PerColumnImputer.**describe**(*print\_name=False*, *return\_dict=False*) Describe a component and its parameters

#### Parameters

- **print\_name** (bool, optional) whether to print name of component
- **return\_dict** (bool, optional) whether to return description as dictionary in the format {"name": name, "parameters": parameters}

Returns prints and returns dictionary

Return type None or dict

#### **evalml.pipelines.components.PerColumnImputer.fit**

<span id="page-135-2"></span>PerColumnImputer.**fit**(*X*, *y=None*) Fits imputers on data X

Parameters

- $X$  (pd. DataFrame) Data to fit
- **y** (pd.Series, optional) Input Labels

Returns self

#### **evalml.pipelines.components.PerColumnImputer.fit\_transform**

<span id="page-135-3"></span>PerColumnImputer.**fit\_transform**(*X*, *y=None*)

Fits imputer on data  $X$  then imputes missing values in  $X$ 

## Parameters

- $\mathbf{X}$  (pd. DataFrame) Data to fit and transform
- **y** (pd. Series) Labels to fit and transform

Returns Transformed X

Return type pd.DataFrame

## **evalml.pipelines.components.PerColumnImputer.load**

<span id="page-136-1"></span>**static** PerColumnImputer.**load**(*file\_path*) Loads component at file path

**Parameters**  $file\_path(str) - location to load file$ 

Returns ComponentBase object

## **evalml.pipelines.components.PerColumnImputer.save**

<span id="page-136-2"></span>PerColumnImputer.**save**(*file\_path*, *pickle\_protocol=4*) Saves component at file path

Parameters

- **file\_path**  $(str)$  location to save file
- **pickle\_protocol** (int) the pickle data stream format.

Returns None

#### **evalml.pipelines.components.PerColumnImputer.transform**

```
PerColumnImputer.transform(X, y=None)
    Transforms data X by imputing missing values
```
#### Parameters

- $X$  (pd. DataFrame) Data to transform
- **y** (pd.Series, optional) Input Labels

Returns Transformed X

Return type pd.DataFrame

**evalml.pipelines.components.Imputer**

abc.ABC evalml.pipelines.components.component base.ComponentBase evalml.pipelines.components.transformers.transformers.transformer ansformer evalml.pipelines.components.transformers.transformers.transformer evalml.pipeline

```
class evalml.pipelines.components.Imputer(categorical_impute_strategy='most_frequent',
                                              categorical_fill_value=None, nu-
                                              meric_impute_strategy='mean', nu-
                                              meric_fill_value=None, random_state=0,
                                              **kwargs)
    Imputes missing data according to a specified imputation strategy.
    name = 'Imputer'
    model_family = 'none'
    hyperparameter_ranges = {'categorical_impute_strategy': ['most_frequent'], 'numeric_i
    default_parameters = {'categorical_fill_value': None, 'categorical_impute_strategy':
```
## **Instance attributes**

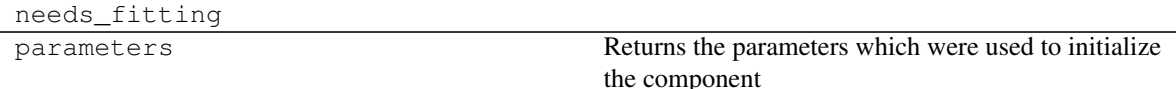

## **Methods:**

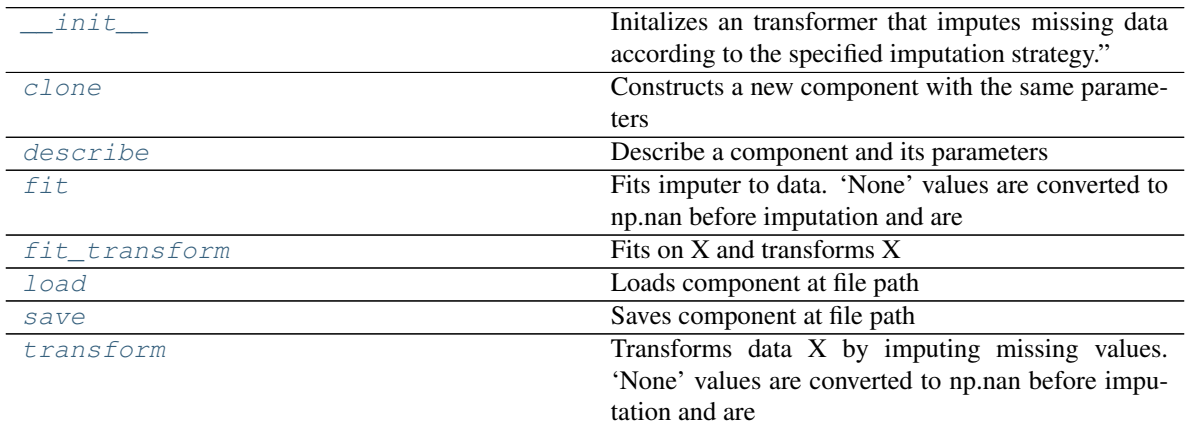

## **evalml.pipelines.components.Imputer.\_\_init\_\_**

<span id="page-137-0"></span>Imputer.**\_\_init\_\_**(*categorical\_impute\_strategy='most\_frequent'*, *categorical\_fill\_value=None*, *numeric\_impute\_strategy='mean'*, *numeric\_fill\_value=None*, *random\_state=0*, *\*\*kwargs*)

Initalizes an transformer that imputes missing data according to the specified imputation strategy."

#### Parameters

- **categorical\_impute\_strategy** (string) Impute strategy to use for string, object, boolean, categorical dtypes. Valid values include "most\_frequent" and "constant".
- **numeric\_impute\_strategy** (string) Impute strategy to use for numeric dtypes. Valid values include "mean", "median", "most\_frequent", and "constant".
- **categorical\_fill\_value** (string) When categorical\_impute\_strategy == "constant", fill value is used to replace missing data. The default value of None will fill with the string "missing\_value".
- **numeric\_fill\_value** (int, float) When numeric\_impute\_strategy == "constant", fill\_value is used to replace missing data. The default value of None will fill with 0.

## **evalml.pipelines.components.Imputer.clone**

<span id="page-137-1"></span>Imputer.**clone**(*random\_state=0*)

Constructs a new component with the same parameters

**Parameters random state** (int) – the value to seed the random state with. Can also be a RandomState instance. Defaults to 0.

Returns A new instance of this component with identical parameters

## **evalml.pipelines.components.Imputer.describe**

<span id="page-138-0"></span>Imputer.**describe**(*print\_name=False*, *return\_dict=False*) Describe a component and its parameters

Parameters

- **print\_name** (bool, optional) whether to print name of component
- **return\_dict** (bool, optional) whether to return description as dictionary in the format {"name": name, "parameters": parameters}

Returns prints and returns dictionary

Return type None or dict

## **evalml.pipelines.components.Imputer.fit**

<span id="page-138-1"></span>Imputer.**fit**(*X*, *y=None*)

Fits imputer to data. 'None' values are converted to np.nan before imputation and are treated as the same.

## Parameters

- **X** (pd. DataFrame or  $np.array$ ) the input training data of shape  $[n$  samples, n\_features]
- **y** (pd.Series, optional) the target training labels of length [n\_samples]

Returns self

## **evalml.pipelines.components.Imputer.fit\_transform**

<span id="page-138-2"></span>Imputer.**fit\_transform**(*X*, *y=None*) Fits on X and transforms X

## Parameters

- $X$  (pd. DataFrame) Data to fit and transform
- **y** (pd. DataFrame) Labels to fit and transform

Returns Transformed X

Return type pd.DataFrame

## **evalml.pipelines.components.Imputer.load**

<span id="page-138-3"></span>**static** Imputer.**load**(*file\_path*) Loads component at file path

Parameters file\_path  $(str)$  – location to load file

Returns ComponentBase object

## **evalml.pipelines.components.Imputer.save**

<span id="page-139-1"></span>Imputer.**save**(*file\_path*, *pickle\_protocol=4*) Saves component at file path

Parameters

- **file\_path**  $(str)$  location to save file
- **pickle\_protocol** (int) the pickle data stream format.

Returns None

## **evalml.pipelines.components.Imputer.transform**

```
Imputer.transform(X, y=None)
```
Transforms data X by imputing missing values. 'None' values are converted to np.nan before imputation and are treated as the same.

#### Parameters

- **X** (pd.DataFrame) Data to transform
- **y** (pd.Series, optional) Input Labels

Returns Transformed X

Return type pd.DataFrame

## **evalml.pipelines.components.SimpleImputer**

```
abc.ABC \longmapsto evalml.pipelines.components.components base.ComponentBase \longmapsto evalml.pipelines.components.transformers.transformer.Transformer \longmapsto evalml.pipelines.components.transformers.transformers.transformer \longmap
```

```
class evalml.pipelines.components.SimpleImputer(impute_strategy='most_frequent',
                                                     fill_value=None, random_state=0,
                                                     **kwargs)
    Imputes missing data according to a specified imputation strategy.
    name = 'Simple Imputer'
    model_family = 'none'
    hyperparameter_ranges = {'impute_strategy': ['mean', 'median', 'most_frequent']}
    default_parameters = {'fill_value': None, 'impute_strategy': 'most_frequent'}
```
# **Instance attributes**

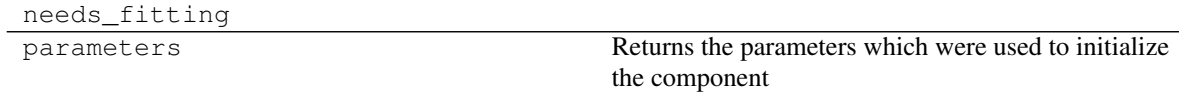

**Methods:**

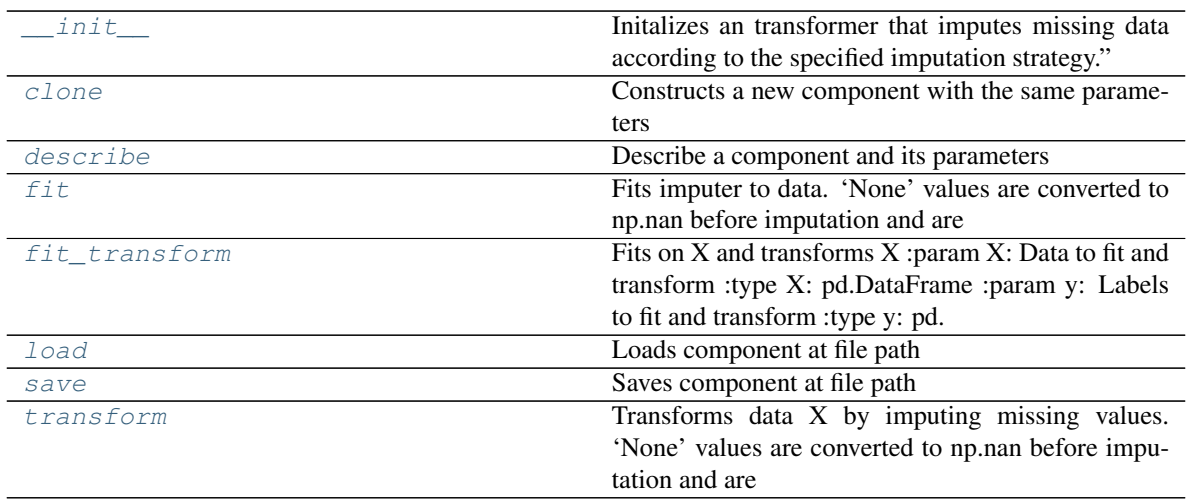

# **evalml.pipelines.components.SimpleImputer.\_\_init\_\_**

<span id="page-140-0"></span>SimpleImputer.**\_\_init\_\_**(*impute\_strategy='most\_frequent'*, *fill\_value=None*, *random\_state=0*, *\*\*kwargs*)

Initalizes an transformer that imputes missing data according to the specified imputation strategy."

## Parameters

- **impute\_strategy** (string) Impute strategy to use. Valid values include "mean", "median", "most\_frequent", "constant" for numerical data, and "most\_frequent", "constant" for object data types.
- **fill\_value** (string) When impute\_strategy == "constant", fill\_value is used to replace missing data. Defaults to 0 when imputing numerical data and "missing\_value" for strings or object data types.

# **evalml.pipelines.components.SimpleImputer.clone**

<span id="page-140-1"></span>SimpleImputer.**clone**(*random\_state=0*)

Constructs a new component with the same parameters

**Parameters random\_state** (int) – the value to seed the random state with. Can also be a RandomState instance. Defaults to 0.

Returns A new instance of this component with identical parameters

# **evalml.pipelines.components.SimpleImputer.describe**

<span id="page-140-2"></span>SimpleImputer.**describe**(*print\_name=False*, *return\_dict=False*) Describe a component and its parameters

## Parameters

• **print\_name** (bool, optional) – whether to print name of component

• **return\_dict** (bool, optional) – whether to return description as dictionary in the format {"name": name, "parameters": parameters}

Returns prints and returns dictionary

Return type None or dict

## **evalml.pipelines.components.SimpleImputer.fit**

<span id="page-141-0"></span>SimpleImputer.**fit**(*X*, *y=None*)

Fits imputer to data. 'None' values are converted to np.nan before imputation and are treated as the same.

#### Parameters

- **X** (pd. DataFrame or  $np.array$ ) the input training data of shape  $[n_s]$  samples, n\_features]
- **y** (pd.Series, optional) the target training labels of length [n\_samples]

Returns self

## **evalml.pipelines.components.SimpleImputer.fit\_transform**

#### <span id="page-141-1"></span>SimpleImputer.**fit\_transform**(*X*, *y=None*)

Fits on X and transforms X :param X: Data to fit and transform :type X: pd.DataFrame :param y: Labels to fit and transform :type y: pd. DataFrame

Returns Transformed X

Return type pd.DataFrame

## **evalml.pipelines.components.SimpleImputer.load**

<span id="page-141-2"></span>**static** SimpleImputer.**load**(*file\_path*) Loads component at file path

**Parameters**  $file\_path(str) - location to load file$ 

Returns ComponentBase object

## **evalml.pipelines.components.SimpleImputer.save**

<span id="page-141-3"></span>SimpleImputer.**save**(*file\_path*, *pickle\_protocol=4*) Saves component at file path

Parameters

- **file\_path** (str) location to save file
- **pickle\_protocol** (int) the pickle data stream format.

Returns None

## **evalml.pipelines.components.SimpleImputer.transform**

<span id="page-142-1"></span>SimpleImputer.**transform**(*X*, *y=None*)

Transforms data X by imputing missing values. 'None' values are converted to np.nan before imputation and are treated as the same.

## Parameters

- $X$  (pd. DataFrame) Data to transform
- **y** (pd.Series, optional) Input Labels

Returns Transformed X

Return type pd.DataFrame

#### **evalml.pipelines.components.StandardScaler**

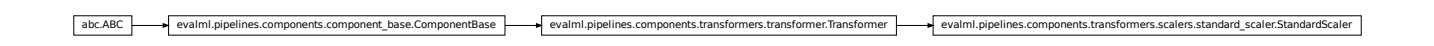

<span id="page-142-0"></span>**class** evalml.pipelines.components.**StandardScaler**(*random\_state=0*, *\*\*kwargs*) Standardize features: removes mean and scales to unit variance.

**name = 'Standard Scaler'**

**model\_family = 'none'**

**hyperparameter\_ranges = {}**

**default\_parameters = {}**

# **Instance attributes**

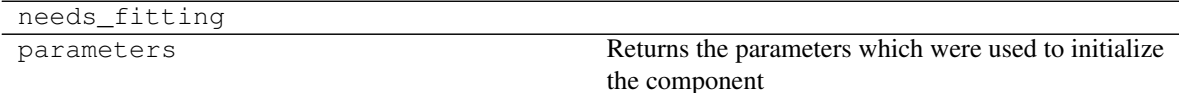

#### **Methods:**

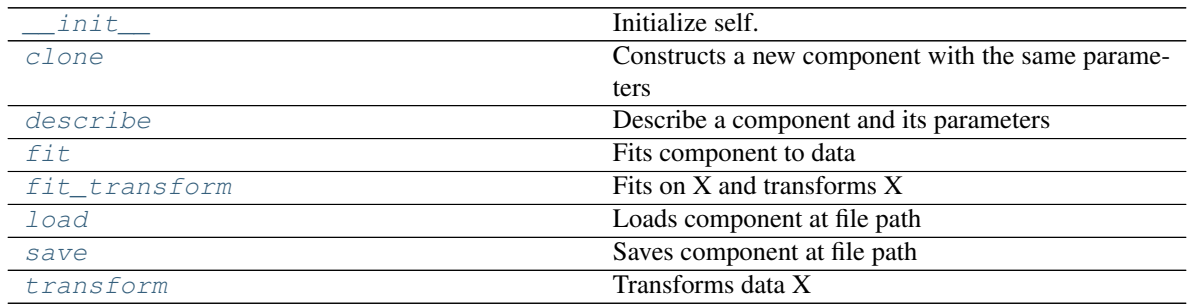

## **evalml.pipelines.components.StandardScaler.\_\_init\_\_**

<span id="page-143-0"></span>StandardScaler.**\_\_init\_\_**(*random\_state=0*, *\*\*kwargs*) Initialize self. See help(type(self)) for accurate signature.

#### **evalml.pipelines.components.StandardScaler.clone**

<span id="page-143-1"></span>StandardScaler.**clone**(*random\_state=0*) Constructs a new component with the same parameters

> **Parameters random state** (int) – the value to seed the random state with. Can also be a RandomState instance. Defaults to 0.

Returns A new instance of this component with identical parameters

## **evalml.pipelines.components.StandardScaler.describe**

<span id="page-143-2"></span>StandardScaler.**describe**(*print\_name=False*, *return\_dict=False*) Describe a component and its parameters

#### Parameters

- **print\_name** (bool, optional) whether to print name of component
- **return\_dict** (bool, optional) whether to return description as dictionary in the format {"name": name, "parameters": parameters}

Returns prints and returns dictionary

Return type None or dict

## **evalml.pipelines.components.StandardScaler.fit**

#### <span id="page-143-3"></span>StandardScaler.**fit**(*X*, *y=None*)

Fits component to data

#### Parameters

- **X** (pd. DataFrame or np. array) the input training data of shape  $[n$  samples, n\_features]
- **y** (pd.Series, optional) the target training labels of length [n\_samples]

Returns self

## **evalml.pipelines.components.StandardScaler.fit\_transform**

<span id="page-143-4"></span>StandardScaler.**fit\_transform**(*X*, *y=None*) Fits on X and transforms X

#### Parameters

- $X$  (pd. DataFrame) Data to fit and transform
- **y** (pd. DataFrame) Labels to fit and transform

Returns Transformed X
Return type pd.DataFrame

# **evalml.pipelines.components.StandardScaler.load**

```
static StandardScaler.load(file_path)
    Loads component at file path
```
**Parameters**  $file\_path(str) - location to load file$ 

Returns ComponentBase object

# **evalml.pipelines.components.StandardScaler.save**

StandardScaler.**save**(*file\_path*, *pickle\_protocol=4*) Saves component at file path

#### **Parameters**

- **file\_path**  $(str)$  location to save file
- **pickle\_protocol** (int) the pickle data stream format.

Returns None

# **evalml.pipelines.components.StandardScaler.transform**

```
StandardScaler.transform(X, y=None)
    Transforms data X
```
### Parameters

- $X$  (pd. DataFrame) Data to transform
- **y** (pd.Series, optional) Input Labels

Returns Transformed X

Return type pd.DataFrame

# **evalml.pipelines.components.RFRegressorSelectFromModel**

abc.ABC | evalml.pipelines.components.component base.ComponentBase | evalml.pipelines.componentS.transformers.transformer.Transformer | evalml.pipelines.components.transformers.transformer | evalml.pipelines.components.tra

**class** evalml.pipelines.components.**RFRegressorSelectFromModel**(*number\_features=None*,

*n\_estimators=10*, *max\_depth=None*, *percent\_features=0.5*, *threshold=-inf*, *n\_jobs=-1*, *random\_state=0*, *\*\*kwargs*)

Selects top features based on importance weights using a Random Forest regressor.

**name = 'RF Regressor Select From Model' model\_family = 'none'** hyperparameter\_ranges = {'percent\_features': Real(low=0.01, high=1, prior='uniform', default\_parameters = {'max\_depth': None, 'n\_estimators': 10, 'n\_jobs': -1, 'number\_

# **Instance attributes**

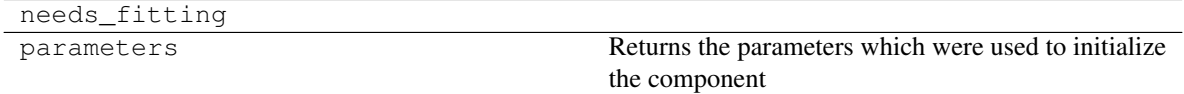

**Methods:**

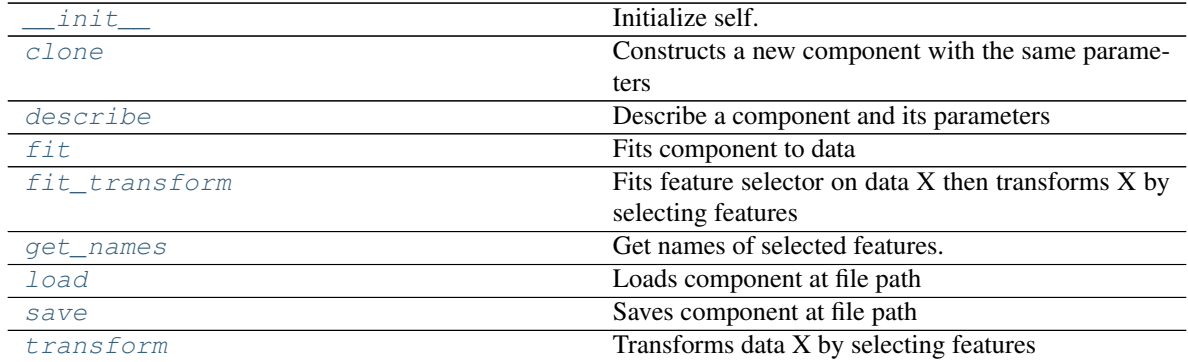

#### **evalml.pipelines.components.RFRegressorSelectFromModel.\_\_init\_\_**

<span id="page-145-0"></span>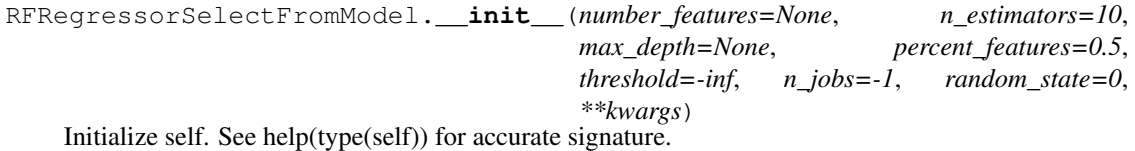

#### **evalml.pipelines.components.RFRegressorSelectFromModel.clone**

<span id="page-145-1"></span>RFRegressorSelectFromModel.**clone**(*random\_state=0*)

Constructs a new component with the same parameters

**Parameters random\_state** (int) – the value to seed the random state with. Can also be a RandomState instance. Defaults to 0.

Returns A new instance of this component with identical parameters

#### **evalml.pipelines.components.RFRegressorSelectFromModel.describe**

<span id="page-145-2"></span>RFRegressorSelectFromModel.**describe**(*print\_name=False*, *return\_dict=False*) Describe a component and its parameters

**Parameters** 

- **print** name (bool, optional) whether to print name of component
- **return\_dict** (bool, optional) whether to return description as dictionary in the format {"name": name, "parameters": parameters}

Returns prints and returns dictionary

Return type None or dict

#### **evalml.pipelines.components.RFRegressorSelectFromModel.fit**

<span id="page-146-0"></span>RFRegressorSelectFromModel.**fit**(*X*, *y=None*)

Fits component to data

#### Parameters

- **X** (pd. DataFrame or  $np.array$ ) the input training data of shape  $[n_s]$  samples, n features]
- **y** (pd. Series, optional) the target training labels of length [n\_samples]

Returns self

#### **evalml.pipelines.components.RFRegressorSelectFromModel.fit\_transform**

<span id="page-146-1"></span>RFRegressorSelectFromModel.**fit\_transform**(*X*, *y=None*) Fits feature selector on data  $X$  then transforms  $X$  by selecting features

# Parameters

- $X$  (pd. DataFrame) Data to fit and transform
- $\mathbf{y}$  (pd. Series) Labels to fit and transform

Returns Transformed X

Return type pd.DataFrame

**evalml.pipelines.components.RFRegressorSelectFromModel.get\_names**

<span id="page-146-2"></span>RFRegressorSelectFromModel.**get\_names**() Get names of selected features.

Returns list of the names of features selected

## **evalml.pipelines.components.RFRegressorSelectFromModel.load**

<span id="page-146-3"></span>**static** RFRegressorSelectFromModel.**load**(*file\_path*) Loads component at file path

**Parameters**  $file\_path(str) - location to load file$ 

Returns ComponentBase object

### **evalml.pipelines.components.RFRegressorSelectFromModel.save**

<span id="page-147-0"></span>RFRegressorSelectFromModel.**save**(*file\_path*, *pickle\_protocol=4*) Saves component at file path

Parameters

- **file\_path**  $(str)$  location to save file
- **pickle\_protocol** (int) the pickle data stream format.

Returns None

#### <span id="page-147-1"></span>**evalml.pipelines.components.RFRegressorSelectFromModel.transform**

```
RFRegressorSelectFromModel.transform(X, y=None)
Transforms data X by selecting features
• pickle_protocol (int) – the pickle data stream format.<br>
Returns None<br>
evalml.pipelines.components.RFRegressorSelectFromModel.transform<br>
RFRegressorSelectFromModel.transform<br>
Transforms data X by selecting features<br>
Para
```
#### Parameters

- $X$  (pd. DataFrame) Data to transform
- **y** (pd.Series, optional) Input Labels

Returns Transformed X

Return type pd.DataFrame

#### **evalml.pipelines.components.RFClassifierSelectFromModel**

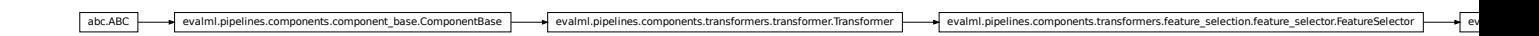

**class** evalml.pipelines.components.**RFClassifierSelectFromModel**(*number\_features=None*,

*n\_estimators=10*, *max\_depth=None*, *percent\_features=0.5*, *threshold=-inf*, *n\_jobs=-1*, *random\_state=0*, *\*\*kwargs*)

Selects top features based on importance weights using a Random Forest classifier.

```
name = 'RF Classifier Select From Model'
model_family = 'none'
hyperparameter_ranges = {'percent_features': Real(low=0.01, high=1, prior='uniform',
default_parameters = {'max_depth': None, 'n_estimators': 10, 'n_jobs': -1, 'number_
```
# **Instance attributes**

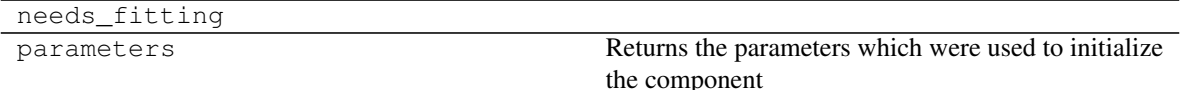

**Methods:**

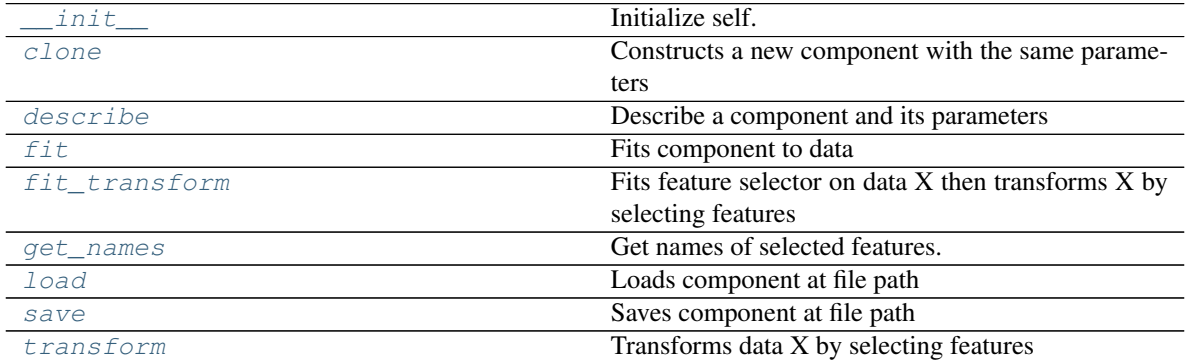

# **evalml.pipelines.components.RFClassifierSelectFromModel.\_\_init\_\_**

<span id="page-148-0"></span>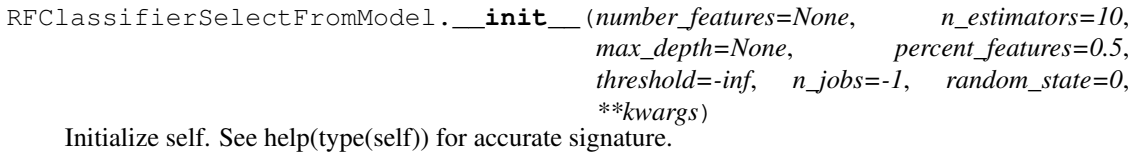

# **evalml.pipelines.components.RFClassifierSelectFromModel.clone**

<span id="page-148-1"></span>RFClassifierSelectFromModel.**clone**(*random\_state=0*) Constructs a new component with the same parameters

> **Parameters random\_state** (int) – the value to seed the random state with. Can also be a RandomState instance. Defaults to 0.

Returns A new instance of this component with identical parameters

# **evalml.pipelines.components.RFClassifierSelectFromModel.describe**

<span id="page-148-2"></span>RFClassifierSelectFromModel.**describe**(*print\_name=False*, *return\_dict=False*) Describe a component and its parameters

# Parameters

- **print\_name** (bool, optional) whether to print name of component
- **return\_dict** (bool, optional) whether to return description as dictionary in the format {"name": name, "parameters": parameters}

Returns prints and returns dictionary

Return type None or dict

## **evalml.pipelines.components.RFClassifierSelectFromModel.fit**

```
RFClassifierSelectFromModel.fit(X, y=None)
```
Fits component to data

#### Parameters

- **X** (pd. DataFrame or  $np.array$ ) the input training data of shape [n\_samples, n\_features]
- **y** (pd. Series, optional) the target training labels of length [n\_samples]

```
Returns self
```
# **evalml.pipelines.components.RFClassifierSelectFromModel.fit\_transform**

<span id="page-149-1"></span>RFClassifierSelectFromModel.**fit\_transform**(*X*, *y=None*) Fits feature selector on data X then transforms X by selecting features

#### Parameters

- $X$  (pd. DataFrame) Data to fit and transform
- **y** (pd.Series) Labels to fit and transform

Returns Transformed X

Return type pd.DataFrame

# **evalml.pipelines.components.RFClassifierSelectFromModel.get\_names**

<span id="page-149-2"></span>RFClassifierSelectFromModel.**get\_names**()

Get names of selected features.

Returns list of the names of features selected

# **evalml.pipelines.components.RFClassifierSelectFromModel.load**

```
static RFClassifierSelectFromModel.load(file_path)
    Loads component at file path
```
**Parameters**  $file\_path(str) - location to load file$ 

Returns ComponentBase object

# **evalml.pipelines.components.RFClassifierSelectFromModel.save**

<span id="page-149-4"></span>RFClassifierSelectFromModel.**save**(*file\_path*, *pickle\_protocol=4*) Saves component at file path

Parameters

- **file\_path**  $(str)$  location to save file
- **pickle\_protocol** (int) the pickle data stream format.

Returns None

# **evalml.pipelines.components.RFClassifierSelectFromModel.transform**

<span id="page-150-0"></span>RFClassifierSelectFromModel.**transform**(*X*, *y=None*) Transforms data X by selecting features

#### Parameters

- $X$  (pd. DataFrame) Data to transform
- **y** (pd.Series, optional) Input Labels

Returns Transformed X

Return type pd.DataFrame

# **evalml.pipelines.components.DropNullColumns**

abc.ABC evalml.pipelines.components.component\_base.ComponentBase evalml.pipelines.components.transformers.transformer evalml.pipelines.components.transformer evalml.pipelines.components.transformer evalml.pipelines.compone

**class** evalml.pipelines.components.**DropNullColumns**(*pct\_null\_threshold=1.0*, *random\_state=0*, *\*\*kwargs*) Transformer to drop features whose percentage of NaN values exceeds a specified threshold

**name = 'Drop Null Columns Transformer'**

**model\_family = 'none'**

**hyperparameter\_ranges = {}**

**default\_parameters = {'pct\_null\_threshold': 1.0}**

# **Instance attributes**

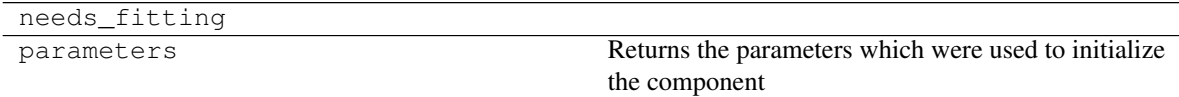

# **Methods:**

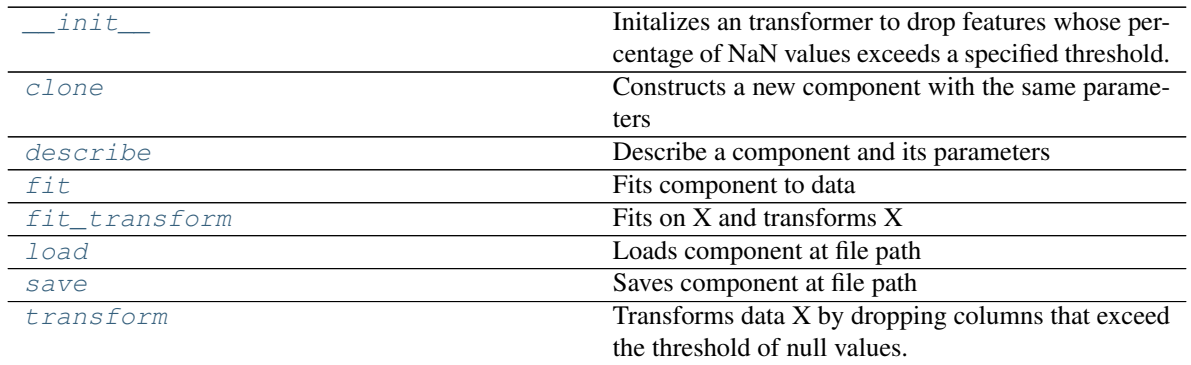

#### **evalml.pipelines.components.DropNullColumns.\_\_init\_\_**

<span id="page-151-0"></span>DropNullColumns.**\_\_init\_\_**(*pct\_null\_threshold=1.0*, *random\_state=0*, *\*\*kwargs*) Initalizes an transformer to drop features whose percentage of NaN values exceeds a specified threshold.

**Parameters pct\_null\_threshold** ( $f$ loat) – The percentage of NaN values in an input feature to drop. Must be a value between [0, 1] inclusive. If equal to 0.0, will drop columns with any null values. If equal to 1.0, will drop columns with all null values. Defaults to 0.95.

#### **evalml.pipelines.components.DropNullColumns.clone**

<span id="page-151-1"></span>DropNullColumns.**clone**(*random\_state=0*)

Constructs a new component with the same parameters

**Parameters random\_state** (int) – the value to seed the random state with. Can also be a RandomState instance. Defaults to 0.

Returns A new instance of this component with identical parameters

#### **evalml.pipelines.components.DropNullColumns.describe**

<span id="page-151-2"></span>DropNullColumns.**describe**(*print\_name=False*, *return\_dict=False*) Describe a component and its parameters

#### Parameters

- **print** name (bool, optional) whether to print name of component
- **return\_dict** (bool, optional) whether to return description as dictionary in the format {"name": name, "parameters": parameters}

Returns prints and returns dictionary

Return type None or dict

#### **evalml.pipelines.components.DropNullColumns.fit**

<span id="page-151-3"></span>DropNullColumns.**fit**(*X*, *y=None*)

Fits component to data

#### Parameters

- **X** (pd. DataFrame or  $np.array$ ) the input training data of shape [n\_samples, n\_features]
- **y** (pd. Series, optional) the target training labels of length [n\_samples]

#### Returns self

#### **evalml.pipelines.components.DropNullColumns.fit\_transform**

<span id="page-151-4"></span>DropNullColumns.**fit\_transform**(*X*, *y=None*) Fits on X and transforms X

#### Parameters

• **X** (pd.DataFrame) – Data to fit and transform

• **y** (pd. DataFrame) – Labels to fit and transform

Returns Transformed X

Return type pd.DataFrame

#### **evalml.pipelines.components.DropNullColumns.load**

<span id="page-152-0"></span>**static** DropNullColumns.**load**(*file\_path*) Loads component at file path

Parameters file\_path  $(str)$  – location to load file

Returns ComponentBase object

#### **evalml.pipelines.components.DropNullColumns.save**

<span id="page-152-1"></span>DropNullColumns.**save**(*file\_path*, *pickle\_protocol=4*) Saves component at file path

Parameters

- **file**  $path (str)$  location to save file
- **pickle\_protocol** (int) the pickle data stream format.

Returns None

#### **evalml.pipelines.components.DropNullColumns.transform**

#### <span id="page-152-2"></span>DropNullColumns.**transform**(*X*, *y=None*)

Transforms data X by dropping columns that exceed the threshold of null values. :param X: Data to transform :type X: pd.DataFrame :param y: Targets :type y: pd.Series, optional

Returns Transformed X

Return type pd.DataFrame

#### **evalml.pipelines.components.DateTimeFeaturizer**

abc.ABC | evalml.pipelines.components.components.componentBase | evalml.pipelines.components.transformers.transformer.Transformer | evalml.pipelines.components.transformers.transformer | evalml.pipelines.components.transfo

**class** evalml.pipelines.components.**DateTimeFeaturizer**(*features\_to\_extract=None*, *ran-*

*dom\_state=0*, *\*\*kwargs*)

Transformer that can automatically featurize DateTime columns.

**name = 'DateTime Featurization Component'**

**model\_family = 'none'**

**hyperparameter\_ranges = {} default\_parameters = {'features\_to\_extract': ['year', 'month', 'day\_of\_week', 'hour']}**

# **Instance attributes**

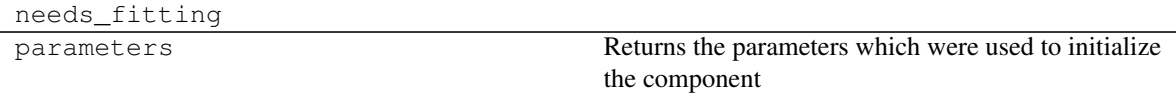

**Methods:**

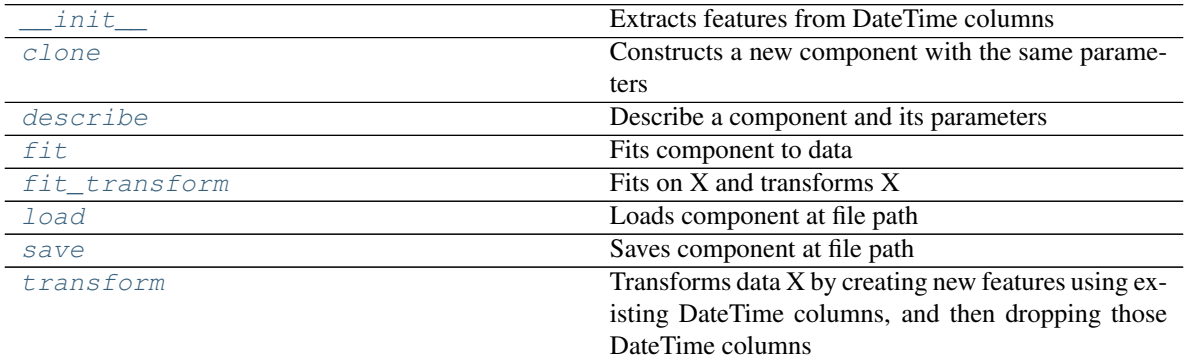

# **evalml.pipelines.components.DateTimeFeaturizer.\_\_init\_\_**

<span id="page-153-0"></span>DateTimeFeaturizer.**\_\_init\_\_**(*features\_to\_extract=None*, *random\_state=0*, *\*\*kwargs*) Extracts features from DateTime columns

#### Parameters

- **features\_to\_extract** (list) list of features to extract. Valid options include "year", "month", "day\_of\_week", "hour".
- **random\_state** (int, np.random.RandomState) Seed for the random number generator.

# **evalml.pipelines.components.DateTimeFeaturizer.clone**

```
DateTimeFeaturizer.clone(random_state=0)
```
Constructs a new component with the same parameters

Parameters random\_state (int) – the value to seed the random state with. Can also be a RandomState instance. Defaults to 0.

Returns A new instance of this component with identical parameters

# **evalml.pipelines.components.DateTimeFeaturizer.describe**

<span id="page-153-2"></span>DateTimeFeaturizer.**describe**(*print\_name=False*, *return\_dict=False*) Describe a component and its parameters

#### Parameters

```
• print_name (bool, optional) – whether to print name of component
```
• **return dict** (bool, optional) – whether to return description as dictionary in the format {"name": name, "parameters": parameters}

Returns prints and returns dictionary

Return type None or dict

#### **evalml.pipelines.components.DateTimeFeaturizer.fit**

<span id="page-154-0"></span>DateTimeFeaturizer.**fit**(*X*, *y=None*)

Fits component to data

#### Parameters

- **X** (pd.DataFrame or np.array) the input training data of shape [n\_samples, n features]
- **y** (pd. Series, optional) the target training labels of length [n\_samples]

Returns self

#### **evalml.pipelines.components.DateTimeFeaturizer.fit\_transform**

```
DateTimeFeaturizer.fit_transform(X, y=None)
    Fits on X and transforms X
```
#### Parameters

- $X$  (pd. DataFrame) Data to fit and transform
- **y** (pd. DataFrame) Labels to fit and transform

Returns Transformed X

Return type pd.DataFrame

#### **evalml.pipelines.components.DateTimeFeaturizer.load**

<span id="page-154-2"></span>**static** DateTimeFeaturizer.**load**(*file\_path*) Loads component at file path

**Parameters**  $file\_path(str) - location to load file$ 

Returns ComponentBase object

## **evalml.pipelines.components.DateTimeFeaturizer.save**

<span id="page-154-3"></span>DateTimeFeaturizer.**save**(*file\_path*, *pickle\_protocol=4*) Saves component at file path

**Parameters** 

- **file\_path**  $(str)$  location to save file
- **pickle\_protocol** (int) the pickle data stream format.

Returns None

# **evalml.pipelines.components.DateTimeFeaturizer.transform**

#### <span id="page-155-0"></span>DateTimeFeaturizer.**transform**(*X*, *y=None*)

Transforms data X by creating new features using existing DateTime columns, and then dropping those DateTime columns

# **Parameters**

- $X$  (pd. DataFrame) Data to transform
- **y** (pd.Series, optional) Input Labels

Returns Transformed X

Return type pd.DataFrame

#### **evalml.pipelines.components.TextFeaturizer**

 $\hline \textbf{abc-Abr} \begin{picture}(150,10) \put(0,0){\vector(1,0){100}} \put(150,0){\vector(1,0){100}} \put(20,0){\vector(1,0){100}} \put(20,0){\vector(1,0){100}} \put(20,0){\vector(1,0){100}} \put(20,0){\vector(1,0){100}} \put(20,0){\vector(1,0){100}} \put(20,0){\vector(1,0){100}} \put(20,0){\vector(1,0){100}} \put(20,0){\vector(1,0){100}} \put(20,0$ **class** evalml.pipelines.components.**TextFeaturizer**(*text\_columns=None*, *random\_state=0*, *\*\*kwargs*) Transformer that can automatically featurize text columns. **name = 'Text Featurization Component' model\_family = 'none' hyperparameter\_ranges = {} default\_parameters = {'text\_columns': None}**

# **Instance attributes**

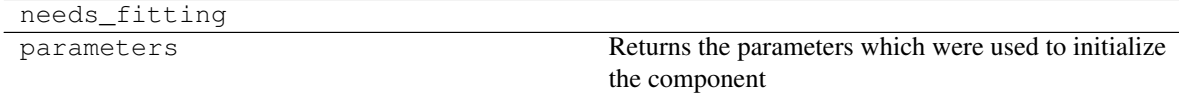

# **Methods:**

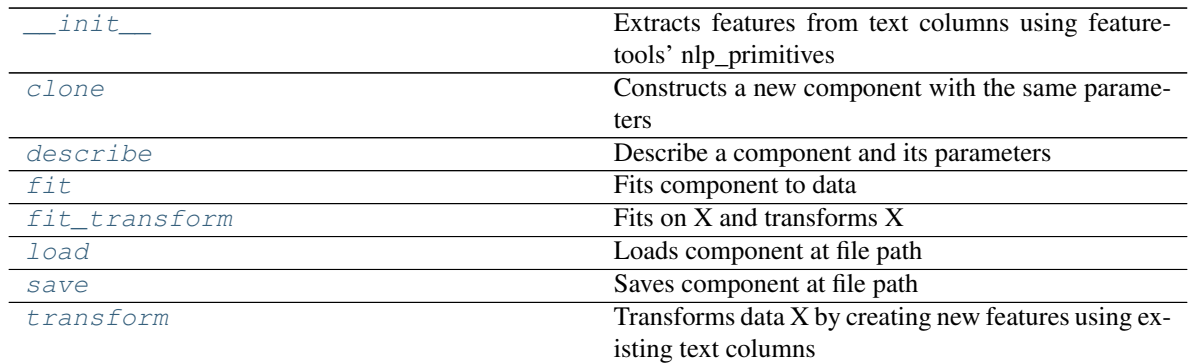

#### **evalml.pipelines.components.TextFeaturizer.\_\_init\_\_**

<span id="page-156-0"></span>TextFeaturizer.**\_\_init\_\_**(*text\_columns=None*, *random\_state=0*, *\*\*kwargs*) Extracts features from text columns using featuretools' nlp\_primitives

#### Parameters

- **text\_columns** (*list*) list of feature names which should be treated as text features.
- **random state** (int, np.random.RandomState) Seed for the random number generator.

#### **evalml.pipelines.components.TextFeaturizer.clone**

```
TextFeaturizer.clone(random_state=0)
```
Constructs a new component with the same parameters

**Parameters random\_state** (int) – the value to seed the random state with. Can also be a RandomState instance. Defaults to 0.

Returns A new instance of this component with identical parameters

#### **evalml.pipelines.components.TextFeaturizer.describe**

<span id="page-156-2"></span>TextFeaturizer.**describe**(*print\_name=False*, *return\_dict=False*) Describe a component and its parameters

#### Parameters

- **print\_name** (bool, optional) whether to print name of component
- **return\_dict** (bool, optional) whether to return description as dictionary in the format {"name": name, "parameters": parameters}

Returns prints and returns dictionary

Return type None or dict

#### **evalml.pipelines.components.TextFeaturizer.fit**

<span id="page-156-3"></span>TextFeaturizer.**fit**(*X*, *y=None*)

Fits component to data

#### Parameters

- **X** (pd.DataFrame or np.array) the input training data of shape [n\_samples, n\_features]
- **y** (pd.Series, optional) the target training labels of length [n\_samples]

Returns self

#### **evalml.pipelines.components.TextFeaturizer.fit\_transform**

```
TextFeaturizer.fit_transform(X, y=None)
    Fits on X and transforms X
```
#### Parameters

- $X$  (pd. DataFrame) Data to fit and transform
- **y** (pd. DataFrame) Labels to fit and transform

Returns Transformed X

Return type pd.DataFrame

#### **evalml.pipelines.components.TextFeaturizer.load**

<span id="page-157-0"></span>**static** TextFeaturizer.**load**(*file\_path*) Loads component at file path

**Parameters**  $file\_path(str) - location to load file$ 

Returns ComponentBase object

#### **evalml.pipelines.components.TextFeaturizer.save**

<span id="page-157-1"></span>TextFeaturizer.**save**(*file\_path*, *pickle\_protocol=4*) Saves component at file path

#### Parameters

- **file\_path**  $(str)$  location to save file
- **pickle\_protocol** (int) the pickle data stream format.

Returns None

#### **evalml.pipelines.components.TextFeaturizer.transform**

<span id="page-157-2"></span>TextFeaturizer.**transform**(*X*, *y=None*) Transforms data X by creating new features using existing text columns

#### Parameters

- $X$  (pd. DataFrame) Data to transform
- **y** (pd.Series, optional) Input Labels

Returns Transformed X

Return type pd.DataFrame

# **5.5.4 Estimators**

# **Classifiers**

Classifiers are components that output a predicted class label.

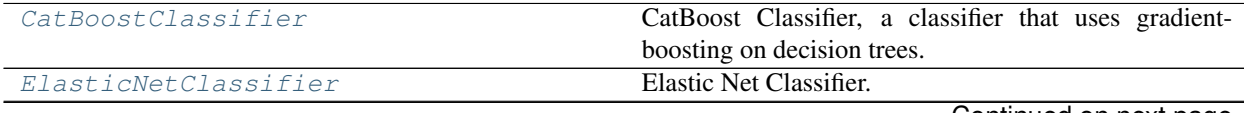

Continued on next page

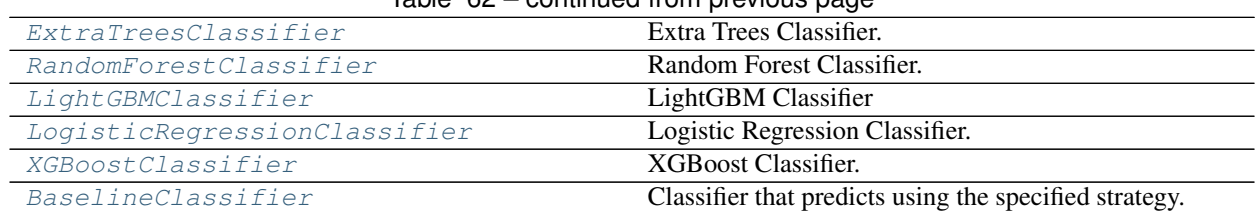

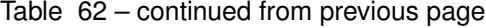

# **evalml.pipelines.components.CatBoostClassifier** ml.pipelines.components.CatBoostClassifier<br>abc.ABC evalml.pipelines.components.component\_base.ComponentBase evalml.pipelines.components.estimator.estimator.Estimator evalml.pipelines.components.estimators.classifiers.catbo

<span id="page-158-0"></span>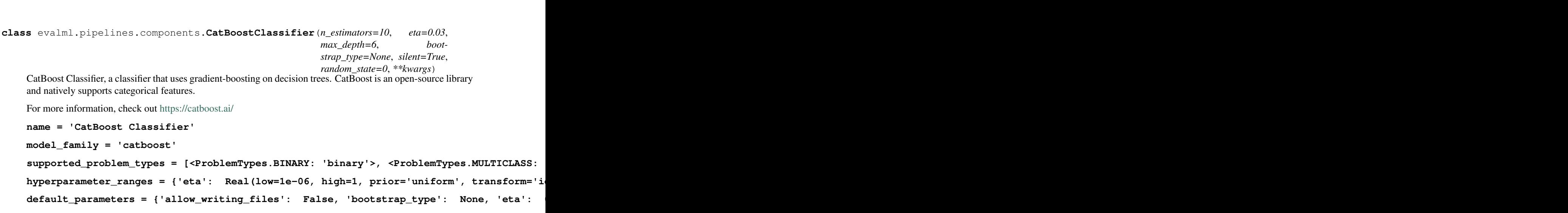

# **Instance attributes**

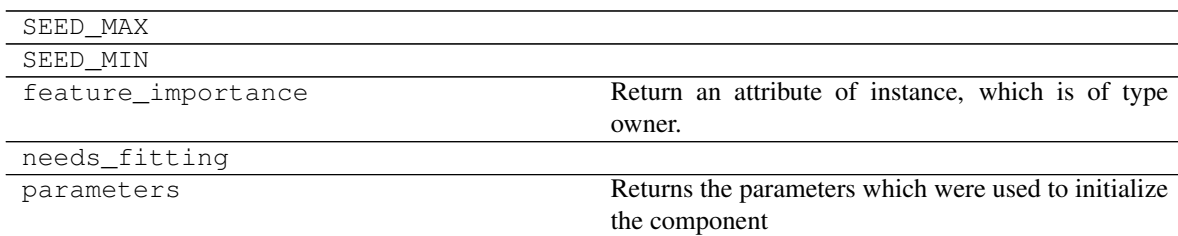

# **Methods:**

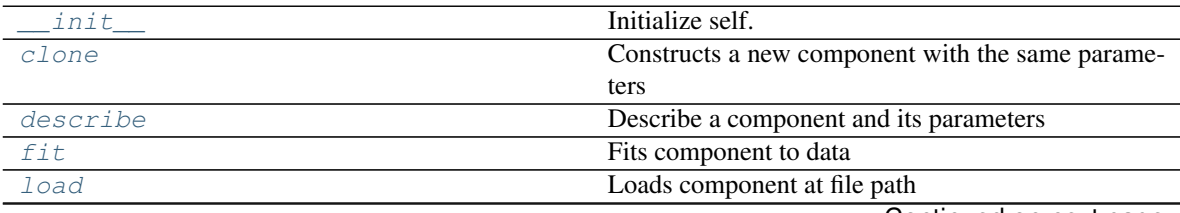

Continued on next page

| predict       | Make predictions using selected features. |
|---------------|-------------------------------------------|
| predict proba | Make probability estimates for labels.    |
| save          | Saves component at file path              |

Table 64 – continued from previous page

# **evalml.pipelines.components.CatBoostClassifier.\_\_init\_\_**

<span id="page-159-0"></span>CatBoostClassifier.**\_\_init\_\_**(*n\_estimators=10*, *eta=0.03*, *max\_depth=6*, *bootstrap\_type=None*, *silent=True*, *random\_state=0*, *\*\*kwargs*) Initialize self. See help(type(self)) for accurate signature.

#### **evalml.pipelines.components.CatBoostClassifier.clone**

```
CatBoostClassifier.clone(random_state=0)
```
Constructs a new component with the same parameters

**Parameters random\_state** (int) – the value to seed the random state with. Can also be a RandomState instance. Defaults to 0.

Returns A new instance of this component with identical parameters

# **evalml.pipelines.components.CatBoostClassifier.describe**

<span id="page-159-2"></span>CatBoostClassifier.**describe**(*print\_name=False*, *return\_dict=False*) Describe a component and its parameters

#### Parameters

- **print** name (bool, optional) whether to print name of component
- **return\_dict** (bool, optional) whether to return description as dictionary in the format {"name": name, "parameters": parameters}

Returns prints and returns dictionary

Return type None or dict

# **evalml.pipelines.components.CatBoostClassifier.fit**

<span id="page-159-3"></span>CatBoostClassifier.**fit**(*X*, *y=None*)

Fits component to data

#### Parameters

- **X** (pd. DataFrame or  $np.array$ ) the input training data of shape [n\_samples, n\_features]
- **y** (pd.Series, optional) the target training labels of length [n\_samples]

Returns self

# **evalml.pipelines.components.CatBoostClassifier.load**

```
static CatBoostClassifier.load(file_path)
    Loads component at file path
```
Parameters file\_path  $(str)$  – location to load file

Returns ComponentBase object

**evalml.pipelines.components.CatBoostClassifier.predict**

<span id="page-160-1"></span>CatBoostClassifier.**predict**(*X*)

Make predictions using selected features.

Parameters **X** (pd. DataFrame) – features

Returns estimated labels

Return type pd.Series

#### **evalml.pipelines.components.CatBoostClassifier.predict\_proba**

<span id="page-160-2"></span>CatBoostClassifier.**predict\_proba**(*X*) Make probability estimates for labels.

Parameters  $X$  (pd. DataFrame) – features

Returns probability estimates

Return type pd.DataFrame

# <span id="page-160-3"></span>**evalml.pipelines.components.CatBoostClassifier.save**

CatBoostClassifier.**save**(*file\_path*, *pickle\_protocol=4*) Saves component at file path Make predictions.using selected features.<br> **Return** type pd.Series<br> **Return type** pd.Series<br> **Return type** pd.Series<br>
evalml.pipelines.components.CatBoostClassifier.predict\_proba<br>
CatEoostClassisticnet\_valmeters.xeries.co

Parameters

- **file\_path**  $(str)$  location to save file
- **pickle\_protocol** (int) the pickle data stream format.

Returns None

#### **evalml.pipelines.components.ElasticNetClassifier**

<span id="page-160-0"></span>**class** evalml.pipelines.components.**ElasticNetClassifier**(*alpha=0.5*, *l1\_ratio=0.5*, *n\_jobs=-1*, *max\_iter=1000*, *random\_state=0*, *penalty='elasticnet'*, *\*\*kwargs*)

Elastic Net Classifier.

**name = 'Elastic Net Classifier'**

**model\_family = 'linear\_model'**

supported\_problem\_types =  $[**ProblemTypes.BINARY:** 'binary'>, **ProblemTypes.MULTICLASS:**$ hyperparameter\_ranges = {'alpha': Real(low=0, high=1, prior='uniform', transform='ide default\_parameters = {'alpha': 0.5, 'l1\_ratio': 0.5, 'loss': 'log', 'max\_iter': 10

#### **Instance attributes**

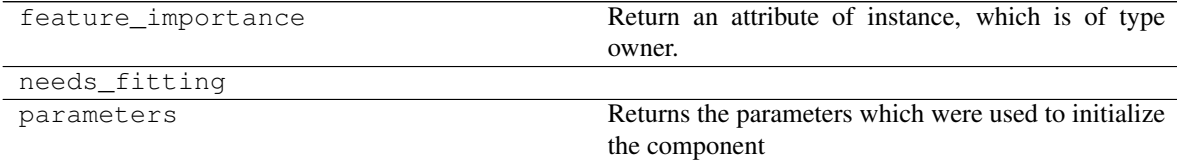

**Methods:**

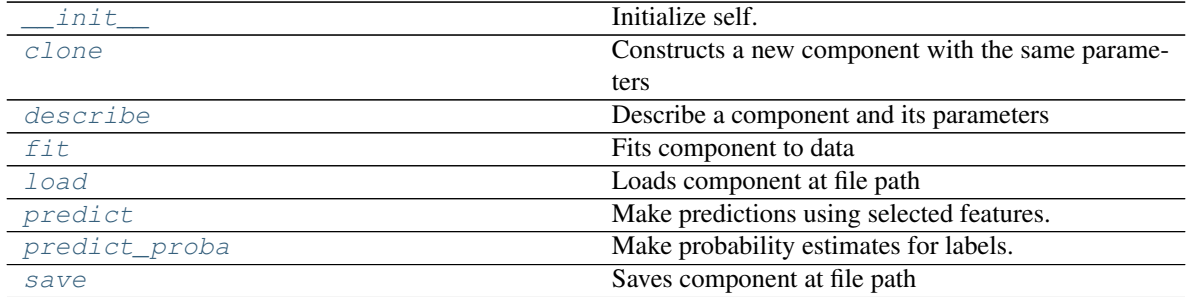

#### **evalml.pipelines.components.ElasticNetClassifier.\_\_init\_\_**

<span id="page-161-0"></span>ElasticNetClassifier.**\_\_init\_\_**(*alpha=0.5*, *l1\_ratio=0.5*, *n\_jobs=-1*, *max\_iter=1000*, *random\_state=0*, *penalty='elasticnet'*, *\*\*kwargs*) Initialize self. See help(type(self)) for accurate signature.

# **evalml.pipelines.components.ElasticNetClassifier.clone**

```
ElasticNetClassifier.clone(random_state=0)
```
Constructs a new component with the same parameters

Parameters random\_state (int) – the value to seed the random state with. Can also be a RandomState instance. Defaults to 0.

Returns A new instance of this component with identical parameters

#### **evalml.pipelines.components.ElasticNetClassifier.describe**

<span id="page-161-2"></span>ElasticNetClassifier.**describe**(*print\_name=False*, *return\_dict=False*) Describe a component and its parameters

#### Parameters

```
• print_name (bool, optional) – whether to print name of component
```
• **return\_dict** (bool, optional) – whether to return description as dictionary in the format {"name": name, "parameters": parameters}

Returns prints and returns dictionary

Return type None or dict

#### **evalml.pipelines.components.ElasticNetClassifier.fit**

<span id="page-162-0"></span>ElasticNetClassifier.**fit**(*X*, *y=None*)

Fits component to data

#### Parameters

- **X** (pd.DataFrame or np.array) the input training data of shape [n\_samples, n features]
- **y** (pd.Series, optional) the target training labels of length [n\_samples]

Returns self

#### **evalml.pipelines.components.ElasticNetClassifier.load**

<span id="page-162-1"></span>**static** ElasticNetClassifier.**load**(*file\_path*) Loads component at file path

Parameters file\_path  $(str)$  – location to load file

Returns ComponentBase object

#### **evalml.pipelines.components.ElasticNetClassifier.predict**

<span id="page-162-2"></span>ElasticNetClassifier.**predict**(*X*) Make predictions using selected features.

Parameters **X** (pd. DataFrame) – features

Returns estimated labels

Return type pd.Series

#### **evalml.pipelines.components.ElasticNetClassifier.predict\_proba**

<span id="page-162-3"></span>ElasticNetClassifier.**predict\_proba**(*X*) Make probability estimates for labels.

Parameters **X** (pd. DataFrame) – features

Returns probability estimates

Return type pd.DataFrame

### **evalml.pipelines.components.ElasticNetClassifier.save**

<span id="page-163-1"></span>ElasticNetClassifier.**save**(*file\_path*, *pickle\_protocol=4*) Saves component at file path

Parameters

- **file\_path**  $(str)$  location to save file
- **pickle\_protocol** (int) the pickle data stream format.

Returns None

#### **evalml.pipelines.components.ExtraTreesClassifier**

•  $\texttt{pickle\_protocol}$   $(\textit{int})$  – the pickle data stream format.<br>
Intervalim.pipelines.components.ExtraTreesClassifier.<br>  $\texttt{data}$  abc.ABC  $\texttt{new}$  –  $\texttt{new}$  absolution  $\texttt{new}$  –  $\texttt{new}$  and  $\texttt{new}$  assume components.components

<span id="page-163-0"></span>**class** evalml.pipelines.components.**ExtraTreesClassifier**(*n\_estimators=100*,

*max\_features='auto'*, *max\_depth=6*, *min\_samples\_split=2*, *min\_weight\_fraction\_leaf=0.0*, *n\_jobs=-1*, *random\_state=0*, *\*\*kwargs*)

Extra Trees Classifier.

```
name = 'Extra Trees Classifier'
```
**model\_family = 'extra\_trees'**

```
supported_problem_types = [<ProblemTypes.BINARY: 'binary'>, <ProblemTypes.MULTICLASS: 'multiclass'>]
hyperparameter_ranges = {'max_depth': Integer(low=4, high=10, prior='uniform', transf
default_parameters = {'max_depth': 6, 'max_features': 'auto', 'min_samples_split':
```
# **Instance attributes**

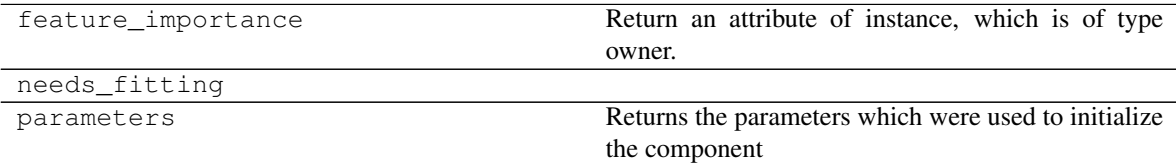

**Methods:**

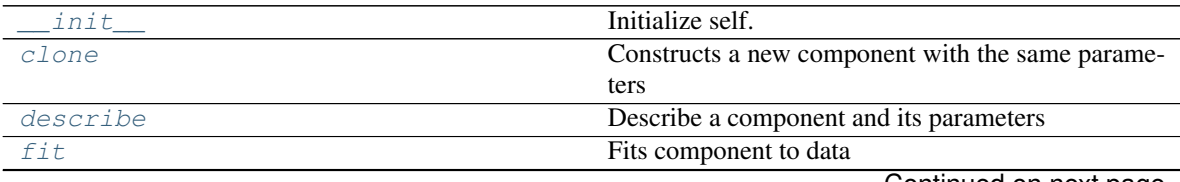

Continued on next page

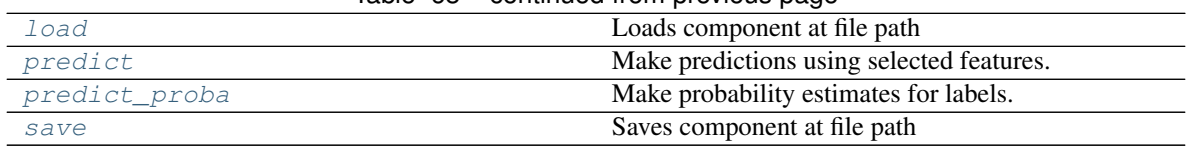

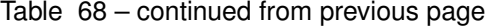

# **evalml.pipelines.components.ExtraTreesClassifier.\_\_init\_\_**

<span id="page-164-0"></span>ExtraTreesClassifier.**\_\_init\_\_**(*n\_estimators=100*, *max\_features='auto'*, *max\_depth=6*, *min\_samples\_split=2*, *min\_weight\_fraction\_leaf=0.0*, *n\_jobs=-1*, *random\_state=0*, *\*\*kwargs*) Initialize self. See help(type(self)) for accurate signature.

#### **evalml.pipelines.components.ExtraTreesClassifier.clone**

<span id="page-164-1"></span>ExtraTreesClassifier.**clone**(*random\_state=0*)

Constructs a new component with the same parameters

**Parameters random state**  $(int)$  – the value to seed the random state with. Can also be a RandomState instance. Defaults to 0.

Returns A new instance of this component with identical parameters

#### **evalml.pipelines.components.ExtraTreesClassifier.describe**

<span id="page-164-2"></span>ExtraTreesClassifier.**describe**(*print\_name=False*, *return\_dict=False*)

Describe a component and its parameters

#### Parameters

- **print\_name** (bool, optional) whether to print name of component
- **return\_dict** (bool, optional) whether to return description as dictionary in the format {"name": name, "parameters": parameters}

Returns prints and returns dictionary

Return type None or dict

#### **evalml.pipelines.components.ExtraTreesClassifier.fit**

<span id="page-164-3"></span>ExtraTreesClassifier.**fit**(*X*, *y=None*)

Fits component to data

#### Parameters

- **X** (pd. DataFrame or  $np.array$ ) the input training data of shape  $[n_s]$  samples, n\_features]
- **y** (pd. Series, optional) the target training labels of length [n\_samples]

Returns self

#### **evalml.pipelines.components.ExtraTreesClassifier.load**

```
static ExtraTreesClassifier.load(file_path)
    Loads component at file path
```
**Parameters**  $file\_path(str) - location to load file$ 

Returns ComponentBase object

# **evalml.pipelines.components.ExtraTreesClassifier.predict**

<span id="page-165-2"></span>ExtraTreesClassifier.**predict**(*X*) Make predictions using selected features.

Parameters **X** (pd. DataFrame) – features

Returns estimated labels

Return type pd.Series

# **evalml.pipelines.components.ExtraTreesClassifier.predict\_proba**

<span id="page-165-3"></span>ExtraTreesClassifier.**predict\_proba**(*X*) Make probability estimates for labels.

Parameters **X** (pd. DataFrame) – features

Returns probability estimates

Return type pd.DataFrame

#### <span id="page-165-4"></span>**evalml.pipelines.components.ExtraTreesClassifier.save**

ExtraTreesClassifier.**save**(*file\_path*, *pickle\_protocol=4*) Saves component at file path evalml.pipelines.components.components.components.components.com<br>
Make predictions.wing selected features.<br>
Parameters.2.com, Data-Erizane)-- Features.<br>
Return type pd.Scries.<br>
Return type pd.Scries.<br>
evalml.pipelines.com

**Parameters** 

- **file**  $path(str) location to save file$
- **pickle\_protocol** (int) the pickle data stream format.

Returns None

#### **evalml.pipelines.components.RandomForestClassifier**

<span id="page-165-0"></span>**class** evalml.pipelines.components.**RandomForestClassifier**(*n\_estimators=100*, *max\_depth=6*, *n\_jobs=- 1*, *random\_state=0*, *\*\*kwargs*)

Random Forest Classifier.

**name = 'Random Forest Classifier' model\_family = 'random\_forest' supported\_problem\_types = [<ProblemTypes.BINARY: 'binary'>, <ProblemTypes.MULTICLASS: 'multiclass'>]** hyperparameter\_ranges = {'max\_depth': Integer(low=1, high=10, prior='uniform', transf **default\_parameters = {'max\_depth': 6, 'n\_estimators': 100, 'n\_jobs': -1}**

# **Instance attributes**

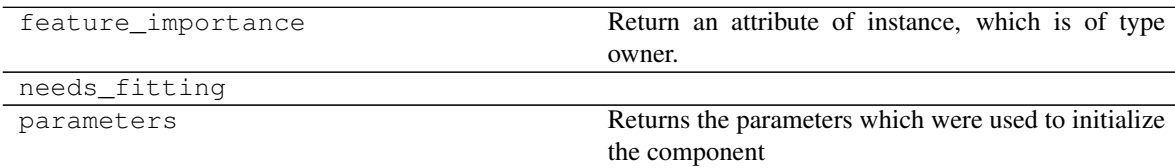

**Methods:**

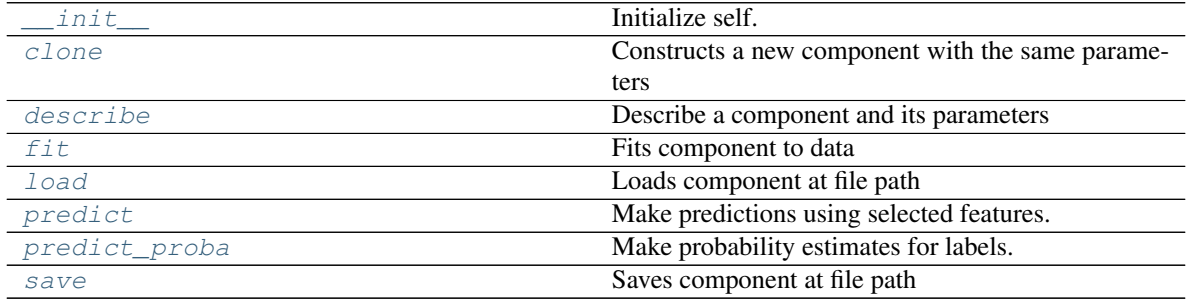

# **evalml.pipelines.components.RandomForestClassifier.\_\_init\_\_**

<span id="page-166-0"></span>RandomForestClassifier.**\_\_init\_\_**(*n\_estimators=100*, *max\_depth=6*, *n\_jobs=-1*, *random\_state=0*, *\*\*kwargs*) Initialize self. See help(type(self)) for accurate signature.

#### **evalml.pipelines.components.RandomForestClassifier.clone**

<span id="page-166-1"></span>RandomForestClassifier.**clone**(*random\_state=0*) Constructs a new component with the same parameters

> **Parameters random state** (int) – the value to seed the random state with. Can also be a RandomState instance. Defaults to 0.

Returns A new instance of this component with identical parameters

#### **evalml.pipelines.components.RandomForestClassifier.describe**

<span id="page-166-2"></span>RandomForestClassifier.**describe**(*print\_name=False*, *return\_dict=False*) Describe a component and its parameters

Parameters

- **print** name (bool, optional) whether to print name of component
- **return\_dict** (bool, optional) whether to return description as dictionary in the format {"name": name, "parameters": parameters}

Returns prints and returns dictionary

Return type None or dict

#### **evalml.pipelines.components.RandomForestClassifier.fit**

<span id="page-167-0"></span>RandomForestClassifier.**fit**(*X*, *y=None*)

Fits component to data

#### Parameters

- **X** (pd. DataFrame or  $np.array$ ) the input training data of shape  $[n_s]$  samples, n features]
- **y** (pd. Series, optional) the target training labels of length [n\_samples]

Returns self

#### **evalml.pipelines.components.RandomForestClassifier.load**

<span id="page-167-1"></span>**static** RandomForestClassifier.**load**(*file\_path*) Loads component at file path

Parameters file\_path  $(str)$  – location to load file

Returns ComponentBase object

#### **evalml.pipelines.components.RandomForestClassifier.predict**

<span id="page-167-2"></span>RandomForestClassifier.**predict**(*X*) Make predictions using selected features.

**Parameters**  $X$  (pd. DataFrame) – features

Returns estimated labels

Return type pd.Series

#### **evalml.pipelines.components.RandomForestClassifier.predict\_proba**

<span id="page-167-3"></span>RandomForestClassifier.**predict\_proba**(*X*) Make probability estimates for labels.

**Parameters**  $X$  (pd. DataFrame) – features

Returns probability estimates

Return type pd.DataFrame

# **evalml.pipelines.components.RandomForestClassifier.save**

<span id="page-168-1"></span>RandomForestClassifier.**save**(*file\_path*, *pickle\_protocol=4*) Saves component at file path

Parameters

- **file\_path**  $(str)$  location to save file
- **pickle\_protocol** (int) the pickle data stream format.

Returns None

#### **evalml.pipelines.components.LightGBMClassifier**

abc.ABC evalml.pipelines.components.component\_base.ComponentBase evalml.pipelines.components.estimators.estimator.Estimator evalml.pipelines.components.estimators.classifiers.lightgbm\_classifier.LightGBMClassifier

<span id="page-168-0"></span>**class** evalml.pipelines.components.**LightGBMClassifier**(*boosting\_type='gbdt'*, *learning\_rate=0.1*, *n\_estimators=100*, *max\_depth=0*, *num\_leaves=31*, *min\_child\_samples=20*, *n\_jobs=-1*, *random\_state=0*, *\*\*kwargs*)

LightGBM Classifier

```
name = 'LightGBM Classifier'
model_family = 'lightgbm'
supported_problem_types = [<ProblemTypes.BINARY: 'binary'>, <ProblemTypes.MULTICLASS: 'multiclass'>]
hyperparameter_ranges = {'boosting_type': ['gbdt', 'dart', 'goss', 'rf'], 'learning_r
default_parameters = {'boosting_type': 'gbdt', 'learning_rate': 0.1, 'max_depth': 0
```
# **Instance attributes**

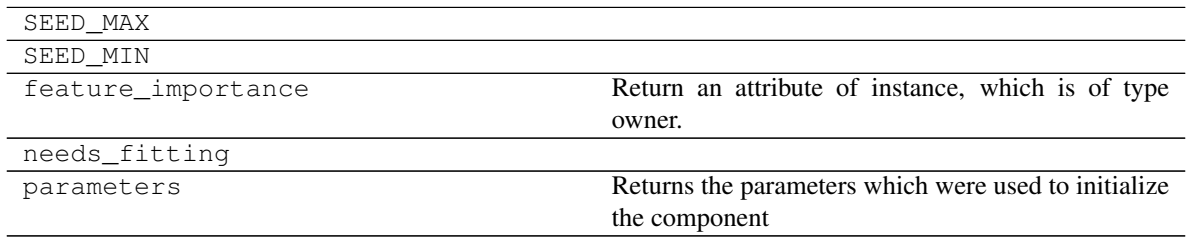

**Methods:**

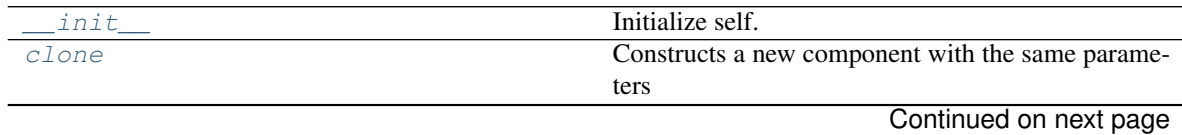

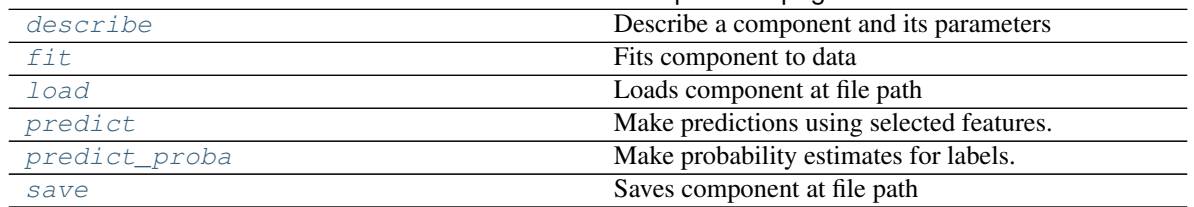

## Table 72 – continued from previous page

# **evalml.pipelines.components.LightGBMClassifier.\_\_init\_\_**

<span id="page-169-0"></span>LightGBMClassifier.**\_\_init\_\_**(*boosting\_type='gbdt'*, *learning\_rate=0.1*, *n\_estimators=100*, *max\_depth=0*, *num\_leaves=31*, *min\_child\_samples=20*, *n\_jobs=-1*, *random\_state=0*, *\*\*kwargs*) Initialize self. See help(type(self)) for accurate signature.

# **evalml.pipelines.components.LightGBMClassifier.clone**

<span id="page-169-1"></span>LightGBMClassifier.**clone**(*random\_state=0*) Constructs a new component with the same parameters

> **Parameters random\_state** (int) – the value to seed the random state with. Can also be a RandomState instance. Defaults to 0.

Returns A new instance of this component with identical parameters

### **evalml.pipelines.components.LightGBMClassifier.describe**

<span id="page-169-2"></span>LightGBMClassifier.**describe**(*print\_name=False*, *return\_dict=False*) Describe a component and its parameters

Parameters

- **print\_name** (bool, optional) whether to print name of component
- **return\_dict** (bool, optional) whether to return description as dictionary in the format {"name": name, "parameters": parameters}

Returns prints and returns dictionary

Return type None or dict

#### **evalml.pipelines.components.LightGBMClassifier.fit**

<span id="page-169-3"></span>LightGBMClassifier.**fit**(*X*, *y=None*)

Fits component to data

# Parameters

- **X** (pd. DataFrame or np. array) the input training data of shape [n\_samples, n\_features]
- **y** (pd.Series, optional) the target training labels of length [n\_samples]

Returns self

# **evalml.pipelines.components.LightGBMClassifier.load**

```
static LightGBMClassifier.load(file_path)
    Loads component at file path
```
**Parameters**  $file\_path(str) - location to load file$ 

Returns ComponentBase object

# **evalml.pipelines.components.LightGBMClassifier.predict**

<span id="page-170-2"></span>LightGBMClassifier.**predict**(*X*) Make predictions using selected features.

Parameters **X** (pd. DataFrame) – features

Returns estimated labels

Return type pd.Series

# **evalml.pipelines.components.LightGBMClassifier.predict\_proba**

<span id="page-170-3"></span>LightGBMClassifier.**predict\_proba**(*X*) Make probability estimates for labels.

Parameters **X** (pd. DataFrame) – features

Returns probability estimates

Return type pd.DataFrame

#### <span id="page-170-4"></span>**evalml.pipelines.components.LightGBMClassifier.save**

LightGBMClassifier.**save**(*file\_path*, *pickle\_protocol=4*) Saves component at file path evalml.pipelines.components.LightGBMClassifier.predict<br>
Light-GaseComponents.components.com<br>
Parameters.2.com, Data Entrance – Fentures.<br>
Return type pd.Scries.<br>
Return type pd.Scries.<br>
Return type pd.Scries.components.Li

**Parameters** 

- **file\_path**  $(str)$  location to save file
- **pickle\_protocol** (int) the pickle data stream format.

Returns None

#### **evalml.pipelines.components.LogisticRegressionClassifier**

<span id="page-170-0"></span>

```
class evalml.pipelines.components.LogisticRegressionClassifier(penalty='l2',
                                                                     C=1.0,
                                                                     n_jobs=-1, ran-
                                                                     dom_state=0,
                                                                     **kwargs)
    Logistic Regression Classifier.
    name = 'Logistic Regression Classifier'
    model_family = 'linear_model'
    supported_problem_types = [<ProblemTypes.BINARY: 'binary'>, <ProblemTypes.MULTICLASS: 'multiclass'>]
    hyperparameter_ranges = {'C': Real(low=0.01, high=10, prior='uniform', transform='iden
    default_parameters = {'C': 1.0, 'n_jobs': -1, 'penalty': 'l2'}
```
#### **Instance attributes**

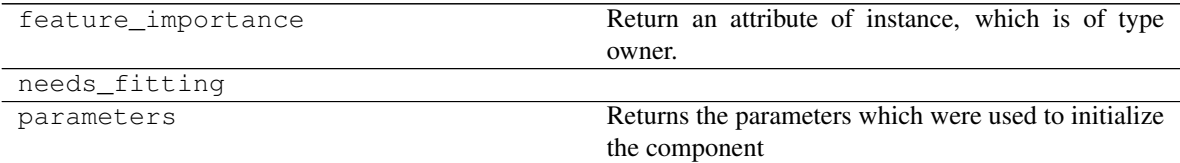

# **Methods:**

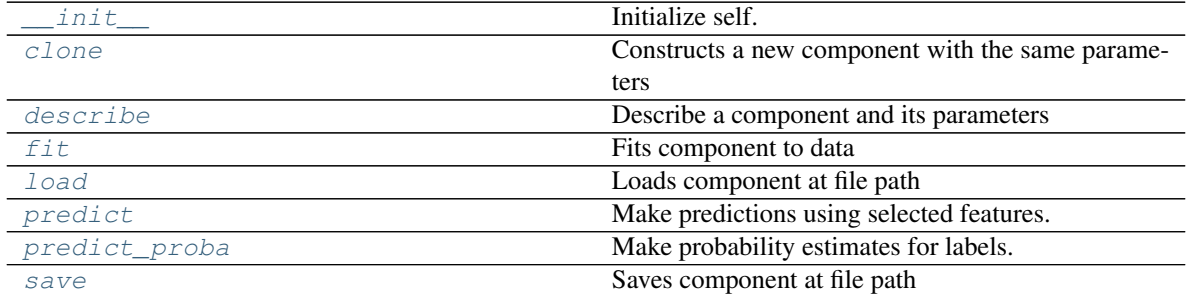

#### **evalml.pipelines.components.LogisticRegressionClassifier.\_\_init\_\_**

<span id="page-171-0"></span>LogisticRegressionClassifier.**\_\_init\_\_**(*penalty='l2'*, *C=1.0*, *n\_jobs=-1*, *random\_state=0*, *\*\*kwargs*) Initialize self. See help(type(self)) for accurate signature.

#### **evalml.pipelines.components.LogisticRegressionClassifier.clone**

<span id="page-171-1"></span>LogisticRegressionClassifier.**clone**(*random\_state=0*) Constructs a new component with the same parameters

> **Parameters random\_state** (int) – the value to seed the random state with. Can also be a RandomState instance. Defaults to 0.

Returns A new instance of this component with identical parameters

# **evalml.pipelines.components.LogisticRegressionClassifier.describe**

<span id="page-172-0"></span>LogisticRegressionClassifier.**describe**(*print\_name=False*, *return\_dict=False*) Describe a component and its parameters

#### Parameters

- **print\_name** (bool, optional) whether to print name of component
- **return\_dict** (bool, optional) whether to return description as dictionary in the format {"name": name, "parameters": parameters}

Returns prints and returns dictionary

Return type None or dict

#### **evalml.pipelines.components.LogisticRegressionClassifier.fit**

<span id="page-172-1"></span>LogisticRegressionClassifier.**fit**(*X*, *y=None*)

Fits component to data

#### Parameters

- **X** (pd. DataFrame or  $np.array$ ) the input training data of shape  $[n_s]$  samples, n features]
- **y** (pd.Series, optional) the target training labels of length [n\_samples]

Returns self

### **evalml.pipelines.components.LogisticRegressionClassifier.load**

<span id="page-172-2"></span>**static** LogisticRegressionClassifier.**load**(*file\_path*) Loads component at file path

Parameters file\_path  $(str)$  – location to load file

Returns ComponentBase object

#### **evalml.pipelines.components.LogisticRegressionClassifier.predict**

<span id="page-172-3"></span>LogisticRegressionClassifier.**predict**(*X*) Make predictions using selected features.

Parameters **X** (pd. DataFrame) – features

Returns estimated labels

Return type pd.Series

#### **evalml.pipelines.components.LogisticRegressionClassifier.predict\_proba**

<span id="page-172-4"></span>LogisticRegressionClassifier.**predict\_proba**(*X*) Make probability estimates for labels.

**Parameters**  $X$  (pd. DataFrame) – features

Returns probability estimates

Return type pd.DataFrame

**evalml.pipelines.components.LogisticRegressionClassifier.save**

<span id="page-173-1"></span>LogisticRegressionClassifier.**save**(*file\_path*, *pickle\_protocol=4*) Saves component at file path

Parameters

• **file\_path**  $(str)$  – location to save file

• **pickle\_protocol** (int) – the pickle data stream format.

Returns None

**evalml.pipelines.components.XGBoostClassifier**

**Parameters**<br>
•  $\texttt{file\_path}(str)$  - location to save file<br>
•  $\texttt{pickle\_protocol}(int)$  - the pickle data stream format.<br> **Returns** None<br> **In:**<br> **In:**<br> **In:**<br> **In:**<br> **In:**<br> **In:**<br> **In:**<br> **In:**<br> **In:**<br> **In:**<br> **In:**<br> **In:**<br> **In:**<br> **In:**<br> **In** 

```
class evalml.pipelines.components.XGBoostClassifier(eta=0.1, max_depth=6,
                                                         min_child_weight=1,
                                                         n_estimators=100, ran-
                                                         dom_state=0, **kwargs)
    XGBoost Classifier.
```

```
name = 'XGBoost Classifier'
model_family = 'xgboost'
supported_problem_types = [<ProblemTypes.BINARY: 'binary'>, <ProblemTypes.MULTICLASS: 'multiclass'>]
hyperparameter_ranges = {'eta': Real(low=1e-06, high=1, prior='uniform', transform='i
default_parameters = {'eta': 0.1, 'max_depth': 6, 'min_child_weight': 1, 'n_estimat
```
# **Instance attributes**

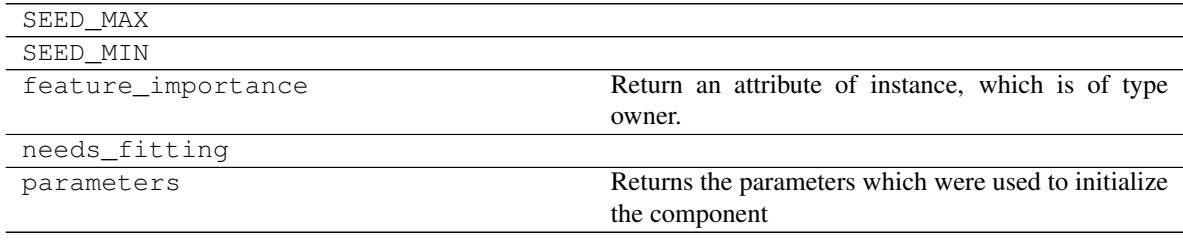

**Methods:**

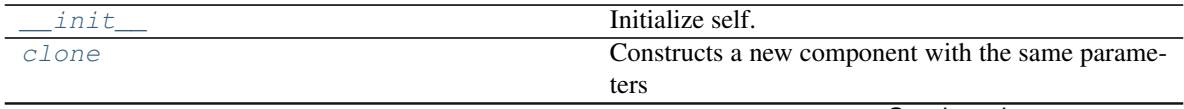

Continued on next page

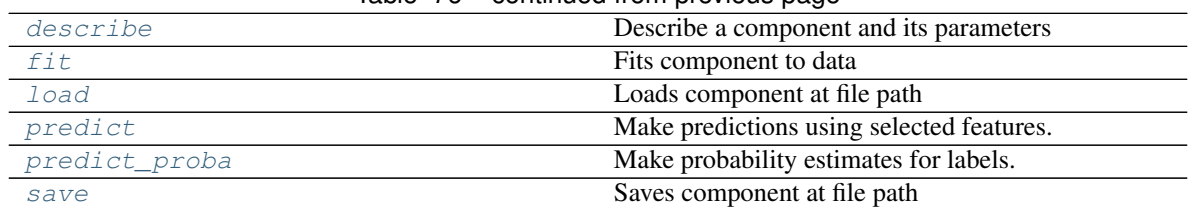

# Table 76 – continued from previous page

#### **evalml.pipelines.components.XGBoostClassifier.\_\_init\_\_**

<span id="page-174-0"></span>XGBoostClassifier.**\_\_init\_\_**(*eta=0.1*, *max\_depth=6*, *min\_child\_weight=1*, *n\_estimators=100*, *random\_state=0*, *\*\*kwargs*) Initialize self. See help(type(self)) for accurate signature.

#### **evalml.pipelines.components.XGBoostClassifier.clone**

<span id="page-174-1"></span>XGBoostClassifier.**clone**(*random\_state=0*) Constructs a new component with the same parameters

> **Parameters random\_state** (int) – the value to seed the random state with. Can also be a RandomState instance. Defaults to 0.

Returns A new instance of this component with identical parameters

#### **evalml.pipelines.components.XGBoostClassifier.describe**

<span id="page-174-2"></span>XGBoostClassifier.**describe**(*print\_name=False*, *return\_dict=False*) Describe a component and its parameters

#### Parameters

- **print\_name** (bool, optional) whether to print name of component
- **return\_dict** (bool, optional) whether to return description as dictionary in the format {"name": name, "parameters": parameters}

Returns prints and returns dictionary

Return type None or dict

#### **evalml.pipelines.components.XGBoostClassifier.fit**

<span id="page-174-3"></span>XGBoostClassifier.**fit**(*X*, *y=None*) Fits component to data

#### **Parameters**

- **X** (pd. DataFrame or  $np.array$ ) the input training data of shape  $[n$  samples, n features]
- **y** (pd.Series, optional) the target training labels of length [n\_samples]

Returns self

#### **evalml.pipelines.components.XGBoostClassifier.load**

```
static XGBoostClassifier.load(file_path)
    Loads component at file path
```
**Parameters**  $file\_path(str) - location to load file$ 

Returns ComponentBase object

#### **evalml.pipelines.components.XGBoostClassifier.predict**

<span id="page-175-2"></span>XGBoostClassifier.**predict**(*X*) Make predictions using selected features.

Parameters **X** (pd. DataFrame) – features

Returns estimated labels

Return type pd.Series

#### **evalml.pipelines.components.XGBoostClassifier.predict\_proba**

<span id="page-175-3"></span>XGBoostClassifier.**predict\_proba**(*X*) Make probability estimates for labels.

Parameters **X** (pd. DataFrame) – features

Returns probability estimates

Return type pd.DataFrame

#### <span id="page-175-4"></span>**evalml.pipelines.components.XGBoostClassifier.save**

XGBoostClassifier.**save**(*file\_path*, *pickle\_protocol=4*) Saves component at file path evalml.pipelines.components.XGBoostClassifier.predict<br>
XGSocatClassifier. Prameters. X( $\mu$ ,  $\Delta_{12}E_{12}E_{23}$ ) - Frameters.<br>
Peramy scimated feature.<br>
Return type pd.Scries.<br>
Return type pd.Scries.<br>
evalml.pipelines.com

**Parameters** 

- **file**  $path(str) location to save file$
- **pickle\_protocol** (int) the pickle data stream format.

Returns None

#### **evalml.pipelines.components.BaselineClassifier**

<span id="page-175-0"></span>**class** evalml.pipelines.components.**BaselineClassifier**(*strategy='mode'*, *random\_state=0*, *\*\*kwargs*)

Classifier that predicts using the specified strategy.

This is useful as a simple baseline classifier to compare with other classifiers.

**name = 'Baseline Classifier' model\_family = 'baseline' supported\_problem\_types = [<ProblemTypes.BINARY: 'binary'>, <ProblemTypes.MULTICLASS: 'multiclass'>] hyperparameter\_ranges = {} default\_parameters = {'strategy': 'mode'}**

# **Instance attributes**

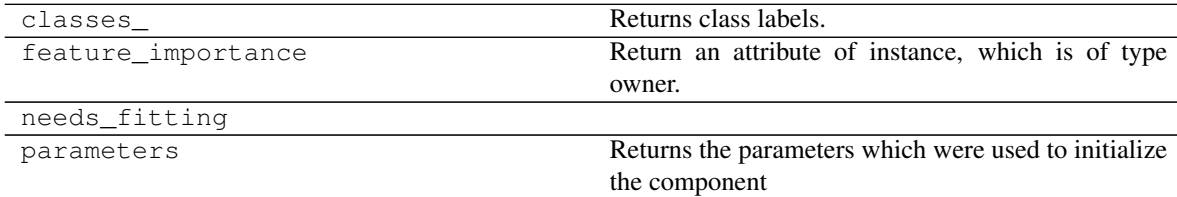

# **Methods:**

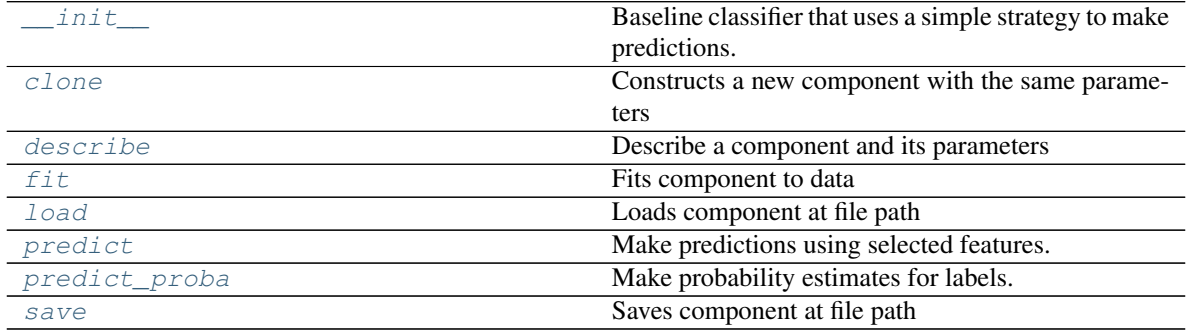

#### **evalml.pipelines.components.BaselineClassifier.\_\_init\_\_**

<span id="page-176-0"></span>BaselineClassifier.**\_\_init\_\_**(*strategy='mode'*, *random\_state=0*, *\*\*kwargs*) Baseline classifier that uses a simple strategy to make predictions.

## Parameters

- **strategy** (str) method used to predict. Valid options are "mode", "random" and "random\_weighted". Defaults to "mode".
- **random\_state** (int, np.random.RandomState) seed for the random number generator

#### **evalml.pipelines.components.BaselineClassifier.clone**

```
BaselineClassifier.clone(random_state=0)
```
Constructs a new component with the same parameters

**Parameters random state** (int) – the value to seed the random state with. Can also be a RandomState instance. Defaults to 0.

Returns A new instance of this component with identical parameters

#### **evalml.pipelines.components.BaselineClassifier.describe**

<span id="page-177-0"></span>BaselineClassifier.**describe**(*print\_name=False*, *return\_dict=False*) Describe a component and its parameters

#### Parameters

- **print\_name** (bool, optional) whether to print name of component
- **return\_dict** (bool, optional) whether to return description as dictionary in the format {"name": name, "parameters": parameters}

Returns prints and returns dictionary

Return type None or dict

#### **evalml.pipelines.components.BaselineClassifier.fit**

<span id="page-177-1"></span>BaselineClassifier.**fit**(*X*, *y=None*)

Fits component to data

#### Parameters

- **X** (pd. DataFrame or  $np.array$ ) the input training data of shape  $[n_s]$  samples, n features]
- **y** (pd.Series, optional) the target training labels of length [n\_samples]

Returns self

#### **evalml.pipelines.components.BaselineClassifier.load**

<span id="page-177-2"></span>**static** BaselineClassifier.**load**(*file\_path*) Loads component at file path

Parameters file\_path  $(str)$  – location to load file

Returns ComponentBase object

#### **evalml.pipelines.components.BaselineClassifier.predict**

<span id="page-177-3"></span>BaselineClassifier.**predict**(*X*)

Make predictions using selected features.

Parameters **X** (pd. DataFrame) – features

Returns estimated labels

Return type pd.Series

#### **evalml.pipelines.components.BaselineClassifier.predict\_proba**

<span id="page-177-4"></span>BaselineClassifier.**predict\_proba**(*X*) Make probability estimates for labels.

**Parameters**  $X$  (pd. DataFrame) – features

Returns probability estimates

Return type pd.DataFrame

# **evalml.pipelines.components.BaselineClassifier.save**

<span id="page-178-0"></span>BaselineClassifier.**save**(*file\_path*, *pickle\_protocol=4*) Saves component at file path

Parameters

• **file\_path**  $(str)$  – location to save file

• **pickle\_protocol** (int) – the pickle data stream format.

Returns None

# **Regressors**

Regressors are components that output a predicted target value.

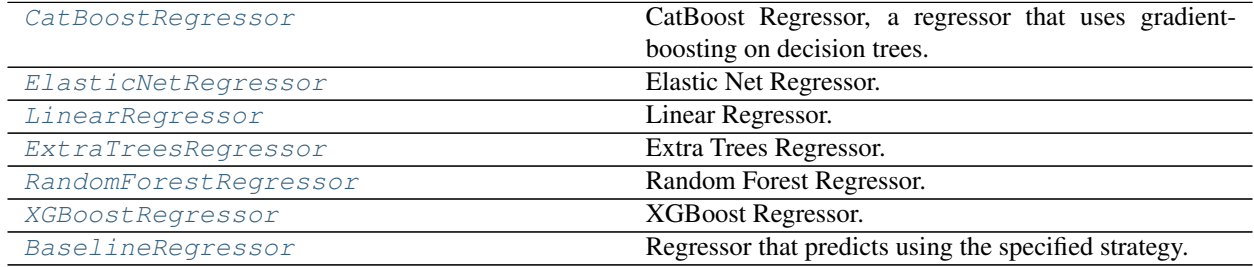

#### **evalml.pipelines.components.CatBoostRegressor**

abc.ABC evalml.pipelines.components.component\_base.ComponentBase evalml.pipelines.components.estimators.estimators.estimators.estimator evalml.pipelines.components.component.componentBase evalml.pipelines.components.compon

```
class evalml.pipelines.components.CatBoostRegressor(n_estimators=10, eta=0.03,
                                                         max_depth=6, boot-
                                                         strap_type=None, silent=False,
                                                         random_state=0, **kwargs)
```
CatBoost Regressor, a regressor that uses gradient-boosting on decision trees. CatBoost is an open-source library and natively supports categorical features.

For more information, check out <https://catboost.ai/>

**name = 'CatBoost Regressor'**

**model\_family = 'catboost'**

```
supported_problem_types = [<ProblemTypes.REGRESSION: 'regression'>]
```

```
hyperparameter_ranges = {'eta': Real(low=1e-06, high=1, prior='uniform', transform='i
default_parameters = {'allow_writing_files': False, 'bootstrap_type': None, 'eta': 0.03, 'max_depth': 6, 'n_estimators': 10, 'silent': False}
```
# **Instance attributes**

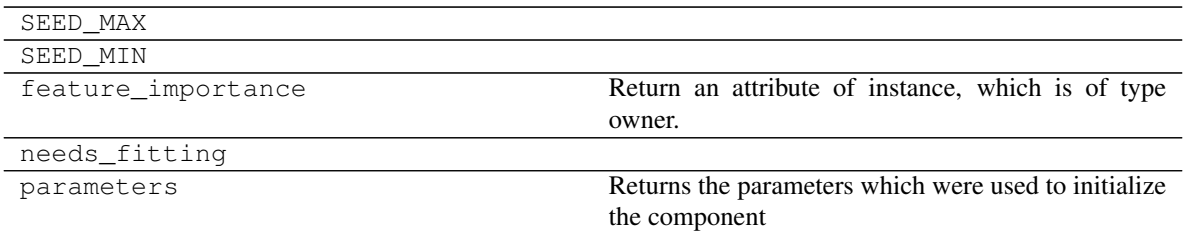

# **Methods:**

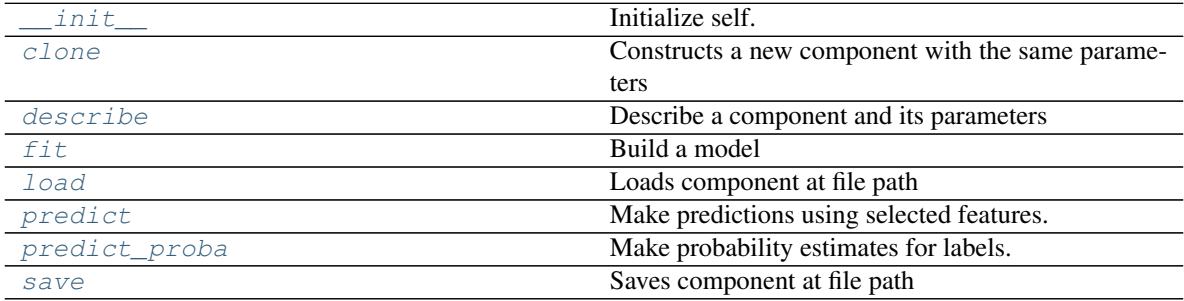

#### **evalml.pipelines.components.CatBoostRegressor.\_\_init\_\_**

<span id="page-179-0"></span>CatBoostRegressor.**\_\_init\_\_**(*n\_estimators=10*, *eta=0.03*, *max\_depth=6*, *bootstrap\_type=None*, *silent=False*, *random\_state=0*, *\*\*kwargs*) Initialize self. See help(type(self)) for accurate signature.

#### **evalml.pipelines.components.CatBoostRegressor.clone**

<span id="page-179-1"></span>CatBoostRegressor.**clone**(*random\_state=0*)

Constructs a new component with the same parameters

**Parameters random\_state** (int) – the value to seed the random state with. Can also be a RandomState instance. Defaults to 0.

Returns A new instance of this component with identical parameters

#### **evalml.pipelines.components.CatBoostRegressor.describe**

<span id="page-179-2"></span>CatBoostRegressor.**describe**(*print\_name=False*, *return\_dict=False*) Describe a component and its parameters

#### Parameters

- **print\_name** (bool, optional) whether to print name of component
- **return\_dict** (bool, optional) whether to return description as dictionary in the format {"name": name, "parameters": parameters}

Returns prints and returns dictionary

Return type None or dict
## **evalml.pipelines.components.CatBoostRegressor.fit**

```
CatBoostRegressor.fit(X, y=None)
```
Build a model

# Parameters

- **X** (pd. DataFrame or  $np.array$ ) the input training data of shape [n\_samples, n\_features]
- $\bf{y}$  (pd. Series) the target training labels of length [n\_samples]

Returns self

# **evalml.pipelines.components.CatBoostRegressor.load**

**static** CatBoostRegressor.**load**(*file\_path*) Loads component at file path

Parameters file\_path  $(str)$  – location to load file

Returns ComponentBase object

# **evalml.pipelines.components.CatBoostRegressor.predict**

CatBoostRegressor.**predict**(*X*) Make predictions using selected features.

Parameters **X** (pd. DataFrame) – features

Returns estimated labels

Return type pd.Series

# **evalml.pipelines.components.CatBoostRegressor.predict\_proba**

CatBoostRegressor.**predict\_proba**(*X*) Make probability estimates for labels.

**Parameters**  $X$  (pd. DataFrame) – features

Returns probability estimates

Return type pd.DataFrame

## **evalml.pipelines.components.CatBoostRegressor.save**

CatBoostRegressor.**save**(*file\_path*, *pickle\_protocol=4*) Saves component at file path

Parameters

- **file\_path**  $(str)$  location to save file
- **pickle\_protocol** (int) the pickle data stream format.

Returns None

## **evalml.pipelines.components.ElasticNetRegressor**

abc.ABC evalml.pipelines.components.component\_base.ComponentBase evalml.pipelines.components.estimators.estimators.estimators.estimator evalml.pipelines.components.estimators.components.components.components.esemponents.es **class** evalml.pipelines.components.**ElasticNetRegressor**(*alpha=0.5*, *l1\_ratio=0.5*, *max\_iter=1000*, *normalize=False*, *random\_state=0*, *\*\*kwargs*) Elastic Net Regressor. **name = 'Elastic Net Regressor' model\_family = 'linear\_model' supported\_problem\_types = [<ProblemTypes.REGRESSION: 'regression'>]** hyperparameter\_ranges = {'alpha': Real(low=0, high=1, prior='uniform', transform='ide default\_parameters = {'alpha': 0.5, 'l1\_ratio': 0.5, 'max\_iter': 1000, 'normalize':

# **Instance attributes**

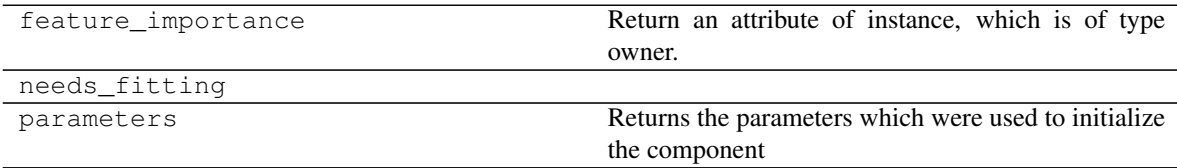

# **Methods:**

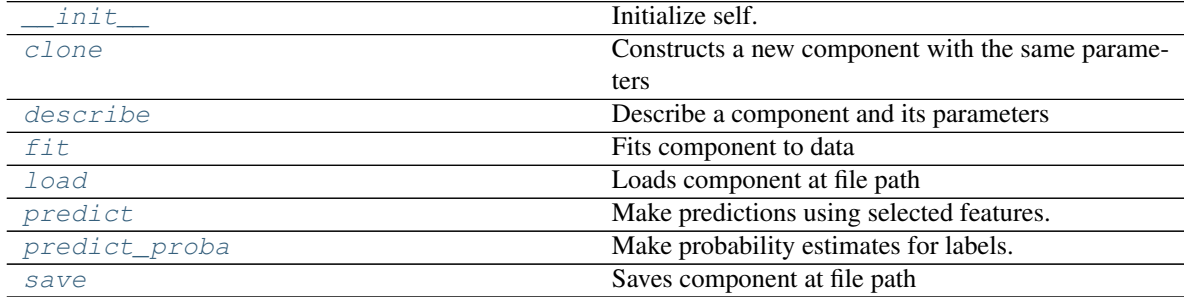

# **evalml.pipelines.components.ElasticNetRegressor.\_\_init\_\_**

<span id="page-181-0"></span>ElasticNetRegressor.**\_\_init\_\_**(*alpha=0.5*, *l1\_ratio=0.5*, *max\_iter=1000*, *normalize=False*, *random\_state=0*, *\*\*kwargs*) Initialize self. See help(type(self)) for accurate signature.

#### **evalml.pipelines.components.ElasticNetRegressor.clone**

```
ElasticNetRegressor.clone(random_state=0)
```
Constructs a new component with the same parameters

- **Parameters random\_state** (int) the value to seed the random state with. Can also be a RandomState instance. Defaults to 0.
- Returns A new instance of this component with identical parameters

#### **evalml.pipelines.components.ElasticNetRegressor.describe**

```
ElasticNetRegressor.describe(print_name=False, return_dict=False)
    Describe a component and its parameters
```
#### **Parameters**

- **print\_name** (bool, optional) whether to print name of component
- **return\_dict** (bool, optional) whether to return description as dictionary in the format {"name": name, "parameters": parameters}

Returns prints and returns dictionary

Return type None or dict

#### **evalml.pipelines.components.ElasticNetRegressor.fit**

<span id="page-182-2"></span>ElasticNetRegressor.**fit**(*X*, *y=None*)

Fits component to data

## Parameters

- **X** (pd. DataFrame or np. array) the input training data of shape [n\_samples, n\_features]
- **y** (pd.Series, optional) the target training labels of length [n\_samples]

Returns self

#### **evalml.pipelines.components.ElasticNetRegressor.load**

<span id="page-182-3"></span>**static** ElasticNetRegressor.**load**(*file\_path*)

Loads component at file path

Parameters file\_path  $(str)$  – location to load file

Returns ComponentBase object

#### **evalml.pipelines.components.ElasticNetRegressor.predict**

<span id="page-182-4"></span>ElasticNetRegressor.**predict**(*X*) Make predictions using selected features.

**Parameters**  $X$  (pd. DataFrame) – features

Returns estimated labels

Return type pd.Series

# **evalml.pipelines.components.ElasticNetRegressor.predict\_proba**

```
ElasticNetRegressor.predict_proba(X)
    Make probability estimates for labels.
```
**Parameters**  $X$  (pd. DataFrame) – features

Returns probability estimates

Return type pd.DataFrame

# **evalml.pipelines.components.ElasticNetRegressor.save**

<span id="page-183-1"></span>ElasticNetRegressor.**save**(*file\_path*, *pickle\_protocol=4*) Saves component at file path

Parameters

• **file\_path**  $(str)$  – location to save file

• **pickle\_protocol** (int) – the pickle data stream format.

Returns None

# **evalml.pipelines.components.LinearRegressor**

```
abc.ABC evalml.pipelines.components.component_base.ComponentBase evalml.pipelines.comp
```
**class** evalml.pipelines.components.**LinearRegressor**(*fit\_intercept=True*, *normalize=False*, *n\_jobs=-1*, *random\_state=0*, *\*\*kwargs*)

```
Linear Regressor.
```

```
name = 'Linear Regressor'
model_family = 'linear_model'
supported_problem_types = [<ProblemTypes.REGRESSION: 'regression'>]
hyperparameter_ranges = {'fit_intercept': [True, False], 'normalize': [True, False]}
default_parameters = {'fit_intercept': True, 'n_jobs': -1, 'normalize': False}
```
# **Instance attributes**

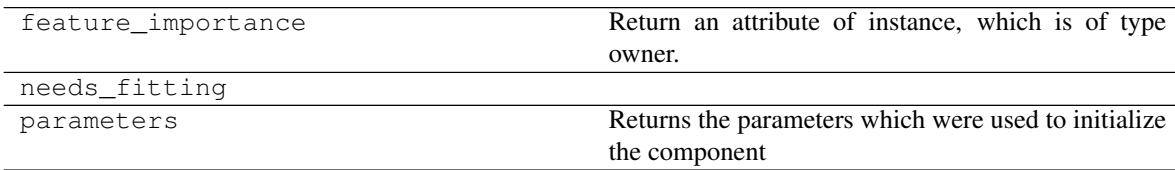

# **Methods:**

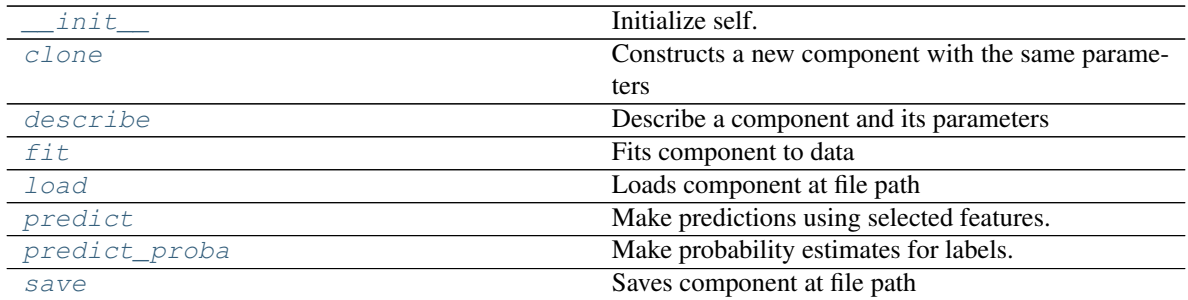

## **evalml.pipelines.components.LinearRegressor.\_\_init\_\_**

<span id="page-184-0"></span>LinearRegressor.**\_\_init\_\_**(*fit\_intercept=True*, *normalize=False*, *n\_jobs=-1*, *random\_state=0*, *\*\*kwargs*) Initialize self. See help(type(self)) for accurate signature.

# **evalml.pipelines.components.LinearRegressor.clone**

<span id="page-184-1"></span>LinearRegressor.**clone**(*random\_state=0*)

Constructs a new component with the same parameters

**Parameters random\_state** (int) – the value to seed the random state with. Can also be a RandomState instance. Defaults to 0.

Returns A new instance of this component with identical parameters

## **evalml.pipelines.components.LinearRegressor.describe**

<span id="page-184-2"></span>LinearRegressor.**describe**(*print\_name=False*, *return\_dict=False*) Describe a component and its parameters

#### Parameters

- **print\_name** (bool, optional) whether to print name of component
- **return\_dict** (bool, optional) whether to return description as dictionary in the format {"name": name, "parameters": parameters}

Returns prints and returns dictionary

Return type None or dict

#### **evalml.pipelines.components.LinearRegressor.fit**

<span id="page-184-3"></span>LinearRegressor.**fit**(*X*, *y=None*)

Fits component to data

## Parameters

• **X** (pd. DataFrame or  $np.array$ ) – the input training data of shape [n\_samples, n\_features]

• **y** (pd. Series, optional) – the target training labels of length [n\_samples]

Returns self

## **evalml.pipelines.components.LinearRegressor.load**

<span id="page-185-0"></span>**static** LinearRegressor.**load**(*file\_path*) Loads component at file path

Parameters file\_path  $(str)$  – location to load file

Returns ComponentBase object

# **evalml.pipelines.components.LinearRegressor.predict**

<span id="page-185-1"></span>LinearRegressor.**predict**(*X*) Make predictions using selected features.

Parameters **X** (pd. DataFrame) – features

Returns estimated labels

Return type pd.Series

# **evalml.pipelines.components.LinearRegressor.predict\_proba**

<span id="page-185-2"></span>LinearRegressor.**predict\_proba**(*X*) Make probability estimates for labels.

Parameters **X** (pd. DataFrame) – features

Returns probability estimates

Return type pd.DataFrame

## **evalml.pipelines.components.LinearRegressor.save**

<span id="page-185-3"></span>LinearRegressor.**save**(*file\_path*, *pickle\_protocol=4*) Saves component at file path

Parameters

- **file\_path**  $(str)$  location to save file
- **pickle\_protocol** (int) the pickle data stream format.

abc.ABC evalml.pipelines.component\_component\_base.ComponentBase evalml.pipelines.components.estimators.estimator.Estimator evalml.pipelines.components.estimators.regressors.et\_regressor.ExtraTreesRegressor

Returns None

**evalml.pipelines.components.ExtraTreesRegressor**

```
class evalml.pipelines.components.ExtraTreesRegressor(n_estimators=100,
                                                            max_features='auto',
                                                            max_depth=6,
                                                            min_samples_split=2,
                                                            min_weight_fraction_leaf=0.0,
                                                            n_jobs=-1, random_state=0,
                                                            **kwargs)
    Extra Trees Regressor.
    name = 'Extra Trees Regressor'
    model_family = 'extra_trees'
    supported_problem_types = [<ProblemTypes.REGRESSION: 'regression'>]
    hyperparameter_ranges = {'max_depth': Integer(low=4, high=10, prior='uniform', transf
```

```
default_parameters = {'max_depth': 6, 'max_features': 'auto', 'min_samples_split':
```
# **Instance attributes**

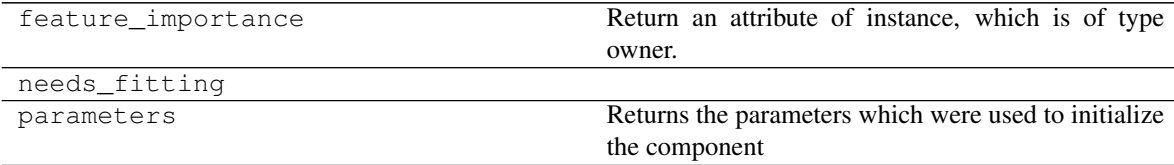

# **Methods:**

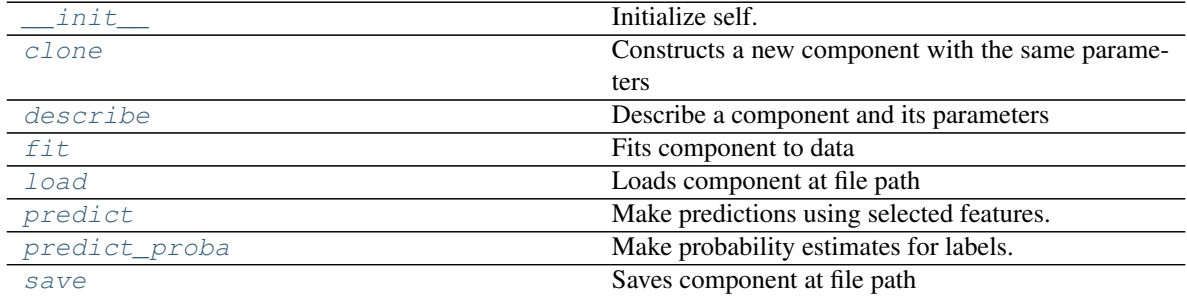

# **evalml.pipelines.components.ExtraTreesRegressor.\_\_init\_\_**

<span id="page-186-0"></span>ExtraTreesRegressor.**\_\_init\_\_**(*n\_estimators=100*, *max\_features='auto'*, *max\_depth=6*, *min\_samples\_split=2*, *min\_weight\_fraction\_leaf=0.0*, *n\_jobs=-1*, *random\_state=0*, *\*\*kwargs*) Initialize self. See help(type(self)) for accurate signature.

## **evalml.pipelines.components.ExtraTreesRegressor.clone**

#### <span id="page-186-1"></span>ExtraTreesRegressor.**clone**(*random\_state=0*)

Constructs a new component with the same parameters

**Parameters random state** (int) – the value to seed the random state with. Can also be a RandomState instance. Defaults to 0.

Returns A new instance of this component with identical parameters

# **evalml.pipelines.components.ExtraTreesRegressor.describe**

<span id="page-187-0"></span>ExtraTreesRegressor.**describe**(*print\_name=False*, *return\_dict=False*) Describe a component and its parameters

#### Parameters

- **print\_name** (bool, optional) whether to print name of component
- **return\_dict** (bool, optional) whether to return description as dictionary in the format {"name": name, "parameters": parameters}

Returns prints and returns dictionary

Return type None or dict

## **evalml.pipelines.components.ExtraTreesRegressor.fit**

<span id="page-187-1"></span>ExtraTreesRegressor.**fit**(*X*, *y=None*)

Fits component to data

# Parameters

- **X** (pd. DataFrame or  $np.array$ ) the input training data of shape [n\_samples, n features]
- **y** (pd. Series, optional) the target training labels of length [n\_samples]

## Returns self

## **evalml.pipelines.components.ExtraTreesRegressor.load**

<span id="page-187-2"></span>**static** ExtraTreesRegressor.**load**(*file\_path*) Loads component at file path

Parameters file\_path  $(str)$  – location to load file

Returns ComponentBase object

## **evalml.pipelines.components.ExtraTreesRegressor.predict**

<span id="page-187-3"></span>ExtraTreesRegressor.**predict**(*X*)

Make predictions using selected features.

**Parameters**  $X$  (pd. DataFrame) – features

Returns estimated labels

Return type pd.Series

# **evalml.pipelines.components.ExtraTreesRegressor.predict\_proba**

```
ExtraTreesRegressor.predict_proba(X)
```
Make probability estimates for labels.

**Parameters**  $X$  (pd. DataFrame) – features

Returns probability estimates

Return type pd.DataFrame

# **evalml.pipelines.components.ExtraTreesRegressor.save**

<span id="page-188-1"></span>ExtraTreesRegressor.**save**(*file\_path*, *pickle\_protocol=4*) Saves component at file path

Parameters

- **file\_path** (str) location to save file
- **pickle\_protocol** (int) the pickle data stream format.

Returns None

# **evalml.pipelines.components.RandomForestRegressor**

```
abc.ABC evalml.pipelines.components.component_base.ComponentBase evalml.pipelines.components.estimators.estimators.estimators.estimators.estimators.components.estimators.components.components.components.ese.components.comp
class evalml.pipelines.components.RandomForestRegressor(n_estimators=100,
                                                                         max_depth=6, n_jobs=-
                                                                         1, random_state=0,
                                                                         **kwargs)
     Random Forest Regressor.
     name = 'Random Forest Regressor'
     model_family = 'random_forest'
     supported_problem_types = [<ProblemTypes.REGRESSION: 'regression'>]
     hyperparameter_ranges = {'max_depth': Integer(low=1, high=32, prior='uniform', transf
     default_parameters = {'max_depth': 6, 'n_estimators': 100, 'n_jobs': -1}
```
**Instance attributes**

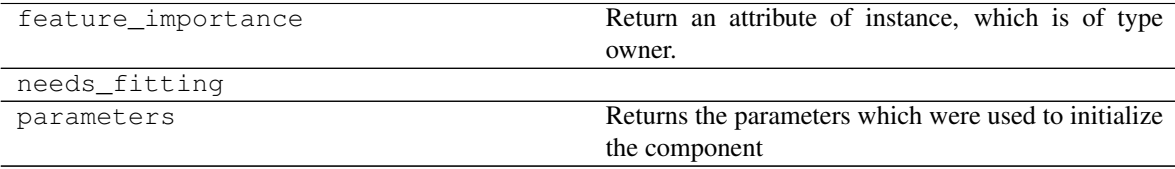

# **Methods:**

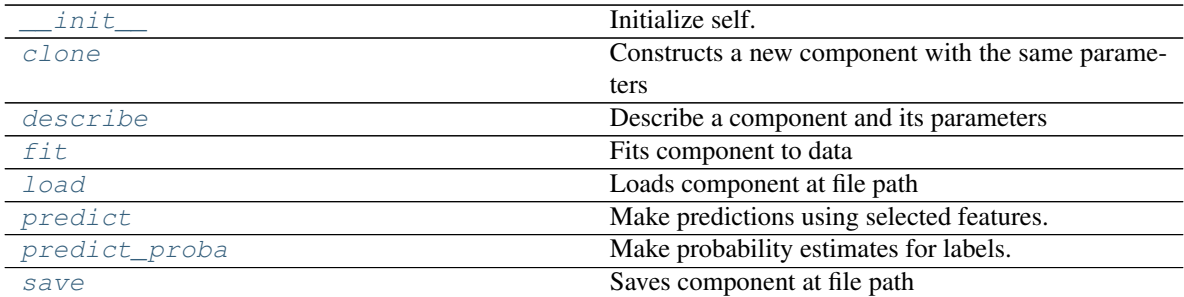

## **evalml.pipelines.components.RandomForestRegressor.\_\_init\_\_**

<span id="page-189-0"></span>RandomForestRegressor.**\_\_init\_\_**(*n\_estimators=100*, *max\_depth=6*, *n\_jobs=-1*, *random\_state=0*, *\*\*kwargs*) Initialize self. See help(type(self)) for accurate signature.

## **evalml.pipelines.components.RandomForestRegressor.clone**

<span id="page-189-1"></span>RandomForestRegressor.**clone**(*random\_state=0*) Constructs a new component with the same parameters

**Parameters random\_state** (int) – the value to seed the random state with. Can also be a

RandomState instance. Defaults to 0.

Returns A new instance of this component with identical parameters

## **evalml.pipelines.components.RandomForestRegressor.describe**

<span id="page-189-2"></span>RandomForestRegressor.**describe**(*print\_name=False*, *return\_dict=False*) Describe a component and its parameters

#### Parameters

- **print\_name** (bool, optional) whether to print name of component
- **return\_dict** (bool, optional) whether to return description as dictionary in the format {"name": name, "parameters": parameters}

Returns prints and returns dictionary

Return type None or dict

## **evalml.pipelines.components.RandomForestRegressor.fit**

```
RandomForestRegressor.fit(X, y=None)
```
Fits component to data

#### Parameters

• **X** (pd. DataFrame or  $np.array$ ) – the input training data of shape [n\_samples, n\_features]

• **y** (pd. Series, optional) – the target training labels of length [n\_samples]

Returns self

## **evalml.pipelines.components.RandomForestRegressor.load**

<span id="page-190-0"></span>**static** RandomForestRegressor.**load**(*file\_path*) Loads component at file path

Parameters file\_path  $(str)$  – location to load file

Returns ComponentBase object

**evalml.pipelines.components.RandomForestRegressor.predict**

<span id="page-190-1"></span>RandomForestRegressor.**predict**(*X*) Make predictions using selected features.

Parameters **X** (pd. DataFrame) – features

Returns estimated labels

Return type pd.Series

## **evalml.pipelines.components.RandomForestRegressor.predict\_proba**

<span id="page-190-2"></span>RandomForestRegressor.**predict\_proba**(*X*) Make probability estimates for labels.

Parameters **X** (pd. DataFrame) – features

Returns probability estimates

Return type pd.DataFrame

## **evalml.pipelines.components.RandomForestRegressor.save**

<span id="page-190-3"></span>RandomForestRegressor.**save**(*file\_path*, *pickle\_protocol=4*) Saves component at file path

Parameters

- **file\_path**  $(str)$  location to save file
- **pickle\_protocol** (int) the pickle data stream format.

Returns None

**evalml.pipelines.components.XGBoostRegressor**

abc.ABC evalml.pipelines.components.component\_base.ComponentBase evalml.pipelines.components.estimators.estimator.Estimator evalml.pipelines.components.estimators.regressors.xgboost\_regressor.XGBoostRegressor

```
class evalml.pipelines.components.XGBoostRegressor(eta=0.1, max_depth=6,
                                                    min_child_weight=1,
                                                    n_estimators=100, ran-
                                                    dom_state=0, **kwargs)
    XGBoost Regressor.
    name = 'XGBoost Regressor'
    model_family = 'xgboost'
    supported_problem_types = [<ProblemTypes.REGRESSION: 'regression'>]
    hyperparameter_ranges = {'eta': Real(low=1e-06, high=1, prior='uniform', transform='i
    default_parameters = {'eta': 0.1, 'max_depth': 6, 'min_child_weight': 1, 'n_estimat
```
#### **Instance attributes**

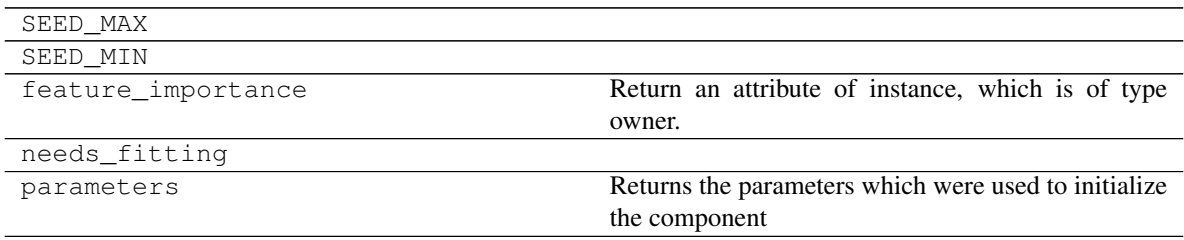

# **Methods:**

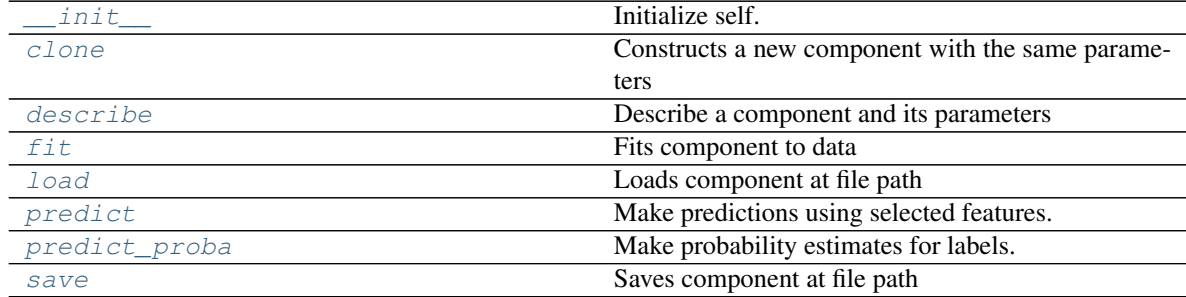

# **evalml.pipelines.components.XGBoostRegressor.\_\_init\_\_**

<span id="page-191-0"></span>XGBoostRegressor.**\_\_init\_\_**(*eta=0.1*, *max\_depth=6*, *min\_child\_weight=1*, *n\_estimators=100*, *random\_state=0*, *\*\*kwargs*) Initialize self. See help(type(self)) for accurate signature.

# **evalml.pipelines.components.XGBoostRegressor.clone**

#### <span id="page-191-1"></span>XGBoostRegressor.**clone**(*random\_state=0*)

Constructs a new component with the same parameters

**Parameters random\_state** (int) – the value to seed the random state with. Can also be a RandomState instance. Defaults to 0.

Returns A new instance of this component with identical parameters

## **evalml.pipelines.components.XGBoostRegressor.describe**

<span id="page-192-0"></span>XGBoostRegressor.**describe**(*print\_name=False*, *return\_dict=False*) Describe a component and its parameters

#### Parameters

- **print\_name** (bool, optional) whether to print name of component
- **return\_dict** (bool, optional) whether to return description as dictionary in the format {"name": name, "parameters": parameters}

Returns prints and returns dictionary

Return type None or dict

## **evalml.pipelines.components.XGBoostRegressor.fit**

<span id="page-192-1"></span>XGBoostRegressor.**fit**(*X*, *y=None*)

Fits component to data

#### Parameters

- **X** (pd. DataFrame or  $np.array$ ) the input training data of shape  $[n$  samples, n features]
- **y** (pd.Series, optional) the target training labels of length [n\_samples]

Returns self

## **evalml.pipelines.components.XGBoostRegressor.load**

<span id="page-192-2"></span>**static** XGBoostRegressor.**load**(*file\_path*) Loads component at file path

Parameters file\_path  $(str)$  – location to load file

Returns ComponentBase object

## **evalml.pipelines.components.XGBoostRegressor.predict**

<span id="page-192-3"></span>XGBoostRegressor.**predict**(*X*) Make predictions using selected features.

Parameters **X** (pd. DataFrame) – features

Returns estimated labels

Return type pd.Series

# **evalml.pipelines.components.XGBoostRegressor.predict\_proba**

<span id="page-192-4"></span>XGBoostRegressor.**predict\_proba**(*X*) Make probability estimates for labels.

**Parameters**  $X$  (pd. DataFrame) – features

Returns probability estimates

Return type pd.DataFrame

# **evalml.pipelines.components.XGBoostRegressor.save**

<span id="page-193-0"></span>XGBoostRegressor.**save**(*file\_path*, *pickle\_protocol=4*) Saves component at file path

Parameters

• **file\_path**  $(str)$  – location to save file

• **pickle\_protocol** (int) – the pickle data stream format.

Returns None

# **evalml.pipelines.components.BaselineRegressor**

evalml.pipelines.components.component\_base.ComponentBase evalml.pipelines.components.estimators.estimator.Estin

**class** evalml.pipelines.components.**BaselineRegressor**(*strategy='mean'*, *random\_state=0*, *\*\*kwargs*) Regressor that predicts using the specified strategy. This is useful as a simple baseline regressor to compare with other regressors. **name = 'Baseline Regressor'**

```
model_family = 'baseline'
supported_problem_types = [<ProblemTypes.REGRESSION: 'regression'>]
hyperparameter_ranges = {}
default_parameters = {'strategy': 'mean'}
```
# **Instance attributes**

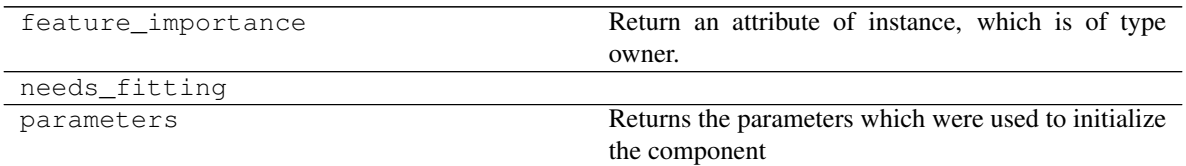

## **Methods:**

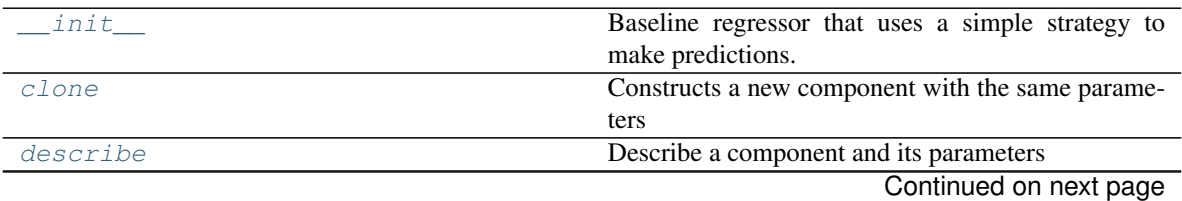

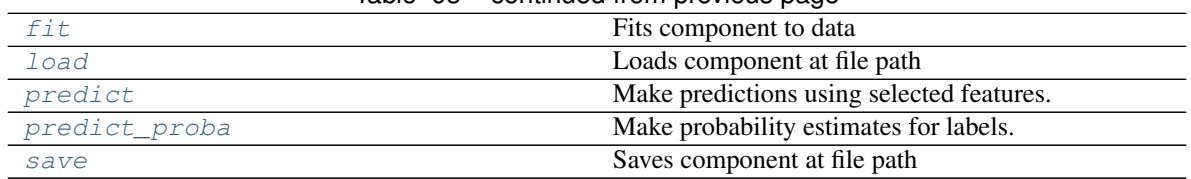

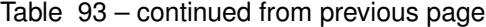

# **evalml.pipelines.components.BaselineRegressor.\_\_init\_\_**

<span id="page-194-0"></span>BaselineRegressor.**\_\_init\_\_**(*strategy='mean'*, *random\_state=0*, *\*\*kwargs*) Baseline regressor that uses a simple strategy to make predictions.

#### Parameters

- **strategy** (str) method used to predict. Valid options are "mean", "median". Defaults to "mean".
- **random** state (int, np.random.RandomState) seed for the random number generator

#### **evalml.pipelines.components.BaselineRegressor.clone**

#### <span id="page-194-1"></span>BaselineRegressor.**clone**(*random\_state=0*)

Constructs a new component with the same parameters

**Parameters random\_state** (int) – the value to seed the random state with. Can also be a RandomState instance. Defaults to 0.

Returns A new instance of this component with identical parameters

#### **evalml.pipelines.components.BaselineRegressor.describe**

<span id="page-194-2"></span>BaselineRegressor.**describe**(*print\_name=False*, *return\_dict=False*) Describe a component and its parameters

#### Parameters

- **print\_name** (bool, optional) whether to print name of component
- **return\_dict** (bool, optional) whether to return description as dictionary in the format {"name": name, "parameters": parameters}

Returns prints and returns dictionary

Return type None or dict

## **evalml.pipelines.components.BaselineRegressor.fit**

```
BaselineRegressor.fit(X, y=None)
```
Fits component to data

#### Parameters

- **X** (pd. DataFrame or  $np.array$ ) the input training data of shape  $[n$  samples, n features]
- **y** (pd.Series, optional) the target training labels of length [n\_samples]

Returns self

# **evalml.pipelines.components.BaselineRegressor.load**

<span id="page-195-0"></span>**static** BaselineRegressor.**load**(*file\_path*) Loads component at file path

Parameters file\_path  $(str)$  – location to load file

Returns ComponentBase object

# **evalml.pipelines.components.BaselineRegressor.predict**

<span id="page-195-1"></span>BaselineRegressor.**predict**(*X*) Make predictions using selected features.

**Parameters**  $X$  (pd. DataFrame) – features

Returns estimated labels

Return type pd.Series

# **evalml.pipelines.components.BaselineRegressor.predict\_proba**

<span id="page-195-2"></span>BaselineRegressor.**predict\_proba**(*X*) Make probability estimates for labels.

Parameters **X** (pd. DataFrame) – features

Returns probability estimates

Return type pd.DataFrame

## **evalml.pipelines.components.BaselineRegressor.save**

<span id="page-195-3"></span>BaselineRegressor.**save**(*file\_path*, *pickle\_protocol=4*) Saves component at file path

Parameters

- **file\_path**  $(str)$  location to save file
- **pickle\_protocol** (int) the pickle data stream format.

Returns None

# **5.6 Model Understanding**

# **5.6.1 Graph Utils**

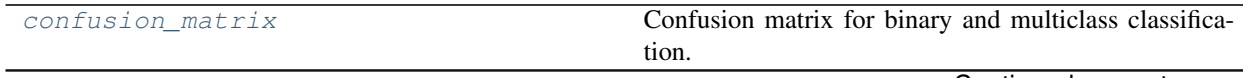

Continued on next page

| normalize_confusion_matrix          | Normalizes a confusion matrix.                            |
|-------------------------------------|-----------------------------------------------------------|
| precision_recall_curve              | Given labels and binary classifier predicted proba-       |
|                                     | bilities, compute and return the data representing a      |
|                                     | precision-recall curve.                                   |
| graph_precision_recall_curve        | Generate and display a precision-recall plot.             |
| roc curve                           | Given labels and classifier predicted probabilities, com- |
|                                     | pute and return the data representing a Receiver Operat-  |
|                                     | ing Characteristic (ROC) curve.                           |
| graph_roc_curve                     | Generate and display a Receiver Operating Character-      |
|                                     | istic (ROC) plot for binary and multiclass classification |
|                                     | problems.                                                 |
| graph_confusion_matrix              | Generate and display a confusion matrix plot.             |
| calculate_permutation_importance    | Calculates permutation importance for features.           |
| graph_permutation_importance        | Generate a bar graph of the pipeline's permutation im-    |
|                                     | portance.                                                 |
| binary objective vs threshold       | Computes objective score as a function of potential bi-   |
|                                     | nary classification                                       |
| graph_binary_objective_vs_threshold | Generates a plot graphing objective score vs.             |

Table 94 – continued from previous page

## **evalml.model\_understanding.confusion\_matrix**

<span id="page-196-0"></span>evalml.model\_understanding.**confusion\_matrix**(*y\_true*, *y\_predicted*, *normalize\_method='true'*)

Confusion matrix for binary and multiclass classification.

## Parameters

- **y\_true** (pd.Series or np.array) true binary labels.
- **y\_pred** (pd.Series or np.array) predictions from a binary classifier.
- **normalize\_method** ({'true', 'pred', 'all'}) Normalization method. Supported options are: 'true' to normalize by row, 'pred' to normalize by column, or 'all' to normalize by all values. Defaults to 'true'.
- Returns Confusion matrix. The column header represents the predicted labels while row header represents the actual labels.

Return type pd.DataFrame

## **evalml.model\_understanding.normalize\_confusion\_matrix**

<span id="page-196-1"></span>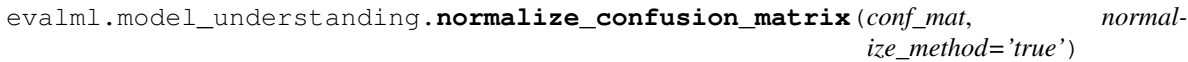

Normalizes a confusion matrix.

## **Parameters**

- **conf\_mat** (pd.DataFrame or np.array) confusion matrix to normalize.
- **normalize\_method** ({'true', 'pred', 'all'}) Normalization method. Supported options are: 'true' to normalize by row, 'pred' to normalize by column, or 'all' to normalize by all values. Defaults to 'true'.
- Returns normalized version of the input confusion matrix. The column header represents the predicted labels while row header represents the actual labels.

Return type pd.DataFrame

## **evalml.model\_understanding.precision\_recall\_curve**

<span id="page-197-0"></span>evalml.model\_understanding.**precision\_recall\_curve**(*y\_true*, *y\_pred\_proba*)

Given labels and binary classifier predicted probabilities, compute and return the data representing a precisionrecall curve.

#### **Parameters**

- **y\_true** (pd.Series or np.array) true binary labels.
- **y\_pred\_proba** (pd.Series or np.array) predictions from a binary classifier, before thresholding has been applied. Note this should be the predicted probability for the "true" label.

#### Returns

Dictionary containing metrics used to generate a precision-recall plot, with the following keys:

- *precision*: Precision values.
- *recall*: Recall values.
- *thresholds*: Threshold values used to produce the precision and recall.
- *auc\_score*: The area under the ROC curve.

#### Return type list

# **evalml.model\_understanding.graph\_precision\_recall\_curve**

```
evalml.model_understanding.graph_precision_recall_curve(y_true, y_pred_proba, ti-
```
*tle\_addition=None*)

Generate and display a precision-recall plot.

#### **Parameters**

- **y\_true** (pd.Series or np.array) true binary labels.
- **y\_pred\_proba** (pd.Series or np.array) predictions from a binary classifier, before thresholding has been applied. Note this should be the predicted probability for the "true" label.
- **title\_addition** (str or None) if not None, append to plot title. Default None.

Returns plotly.Figure representing the precision-recall plot generated

## **evalml.model\_understanding.roc\_curve**

<span id="page-197-2"></span>evalml.model\_understanding.**roc\_curve**(*y\_true*, *y\_pred\_proba*)

Given labels and classifier predicted probabilities, compute and return the data representing a Receiver Operating Characteristic (ROC) curve. Works with binary or multiclass problems.

#### **Parameters**

- **y\_true** (pd.Series or np.array) true labels.
- **y\_pred\_proba** (pd.DataFrame, pd.Series, or np.array) predictions from a classifier, before thresholding has been applied.

#### Returns

A list of dictionaries (with one for each class) is returned. Binary classification problems return a list with one di

## Each dictionary contains metrics used to generate an ROC plot with the following keys:

- *fpr\_rate*: False positive rate.
- *tpr\_rate*: True positive rate.
- *threshold*: Threshold values used to produce each pair of true/false positive rates.
- *auc\_score*: The area under the ROC curve.

#### Return type list(dict)

## **evalml.model\_understanding.graph\_roc\_curve**

```
evalml.model_understanding.graph_roc_curve(y_true, y_pred_proba, cus-
                                         tom_class_names=None, ti-
                                         tle_addition=None)
```
Generate and display a Receiver Operating Characteristic (ROC) plot for binary and multiclass classification problems.

#### **Parameters**

- **y\_true** (pd.Series or np.array) true labels.
- **y\_pred\_proba** (pd.Series or np.array) predictions from a classifier, before thresholding has been applied. Note this should a one dimensional array with the predicted probability for the "true" label in the binary case.
- **custom class labels** (*list or None*) if not None, custom labels for classes. Default None.
- **title\_addition** (str or None) if not None, append to plot title. Default None.

Returns plotly.Figure representing the ROC plot generated

## **evalml.model\_understanding.graph\_confusion\_matrix**

<span id="page-198-1"></span>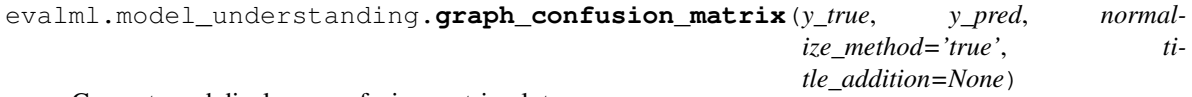

Generate and display a confusion matrix plot.

If *normalize\_method* is set, hover text will show raw count, otherwise hover text will show count normalized with method 'true'.

#### **Parameters**

- **y\_true** (pd.Series or np.array) true binary labels.
- **y\_pred** (pd.Series or np.array) predictions from a binary classifier.
- **normalize\_method** ({'true', 'pred', 'all'}) Normalization method. Supported options are: 'true' to normalize by row, 'pred' to normalize by column, or 'all' to normalize by all values. Defaults to 'true'.
- **title\_addition** (str or None) if not None, append to plot title. Default None.

Returns plotly.Figure representing the confusion matrix plot generated

# **evalml.model\_understanding.calculate\_permutation\_importance**

<span id="page-199-0"></span>evalml.model\_understanding.**calculate\_permutation\_importance**(*pipeline*, *X*, *y*, *objective*, *n\_repeats=5*, *n\_jobs=None*, *random\_state=0*)

Calculates permutation importance for features.

#### **Parameters**

- **pipeline** ([PipelineBase](#page-78-0) or subclass) fitted pipeline
- $X$  (pd. DataFrame) the input data used to score and compute permutation importance
- $\mathbf{y}$  (pd. Series) the target labels
- **objective** (str, [ObjectiveBase](#page-203-0)) objective to score on
- **n** repeats (int) Number of times to permute a feature. Defaults to 5.
- **n\_jobs** (int or None) Non-negative integer describing level of parallelism used for pipelines. None and 1 are equivalent. If set to -1, all CPUs are used. For n\_jobs below -1,  $(n_cpus + 1 + n_jobs)$  are used.
- **random\_state** (int, np.random.RandomState) The random seed/state. Defaults to 0.

Returns Mean feature importance scores over 5 shuffles.

## **evalml.model\_understanding.graph\_permutation\_importance**

<span id="page-199-1"></span>evalml.model\_understanding.**graph\_permutation\_importance**(*pipeline*, *X*, *y*, *objective*,

*importance\_threshold=0*)

Generate a bar graph of the pipeline's permutation importance.

## **Parameters**

- **pipeline** ([PipelineBase](#page-78-0) or subclass) Fitted pipeline
- $X$  ( $pd$ . DataFrame) The input data used to score and compute permutation importance
- **y** (pd.Series) The target labels
- **objective** (str, [ObjectiveBase](#page-203-0)) Objective to score on
- **importance\_threshold** (float, optional) If provided, graph features with a permutation importance whose absolute value is larger than importance\_threshold. Defaults to zero.

Returns plotly.Figure, a bar graph showing features and their respective permutation importance.

## **evalml.model\_understanding.binary\_objective\_vs\_threshold**

<span id="page-199-2"></span>evalml.model\_understanding.**binary\_objective\_vs\_threshold**(*pipeline*, *X*, *y*, *objective*, *steps=100*)

Computes objective score as a function of potential binary classification decision thresholds for a fitted binary classification pipeline.

# **Parameters**

- **pipeline** (BinaryClassificationPipeline obj) fitted binary classification pipeline
- $\mathbf{X}$  (pd. DataFrame) the input data used to compute objective score
- $\mathbf{y}$  (pd. Series) the target labels
- **objective** (ObjectiveBase obj, str) objective used to score
- **steps** (int) Number of intervals to divide and calculate objective score at
- Returns DataFrame with thresholds and the corresponding objective score calculated at each threshold

Return type pd.DataFrame

# **evalml.model\_understanding.graph\_binary\_objective\_vs\_threshold**

<span id="page-200-0"></span>evalml.model\_understanding.**graph\_binary\_objective\_vs\_threshold**(*pipeline*, *X*, *y*, *objective*,

*steps=100*)

Generates a plot graphing objective score vs. decision thresholds for a fitted binary classification pipeline.

# **Parameters**

- **pipeline** ([PipelineBase](#page-78-0) or subclass) fitted pipeline
- $\mathbf{X}$  (pd. DataFrame) the input data used to score and compute scores
- $\mathbf{y}$  (pd. Series) the target labels
- **objective** (ObjectiveBase obj, str) objective used to score, shown on the y-axis of the graph
- **steps** (int) Number of intervals to divide and calculate objective score at

Returns plotly.Figure representing the objective score vs. threshold graph generated

# **5.6.2 Prediction Explanations**

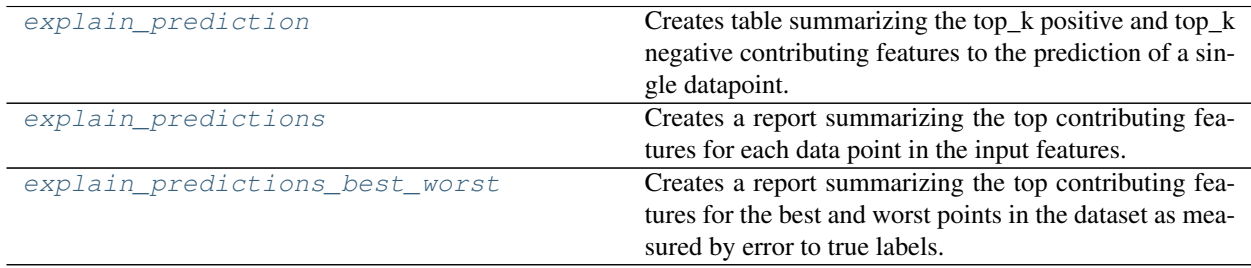

# **evalml.model\_understanding.prediction\_explanations.explain\_prediction**

<span id="page-201-0"></span>evalml.model\_understanding.prediction\_explanations.**explain\_prediction**(*pipeline*,

*input\_features*, *top\_k=3*, *training\_data=None*, *include\_shap\_values=False*, *output\_format='text'*)

Creates table summarizing the top\_k positive and top\_k negative contributing features to the prediction of a single datapoint.

XGBoost models and CatBoost multiclass classifiers are not currently supported.

#### **Parameters**

- **pipeline** ([PipelineBase](#page-78-0)) Fitted pipeline whose predictions we want to explain with SHAP.
- **input features** (pd.DataFrame) Dataframe of features needs to correspond to data the pipeline was fit on.
- **top\_k** (int) How many of the highest/lowest features to include in the table.
- **training\_data** (pd.DataFrame) Training data the pipeline was fit on. This is required for non-tree estimators because we need a sample of training data for the KernelSHAP algorithm.
- **include\_shap\_values** (bool) Whether the SHAP values should be included in an extra column in the output. Default is False.
- **output** format  $(str)$  Either "text" or "dict". Default is "text".
- Returns str or dict A report explaining the most positive/negative contributing features to the predictions.

## **evalml.model\_understanding.prediction\_explanations.explain\_predictions**

<span id="page-201-1"></span>evalml.model\_understanding.prediction\_explanations.**explain\_predictions**(*pipeline*,

*input\_features*, *training\_data=None*, *top\_k\_features=3*, *include\_shap\_values=False*, *output\_format='text'*)

Creates a report summarizing the top contributing features for each data point in the input features.

XGBoost models and CatBoost multiclass classifiers are not currently supported.

#### **Parameters**

• **pipeline** ([PipelineBase](#page-78-0)) – Fitted pipeline whose predictions we want to explain with SHAP.

- **input** features ( $pd$ ,  $DataFrame$ ) Dataframe of input data to evaluate the pipeline on.
- **training\_data** (pd.DataFrame) Dataframe of data the pipeline was fit on. This can be omitted for pipelines with tree-based estimators.
- **top k features** (int) How many of the highest/lowest contributing feature to include in the table for each data point.
- **include\_shap\_values** (bool) Whether SHAP values should be included in the table. Default is False.
- **output\_format** (str) Either "text" or "dict". Default is "text".

#### Returns

str or dict - A report explaining the top contributing features to each prediction for each row of input\_features. The report will include the feature names, prediction contribution, and SHAP Value (optional).

## **evalml.model\_understanding.prediction\_explanations.explain\_predictions\_best\_worst**

<span id="page-202-0"></span>evalml.model\_understanding.prediction\_explanations.**explain\_predictions\_best\_worst**(*pipeline*,

*input\_features*, *y\_true*,  $num_to\_exp$ *top\_k\_features include\_shap metric=None*, *out*put\_format=

Creates a report summarizing the top contributing features for the best and worst points in the dataset as measured by error to true labels.

XGBoost models and CatBoost multiclass classifiers are not currently supported.

#### Parameters

- **pipeline** ([PipelineBase](#page-78-0)) Fitted pipeline whose predictions we want to explain with SHAP.
- **input** features ( $pd$ ,  $DataFrame$ ) Dataframe of input data to evaluate the pipeline on.
- **y\_true** (pd.Series) True labels for the input data.
- **num\_to\_explain** (*int*) How many of the best, worst, random data points to explain.
- **top k** features  $(int)$  How many of the highest/lowest contributing feature to include in the table for each data point.
- **include\_shap\_values** (bool) Whether SHAP values should be included in the table. Default is False.
- **metric** (callable) The metric used to identify the best and worst points in the dataset. Function must accept the true labels and predicted value or probabilities as the only arguments and lower values must be better. By default, this will be the absolute error for regression problems and cross entropy loss for classification problems.

• **output\_format** (str) – Either "text" or "dict". Default is "text".

#### Returns

str or dict - A report explaining the top contributing features for the best/worst predictions in the input\_features. For each of the best/worst rows of input\_features, the predicted values, true labels, metric value, feature names, prediction contribution, and SHAP Value (optional) will be listed.

# **5.7 Objective Functions**

# **5.7.1 Objective Base Classes**

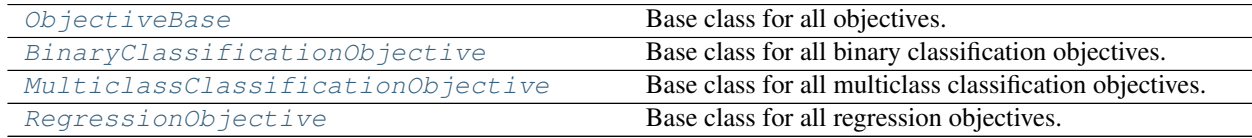

# **evalml.objectives.ObjectiveBase**

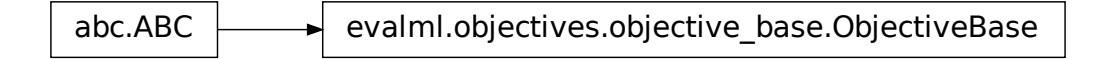

## <span id="page-203-0"></span>**class** evalml.objectives.**ObjectiveBase** Base class for all objectives.

# **Methods**

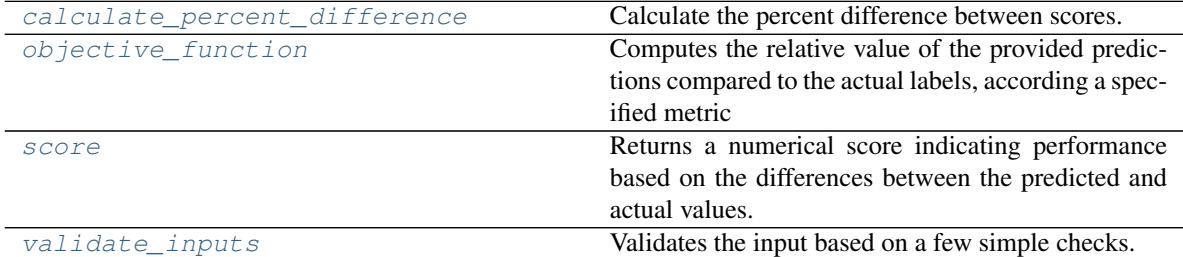

## **evalml.objectives.ObjectiveBase.calculate\_percent\_difference**

<span id="page-203-1"></span>**classmethod** ObjectiveBase.**calculate\_percent\_difference**(*score*, *baseline\_score*) Calculate the percent difference between scores.

Parameters

- **score** ( $f$ loat) A score. Output of the score method of this objective.
- **baseline\_score**  $(f\text{lost}) A$  score. Output of the score method of this objective. In practice, this is the score achieved on this objective with a baseline estimator.

#### Returns

The percent difference between the scores. This will be the difference normalized by the baseline score.

Return type float

#### **evalml.objectives.ObjectiveBase.objective\_function**

<span id="page-204-0"></span>**classmethod** ObjectiveBase.**objective\_function**(*y\_true*, *y\_predicted*, *X=None*)

#### Computes the relative value of the provided predictions compared to the actual labels, according a specified metric

Arguments: y\_predicted (pd.Series): predicted values of length [n\_samples] y\_true (pd.Series): actual class labels of length [n\_samples] X (pd.DataFrame or np.array): extra data of shape [n\_samples, n\_features] necessary to calculate score

Returns numerical value used to calculate score

# **evalml.objectives.ObjectiveBase.score**

<span id="page-204-1"></span>ObjectiveBase.**score**(*y\_true*, *y\_predicted*, *X=None*)

Returns a numerical score indicating performance based on the differences between the predicted and actual values.

#### Parameters

- **y\_predicted** (pd. Series) predicted values of length [n\_samples]
- **y\_true** (pd. Series) actual class labels of length [n\_samples]
- $X$ (pd. DataFrame or np. array) extra data of shape  $[n]$  samples, n\_features] necessary to calculate score

#### Returns score

## **evalml.objectives.ObjectiveBase.validate\_inputs**

<span id="page-204-2"></span>ObjectiveBase.**validate\_inputs**(*y\_true*, *y\_predicted*)

Validates the input based on a few simple checks.

#### Parameters

- **y\_predicted** (pd. Series) predicted values of length [n\_samples]
- **y\_true** (pd. Series) actual class labels of length [n\_samples]

Returns None

# **evalml.objectives.BinaryClassificationObjective**

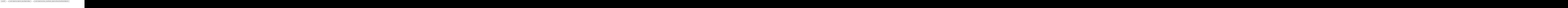

# <span id="page-205-0"></span>**class** evalml.objectives.**BinaryClassificationObjective**

Base class for all binary classification objectives.

problem\_type (ProblemTypes): Type of problem this objective is. Set to ProblemTypes.BINARY. can optimize threshold (bool): Determines if threshold used by objective can be optimized or not.

# **Methods**

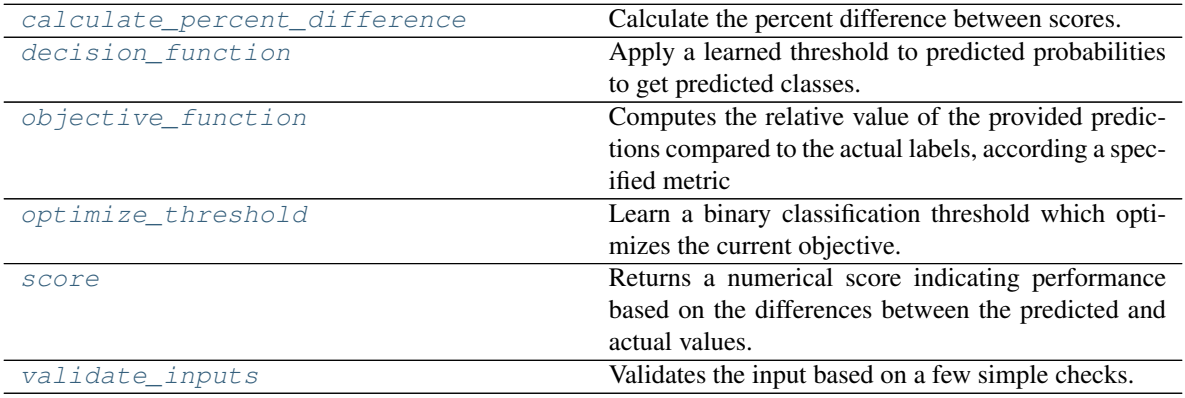

## **evalml.objectives.BinaryClassificationObjective.calculate\_percent\_difference**

<span id="page-205-1"></span>**classmethod** BinaryClassificationObjective.**calculate\_percent\_difference**(*score*,

*baseline\_score*)

Calculate the percent difference between scores.

## Parameters

- **score**  $(fload)$  A score. Output of the score method of this objective.
- **baseline\_score** (float) A score. Output of the score method of this objective. In practice, this is the score achieved on this objective with a baseline estimator.

#### Returns

The percent difference between the scores. This will be the difference normalized by the baseline score.

Return type float

# **evalml.objectives.BinaryClassificationObjective.decision\_function**

<span id="page-206-0"></span>BinaryClassificationObjective.**decision\_function**(*ypred\_proba*, *threshold=0.5*,

*X=None*)

Apply a learned threshold to predicted probabilities to get predicted classes.

## Parameters

- **ypred**  $prob$ **a** (*list*) The classifier's predicted probabilities
- **threshold** (float, optional) Threshold used to make a prediction. Defaults to 0.5.
- **X** (pd. DataFrame, optional) Any extra columns that are needed from training data.

Returns predictions

# **evalml.objectives.BinaryClassificationObjective.objective\_function**

<span id="page-206-1"></span>**classmethod** BinaryClassificationObjective.**objective\_function**(*y\_true*, *y\_predicted*,

*X=None*)

#### Computes the relative value of the provided predictions compared to the actual labels, according a specified metric

Arguments: y\_predicted (pd.Series): predicted values of length [n\_samples] y\_true (pd.Series): actual class labels of length [n\_samples] X (pd.DataFrame or np.array): extra data of shape [n\_samples, n\_features] necessary to calculate score

Returns numerical value used to calculate score

# **evalml.objectives.BinaryClassificationObjective.optimize\_threshold**

<span id="page-206-2"></span>BinaryClassificationObjective.**optimize\_threshold**(*ypred\_proba*, *y\_true*, *X=None*) Learn a binary classification threshold which optimizes the current objective.

#### Parameters

- **ypred**  $prob$ **a**  $(llist)$  The classifier's predicted probabilities
- **y\_true** (*list*) The ground truth for the predictions.
- **X** (pd. DataFrame, optional) Any extra columns that are needed from training data.

Returns Optimal threshold for this objective

# **evalml.objectives.BinaryClassificationObjective.score**

<span id="page-206-3"></span>BinaryClassificationObjective.**score**(*y\_true*, *y\_predicted*, *X=None*)

Returns a numerical score indicating performance based on the differences between the predicted and actual values.

# Parameters

• **y\_predicted** (pd. Series) – predicted values of length [n\_samples]

- **y\_true** (pd. Series) actual class labels of length [n\_samples]
- **X** (pd.DataFrame or np.array) extra data of shape [n\_samples, n\_features] necessary to calculate score

```
Returns score
```
## **evalml.objectives.BinaryClassificationObjective.validate\_inputs**

<span id="page-207-1"></span>BinaryClassificationObjective.**validate\_inputs**(*y\_true*, *y\_predicted*) Validates the input based on a few simple checks. BinaryClassificationObjective.**validate\_inputs** (y\_*true*, y\_predicted)<br>Validates the input based on a few simple checks.<br>**Parameters**<br>• y\_predicted (pd. Series) – predicted values of length [n\_samples]<br>• y\_true (pd. Serie

#### Parameters

- **y\_predicted** (pd. Series) predicted values of length [n\_samples]
- **y\_true** (pd. Series) actual class labels of length [n\_samples]

Returns None

## **evalml.objectives.MulticlassClassificationObjective**

<span id="page-207-0"></span>**class** evalml.objectives.**MulticlassClassificationObjective** Base class for all multiclass classification objectives.

problem\_type (ProblemTypes): Type of problem this objective is. Set to ProblemTypes.MULTICLASS.

# **Methods**

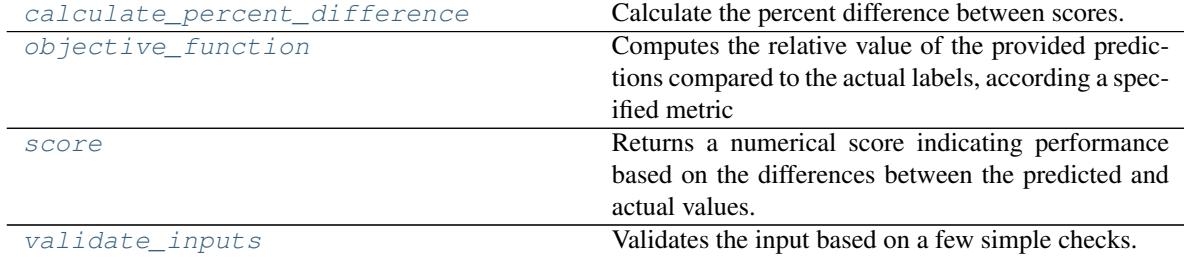

# **evalml.objectives.MulticlassClassificationObjective.calculate\_percent\_difference**

<span id="page-207-2"></span>**classmethod** MulticlassClassificationObjective.**calculate\_percent\_difference**(*score*,

*baseline\_score*)

Calculate the percent difference between scores.

# Parameters

• **score**  $(float)$  – A score. Output of the score method of this objective.

• **baseline**  $score(fload) - A score$ . Output of the score method of this objective. In practice, this is the score achieved on this objective with a baseline estimator.

#### Returns

The percent difference between the scores. This will be the difference normalized by the baseline score.

Return type float

# **evalml.objectives.MulticlassClassificationObjective.objective\_function**

<span id="page-208-0"></span>**classmethod** MulticlassClassificationObjective.**objective\_function**(*y\_true*, *y\_predicted*, *X=None*)

## Computes the relative value of the provided predictions compared to the actual labels, according a specified metric

Arguments: y\_predicted (pd.Series): predicted values of length [n\_samples] y\_true (pd.Series): actual class labels of length [n\_samples] X (pd.DataFrame or np.array): extra data of shape [n\_samples, n\_features] necessary to calculate score

Returns numerical value used to calculate score

# **evalml.objectives.MulticlassClassificationObjective.score**

<span id="page-208-1"></span>MulticlassClassificationObjective.**score**(*y\_true*, *y\_predicted*, *X=None*)

Returns a numerical score indicating performance based on the differences between the predicted and actual values.

# Parameters

- **y\_predicted** (pd. Series) predicted values of length [n\_samples]
- **v** true (pd. Series) actual class labels of length [n\_samples]
- **X** (pd.DataFrame or np.array) extra data of shape [n\_samples, n\_features] necessary to calculate score

#### Returns score

## **evalml.objectives.MulticlassClassificationObjective.validate\_inputs**

<span id="page-208-2"></span>MulticlassClassificationObjective.**validate\_inputs**(*y\_true*, *y\_predicted*) Validates the input based on a few simple checks.

## **Parameters**

- **y\_predicted** (pd. Series) predicted values of length [n\_samples]
- **y\_true** (pd. Series) actual class labels of length [n\_samples]

# Returns None

# **evalml.objectives.RegressionObjective**

abc.ABC evalml.objectives.objective\_base.ObjectiveBase examl.objectives.regression\_objective.RegressionObjective

# <span id="page-209-0"></span>**class** evalml.objectives.**RegressionObjective**

Base class for all regression objectives.

problem\_type (ProblemTypes): Type of problem this objective is. Set to ProblemTypes.REGRESSION.

# **Methods**

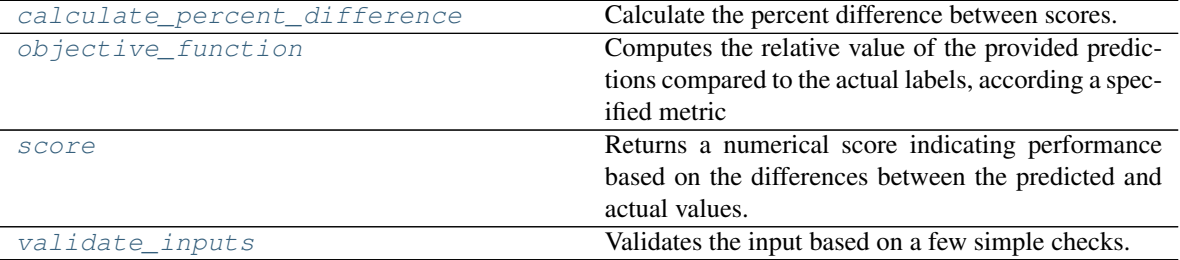

## **evalml.objectives.RegressionObjective.calculate\_percent\_difference**

<span id="page-209-1"></span>**classmethod** RegressionObjective.**calculate\_percent\_difference**(*score*, *base-*

Calculate the percent difference between scores.

## **Parameters**

- **score**  $(float) A$  score. Output of the score method of this objective.
- **baseline\_score** (float) A score. Output of the score method of this objective. In practice, this is the score achieved on this objective with a baseline estimator.

#### Returns

# The percent difference between the scores. This will be the difference normalized by the baseline score.

Return type float

# **evalml.objectives.RegressionObjective.objective\_function**

<span id="page-209-2"></span>**classmethod** RegressionObjective.**objective\_function**(*y\_true*, *y\_predicted*, *X=None*)

Computes the relative value of the provided predictions compared to the actual labels, according a specified metric

Arguments: y\_predicted (pd.Series): predicted values of length [n\_samples] y\_true (pd.Series): actual class labels of length [n\_samples] X (pd.DataFrame or np.array): extra data of shape [n\_samples, n\_features] necessary to calculate score

*line\_score*)

Returns numerical value used to calculate score

## **evalml.objectives.RegressionObjective.score**

<span id="page-210-0"></span>RegressionObjective.**score**(*y\_true*, *y\_predicted*, *X=None*)

Returns a numerical score indicating performance based on the differences between the predicted and actual values.

# Parameters

- **y\_predicted** (pd.Series) predicted values of length [n\_samples]
- **y\_true** (pd. Series) actual class labels of length [n\_samples]
- **X** (pd. DataFrame or np. array) extra data of shape  $[n$  samples, n\_features] necessary to calculate score

#### Returns score

# **evalml.objectives.RegressionObjective.validate\_inputs**

```
RegressionObjective.validate_inputs(y_true, y_predicted)
    Validates the input based on a few simple checks.
```
#### Parameters

- **y\_predicted** (pd. Series) predicted values of length [n\_samples]
- **y\_true** (pd. Series) actual class labels of length [n\_samples]

Returns None

# **5.7.2 Domain-Specific Objectives**

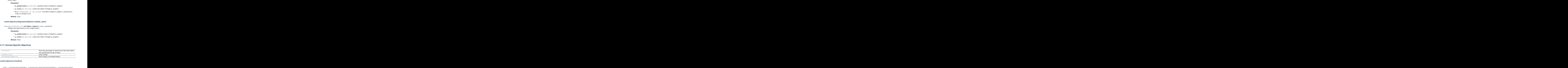

## **evalml.objectives.FraudCost**

<span id="page-210-2"></span>**class** evalml.objectives.**FraudCost**(*retry\_percentage=0.5*, *interchange\_fee=0.02*, *fraud\_payout\_percentage=1.0*, *amount\_col='amount'*) Score the percentage of money lost of the total transaction amount process due to fraud.

## **Methods**

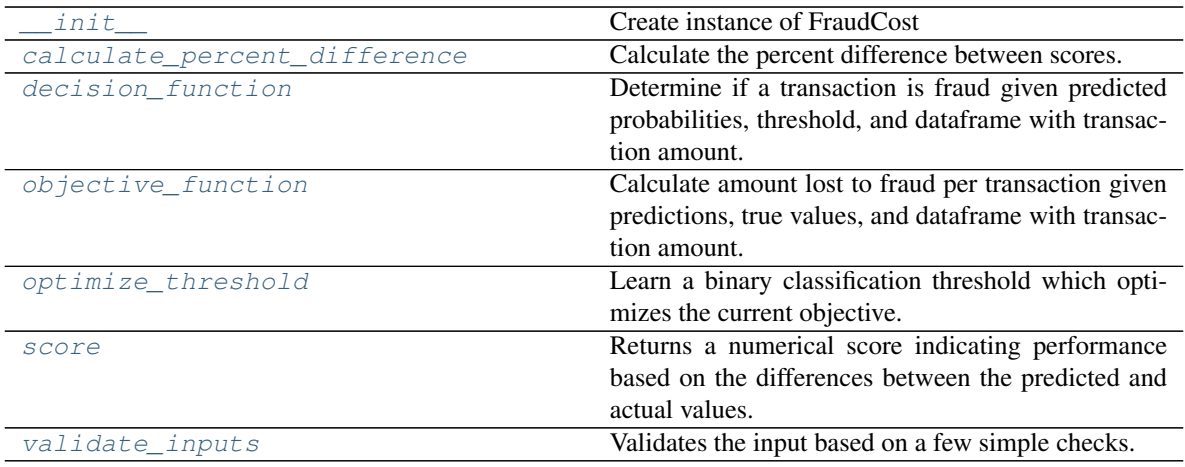

# **evalml.objectives.FraudCost.\_\_init\_\_**

<span id="page-211-0"></span>FraudCost.**\_\_init\_\_**(*retry\_percentage=0.5*, *interchange\_fee=0.02*, *fraud\_payout\_percentage=1.0*, *amount\_col='amount'*)

Create instance of FraudCost

#### Parameters

- **retry\_percentage** (float) What percentage of customers that will retry a transaction if it is declined. Between 0 and 1. Defaults to .5
- **interchange** fee ( $f$ loat) How much of each successful transaction you can collect. Between 0 and 1. Defaults to .02
- **fraud\_payout\_percentage** (float) Percentage of fraud you will not be able to collect. Between 0 and 1. Defaults to 1.0
- **amount\_col** (str) Name of column in data that contains the amount. Defaults to "amount"

# **evalml.objectives.FraudCost.calculate\_percent\_difference**

<span id="page-211-1"></span>**classmethod** FraudCost.**calculate\_percent\_difference**(*score*, *baseline\_score*) Calculate the percent difference between scores.

#### Parameters

- **score**  $(fload)$  A score. Output of the score method of this objective.
- **baseline\_score** (float) A score. Output of the score method of this objective. In practice, this is the score achieved on this objective with a baseline estimator.

#### Returns

The percent difference between the scores. This will be the difference normalized by the baseline score.

## Return type float

# **evalml.objectives.FraudCost.decision\_function**

<span id="page-212-0"></span>FraudCost.**decision\_function**(*ypred\_proba*, *threshold=0.0*, *X=None*)

Determine if a transaction is fraud given predicted probabilities, threshold, and dataframe with transaction amount.

# Parameters

- **ypred\_proba** (pd.Series) Predicted probablities
- **X** (pd. DataFrame) Dataframe containing transaction amount
- **threshold** (*float*) Dollar threshold to determine if transaction is fraud

Returns Series of predicted fraud labels using X and threshold

Return type pd.Series

# **evalml.objectives.FraudCost.objective\_function**

<span id="page-212-1"></span>FraudCost.**objective\_function**(*y\_true*, *y\_predicted*, *X*)

Calculate amount lost to fraud per transaction given predictions, true values, and dataframe with transaction amount.

## **Parameters**

- **y\_predicted** (pd.Series) predicted fraud labels y\_true (pd.Series): true fraud labels
- $\mathbf{X}$  (pd. DataFrame) dataframe with transaction amounts

Returns amount lost to fraud per transaction

Return type float

# **evalml.objectives.FraudCost.optimize\_threshold**

<span id="page-212-2"></span>FraudCost.**optimize\_threshold**(*ypred\_proba*, *y\_true*, *X=None*) Learn a binary classification threshold which optimizes the current objective.

## Parameters

- **ypred\_proba**  $(llist)$  The classifier's predicted probabilities
- **y\_true** (*list*) The ground truth for the predictions.
- **X** (pd. DataFrame, optional) Any extra columns that are needed from training data.

Returns Optimal threshold for this objective

# **evalml.objectives.FraudCost.score**

```
FraudCost.score(y_true, y_predicted, X=None)
```
Returns a numerical score indicating performance based on the differences between the predicted and actual values.

# Parameters

• **v** predicted (pd. Series) – predicted values of length [n\_samples]

- **y\_true** (pd. Series) actual class labels of length [n\_samples]
- **X** (pd. DataFrame or np. array) extra data of shape [n\_samples, n\_features] necessary to calculate score

```
Returns score
```
#### **evalml.objectives.FraudCost.validate\_inputs**

<span id="page-213-1"></span>FraudCost.**validate\_inputs**(*y\_true*, *y\_predicted*) Validates the input based on a few simple checks. FraudCost.**validate\_inputs** (y\_*frue*, y\_*predicted*)<br>Validates the input based on a few simple checks.<br>**Parameters**<br>• y\_predicted (pd. Series) – predicted values of length [n\_samples]<br>• y\_true (pd. Series) – actual class

#### Parameters

- **y\_predicted** (pd. Series) predicted values of length [n\_samples]
- **y\_true** (pd. Series) actual class labels of length [n\_samples]

Returns None

# **evalml.objectives.LeadScoring**

<span id="page-213-0"></span>**class** evalml.objectives.**LeadScoring**(*true\_positives=1*, *false\_positives=-1*) Lead scoring.

#### **Methods**

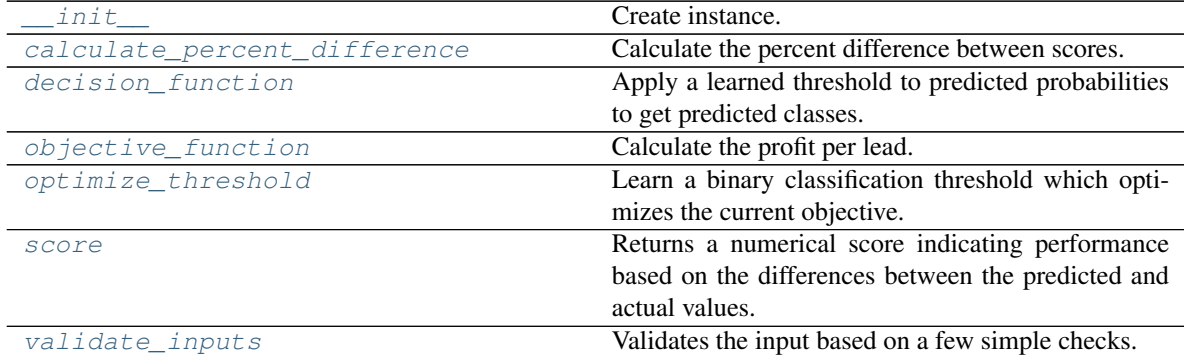

## **evalml.objectives.LeadScoring.\_\_init\_\_**

<span id="page-213-2"></span>LeadScoring.**\_\_init\_\_**(*true\_positives=1*, *false\_positives=-1*) Create instance.

#### Parameters

- **true\_positives** (int) reward for a true positive
- **false\_positives** (int) cost for a false positive. Should be negative.

## **evalml.objectives.LeadScoring.calculate\_percent\_difference**

<span id="page-214-0"></span>**classmethod** LeadScoring.**calculate\_percent\_difference**(*score*, *baseline\_score*) Calculate the percent difference between scores.

#### Parameters

- **score**  $(fload)$  A score. Output of the score method of this objective.
- **baseline\_score** (float) A score. Output of the score method of this objective. In practice, this is the score achieved on this objective with a baseline estimator.

#### Returns

The percent difference between the scores. This will be the difference normalized by the baseline score.

#### Return type float

## **evalml.objectives.LeadScoring.decision\_function**

<span id="page-214-1"></span>LeadScoring.**decision\_function**(*ypred\_proba*, *threshold=0.5*, *X=None*) Apply a learned threshold to predicted probabilities to get predicted classes.

#### Parameters

- **ypred\_proba** (*list*) The classifier's predicted probabilities
- **threshold** (float, optional) Threshold used to make a prediction. Defaults to 0.5.
- **X** (pd. DataFrame, optional) Any extra columns that are needed from training data.

#### Returns predictions

## **evalml.objectives.LeadScoring.objective\_function**

<span id="page-214-2"></span>LeadScoring.**objective\_function**(*y\_true*, *y\_predicted*, *X=None*) Calculate the profit per lead.

## Parameters

- **y\_predicted** (pd.Series) predicted labels
- **y\_true** (pd.Series) true labels
- $X$  (pd. DataFrame) None, not used.

Returns profit per lead

Return type float

## **evalml.objectives.LeadScoring.optimize\_threshold**

<span id="page-214-3"></span>LeadScoring.**optimize\_threshold**(*ypred\_proba*, *y\_true*, *X=None*) Learn a binary classification threshold which optimizes the current objective.

## Parameters

- **ypred\_proba**  $(llist)$  The classifier's predicted probabilities
- **y\_true** (*list*) The ground truth for the predictions.
- **X** (pd. DataFrame, optional) Any extra columns that are needed from training data.

Returns Optimal threshold for this objective

# **evalml.objectives.LeadScoring.score**

#### <span id="page-215-1"></span>LeadScoring.**score**(*y\_true*, *y\_predicted*, *X=None*)

Returns a numerical score indicating performance based on the differences between the predicted and actual values. **avalml.objectives.l.eadScoring.score**<br>
LeadScoring.**neters**<br>
Returns a numerical soor indicating performance based on the differences between the predicted and<br>
actual values.<br> **Parameters**<br> **Parameters**<br> **Parameters**<br>

#### Parameters

- **y\_predicted** (pd. Series) predicted values of length [n\_samples]
- **v** true (pd. Series) actual class labels of length [n\_samples]
- **X** (pd.DataFrame or np.array) extra data of shape [n\_samples, n\_features] necessary to calculate score

#### Returns score

# **evalml.objectives.LeadScoring.validate\_inputs**

<span id="page-215-2"></span>LeadScoring.**validate\_inputs**(*y\_true*, *y\_predicted*) Validates the input based on a few simple checks.

#### Parameters

- **y\_predicted** (pd. Series) predicted values of length [n\_samples]
- **y\_true** (pd. Series) actual class labels of length [n\_samples]

#### Returns None

## **evalml.objectives.CostBenefitMatrix**

## <span id="page-215-0"></span>**class** evalml.objectives.**CostBenefitMatrix**(*true\_positive*, *true\_negative*, *false\_positive*,

*false\_negative*)

Score using a cost-benefit matrix. Scores quantify the benefits of a given value, so greater numeric scores represents a better score. Costs and scores can be negative, indicating that a value is not beneficial. For example, in the case of monetary profit, a negative cost and/or score represents loss of cash flow.

## **Methods**
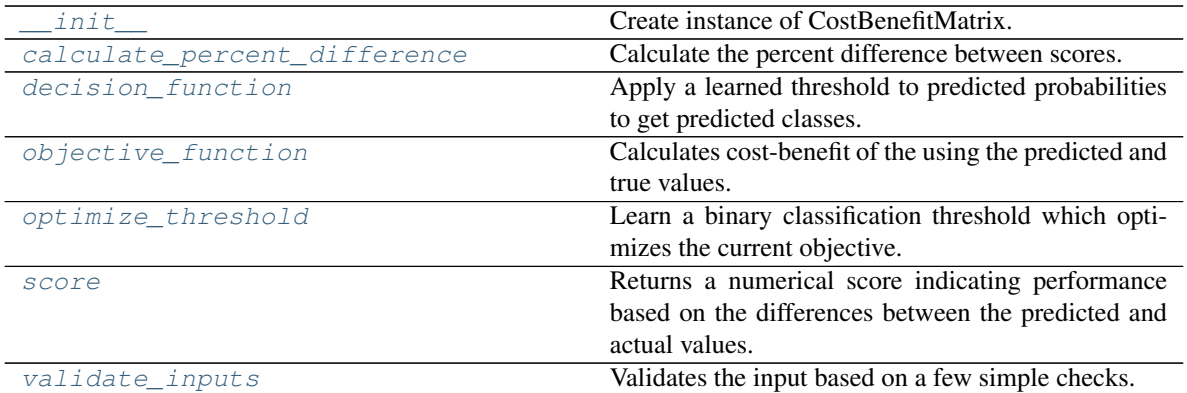

# **evalml.objectives.CostBenefitMatrix.\_\_init\_\_**

<span id="page-216-0"></span>CostBenefitMatrix.**\_\_init\_\_**(*true\_positive*, *true\_negative*, *false\_positive*, *false\_negative*) Create instance of CostBenefitMatrix.

#### Parameters

- **true\_positive** (float) Cost associated with true positive predictions
- **true\_negative**  $(f$ *loat*) Cost associated with true negative predictions
- **false\_positive** (float) Cost associated with false positive predictions
- **false\_negative**  $(fload)$  Cost associated with false negative predictions

#### **evalml.objectives.CostBenefitMatrix.calculate\_percent\_difference**

<span id="page-216-1"></span>**classmethod** CostBenefitMatrix.**calculate\_percent\_difference**(*score*, *base-*

*line\_score*)

Calculate the percent difference between scores.

#### Parameters

- **score**  $(fload) A$  score. Output of the score method of this objective.
- **baseline\_score** (float) A score. Output of the score method of this objective. In practice, this is the score achieved on this objective with a baseline estimator.

#### Returns

# The percent difference between the scores. This will be the difference normalized by the baseline score.

#### Return type float

#### **evalml.objectives.CostBenefitMatrix.decision\_function**

<span id="page-216-2"></span>CostBenefitMatrix.**decision\_function**(*ypred\_proba*, *threshold=0.5*, *X=None*) Apply a learned threshold to predicted probabilities to get predicted classes.

# Parameters

• **ypred\_proba**  $(llist)$  – The classifier's predicted probabilities

- **threshold** (float, optional) Threshold used to make a prediction. Defaults to 0.5.
- **X** (pd. DataFrame, optional) Any extra columns that are needed from training data.

Returns predictions

# **evalml.objectives.CostBenefitMatrix.objective\_function**

<span id="page-217-0"></span>CostBenefitMatrix.**objective\_function**(*y\_true*, *y\_predicted*, *X=None*) Calculates cost-benefit of the using the predicted and true values.

#### Parameters

- **y\_predicted** (pd.Series) Predicted labels
- **y\_true** (pd.Series) True labels
- **X** (pd.DataFrame) Ignored.

Returns score

Return type float

# **evalml.objectives.CostBenefitMatrix.optimize\_threshold**

<span id="page-217-1"></span>CostBenefitMatrix.**optimize\_threshold**(*ypred\_proba*, *y\_true*, *X=None*) Learn a binary classification threshold which optimizes the current objective.

# Parameters

- **ypred\_proba** (*list*) The classifier's predicted probabilities
- **y\_true** (*list*) The ground truth for the predictions.
- **X** (pd. DataFrame, optional) Any extra columns that are needed from training data.

Returns Optimal threshold for this objective

# **evalml.objectives.CostBenefitMatrix.score**

<span id="page-217-2"></span>CostBenefitMatrix.**score**(*y\_true*, *y\_predicted*, *X=None*)

Returns a numerical score indicating performance based on the differences between the predicted and actual values.

# Parameters

- **y\_predicted** (pd. Series) predicted values of length [n\_samples]
- **v** true (pd. Series) actual class labels of length [n\_samples]
- **X** (pd.DataFrame or np.array) extra data of shape [n\_samples, n\_features] necessary to calculate score

# Returns score

# **evalml.objectives.CostBenefitMatrix.validate\_inputs**

<span id="page-218-0"></span>CostBenefitMatrix.**validate\_inputs**(*y\_true*, *y\_predicted*) Validates the input based on a few simple checks.

Parameters

• **y\_predicted** (pd.Series) – predicted values of length [n\_samples]

• **y\_true** (pd.Series) – actual class labels of length [n\_samples]

Returns None

# **5.7.3 Classification Objectives**

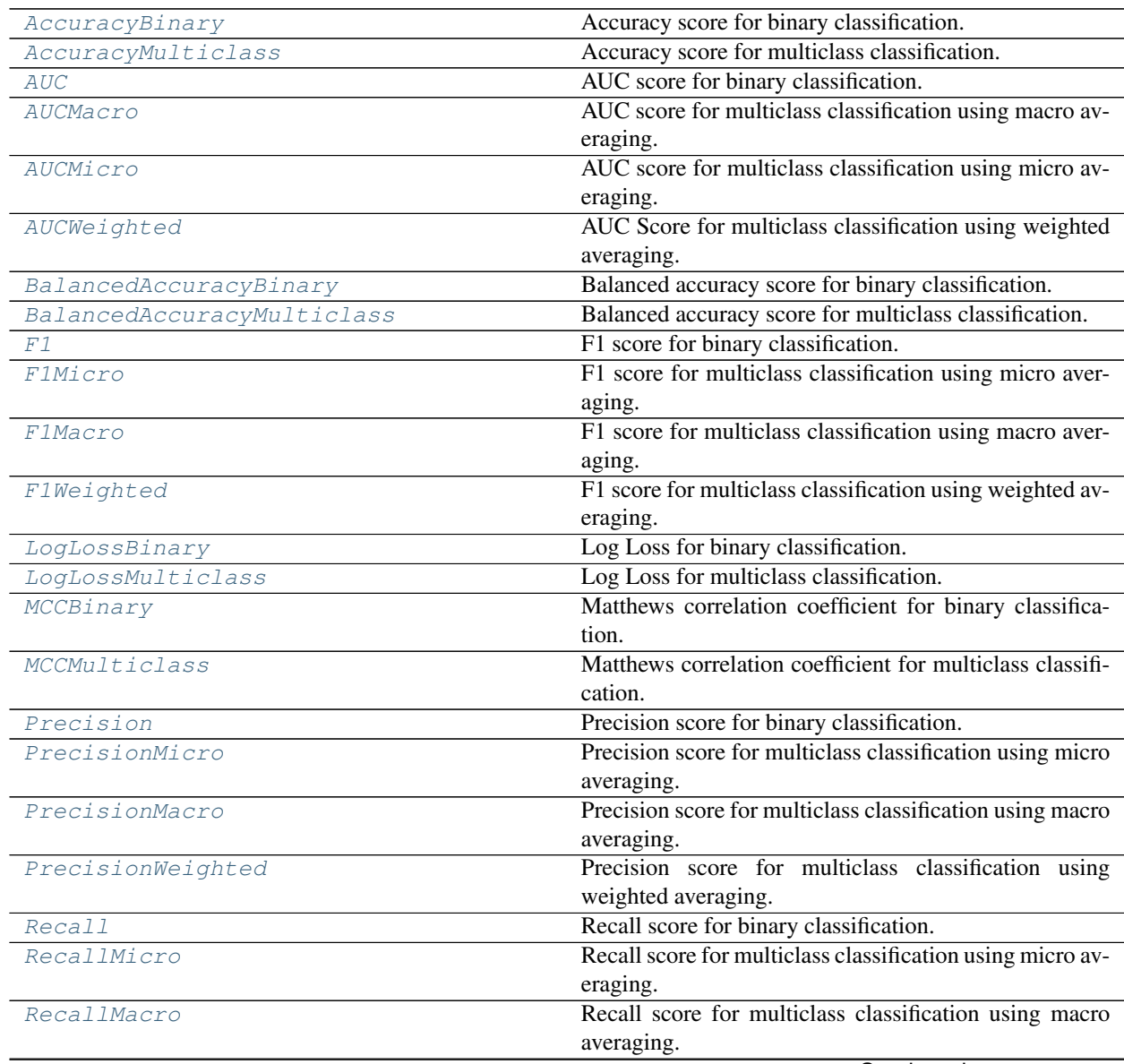

Continued on next page

<span id="page-219-0"></span>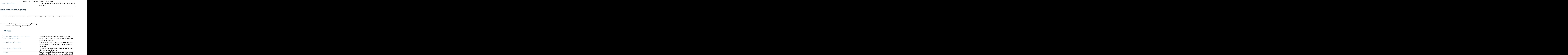

# **evalml.objectives.AccuracyBinary.calculate\_percent\_difference**

```
classmethod AccuracyBinary.calculate_percent_difference(score, base-
```
[validate\\_inputs](#page-221-1) **Validates the input based on a few simple checks.** 

*line\_score*)

Calculate the percent difference between scores.

#### Parameters

- **score**  $(float) A$  score. Output of the score method of this objective.
- **baseline\_score**  $(fload) A$  score. Output of the score method of this objective. In practice, this is the score achieved on this objective with a baseline estimator.

actual values.

#### Returns

The percent difference between the scores. This will be the difference normalized by the baseline score.

Return type float

# **evalml.objectives.AccuracyBinary.decision\_function**

<span id="page-219-2"></span>AccuracyBinary.**decision\_function**(*ypred\_proba*, *threshold=0.5*, *X=None*) Apply a learned threshold to predicted probabilities to get predicted classes.

#### Parameters

- **ypred\_proba** (*list*) The classifier's predicted probabilities
- **threshold** (float, optional) Threshold used to make a prediction. Defaults to 0.5.
- **X** (pd. DataFrame, optional) Any extra columns that are needed from training data.

Returns predictions

#### **evalml.objectives.AccuracyBinary.objective\_function**

```
AccuracyBinary.objective_function(y_true, y_predicted, X=None)
```
#### Computes the relative value of the provided predictions compared to the actual labels, according a specified metric

**Arguments:** y\_predicted (pd.Series): predicted values of length  $[n]$  samples] y\_true (pd.Series): actual class labels of length [n\_samples] X (pd.DataFrame or np.array): extra data of shape [n\_samples, n\_features] necessary to calculate score

Returns numerical value used to calculate score

#### **evalml.objectives.AccuracyBinary.optimize\_threshold**

<span id="page-220-1"></span>AccuracyBinary.**optimize\_threshold**(*ypred\_proba*, *y\_true*, *X=None*)

Learn a binary classification threshold which optimizes the current objective.

#### Parameters

- **ypred\_proba**  $(llist)$  The classifier's predicted probabilities
- **y\_true** (*list*) The ground truth for the predictions.
- **X** (pd. DataFrame, optional) Any extra columns that are needed from training data.

Returns Optimal threshold for this objective

# **evalml.objectives.AccuracyBinary.score**

#### <span id="page-220-2"></span>AccuracyBinary.**score**(*y\_true*, *y\_predicted*, *X=None*)

Returns a numerical score indicating performance based on the differences between the predicted and actual values.

#### Parameters

- **y\_predicted** (pd. Series) predicted values of length [n\_samples]
- **y\_true** (pd. Series) actual class labels of length [n\_samples]
- **X** (pd. DataFrame or np. array) extra data of shape  $[n$  samples, n\_features] necessary to calculate score

#### Returns score

# **evalml.objectives.AccuracyBinary.validate\_inputs**

<span id="page-221-1"></span>AccuracyBinary.**validate\_inputs**(*y\_true*, *y\_predicted*) Validates the input based on a few simple checks.

#### Parameters

• **y\_predicted** (pd. Series) – predicted values of length [n\_samples]

• **y\_true** (pd. Series) – actual class labels of length [n\_samples]

Returns None

# **evalml.objectives.AccuracyMulticlass**

•  $\gamma$ \_true ( $pd. Series$ ) - actual class labels of length [n\_samples]<br>
Returns None<br>
In evalm.objectives.AccuracyMulticlass<br>
abc.ABC  $\rightarrow$  evalm.objectives.Objective base.ObjectiveBase  $\rightarrow$  evalml.objectives.multiclass\_classifi

# <span id="page-221-0"></span>**class** evalml.objectives.**AccuracyMulticlass** Accuracy score for multiclass classification.

# **Methods**

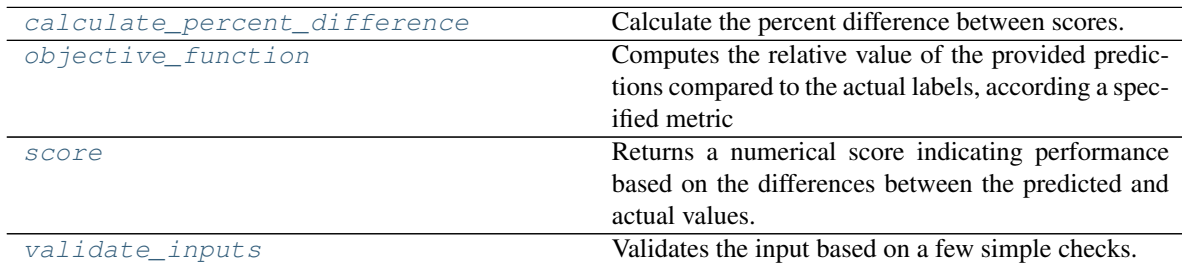

# **evalml.objectives.AccuracyMulticlass.calculate\_percent\_difference**

<span id="page-221-2"></span>**classmethod** AccuracyMulticlass.**calculate\_percent\_difference**(*score*, *base-*

*line\_score*)

Calculate the percent difference between scores.

#### Parameters

- **score**  $(float)$  A score. Output of the score method of this objective.
- **baseline\_score** (float) A score. Output of the score method of this objective. In practice, this is the score achieved on this objective with a baseline estimator.

#### Returns

The percent difference between the scores. This will be the difference normalized by the baseline score.

### Return type float

# **evalml.objectives.AccuracyMulticlass.objective\_function**

<span id="page-222-1"></span>AccuracyMulticlass.**objective\_function**(*y\_true*, *y\_predicted*, *X=None*)

# Computes the relative value of the provided predictions compared to the actual labels, according a specified metric

Arguments: y\_predicted (pd.Series): predicted values of length [n\_samples] y\_true (pd.Series): actual class labels of length [n\_samples] X (pd.DataFrame or np.array): extra data of shape [n\_samples, n\_features] necessary to calculate score

Returns numerical value used to calculate score

# **evalml.objectives.AccuracyMulticlass.score**

<span id="page-222-2"></span>AccuracyMulticlass.**score**(*y\_true*, *y\_predicted*, *X=None*)

Returns a numerical score indicating performance based on the differences between the predicted and actual values. abc.abc. Abc. Abc. Abc. Abc. (also leads) ( $n_s$ samples,  $n_s$  features) accessary to calculate score<br> **Returns** numerical value used to calculate score<br> **accuracy/Multiclass.score**<br>
Accuracy/Multiclass.score<br>
Accuracy/Mult

#### Parameters

- **y\_predicted** (pd. Series) predicted values of length [n\_samples]
- **y\_true** (pd. Series) actual class labels of length [n\_samples]
- **X** (pd.DataFrame or np.array) extra data of shape [n\_samples, n\_features] necessary to calculate score

#### Returns score

# **evalml.objectives.AccuracyMulticlass.validate\_inputs**

<span id="page-222-3"></span>AccuracyMulticlass.**validate\_inputs**(*y\_true*, *y\_predicted*)

Validates the input based on a few simple checks.

#### Parameters

- **y\_predicted** (pd. Series) predicted values of length [n\_samples]
- **y\_true** (pd. Series) actual class labels of length [n\_samples]

Returns None

#### **evalml.objectives.AUC**

<span id="page-222-0"></span>**class** evalml.objectives.**AUC** AUC score for binary classification.

# **Methods**

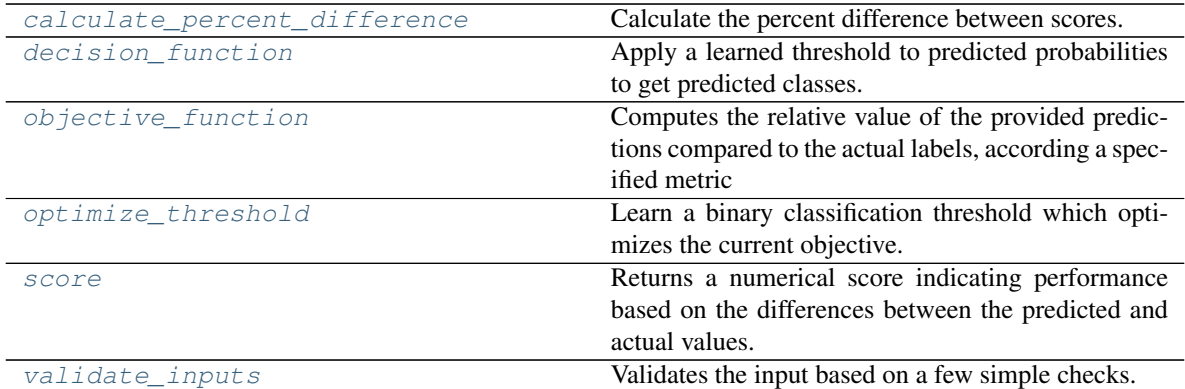

# **evalml.objectives.AUC.calculate\_percent\_difference**

<span id="page-223-0"></span>**classmethod** AUC.**calculate\_percent\_difference**(*score*, *baseline\_score*) Calculate the percent difference between scores.

#### Parameters

- **score**  $(float)$  A score. Output of the score method of this objective.
- **baseline\_score** (float) A score. Output of the score method of this objective. In practice, this is the score achieved on this objective with a baseline estimator.

#### Returns

The percent difference between the scores. This will be the difference normalized by the baseline score.

Return type float

# **evalml.objectives.AUC.decision\_function**

<span id="page-223-1"></span>AUC.**decision\_function**(*ypred\_proba*, *threshold=0.5*, *X=None*)

Apply a learned threshold to predicted probabilities to get predicted classes.

#### Parameters

- **ypred\_proba**  $(llist)$  The classifier's predicted probabilities
- **threshold** (float, optional) Threshold used to make a prediction. Defaults to 0.5.
- **X** (pd. DataFrame, optional) Any extra columns that are needed from training data.

Returns predictions

#### **evalml.objectives.AUC.objective\_function**

```
AUC.objective_function(y_true, y_predicted, X=None)
```
Computes the relative value of the provided predictions compared to the actual labels, according a specified metric

**Arguments:** y\_predicted (pd.Series): predicted values of length  $[n]$  samples] y\_true (pd.Series): actual class labels of length [n\_samples] X (pd.DataFrame or np.array): extra data of shape [n\_samples, n\_features] necessary to calculate score

Returns numerical value used to calculate score

## **evalml.objectives.AUC.optimize\_threshold**

<span id="page-224-0"></span>AUC.**optimize\_threshold**(*ypred\_proba*, *y\_true*, *X=None*)

Learn a binary classification threshold which optimizes the current objective.

#### Parameters

- **ypred\_proba**  $(llist)$  The classifier's predicted probabilities
- **y\_true** (*list*) The ground truth for the predictions.
- **X** (pd. DataFrame, optional) Any extra columns that are needed from training data.

Returns Optimal threshold for this objective

## **evalml.objectives.AUC.score**

```
AUC.score(y_true, y_predicted, X=None)
```
Returns a numerical score indicating performance based on the differences between the predicted and actual values.

# Parameters

- **y\_predicted** (pd. Series) predicted values of length [n\_samples]
- **y\_true** (pd. Series) actual class labels of length [n\_samples]
- **X** (pd. DataFrame or np. array) extra data of shape  $[n$  samples, n\_features] necessary to calculate score

Returns score

### **evalml.objectives.AUC.validate\_inputs**

<span id="page-224-2"></span>AUC.**validate\_inputs**(*y\_true*, *y\_predicted*)

Validates the input based on a few simple checks.

#### Parameters

- **y\_predicted** (pd. Series) predicted values of length [n\_samples]
- **y\_true** (pd. Series) actual class labels of length [n\_samples]

Returns None

# **evalml.objectives.AUCMacro**

abc.ABC evalml.objectives.objective\_base.ObjectiveBase evalml.objectives.multiclass\_classification\_objective.MulticlassClas fication\_objective.MulticlassClassificationObjective evalml.objectives.standard\_metrics.AUCMacro **class** evalml.objectives.**AUCMacro**

<span id="page-225-0"></span>AUC score for multiclass classification using macro averaging.

#### **Methods**

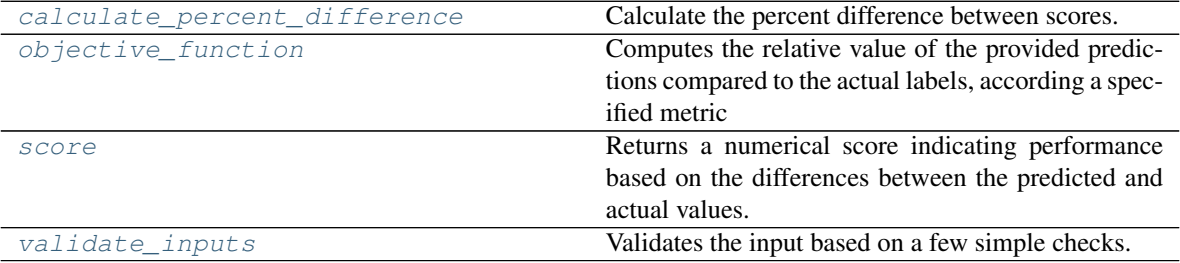

#### **evalml.objectives.AUCMacro.calculate\_percent\_difference**

<span id="page-225-1"></span>**classmethod** AUCMacro.**calculate\_percent\_difference**(*score*, *baseline\_score*) Calculate the percent difference between scores.

#### Parameters

- **score** ( $f$ loat) A score. Output of the score method of this objective.
- **baseline\_score**  $(f\text{lost}) A$  score. Output of the score method of this objective. In practice, this is the score achieved on this objective with a baseline estimator.

#### Returns

The percent difference between the scores. This will be the difference normalized by the baseline score.

#### Return type float

#### **evalml.objectives.AUCMacro.objective\_function**

#### <span id="page-225-2"></span>AUCMacro.**objective\_function**(*y\_true*, *y\_predicted*, *X=None*)

#### Computes the relative value of the provided predictions compared to the actual labels, according a specified metric

Arguments: y\_predicted (pd.Series): predicted values of length [n\_samples] y\_true (pd.Series): actual class labels of length [n\_samples] X (pd.DataFrame or np.array): extra data of shape [n\_samples, n\_features] necessary to calculate score

Returns numerical value used to calculate score

# **evalml.objectives.AUCMacro.score**

#### <span id="page-226-1"></span>AUCMacro.**score**(*y\_true*, *y\_predicted*, *X=None*)

Returns a numerical score indicating performance based on the differences between the predicted and actual values.

# **Parameters**

- **y\_predicted** (pd. Series) predicted values of length [n\_samples]
- **y\_true** (pd. Series) actual class labels of length [n\_samples]
- **X** (pd.DataFrame or np.array) extra data of shape [n\_samples, n\_features] necessary to calculate score **b**<br> **b**<br> **c**  $\mathbf{y}_\text{L} \mathbf{true}$  (pd. Series) – actual class labels of length [n\_samples]<br> **c**  $\mathbf{x}$ (pd. DataFrame or  $np$ , array) – extra data of shape [n\_samples, n\_features] nec<br> **Returns** score<br> **evalml.objectives.A**

Returns score

# **evalml.objectives.AUCMacro.validate\_inputs**

<span id="page-226-2"></span>AUCMacro.**validate\_inputs**(*y\_true*, *y\_predicted*) Validates the input based on a few simple checks.

#### Parameters

- **y\_predicted** (pd. Series) predicted values of length [n\_samples]
- **y\_true** (pd. Series) actual class labels of length [n\_samples]

Returns None

# **evalml.objectives.AUCMicro**

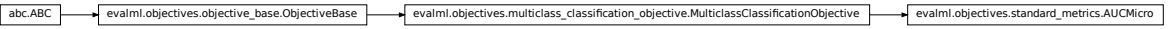

# <span id="page-226-0"></span>**class** evalml.objectives.**AUCMicro**

AUC score for multiclass classification using micro averaging.

# **Methods**

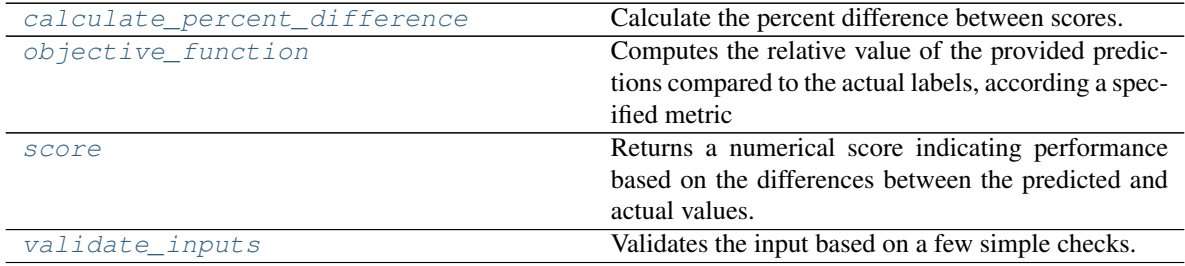

#### **evalml.objectives.AUCMicro.calculate\_percent\_difference**

<span id="page-227-0"></span>**classmethod** AUCMicro.**calculate\_percent\_difference**(*score*, *baseline\_score*) Calculate the percent difference between scores.

#### Parameters

- **score**  $(f$ loat) A score. Output of the score method of this objective.
- **baseline\_score** (float) A score. Output of the score method of this objective. In practice, this is the score achieved on this objective with a baseline estimator.

#### Returns

The percent difference between the scores. This will be the difference normalized by the baseline score.

#### Return type float

#### **evalml.objectives.AUCMicro.objective\_function**

<span id="page-227-1"></span>AUCMicro.**objective\_function**(*y\_true*, *y\_predicted*, *X=None*)

# Computes the relative value of the provided predictions compared to the actual labels, according a specified metric

Arguments: y\_predicted (pd.Series): predicted values of length [n\_samples] y\_true (pd.Series): actual class labels of length [n samples] X (pd.DataFrame or np.array): extra data of shape [n\_samples, n\_features] necessary to calculate score

Returns numerical value used to calculate score

# **evalml.objectives.AUCMicro.score**

#### <span id="page-227-2"></span>AUCMicro.**score**(*y\_true*, *y\_predicted*, *X=None*)

Returns a numerical score indicating performance based on the differences between the predicted and actual values.

#### Parameters

- **v** predicted (pd. Series) predicted values of length [n\_samples]
- **y\_true** (pd. Series) actual class labels of length [n\_samples]
- **X** (pd.DataFrame or np.array) extra data of shape [n\_samples, n\_features] necessary to calculate score

Returns score

#### **evalml.objectives.AUCMicro.validate\_inputs**

<span id="page-227-3"></span>AUCMicro.**validate\_inputs**(*y\_true*, *y\_predicted*) Validates the input based on a few simple checks.

#### Parameters

- **y\_predicted** (pd. Series) predicted values of length [n\_samples]
- **v** true (pd. Series) actual class labels of length [n\_samples]

Returns None

# **evalml.objectives.AUCWeighted**

abc.ABC evalml.objectives.objective\_base.ObjectiveBase evalml.objectives.multiclass\_classificatives.multiclass\_classificatives.multiclass\_classificatives.multiclass\_classificatives.multiclass\_classificatives.multiclass\_cla fication\_objective.MulticlassClassificationObjective evalml.objectives.standard\_metrics.AUCWeighted

#### <span id="page-228-0"></span>**class** evalml.objectives.**AUCWeighted**

AUC Score for multiclass classification using weighted averaging.

# **Methods**

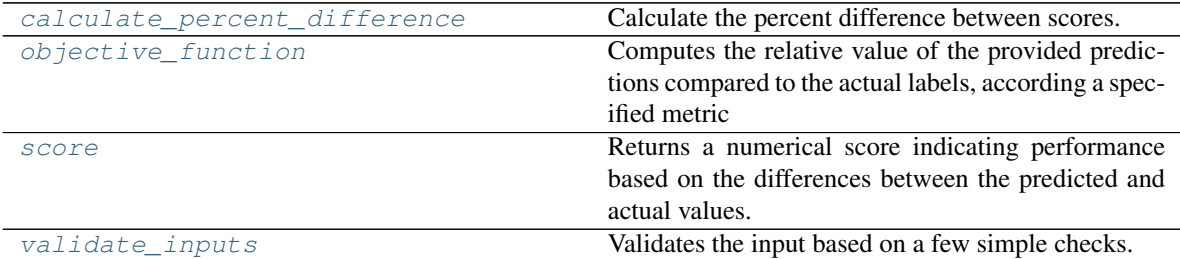

# **evalml.objectives.AUCWeighted.calculate\_percent\_difference**

#### <span id="page-228-1"></span>**classmethod** AUCWeighted.**calculate\_percent\_difference**(*score*, *baseline\_score*) Calculate the percent difference between scores.

#### Parameters

- **score**  $(float)$  A score. Output of the score method of this objective.
- **baseline\_score**  $(f$ *loat*) A score. Output of the score method of this objective. In practice, this is the score achieved on this objective with a baseline estimator.

#### Returns

#### The percent difference between the scores. This will be the difference normalized by the baseline score.

#### Return type float

# **evalml.objectives.AUCWeighted.objective\_function**

# <span id="page-228-2"></span>AUCWeighted.**objective\_function**(*y\_true*, *y\_predicted*, *X=None*)

#### Computes the relative value of the provided predictions compared to the actual labels, according a specified metric

Arguments: y\_predicted (pd.Series): predicted values of length [n\_samples] y\_true (pd.Series): actual class labels of length [n\_samples] X (pd.DataFrame or np.array): extra data of shape [n\_samples, n\_features] necessary to calculate score

Returns numerical value used to calculate score

# **evalml.objectives.AUCWeighted.score**

<span id="page-229-1"></span>AUCWeighted.**score**(*y\_true*, *y\_predicted*, *X=None*)

Returns a numerical score indicating performance based on the differences between the predicted and actual values.

### **Parameters**

- **y\_predicted** (pd. Series) predicted values of length [n\_samples]
- **y\_true** (pd. Series) actual class labels of length [n\_samples]
- **X** (pd.DataFrame or np.array) extra data of shape [n\_samples, n\_features] necessary to calculate score • **y\_predicted** (pd. Series) – predicted values of length [n\_samples]<br>
• **x**\_(pd. DataFrame or np. array) – extra data of shape [n\_samples, n\_features] necessary to calculate sore<br>
evalml.objectives.AUCWeighted.validate\_i

Returns score

# **evalml.objectives.AUCWeighted.validate\_inputs**

<span id="page-229-2"></span>AUCWeighted.**validate\_inputs**(*y\_true*, *y\_predicted*) Validates the input based on a few simple checks.

#### Parameters

- **y\_predicted** (pd. Series) predicted values of length [n\_samples]
- **y\_true** (pd.Series) actual class labels of length [n\_samples]

Returns None

# **evalml.objectives.BalancedAccuracyBinary**

<span id="page-229-0"></span>**class** evalml.objectives.**BalancedAccuracyBinary**

Balanced accuracy score for binary classification.

# **Methods**

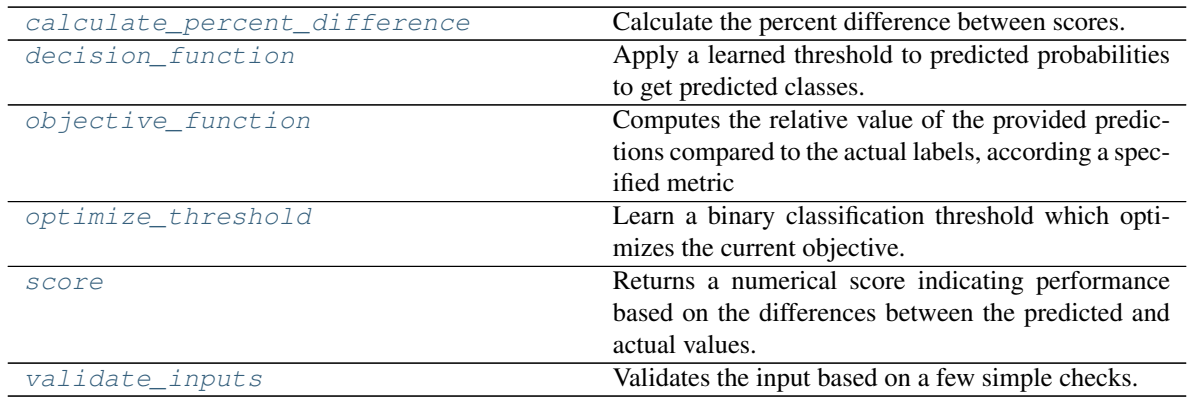

# **evalml.objectives.BalancedAccuracyBinary.calculate\_percent\_difference**

<span id="page-230-0"></span>**classmethod** BalancedAccuracyBinary.**calculate\_percent\_difference**(*score*,

*baseline\_score*)

Calculate the percent difference between scores.

#### Parameters

- **score**  $(float) A$  score. Output of the score method of this objective.
- **baseline\_score** (float) A score. Output of the score method of this objective. In practice, this is the score achieved on this objective with a baseline estimator.

#### Returns

The percent difference between the scores. This will be the difference normalized by the baseline score.

Return type float

# **evalml.objectives.BalancedAccuracyBinary.decision\_function**

<span id="page-230-1"></span>BalancedAccuracyBinary.**decision\_function**(*ypred\_proba*, *threshold=0.5*, *X=None*) Apply a learned threshold to predicted probabilities to get predicted classes.

#### Parameters

- **ypred\_proba** (*list*) The classifier's predicted probabilities
- **threshold** (float, optional) Threshold used to make a prediction. Defaults to 0.5.
- **X** (pd. DataFrame, optional) Any extra columns that are needed from training data.

Returns predictions

#### **evalml.objectives.BalancedAccuracyBinary.objective\_function**

<span id="page-230-2"></span>BalancedAccuracyBinary.**objective\_function**(*y\_true*, *y\_predicted*, *X=None*)

Computes the relative value of the provided predictions compared to the actual labels, according a specified metric

Arguments: y\_predicted (pd.Series): predicted values of length [n\_samples] y\_true (pd.Series): actual class labels of length [n\_samples] X (pd.DataFrame or np.array): extra data of shape [n\_samples, n\_features] necessary to calculate score

Returns numerical value used to calculate score

# **evalml.objectives.BalancedAccuracyBinary.optimize\_threshold**

<span id="page-230-3"></span>BalancedAccuracyBinary.**optimize\_threshold**(*ypred\_proba*, *y\_true*, *X=None*) Learn a binary classification threshold which optimizes the current objective.

Parameters

- **ypred\_proba**  $(llist)$  The classifier's predicted probabilities
- **y\_true** (*list*) The ground truth for the predictions.
- **X** (pd. DataFrame, optional) Any extra columns that are needed from training data.

Returns Optimal threshold for this objective

# **evalml.objectives.BalancedAccuracyBinary.score**

<span id="page-231-1"></span>BalancedAccuracyBinary.**score**(*y\_true*, *y\_predicted*, *X=None*)

Returns a numerical score indicating performance based on the differences between the predicted and actual values. **avalml.objectives.BalancedAccuracyBinary.score**<br>
Basiances/AccuracyBinary.score<br>
Returns a nunteical soor indicating performance based on the differences between the predicted and<br>
actual values.<br> **Parameters**<br> **Paramete** 

#### Parameters

- **y\_predicted** (pd. Series) predicted values of length [n\_samples]
- **v** true (pd. Series) actual class labels of length [n\_samples]
- **X** (pd.DataFrame or np.array) extra data of shape [n\_samples, n\_features] necessary to calculate score

#### Returns score

### **evalml.objectives.BalancedAccuracyBinary.validate\_inputs**

<span id="page-231-2"></span>BalancedAccuracyBinary.**validate\_inputs**(*y\_true*, *y\_predicted*) Validates the input based on a few simple checks.

#### Parameters

- **y\_predicted** (pd. Series) predicted values of length [n\_samples]
- **y\_true** (pd. Series) actual class labels of length [n\_samples]

Returns None

#### **evalml.objectives.BalancedAccuracyMulticlass**

#### <span id="page-231-0"></span>**class** evalml.objectives.**BalancedAccuracyMulticlass** Balanced accuracy score for multiclass classification.

#### **Methods**

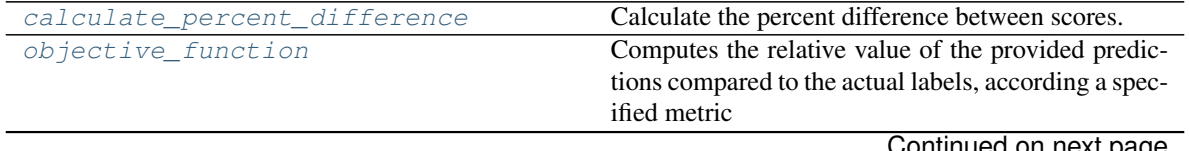

Continued on next page

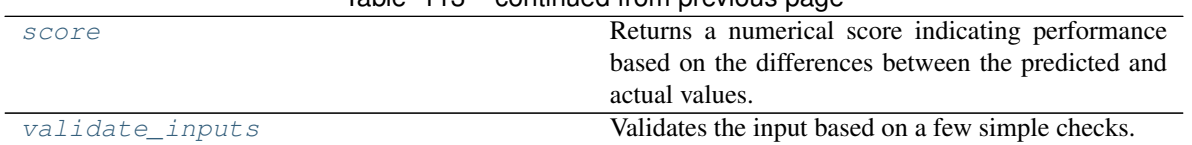

# Table 113 – continued from previous page

# **evalml.objectives.BalancedAccuracyMulticlass.calculate\_percent\_difference**

<span id="page-232-0"></span>**classmethod** BalancedAccuracyMulticlass.**calculate\_percent\_difference**(*score*,

*base-*

*line\_score*)

Calculate the percent difference between scores.

#### Parameters

- **score** ( $f$ loat) A score. Output of the score method of this objective.
- **baseline\_score** (float) A score. Output of the score method of this objective. In practice, this is the score achieved on this objective with a baseline estimator.

#### Returns

The percent difference between the scores. This will be the difference normalized by the baseline score.

Return type float

# **evalml.objectives.BalancedAccuracyMulticlass.objective\_function**

<span id="page-232-1"></span>BalancedAccuracyMulticlass.**objective\_function**(*y\_true*, *y\_predicted*, *X=None*)

Computes the relative value of the provided predictions compared to the actual labels, according a specified metric

Arguments: y\_predicted (pd.Series): predicted values of length [n\_samples] y\_true (pd.Series): actual class labels of length [n\_samples] X (pd.DataFrame or np.array): extra data of shape [n\_samples, n\_features] necessary to calculate score

Returns numerical value used to calculate score

#### **evalml.objectives.BalancedAccuracyMulticlass.score**

<span id="page-232-2"></span>BalancedAccuracyMulticlass.**score**(*y\_true*, *y\_predicted*, *X=None*)

Returns a numerical score indicating performance based on the differences between the predicted and actual values.

### Parameters

- **y\_predicted** (pd. Series) predicted values of length [n\_samples]
- **y\_true** (pd. Series) actual class labels of length [n\_samples]
- **X** (pd.DataFrame or np.array) extra data of shape [n\_samples, n\_features] necessary to calculate score

#### Returns score

# **evalml.objectives.BalancedAccuracyMulticlass.validate\_inputs**

<span id="page-233-1"></span>BalancedAccuracyMulticlass.**validate\_inputs**(*y\_true*, *y\_predicted*) Validates the input based on a few simple checks.

#### Parameters

• **y\_predicted** (pd. Series) – predicted values of length [n\_samples]

• **y\_true** (pd. Series) – actual class labels of length [n\_samples]

Returns None

# **evalml.objectives.F1**

•  $\mathbf{y}\_\text{true}(pd.Series)$  - actual class labels of length [n\_samples]<br>
Returns None<br>
abc.ABC evalm.objectives.binary\_classification\_objective.Binary\_classification\_objective.BinaryClassificationObjectives.gtandard\_metrics.F1<br>

# <span id="page-233-0"></span>**class** evalml.objectives.**F1** F1 score for binary classification.

# **Methods**

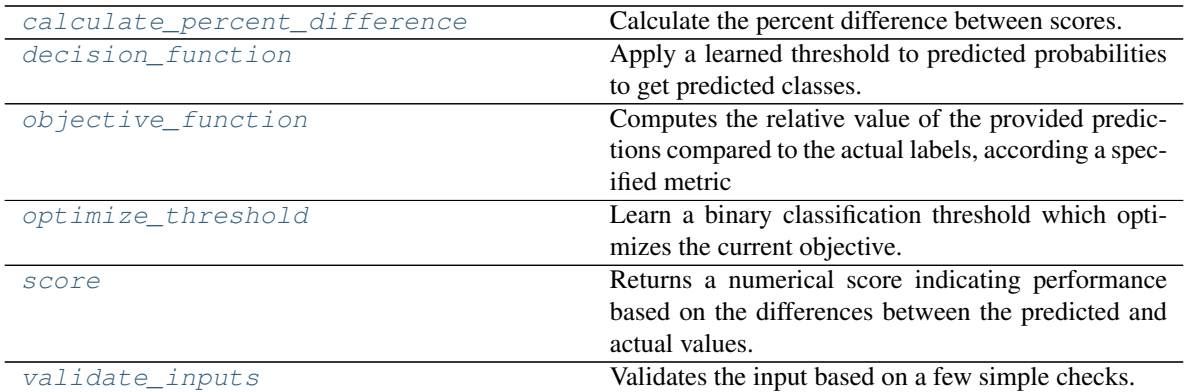

# **evalml.objectives.F1.calculate\_percent\_difference**

<span id="page-233-2"></span>**classmethod** F1.**calculate\_percent\_difference**(*score*, *baseline\_score*)

Calculate the percent difference between scores.

#### Parameters

- **score**  $(float)$  A score. Output of the score method of this objective.
- **baseline\_score**  $(fload) A$  score. Output of the score method of this objective. In practice, this is the score achieved on this objective with a baseline estimator.

#### Returns

The percent difference between the scores. This will be the difference normalized by the baseline score.

#### Return type float

# **evalml.objectives.F1.decision\_function**

<span id="page-234-0"></span>F1.**decision\_function**(*ypred\_proba*, *threshold=0.5*, *X=None*)

Apply a learned threshold to predicted probabilities to get predicted classes.

Parameters

- **ypred\_proba**  $(llist)$  The classifier's predicted probabilities
- **threshold** (float, optional) Threshold used to make a prediction. Defaults to 0.5.
- **X** (pd. DataFrame, optional) Any extra columns that are needed from training data.

Returns predictions

# **evalml.objectives.F1.objective\_function**

<span id="page-234-1"></span>F1.**objective\_function**(*y\_true*, *y\_predicted*, *X=None*)

#### Computes the relative value of the provided predictions compared to the actual labels, according a specified metric

Arguments: y\_predicted (pd.Series): predicted values of length [n\_samples] y\_true (pd.Series): actual class labels of length [n\_samples] X (pd.DataFrame or np.array): extra data of shape [n\_samples, n\_features] necessary to calculate score

Returns numerical value used to calculate score

# **evalml.objectives.F1.optimize\_threshold**

<span id="page-234-2"></span>F1.**optimize\_threshold**(*ypred\_proba*, *y\_true*, *X=None*)

Learn a binary classification threshold which optimizes the current objective.

#### Parameters

- **ypred\_proba** (*list*) The classifier's predicted probabilities
- **y\_true** (*list*) The ground truth for the predictions.
- **X** (pd. DataFrame, optional) Any extra columns that are needed from training data.

Returns Optimal threshold for this objective

#### **evalml.objectives.F1.score**

<span id="page-234-3"></span>F1.**score**(*y\_true*, *y\_predicted*, *X=None*)

Returns a numerical score indicating performance based on the differences between the predicted and actual values.

#### Parameters

• **y** predicted  $(pd, Series)$  – predicted values of length  $[n]$  samples]

- **y\_true** (pd. Series) actual class labels of length [n\_samples]
- **X** (pd.DataFrame or np.array) extra data of shape [n\_samples, n\_features] necessary to calculate score

Returns score

#### **evalml.objectives.F1.validate\_inputs**

```
F1.validate_inputs(y_true, y_predicted)
Validates the input based on a few simple checks.
F1. validate_inputs (y_true, y_predicted)<br>Validates the input based on a few simple checks.<br>Parameters<br>v y_predicted (pd. Series) – predicted values of length [n_samples]<br>v y_true (pd. Series) – actual class lab
```
#### Parameters

- **y\_predicted** (pd. Series) predicted values of length [n\_samples]
- **y\_true** (pd. Series) actual class labels of length [n\_samples]

Returns None

# **evalml.objectives.F1Micro**

#### <span id="page-235-0"></span>**class** evalml.objectives.**F1Micro**

F1 score for multiclass classification using micro averaging.

# **Methods**

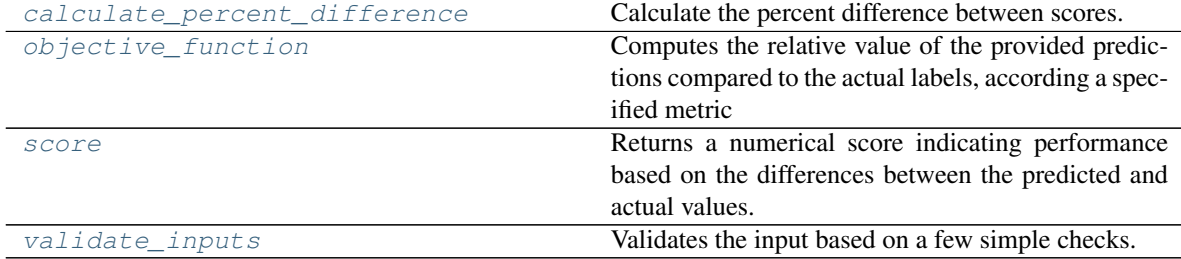

#### **evalml.objectives.F1Micro.calculate\_percent\_difference**

```
classmethod F1Micro.calculate_percent_difference(score, baseline_score)
    Calculate the percent difference between scores.
```
#### Parameters

- **score**  $(fload)$  A score. Output of the score method of this objective.
- **baseline\_score** (float) A score. Output of the score method of this objective. In practice, this is the score achieved on this objective with a baseline estimator.

#### Returns

The percent difference between the scores. This will be the difference normalized by the baseline score.

Return type float

# **evalml.objectives.F1Micro.objective\_function**

F1Micro.**objective\_function**(*y\_true*, *y\_predicted*, *X=None*)

#### Computes the relative value of the provided predictions compared to the actual labels, according a specified metric

<span id="page-236-1"></span>Arguments: y\_predicted (pd.Series): predicted values of length [n\_samples] y\_true (pd.Series): actual class labels of length [n\_samples] X (pd.DataFrame or np.array): extra data of shape [n\_samples, n\_features] necessary to calculate score PHECEO objectives.Complete the metric objectives. The metric of the second of the second second in the metric objective Base evaluation of the second of the second second the second sclass of the second sclass classificat

Returns numerical value used to calculate score

#### **evalml.objectives.F1Micro.score**

#### <span id="page-236-2"></span>F1Micro.**score**(*y\_true*, *y\_predicted*, *X=None*)

Returns a numerical score indicating performance based on the differences between the predicted and actual values.

#### Parameters

- **y\_predicted** (pd. Series) predicted values of length [n\_samples]
- **y\_true** (pd. Series) actual class labels of length [n\_samples]
- **X** (pd. DataFrame or np. array) extra data of shape [n\_samples, n\_features] necessary to calculate score

Returns score

# **evalml.objectives.F1Micro.validate\_inputs**

<span id="page-236-3"></span>F1Micro.**validate\_inputs**(*y\_true*, *y\_predicted*) Validates the input based on a few simple checks.

#### Parameters

- **y** predicted (pd. Series) predicted values of length [n\_samples]
- **y\_true** (pd. Series) actual class labels of length [n\_samples]

Returns None

#### **evalml.objectives.F1Macro**

<span id="page-236-0"></span>

#### **class** evalml.objectives.**F1Macro**

F1 score for multiclass classification using macro averaging.

# **Methods**

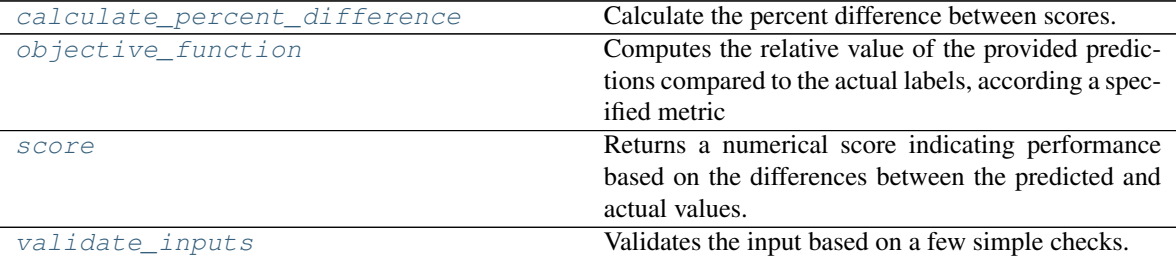

#### **evalml.objectives.F1Macro.calculate\_percent\_difference**

<span id="page-237-0"></span>**classmethod** F1Macro.**calculate\_percent\_difference**(*score*, *baseline\_score*) Calculate the percent difference between scores.

#### Parameters

- **score**  $(float)$  A score. Output of the score method of this objective.
- **baseline\_score**  $(fload) A$  score. Output of the score method of this objective. In practice, this is the score achieved on this objective with a baseline estimator.

#### Returns

The percent difference between the scores. This will be the difference normalized by the baseline score.

Return type float

#### **evalml.objectives.F1Macro.objective\_function**

<span id="page-237-1"></span>F1Macro.**objective\_function**(*y\_true*, *y\_predicted*, *X=None*)

#### Computes the relative value of the provided predictions compared to the actual labels, according a specified metric

Arguments: y\_predicted (pd.Series): predicted values of length [n\_samples] y\_true (pd.Series): actual class labels of length [n\_samples] X (pd.DataFrame or np.array): extra data of shape [n\_samples, n\_features] necessary to calculate score

Returns numerical value used to calculate score

# **evalml.objectives.F1Macro.score**

#### <span id="page-237-2"></span>F1Macro.**score**(*y\_true*, *y\_predicted*, *X=None*)

Returns a numerical score indicating performance based on the differences between the predicted and actual values.

#### Parameters

• **y\_predicted** (pd. Series) – predicted values of length [n\_samples]

- **y\_true** (pd. Series) actual class labels of length [n\_samples]
- **X** (pd.DataFrame or np.array) extra data of shape [n\_samples, n\_features] necessary to calculate score

Returns score

#### **evalml.objectives.F1Macro.validate\_inputs**

<span id="page-238-1"></span>F1Macro.**validate\_inputs**(*y\_true*, *y\_predicted*) Validates the input based on a few simple checks. FIMacro.**validate\_inputs** (y\_*true, y\_predicted*)<br>Validates the input based on a few simple ehecks.<br>**Parameters**<br> $\cdot$  **y\_predicted** (pd. Series) – predicted values of length [n\_samples]<br> $\cdot$  **y\_true** (pd. Series) – actual

#### Parameters

- **y\_predicted** (pd. Series) predicted values of length [n\_samples]
- **y\_true** (pd. Series) actual class labels of length [n\_samples]

Returns None

#### **evalml.objectives.F1Weighted**

#### <span id="page-238-0"></span>**class** evalml.objectives.**F1Weighted**

F1 score for multiclass classification using weighted averaging.

# **Methods**

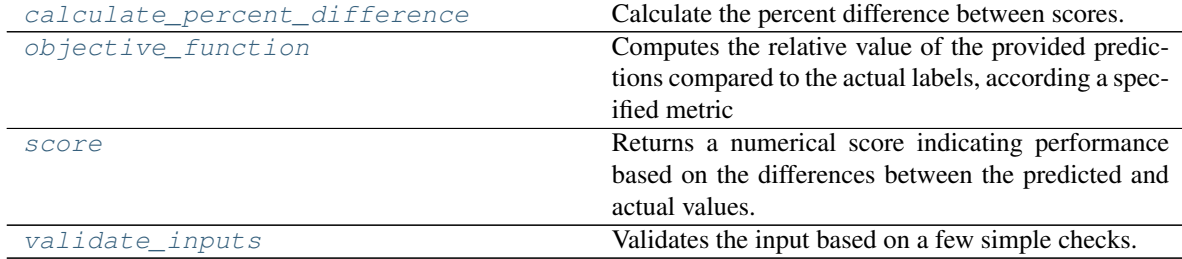

# **evalml.objectives.F1Weighted.calculate\_percent\_difference**

```
classmethod F1Weighted.calculate_percent_difference(score, baseline_score)
    Calculate the percent difference between scores.
```
#### Parameters

- **score**  $(float)$  A score. Output of the score method of this objective.
- **baseline\_score**  $(fload) A$  score. Output of the score method of this objective. In practice, this is the score achieved on this objective with a baseline estimator.

Returns

The percent difference between the scores. This will be the difference normalized by the baseline score.

Return type float

# **evalml.objectives.F1Weighted.objective\_function**

F1Weighted.**objective\_function**(*y\_true*, *y\_predicted*, *X=None*)

# Computes the relative value of the provided predictions compared to the actual labels, according a specified metric

<span id="page-239-1"></span>Arguments: y\_predicted (pd.Series): predicted values of length [n\_samples] y\_true (pd.Series): actual class labels of length [n\_samples] X (pd.DataFrame or np.array): extra data of shape [n\_samples, n\_features] necessary to calculate score **PRed-ories.** Objectives. Conflictive Computer in the problem of the problem of the seconding in specified metric<br>
Arguments: y problem of [the computer] verbal of the anti-distance of the seconding in specified metric<br>
A

Returns numerical value used to calculate score

# **evalml.objectives.F1Weighted.score**

#### <span id="page-239-2"></span>F1Weighted.**score**(*y\_true*, *y\_predicted*, *X=None*)

Returns a numerical score indicating performance based on the differences between the predicted and actual values.

#### Parameters

- **y\_predicted** (pd. Series) predicted values of length [n\_samples]
- **y\_true** (pd. Series) actual class labels of length [n\_samples]
- **X** (pd. DataFrame or np. array) extra data of shape [n\_samples, n\_features] necessary to calculate score

Returns score

# **evalml.objectives.F1Weighted.validate\_inputs**

<span id="page-239-3"></span>F1Weighted.**validate\_inputs**(*y\_true*, *y\_predicted*) Validates the input based on a few simple checks.

#### Parameters

- **y** predicted (pd. Series) predicted values of length [n\_samples]
- **y\_true** (pd. Series) actual class labels of length [n\_samples]

Returns None

# **evalml.objectives.LogLossBinary**

<span id="page-239-0"></span>

# **class** evalml.objectives.**LogLossBinary** Log Loss for binary classification.

# **Methods**

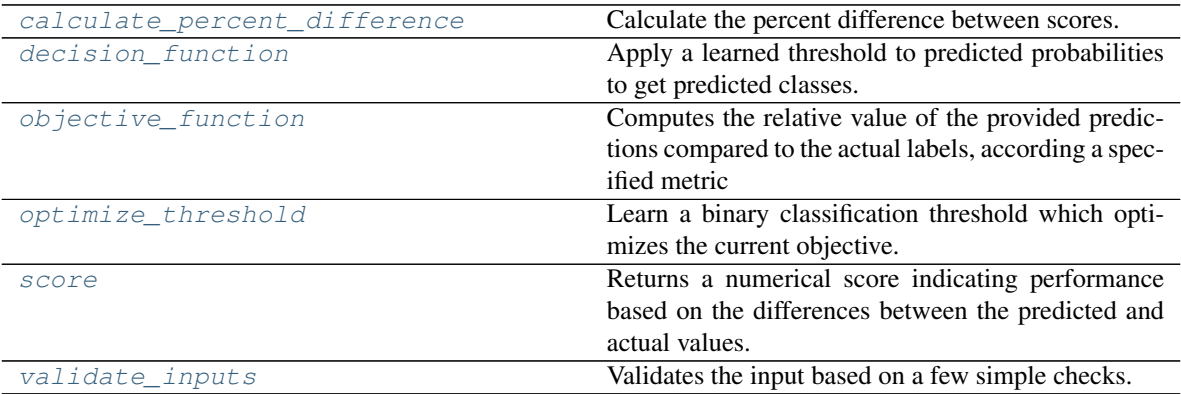

# **evalml.objectives.LogLossBinary.calculate\_percent\_difference**

<span id="page-240-0"></span>**classmethod** LogLossBinary.**calculate\_percent\_difference**(*score*, *baseline\_score*) Calculate the percent difference between scores.

#### Parameters

- **score**  $(f$ loat) A score. Output of the score method of this objective.
- **baseline\_score** (float) A score. Output of the score method of this objective. In practice, this is the score achieved on this objective with a baseline estimator.

#### Returns

The percent difference between the scores. This will be the difference normalized by the baseline score.

#### Return type float

# **evalml.objectives.LogLossBinary.decision\_function**

<span id="page-240-1"></span>LogLossBinary.**decision\_function**(*ypred\_proba*, *threshold=0.5*, *X=None*) Apply a learned threshold to predicted probabilities to get predicted classes.

#### Parameters

- **ypred**  $prob$ **a** (*list*) The classifier's predicted probabilities
- **threshold** (float, optional) Threshold used to make a prediction. Defaults to 0.5.
- **X** (pd. DataFrame, optional) Any extra columns that are needed from training data.

#### Returns predictions

# **evalml.objectives.LogLossBinary.objective\_function**

<span id="page-241-0"></span>LogLossBinary.**objective\_function**(*y\_true*, *y\_predicted*, *X=None*)

# Computes the relative value of the provided predictions compared to the actual labels, according a specified metric

Arguments: y\_predicted (pd.Series): predicted values of length [n\_samples] y\_true (pd.Series): actual class labels of length [n\_samples] X (pd.DataFrame or np.array): extra data of shape [n\_samples, n\_features] necessary to calculate score

Returns numerical value used to calculate score

#### **evalml.objectives.LogLossBinary.optimize\_threshold**

<span id="page-241-1"></span>LogLossBinary.**optimize\_threshold**(*ypred\_proba*, *y\_true*, *X=None*) Learn a binary classification threshold which optimizes the current objective.

#### Parameters

- **ypred\_proba**  $(llist)$  The classifier's predicted probabilities
- **v** true (list) The ground truth for the predictions.
- **X** (pd. DataFrame, optional) Any extra columns that are needed from training data.

Returns Optimal threshold for this objective

# **evalml.objectives.LogLossBinary.score**

#### <span id="page-241-2"></span>LogLossBinary.**score**(*y\_true*, *y\_predicted*, *X=None*)

Returns a numerical score indicating performance based on the differences between the predicted and actual values.

#### Parameters

- **y\_predicted** (pd. Series) predicted values of length [n\_samples]
- **v** true (pd. Series) actual class labels of length [n\_samples]
- **X** (pd. DataFrame or np. array) extra data of shape  $[n$  samples, n\_features] necessary to calculate score

# Returns score

# **evalml.objectives.LogLossBinary.validate\_inputs**

<span id="page-241-3"></span>LogLossBinary.**validate\_inputs**(*y\_true*, *y\_predicted*) Validates the input based on a few simple checks.

#### Parameters

- **y\_predicted** (pd. Series) predicted values of length [n\_samples]
- **y\_true** (pd. Series) actual class labels of length [n\_samples]

Returns None

# **evalml.objectives.LogLossMulticlass**

abc.ABC evalml.objectives.objective\_base.ObjectiveBase evalml.objectives.multiclass\_classification\_objective.MulticlassClassificationObjective fication\_objective.MulticlassClassificationObjective evalml.objectives.standard\_metrics.LogLossMulticlass **class** evalml.objectives.**LogLossMulticlass**

<span id="page-242-0"></span>Log Loss for multiclass classification.

#### **Methods**

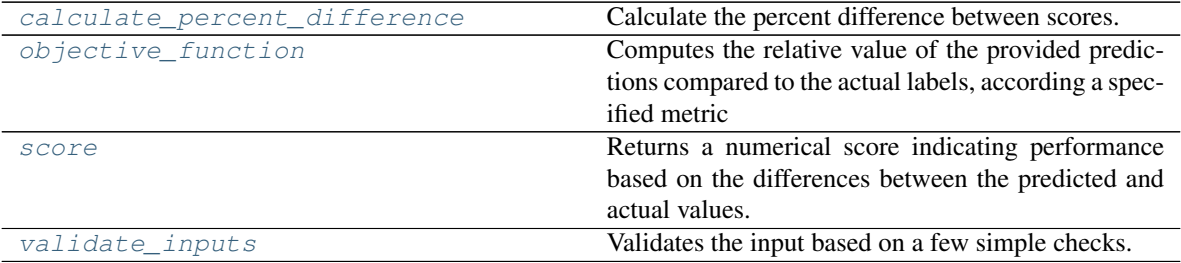

# **evalml.objectives.LogLossMulticlass.calculate\_percent\_difference**

```
classmethod LogLossMulticlass.calculate_percent_difference(score, base-
                                                               line_score)
```
Calculate the percent difference between scores.

#### Parameters

- **score** (*float*) A score. Output of the score method of this objective.
- **baseline\_score** (float) A score. Output of the score method of this objective. In practice, this is the score achieved on this objective with a baseline estimator.

#### Returns

The percent difference between the scores. This will be the difference normalized by the baseline score.

Return type float

#### **evalml.objectives.LogLossMulticlass.objective\_function**

<span id="page-242-2"></span>LogLossMulticlass.**objective\_function**(*y\_true*, *y\_predicted*, *X=None*)

#### Computes the relative value of the provided predictions compared to the actual labels, according a specified metric

Arguments: y\_predicted (pd.Series): predicted values of length [n\_samples] y\_true (pd.Series): actual class labels of length [n\_samples] X (pd.DataFrame or np.array): extra data of shape [n\_samples, n\_features] necessary to calculate score

Returns numerical value used to calculate score

#### **evalml.objectives.LogLossMulticlass.score**

<span id="page-243-1"></span>LogLossMulticlass.**score**(*y\_true*, *y\_predicted*, *X=None*)

Returns a numerical score indicating performance based on the differences between the predicted and actual values.

### Parameters

- **y\_predicted** (pd. Series) predicted values of length [n\_samples]
- **y\_true** (pd. Series) actual class labels of length [n\_samples]
- **X** (pd.DataFrame or np.array) extra data of shape [n\_samples, n\_features] necessary to calculate score **b**<br> **a**  $\mathbf{y}$ \_**true** (*pd. Series*) – actual class labels of length [n\_samples]<br> **a**  $\mathbf{x}$ (*pd. DataTrame or np. array*) – extra data of shape [n\_samples, n\_features] necessary to calculate sore<br> **Returns** score<br> **e**

Returns score

# **evalml.objectives.LogLossMulticlass.validate\_inputs**

<span id="page-243-2"></span>LogLossMulticlass.**validate\_inputs**(*y\_true*, *y\_predicted*) Validates the input based on a few simple checks.

#### Parameters

- **y\_predicted** (pd. Series) predicted values of length [n\_samples]
- **y\_true** (pd.Series) actual class labels of length [n\_samples]

Returns None

# **evalml.objectives.MCCBinary**

#### <span id="page-243-0"></span>**class** evalml.objectives.**MCCBinary**

Matthews correlation coefficient for binary classification.

# **Methods**

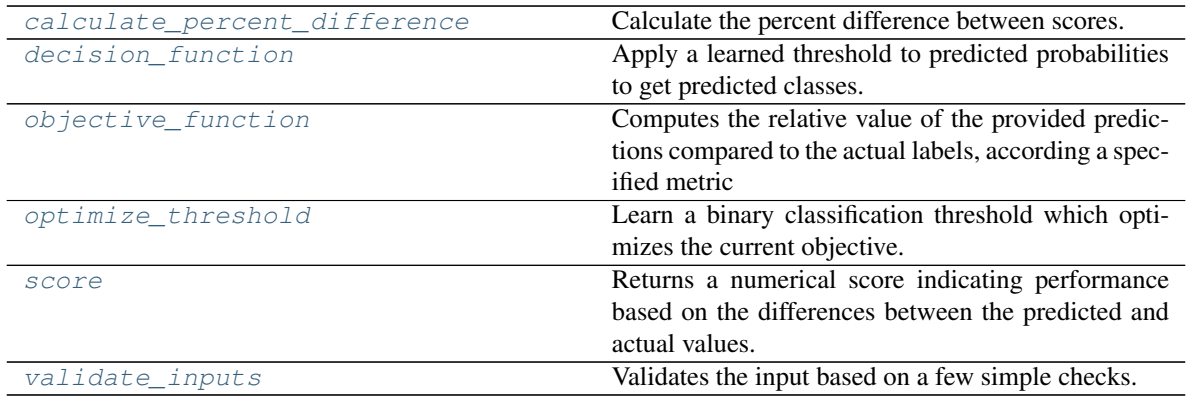

#### **evalml.objectives.MCCBinary.calculate\_percent\_difference**

<span id="page-244-0"></span>**classmethod** MCCBinary.**calculate\_percent\_difference**(*score*, *baseline\_score*) Calculate the percent difference between scores.

#### Parameters

- **score**  $(float)$  A score. Output of the score method of this objective.
- **baseline\_score** (float) A score. Output of the score method of this objective. In practice, this is the score achieved on this objective with a baseline estimator.

#### Returns

The percent difference between the scores. This will be the difference normalized by the baseline score.

#### Return type float

#### **evalml.objectives.MCCBinary.decision\_function**

<span id="page-244-1"></span>MCCBinary.**decision\_function**(*ypred\_proba*, *threshold=0.5*, *X=None*) Apply a learned threshold to predicted probabilities to get predicted classes.

#### Parameters

- **ypred\_proba** (*list*) The classifier's predicted probabilities
- **threshold** (float, optional) Threshold used to make a prediction. Defaults to 0.5.
- **X** (pd. DataFrame, optional) Any extra columns that are needed from training data.

Returns predictions

### **evalml.objectives.MCCBinary.objective\_function**

<span id="page-244-2"></span>MCCBinary.**objective\_function**(*y\_true*, *y\_predicted*, *X=None*)

#### Computes the relative value of the provided predictions compared to the actual labels, according a specified metric

Arguments: y\_predicted (pd.Series): predicted values of length [n\_samples] y\_true (pd.Series): actual class labels of length [n\_samples] X (pd.DataFrame or np.array): extra data of shape [n\_samples, n\_features] necessary to calculate score

Returns numerical value used to calculate score

#### **evalml.objectives.MCCBinary.optimize\_threshold**

<span id="page-244-3"></span>MCCBinary.**optimize\_threshold**(*ypred\_proba*, *y\_true*, *X=None*) Learn a binary classification threshold which optimizes the current objective.

#### Parameters

- **ypred\_proba**  $(llist)$  The classifier's predicted probabilities
- **y\_true** (*list*) The ground truth for the predictions.

• **X** (pd. DataFrame, optional) – Any extra columns that are needed from training data.

Returns Optimal threshold for this objective

# **evalml.objectives.MCCBinary.score**

#### MCCBinary.**score**(*y\_true*, *y\_predicted*, *X=None*)

<span id="page-245-1"></span>Returns a numerical score indicating performance based on the differences between the predicted and actual values. abc.ABC evalml.objectives.objective\_base.ObjectiveBase evalml.objectives.multiclass\_classification\_objective.MulticlassClassificationObjective evalml.objectives.standard\_metrics.MCCMulticlass

#### Parameters

- **y\_predicted** (pd. Series) predicted values of length [n\_samples]
- **y\_true** (pd. Series) actual class labels of length [n\_samples]
- **X** (pd. DataFrame or np. array) extra data of shape  $[n$  samples, n features] necessary to calculate score

#### Returns score

# **evalml.objectives.MCCBinary.validate\_inputs**

<span id="page-245-2"></span>MCCBinary.**validate\_inputs**(*y\_true*, *y\_predicted*) Validates the input based on a few simple checks.

#### Parameters

- **y\_predicted** (pd.Series) predicted values of length [n\_samples]
- **y\_true** (pd. Series) actual class labels of length [n\_samples]

Returns None

# **evalml.objectives.MCCMulticlass**

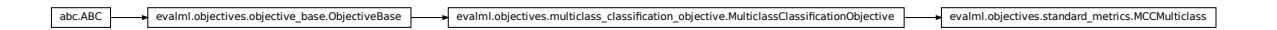

# <span id="page-245-0"></span>**class** evalml.objectives.**MCCMulticlass**

Matthews correlation coefficient for multiclass classification.

#### **Methods**

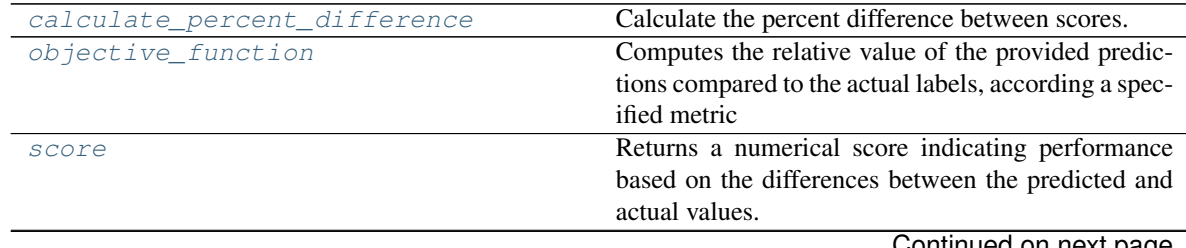

Continued on next page

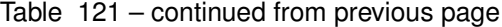

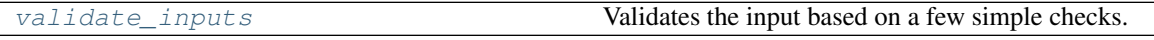

# **evalml.objectives.MCCMulticlass.calculate\_percent\_difference**

<span id="page-246-0"></span>**classmethod** MCCMulticlass.**calculate\_percent\_difference**(*score*, *baseline\_score*) Calculate the percent difference between scores.

# Parameters

- **score**  $(f$ loat) A score. Output of the score method of this objective.
- **baseline\_score** (float) A score. Output of the score method of this objective. In practice, this is the score achieved on this objective with a baseline estimator.

#### Returns

The percent difference between the scores. This will be the difference normalized by the baseline score.

Return type float

#### **evalml.objectives.MCCMulticlass.objective\_function**

<span id="page-246-1"></span>MCCMulticlass.**objective\_function**(*y\_true*, *y\_predicted*, *X=None*)

#### Computes the relative value of the provided predictions compared to the actual labels, according a specified metric

Arguments: y\_predicted (pd.Series): predicted values of length [n\_samples] y\_true (pd.Series): actual class labels of length [n\_samples] X (pd.DataFrame or np.array): extra data of shape [n\_samples, n\_features] necessary to calculate score

Returns numerical value used to calculate score

#### **evalml.objectives.MCCMulticlass.score**

<span id="page-246-2"></span>MCCMulticlass.**score**(*y\_true*, *y\_predicted*, *X=None*)

Returns a numerical score indicating performance based on the differences between the predicted and actual values.

#### Parameters

- **y\_predicted** (pd. Series) predicted values of length [n\_samples]
- **y\_true** (pd. Series) actual class labels of length [n\_samples]
- **X** (pd. DataFrame or np. array) extra data of shape [n\_samples, n\_features] necessary to calculate score

# Returns score

# **evalml.objectives.MCCMulticlass.validate\_inputs**

```
MCCMulticlass.validate_inputs(y_true, y_predicted)
    Validates the input based on a few simple checks.
```
Parameters

- **y\_predicted** (pd. Series) predicted values of length [n\_samples]
- **y\_true** (pd. Series) actual class labels of length [n\_samples]

Returns None

# **evalml.objectives.Precision**

 $\textsf{m}$ l.objectives.Precision<br>abc.ABC evalml.objectives.objective\_base.ObjectiveBase evalml.objectiveBase evalml.objectives.binary\_classification\_objective.BinaryClassificationObjective evalml.objectives.standard\_metrics

<span id="page-247-0"></span>**class** evalml.objectives.**Precision** Precision score for binary classification.

#### **Methods**

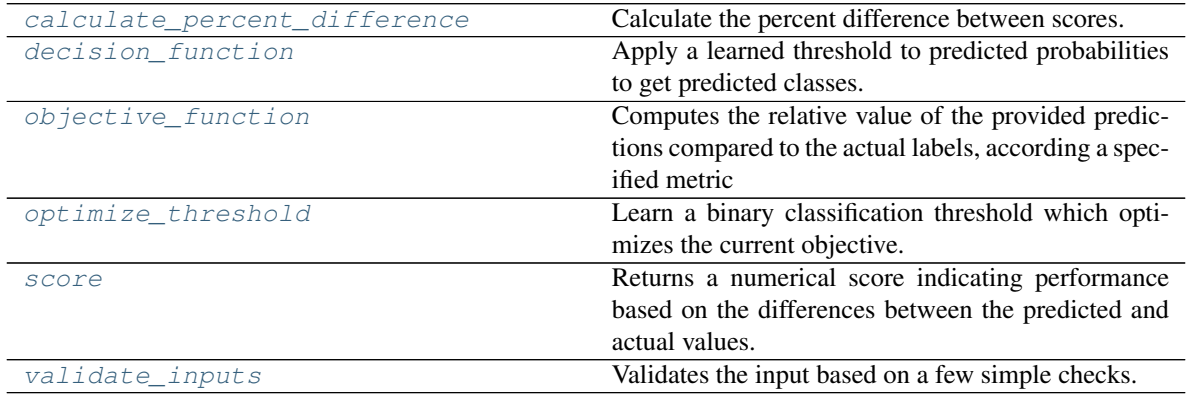

# **evalml.objectives.Precision.calculate\_percent\_difference**

<span id="page-247-1"></span>**classmethod** Precision.**calculate\_percent\_difference**(*score*, *baseline\_score*) Calculate the percent difference between scores.

#### Parameters

- **score**  $(float) A$  score. Output of the score method of this objective.
- **baseline\_score**  $(fload) A$  score. Output of the score method of this objective. In practice, this is the score achieved on this objective with a baseline estimator.

#### Returns

The percent difference between the scores. This will be the difference normalized by the baseline score.

# Return type float

#### **evalml.objectives.Precision.decision\_function**

<span id="page-248-0"></span>Precision.**decision\_function**(*ypred\_proba*, *threshold=0.5*, *X=None*)

Apply a learned threshold to predicted probabilities to get predicted classes.

#### Parameters

- **ypred\_proba** (*list*) The classifier's predicted probabilities
- **threshold** (float, optional) Threshold used to make a prediction. Defaults to 0.5.
- **X** (pd. DataFrame, optional) Any extra columns that are needed from training data.

Returns predictions

#### **evalml.objectives.Precision.objective\_function**

<span id="page-248-1"></span>Precision.**objective\_function**(*y\_true*, *y\_predicted*, *X=None*)

Computes the relative value of the provided predictions compared to the actual labels, according a specified metric

Arguments: y\_predicted (pd.Series): predicted values of length [n\_samples] y\_true (pd.Series): actual class labels of length [n\_samples] X (pd.DataFrame or np.array): extra data of shape [n\_samples, n\_features] necessary to calculate score

Returns numerical value used to calculate score

#### **evalml.objectives.Precision.optimize\_threshold**

<span id="page-248-2"></span>Precision.**optimize\_threshold**(*ypred\_proba*, *y\_true*, *X=None*) Learn a binary classification threshold which optimizes the current objective.

#### Parameters

- **ypred\_proba**  $(llist)$  The classifier's predicted probabilities
- **y\_true** (*list*) The ground truth for the predictions.
- **X** (pd. DataFrame, optional) Any extra columns that are needed from training data.

Returns Optimal threshold for this objective

# **evalml.objectives.Precision.score**

<span id="page-248-3"></span>Precision.**score**(*y\_true*, *y\_predicted*, *X=None*)

Returns a numerical score indicating performance based on the differences between the predicted and actual values.

#### Parameters

- **y\_predicted** (pd. Series) predicted values of length [n\_samples]
- **y\_true** (pd. Series) actual class labels of length [n\_samples]

•  $X$ (pd. DataFrame or np. array) – extra data of shape [n\_samples, n\_features] necessary to calculate score

Returns score

# **evalml.objectives.Precision.validate\_inputs**

<span id="page-249-1"></span>Precision.**validate\_inputs**(*y\_true*, *y\_predicted*) Validates the input based on a few simple checks. Precision.**validate\_inputs** (y\_*true*, y\_predicted)<br>
Validates the input based on a few simple checks.<br> **Parameters**<br> **• y\_predicted** (*pd. Series*) – actual class labels of length [n\_samples]<br> **• y\_true** (*pd. Series* 

Parameters

- **y\_predicted** (pd. Series) predicted values of length [n\_samples]
- **y\_true** (pd. Series) actual class labels of length [n\_samples]

Returns None

#### **evalml.objectives.PrecisionMicro**

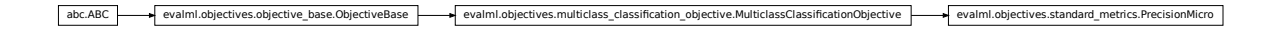

#### <span id="page-249-0"></span>**class** evalml.objectives.**PrecisionMicro**

Precision score for multiclass classification using micro averaging.

# **Methods**

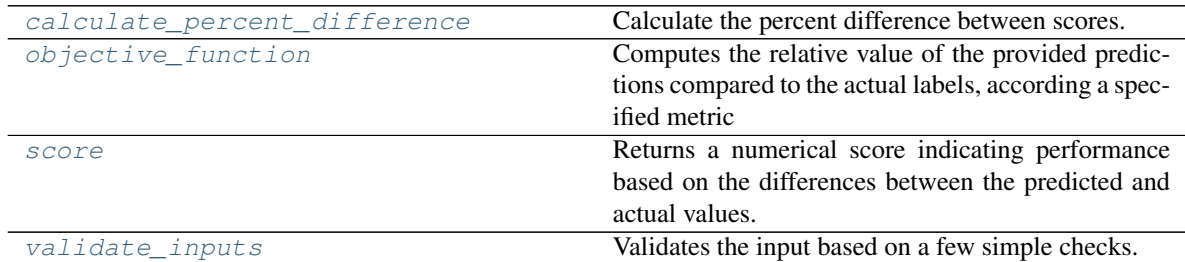

#### **evalml.objectives.PrecisionMicro.calculate\_percent\_difference**

<span id="page-249-2"></span>**classmethod** PrecisionMicro.**calculate\_percent\_difference**(*score*, *base-*

*line\_score*)

Calculate the percent difference between scores.

# Parameters

- **score**  $(float)$  A score. Output of the score method of this objective.
- **baseline\_score**  $(fload) A$  score. Output of the score method of this objective. In practice, this is the score achieved on this objective with a baseline estimator.

#### Returns

#### The percent difference between the scores. This will be the difference normalized by the

baseline score.

Return type float

#### **evalml.objectives.PrecisionMicro.objective\_function**

<span id="page-250-1"></span>PrecisionMicro.**objective\_function**(*y\_true*, *y\_predicted*, *X=None*)

#### Computes the relative value of the provided predictions compared to the actual labels, according a specified metric

Arguments: y\_predicted (pd.Series): predicted values of length [n\_samples] y\_true (pd.Series): actual class labels of length [n\_samples] X (pd.DataFrame or np.array): extra data of shape [n\_samples, n\_features] necessary to calculate score **Computes the relative value of the provided predictions compared to the actual labels, according a specifical particlasses.** Contained about the detail of the faster of the set in the simulation of the set in the simulat

Returns numerical value used to calculate score

# **evalml.objectives.PrecisionMicro.score**

#### <span id="page-250-2"></span>PrecisionMicro.**score**(*y\_true*, *y\_predicted*, *X=None*)

Returns a numerical score indicating performance based on the differences between the predicted and actual values.

#### Parameters

- **y\_predicted** (pd. Series) predicted values of length [n\_samples]
- **y\_true** (pd. Series) actual class labels of length [n\_samples]
- **X** (pd. DataFrame or np. array) extra data of shape [n\_samples, n\_features] necessary to calculate score

Returns score

# **evalml.objectives.PrecisionMicro.validate\_inputs**

<span id="page-250-3"></span>PrecisionMicro.**validate\_inputs**(*y\_true*, *y\_predicted*) Validates the input based on a few simple checks.

#### Parameters

- **y\_predicted** (pd. Series) predicted values of length [n\_samples]
- **y\_true** (pd. Series) actual class labels of length [n\_samples]

Returns None

#### **evalml.objectives.PrecisionMacro**

#### <span id="page-250-0"></span>**class** evalml.objectives.**PrecisionMacro**

Precision score for multiclass classification using macro averaging.

# **Methods**

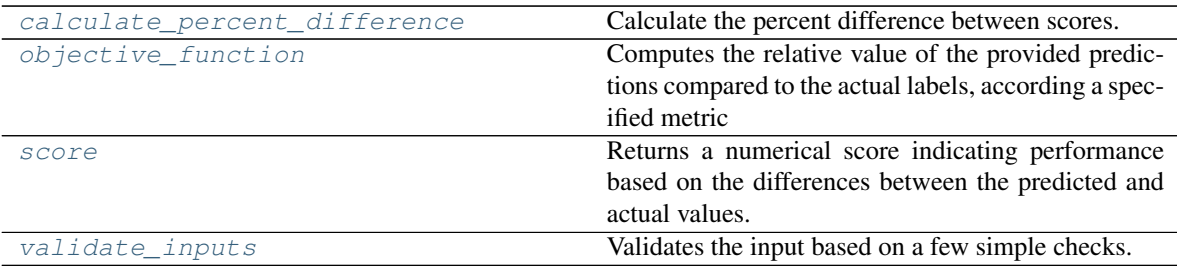

# **evalml.objectives.PrecisionMacro.calculate\_percent\_difference**

```
classmethod PrecisionMacro.calculate_percent_difference(score, base-
```
Calculate the percent difference between scores.

#### Parameters

- **score** ( $f$ loat) A score. Output of the score method of this objective.
- **baseline\_score** (float) A score. Output of the score method of this objective. In practice, this is the score achieved on this objective with a baseline estimator.

#### Returns

The percent difference between the scores. This will be the difference normalized by the baseline score.

Return type float

# **evalml.objectives.PrecisionMacro.objective\_function**

<span id="page-251-1"></span>PrecisionMacro.**objective\_function**(*y\_true*, *y\_predicted*, *X=None*)

#### Computes the relative value of the provided predictions compared to the actual labels, according a specified metric

Arguments: y\_predicted (pd.Series): predicted values of length [n\_samples] y\_true (pd.Series): actual class labels of length  $[n_s$  samples] X (pd.DataFrame or np.array): extra data of shape [n\_samples, n\_features] necessary to calculate score

Returns numerical value used to calculate score

# **evalml.objectives.PrecisionMacro.score**

<span id="page-251-2"></span>PrecisionMacro.**score**(*y\_true*, *y\_predicted*, *X=None*)

Returns a numerical score indicating performance based on the differences between the predicted and actual values.

#### Parameters

- **y\_predicted** (pd. Series) predicted values of length [n\_samples]
- **y\_true** (pd. Series) actual class labels of length [n\_samples]

*line\_score*)
• **X** (pd. DataFrame or np. array) – extra data of shape  $[n$  samples, n\_features] necessary to calculate score

Returns score

### **evalml.objectives.PrecisionMacro.validate\_inputs**

PrecisionMacro.**validate\_inputs**(*y\_true*, *y\_predicted*) Validates the input based on a few simple checks. PrecisionMacro**.validate\_inputs** (y\_*true*, y\_predicted)<br>
Validates the input based on a few simple checks.<br> **Parameters**<br>
• **y\_predicted** (*pd. Series*) – actual class labels of length [n\_samples]<br> **Parameters.**<br> **Parame** 

Parameters

- **y\_predicted** (pd. Series) predicted values of length [n\_samples]
- **y\_true** (pd. Series) actual class labels of length [n\_samples]

Returns None

### **evalml.objectives.PrecisionWeighted**

#### **class** evalml.objectives.**PrecisionWeighted**

Precision score for multiclass classification using weighted averaging.

#### **Methods**

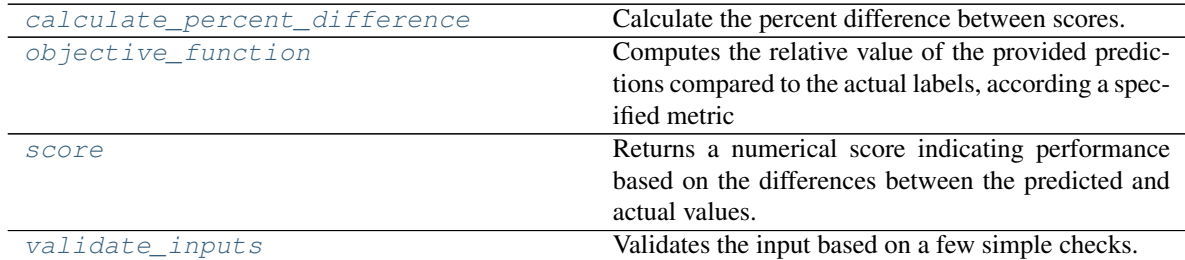

### **evalml.objectives.PrecisionWeighted.calculate\_percent\_difference**

<span id="page-252-0"></span>**classmethod** PrecisionWeighted.**calculate\_percent\_difference**(*score*, *base-*

*line\_score*)

Calculate the percent difference between scores.

### Parameters

- **score**  $(float)$  A score. Output of the score method of this objective.
- **baseline\_score** (float) A score. Output of the score method of this objective. In practice, this is the score achieved on this objective with a baseline estimator.

#### Returns

The percent difference between the scores. This will be the difference normalized by the

baseline score.

Return type float

### **evalml.objectives.PrecisionWeighted.objective\_function**

<span id="page-253-0"></span>PrecisionWeighted.**objective\_function**(*y\_true*, *y\_predicted*, *X=None*)

### Computes the relative value of the provided predictions compared to the actual labels, according a specified metric

Arguments: y\_predicted (pd.Series): predicted values of length [n\_samples] y\_true (pd.Series): actual class labels of length [n\_samples] X (pd.DataFrame or np.array): extra data of shape [n\_samples, n\_features] necessary to calculate score Computes the relative value of the provided predictions compared to the actual labels, according a specifical particles.<br>
Securities abcels the classification of the cannonical X-(ob) Containing: or an energy), extra data

Returns numerical value used to calculate score

### **evalml.objectives.PrecisionWeighted.score**

#### <span id="page-253-1"></span>PrecisionWeighted.**score**(*y\_true*, *y\_predicted*, *X=None*)

Returns a numerical score indicating performance based on the differences between the predicted and actual values.

#### Parameters

- **y\_predicted** (pd. Series) predicted values of length [n\_samples]
- **y\_true** (pd. Series) actual class labels of length [n\_samples]
- **X** (pd. DataFrame or np. array) extra data of shape [n\_samples, n\_features] necessary to calculate score

### Returns score

### **evalml.objectives.PrecisionWeighted.validate\_inputs**

<span id="page-253-2"></span>PrecisionWeighted.**validate\_inputs**(*y\_true*, *y\_predicted*) Validates the input based on a few simple checks.

#### Parameters

- **y\_predicted** (pd. Series) predicted values of length [n\_samples]
- **y\_true** (pd.Series) actual class labels of length [n\_samples]

Returns None

### **evalml.objectives.Recall**

**class** evalml.objectives.**Recall** Recall score for binary classification.

### **Methods**

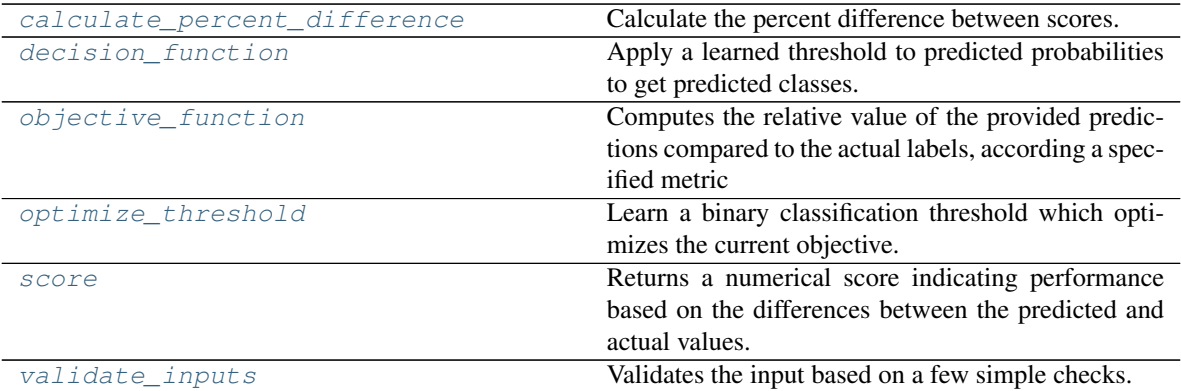

### **evalml.objectives.Recall.calculate\_percent\_difference**

<span id="page-254-0"></span>**classmethod** Recall.**calculate\_percent\_difference**(*score*, *baseline\_score*) Calculate the percent difference between scores.

### Parameters

- **score**  $(float)$  A score. Output of the score method of this objective.
- **baseline\_score** (float) A score. Output of the score method of this objective. In practice, this is the score achieved on this objective with a baseline estimator.

### Returns

The percent difference between the scores. This will be the difference normalized by the baseline score.

Return type float

### **evalml.objectives.Recall.decision\_function**

<span id="page-254-1"></span>Recall.**decision\_function**(*ypred\_proba*, *threshold=0.5*, *X=None*)

Apply a learned threshold to predicted probabilities to get predicted classes.

### Parameters

- **ypred\_proba**  $(llist)$  The classifier's predicted probabilities
- **threshold** (float, optional) Threshold used to make a prediction. Defaults to 0.5.
- **X** (pd. DataFrame, optional) Any extra columns that are needed from training data.

Returns predictions

### **evalml.objectives.Recall.objective\_function**

```
Recall.objective_function(y_true, y_predicted, X=None)
```
### Computes the relative value of the provided predictions compared to the actual labels, according a specified metric

Arguments: y\_predicted (pd.Series): predicted values of length [n\_samples] y\_true (pd.Series): actual class labels of length [n\_samples] X (pd.DataFrame or np.array): extra data of shape [n\_samples, n\_features] necessary to calculate score

Returns numerical value used to calculate score

### **evalml.objectives.Recall.optimize\_threshold**

<span id="page-255-0"></span>Recall.**optimize\_threshold**(*ypred\_proba*, *y\_true*, *X=None*)

Learn a binary classification threshold which optimizes the current objective.

### Parameters

- **ypred\_proba**  $(llist)$  The classifier's predicted probabilities
- **v** true (list) The ground truth for the predictions.
- **X** (pd. DataFrame, optional) Any extra columns that are needed from training data.

Returns Optimal threshold for this objective

### **evalml.objectives.Recall.score**

<span id="page-255-1"></span>Recall.**score**(*y\_true*, *y\_predicted*, *X=None*)

Returns a numerical score indicating performance based on the differences between the predicted and actual values.

### Parameters

- **y\_predicted** (pd. Series) predicted values of length [n\_samples]
- **y\_true** (pd. Series) actual class labels of length [n\_samples]
- $X$ (pd. DataFrame or np. array) extra data of shape  $[n]$  samples, n\_features] necessary to calculate score

### Returns score

### **evalml.objectives.Recall.validate\_inputs**

<span id="page-255-2"></span>Recall.**validate\_inputs**(*y\_true*, *y\_predicted*)

Validates the input based on a few simple checks.

### Parameters

- **y\_predicted** (pd. Series) predicted values of length [n\_samples]
- **y\_true** (pd. Series) actual class labels of length [n\_samples]

Returns None

### **evalml.objectives.RecallMicro**

abc.ABC evalml.objectives.objective\_base.ObjectiveBase evalml.objectives.multiclass\_classification fication\_objective.MulticlassClassificationObjective evalml.objectives.standard\_metrics.RecallMicro **class** evalml.objectives.**RecallMicro**

Recall score for multiclass classification using micro averaging.

### **Methods**

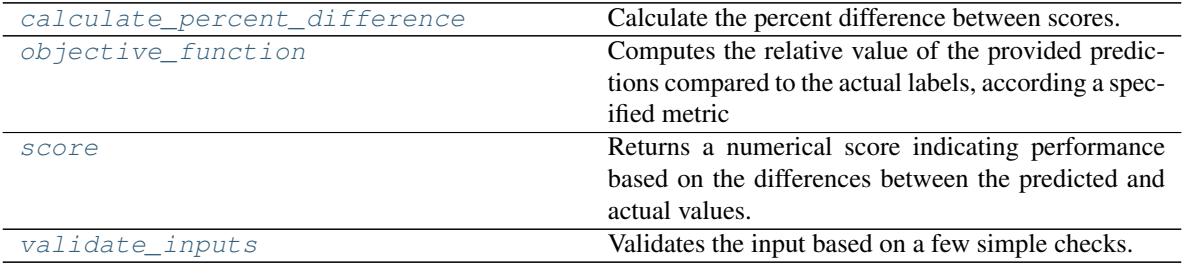

### **evalml.objectives.RecallMicro.calculate\_percent\_difference**

<span id="page-256-0"></span>**classmethod** RecallMicro.**calculate\_percent\_difference**(*score*, *baseline\_score*) Calculate the percent difference between scores.

### Parameters

- **score** (float) A score. Output of the score method of this objective.
- **baseline\_score**  $(fload) A$  score. Output of the score method of this objective. In practice, this is the score achieved on this objective with a baseline estimator.

#### Returns

The percent difference between the scores. This will be the difference normalized by the baseline score.

### Return type float

### **evalml.objectives.RecallMicro.objective\_function**

### <span id="page-256-1"></span>RecallMicro.**objective\_function**(*y\_true*, *y\_predicted*, *X=None*)

### Computes the relative value of the provided predictions compared to the actual labels, according a specified metric

Arguments: y\_predicted (pd.Series): predicted values of length [n\_samples] y\_true (pd.Series): actual class labels of length [n\_samples] X (pd.DataFrame or np.array): extra data of shape [n\_samples, n\_features] necessary to calculate score

Returns numerical value used to calculate score

### **evalml.objectives.RecallMicro.score**

<span id="page-257-0"></span>RecallMicro.**score**(*y\_true*, *y\_predicted*, *X=None*)

Returns a numerical score indicating performance based on the differences between the predicted and actual values.

### **Parameters**

- **y\_predicted** (pd. Series) predicted values of length [n\_samples]
- **y\_true** (pd. Series) actual class labels of length [n\_samples]
- **X** (pd.DataFrame or np.array) extra data of shape [n\_samples, n\_features] necessary to calculate score **abc.**<br> **abc.**  $\mathbf{y}\perp\mathbf{true}$  (pd. Series) – actual class labck of length [n\_samples]<br> **abc.**  $\mathbf{z}$ (pd. DataFrame or np. array) – extra data of shape [n\_samples, n\_features] necessary to calculate sore<br> **RecallMacro.**

Returns score

### **evalml.objectives.RecallMicro.validate\_inputs**

<span id="page-257-1"></span>RecallMicro.**validate\_inputs**(*y\_true*, *y\_predicted*) Validates the input based on a few simple checks.

#### Parameters

- **y\_predicted** (pd. Series) predicted values of length [n\_samples]
- **y\_true** (pd.Series) actual class labels of length [n\_samples]

Returns None

### **evalml.objectives.RecallMacro**

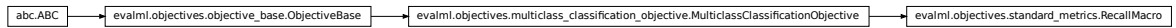

### **class** evalml.objectives.**RecallMacro**

Recall score for multiclass classification using macro averaging.

### **Methods**

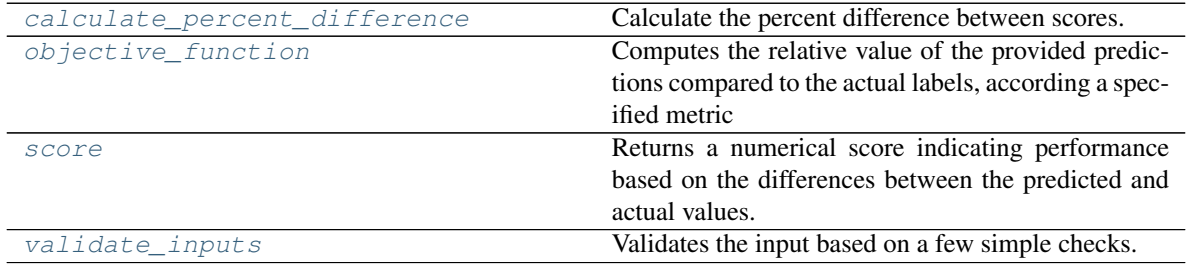

### **evalml.objectives.RecallMacro.calculate\_percent\_difference**

<span id="page-258-0"></span>**classmethod** RecallMacro.**calculate\_percent\_difference**(*score*, *baseline\_score*) Calculate the percent difference between scores.

#### Parameters

- **score**  $(float)$  A score. Output of the score method of this objective.
- **baseline\_score** (float) A score. Output of the score method of this objective. In practice, this is the score achieved on this objective with a baseline estimator.

#### Returns

The percent difference between the scores. This will be the difference normalized by the baseline score.

#### Return type float

#### **evalml.objectives.RecallMacro.objective\_function**

<span id="page-258-1"></span>RecallMacro.**objective\_function**(*y\_true*, *y\_predicted*, *X=None*)

### Computes the relative value of the provided predictions compared to the actual labels, according a specified metric

Arguments: y\_predicted (pd.Series): predicted values of length [n\_samples] y\_true (pd.Series): actual class labels of length [n samples] X (pd.DataFrame or np.array): extra data of shape [n\_samples, n\_features] necessary to calculate score

Returns numerical value used to calculate score

### **evalml.objectives.RecallMacro.score**

#### <span id="page-258-2"></span>RecallMacro.**score**(*y\_true*, *y\_predicted*, *X=None*)

Returns a numerical score indicating performance based on the differences between the predicted and actual values.

#### Parameters

- **v** predicted (pd. Series) predicted values of length [n\_samples]
- **y\_true** (pd. Series) actual class labels of length [n\_samples]
- **X** (pd.DataFrame or np.array) extra data of shape [n\_samples, n\_features] necessary to calculate score

Returns score

#### **evalml.objectives.RecallMacro.validate\_inputs**

<span id="page-258-3"></span>RecallMacro.**validate\_inputs**(*y\_true*, *y\_predicted*) Validates the input based on a few simple checks.

#### Parameters

- **y\_predicted** (pd. Series) predicted values of length [n\_samples]
- **v** true (pd. Series) actual class labels of length [n\_samples]

Returns None

### **evalml.objectives.RecallWeighted**

abc.ABC evalml.objectives.objective\_base.ObjectiveBase.org fication\_objective.MulticlassClassificationObjective evalml.objectives.standard\_metrics.RecallWeighted

#### **class** evalml.objectives.**RecallWeighted**

Recall score for multiclass classification using weighted averaging.

### **Methods**

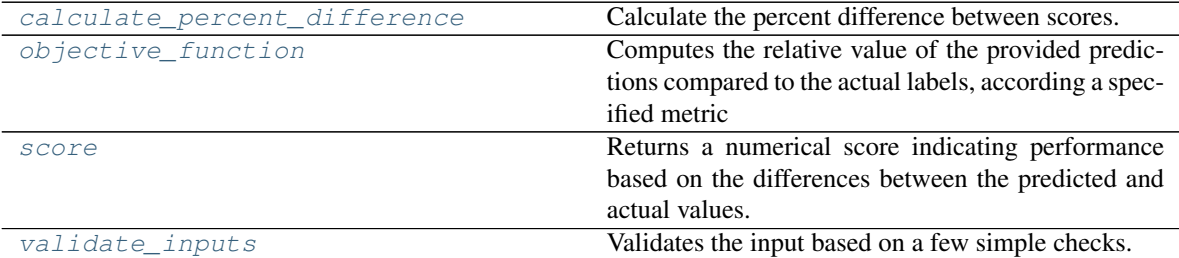

### **evalml.objectives.RecallWeighted.calculate\_percent\_difference**

```
classmethod RecallWeighted.calculate_percent_difference(score, base-
```
Calculate the percent difference between scores.

Parameters

- - **score** ( $f$ loat) A score. Output of the score method of this objective.
	- **baseline\_score** (float) A score. Output of the score method of this objective. In practice, this is the score achieved on this objective with a baseline estimator.

### Returns

The percent difference between the scores. This will be the difference normalized by the baseline score.

Return type float

### **evalml.objectives.RecallWeighted.objective\_function**

<span id="page-259-1"></span>RecallWeighted.**objective\_function**(*y\_true*, *y\_predicted*, *X=None*)

### Computes the relative value of the provided predictions compared to the actual labels, according a specified metric

Arguments: y\_predicted (pd.Series): predicted values of length [n\_samples] y\_true (pd.Series): actual class labels of length  $[n_s]$  X (pd.DataFrame or np.array): extra data of shape [n\_samples, n\_features] necessary to calculate score

*line\_score*)

Returns numerical value used to calculate score

### **evalml.objectives.RecallWeighted.score**

<span id="page-260-0"></span>RecallWeighted.**score**(*y\_true*, *y\_predicted*, *X=None*)

Returns a numerical score indicating performance based on the differences between the predicted and actual values.

### Parameters

- **y\_predicted** (pd.Series) predicted values of length [n\_samples]
- **y\_true** (pd. Series) actual class labels of length [n\_samples]
- **X** (pd. DataFrame or np. array) extra data of shape  $[n$  samples, n\_features] necessary to calculate score

#### Returns score

### **evalml.objectives.RecallWeighted.validate\_inputs**

<span id="page-260-1"></span>RecallWeighted.**validate\_inputs**(*y\_true*, *y\_predicted*) Validates the input based on a few simple checks.

#### Parameters

- **y\_predicted** (pd. Series) predicted values of length [n\_samples]
- **y\_true** (pd. Series) actual class labels of length [n\_samples]

Returns None

### **5.7.4 Regression Objectives**

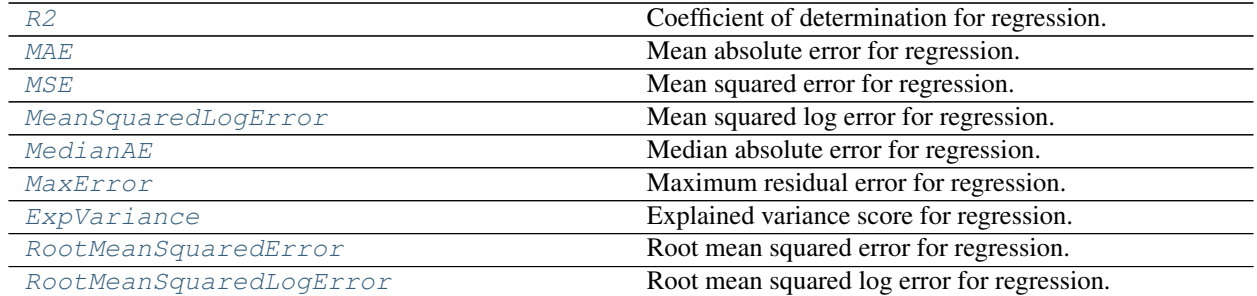

### **evalml.objectives.R2**

abc.ABC evalml.objectives.objective\_base.ObjectiveBase evalml.objectives.regression\_objective.RegressionObjective evalml.objectives.standard\_metrics.R2

<span id="page-260-2"></span>**class** evalml.objectives.**R2**

Coefficient of determination for regression.

### **Methods**

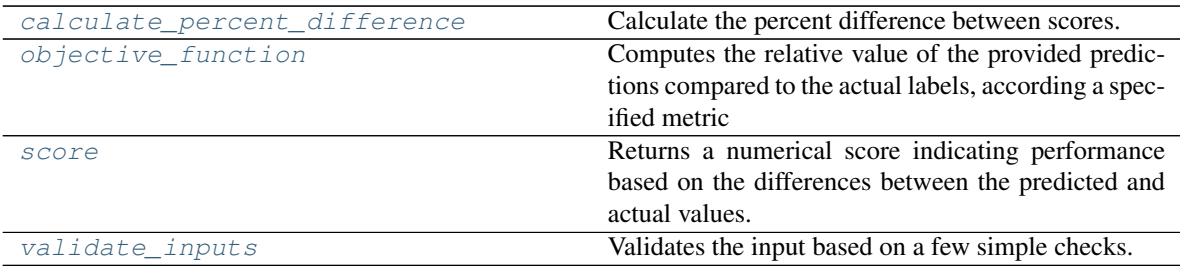

### **evalml.objectives.R2.calculate\_percent\_difference**

<span id="page-261-0"></span>**classmethod** R2.**calculate\_percent\_difference**(*score*, *baseline\_score*) Calculate the percent difference between scores.

#### Parameters

- **score** ( $f$ loat) A score. Output of the score method of this objective.
- **baseline\_score** (float) A score. Output of the score method of this objective. In practice, this is the score achieved on this objective with a baseline estimator.

#### Returns

The percent difference between the scores. This will be the difference normalized by the baseline score.

Return type float

### **evalml.objectives.R2.objective\_function**

<span id="page-261-1"></span>R2.**objective\_function**(*y\_true*, *y\_predicted*, *X=None*)

### Computes the relative value of the provided predictions compared to the actual labels, according a specified metric

Arguments: y\_predicted (pd.Series): predicted values of length [n\_samples] y\_true (pd.Series): actual class labels of length [n\_samples] X (pd.DataFrame or np.array): extra data of shape [n\_samples, n\_features] necessary to calculate score

Returns numerical value used to calculate score

### **evalml.objectives.R2.score**

<span id="page-261-2"></span>R2.**score**(*y\_true*, *y\_predicted*, *X=None*)

Returns a numerical score indicating performance based on the differences between the predicted and actual values.

### Parameters

- **y\_predicted** (pd. Series) predicted values of length [n\_samples]
- **y\_true** (pd. Series) actual class labels of length [n\_samples]

• **X** (pd. DataFrame or np. array) – extra data of shape  $[n$  samples, n\_features] necessary to calculate score

Returns score

### **evalml.objectives.R2.validate\_inputs**

<span id="page-262-1"></span>R2.**validate\_inputs**(*y\_true*, *y\_predicted*)

Validates the input based on a few simple checks.

Parameters

- **y\_predicted** (pd. Series) predicted values of length [n\_samples]
- **y\_true** (pd. Series) actual class labels of length [n\_samples]

Returns None

#### **evalml.objectives.MAE**

abc.ABC evalml.objectives.objective\_base.ObjectiveBase evalml.objectives.regression\_objective.RegressionObjective evalml.objectives.standard\_metrics.MAE

<span id="page-262-0"></span>**class** evalml.objectives.**MAE** Mean absolute error for regression.

#### **Methods**

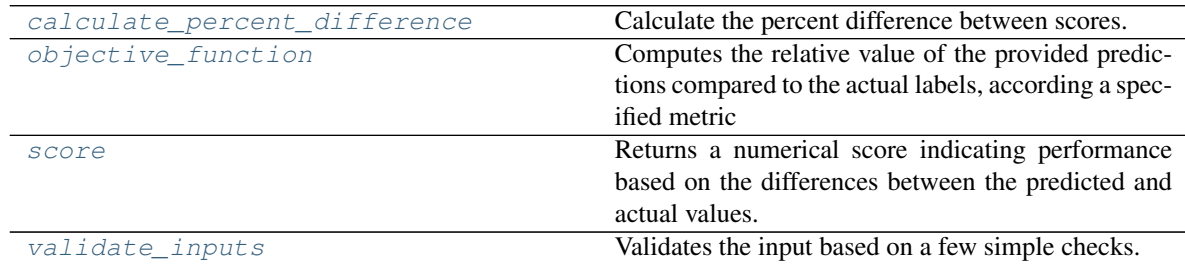

### **evalml.objectives.MAE.calculate\_percent\_difference**

<span id="page-262-2"></span>**classmethod** MAE.**calculate\_percent\_difference**(*score*, *baseline\_score*) Calculate the percent difference between scores.

Parameters

- **score**  $(float)$  A score. Output of the score method of this objective.
- **baseline\_score** (float) A score. Output of the score method of this objective. In practice, this is the score achieved on this objective with a baseline estimator.

#### Returns

The percent difference between the scores. This will be the difference normalized by the

baseline score.

Return type float

### **evalml.objectives.MAE.objective\_function**

#### <span id="page-263-1"></span>MAE.**objective\_function**(*y\_true*, *y\_predicted*, *X=None*)

#### Computes the relative value of the provided predictions compared to the actual labels, according a specified metric

Arguments: y\_predicted (pd.Series): predicted values of length [n\_samples] y\_true (pd.Series): actual class labels of length [n\_samples] X (pd.DataFrame or np.array): extra data of shape [n\_samples, n\_features] necessary to calculate score

Returns numerical value used to calculate score

### **evalml.objectives.MAE.score**

<span id="page-263-2"></span>MAE.**score**(*y\_true*, *y\_predicted*, *X=None*)

Returns a numerical score indicating performance based on the differences between the predicted and actual values.

#### Parameters

- **y\_predicted** (pd. Series) predicted values of length [n\_samples]
- **y\_true** (pd. Series) actual class labels of length [n\_samples]
- **X** (pd. DataFrame or np. array) extra data of shape [n\_samples, n\_features] necessary to calculate score

Returns score

### **evalml.objectives.MAE.validate\_inputs**

### <span id="page-263-3"></span>MAE.**validate\_inputs**(*y\_true*, *y\_predicted*)

Validates the input based on a few simple checks.

#### Parameters

- **y\_predicted** (pd. Series) predicted values of length [n\_samples]
- **y\_true** (pd. Series) actual class labels of length [n\_samples]

Returns None

### **evalml.objectives.MSE**

abc.ABC evalml.objectives.objective\_base.ObjectiveBase evalml.objectives.regression\_objective.RegressionObjective evalml.objectives.randard\_metrics.MSE

<span id="page-263-0"></span>**class** evalml.objectives.**MSE** Mean squared error for regression.

### **Methods**

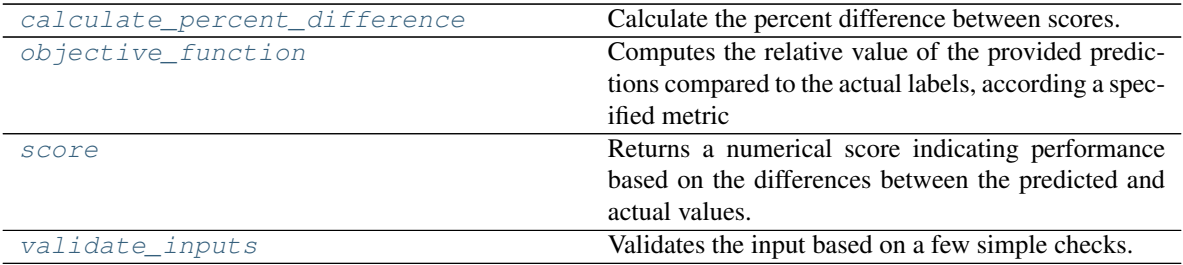

### **evalml.objectives.MSE.calculate\_percent\_difference**

<span id="page-264-0"></span>**classmethod** MSE.**calculate\_percent\_difference**(*score*, *baseline\_score*) Calculate the percent difference between scores.

#### Parameters

- **score** ( $f$ loat) A score. Output of the score method of this objective.
- **baseline\_score** (float) A score. Output of the score method of this objective. In practice, this is the score achieved on this objective with a baseline estimator.

### Returns

The percent difference between the scores. This will be the difference normalized by the baseline score.

Return type float

### **evalml.objectives.MSE.objective\_function**

<span id="page-264-1"></span>MSE.**objective\_function**(*y\_true*, *y\_predicted*, *X=None*)

### Computes the relative value of the provided predictions compared to the actual labels, according a specified metric

Arguments: y\_predicted (pd.Series): predicted values of length [n\_samples] y\_true (pd.Series): actual class labels of length [n\_samples] X (pd.DataFrame or np.array): extra data of shape [n\_samples, n\_features] necessary to calculate score

Returns numerical value used to calculate score

### **evalml.objectives.MSE.score**

<span id="page-264-2"></span>MSE.**score**(*y\_true*, *y\_predicted*, *X=None*)

Returns a numerical score indicating performance based on the differences between the predicted and actual values.

### Parameters

- **y\_predicted** (pd.Series) predicted values of length [n\_samples]
- **y\_true** (pd. Series) actual class labels of length [n\_samples]

•  $X$ (pd. DataFrame or np. array) – extra data of shape [n\_samples, n\_features] necessary to calculate score

Returns score

### **evalml.objectives.MSE.validate\_inputs**

```
MSE.validate_inputs(y_true, y_predicted)
     Validates the input based on a few simple checks.
```
Parameters

- **y\_predicted** (pd. Series) predicted values of length [n\_samples]
- **y\_true** (pd. Series) actual class labels of length [n\_samples]

Returns None

### **evalml.objectives.MeanSquaredLogError**

abc.ABC evalml.objectives.objective\_base.ObjectiveBase evalml.objectives.regression\_objective.RegressionObjective evalml.objectives.standard\_metrics.MeanSquaredLogError

### <span id="page-265-0"></span>**class** evalml.objectives.**MeanSquaredLogError**

Mean squared log error for regression.

Only valid for nonnegative inputs. Otherwise, will throw a ValueError

### **Methods**

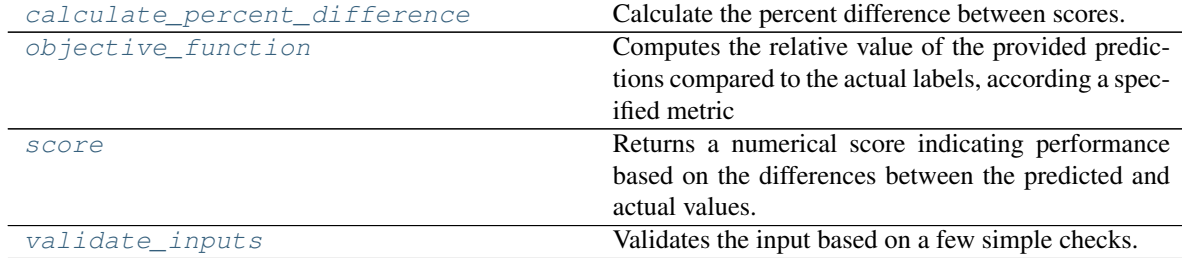

### **evalml.objectives.MeanSquaredLogError.calculate\_percent\_difference**

<span id="page-265-2"></span>**classmethod** MeanSquaredLogError.**calculate\_percent\_difference**(*score*, *baseline\_score*)

Calculate the percent difference between scores.

#### Parameters

- **score**  $(float)$  A score. Output of the score method of this objective.
- **baseline**  $score(fload) A score$ . Output of the score method of this objective. In practice, this is the score achieved on this objective with a baseline estimator.

#### Returns

The percent difference between the scores. This will be the difference normalized by the baseline score.

Return type float

### **evalml.objectives.MeanSquaredLogError.objective\_function**

<span id="page-266-1"></span>MeanSquaredLogError.**objective\_function**(*y\_true*, *y\_predicted*, *X=None*)

#### Computes the relative value of the provided predictions compared to the actual labels, according a specified metric

Arguments: y\_predicted (pd.Series): predicted values of length [n\_samples] y\_true (pd.Series): actual class labels of length [n\_samples] X (pd.DataFrame or np.array): extra data of shape [n\_samples, n\_features] necessary to calculate score

Returns numerical value used to calculate score

### **evalml.objectives.MeanSquaredLogError.score**

<span id="page-266-2"></span>MeanSquaredLogError.**score**(*y\_true*, *y\_predicted*, *X=None*)

Returns a numerical score indicating performance based on the differences between the predicted and actual values.

#### Parameters

- **y\_predicted** (pd. Series) predicted values of length [n\_samples]
- **y\_true** (pd. Series) actual class labels of length [n\_samples]
- **X** (pd. DataFrame or np. array) extra data of shape [n\_samples, n\_features] necessary to calculate score

Returns score

### **evalml.objectives.MeanSquaredLogError.validate\_inputs**

<span id="page-266-3"></span>MeanSquaredLogError.**validate\_inputs**(*y\_true*, *y\_predicted*)

Validates the input based on a few simple checks.

### Parameters

- **y** predicted (pd. Series) predicted values of length [n\_samples]
- **y\_true** (pd. Series) actual class labels of length [n\_samples]

Returns None

### **evalml.objectives.MedianAE**

<span id="page-266-0"></span>

abc.ABC evalml.objectives.objective\_base.ObjectiveBase evalml.objectives.regression\_objective.RegressionObjective = evalml.objectives.standard\_metrics.MedianAE

### **class** evalml.objectives.**MedianAE** Median absolute error for regression.

### **Methods**

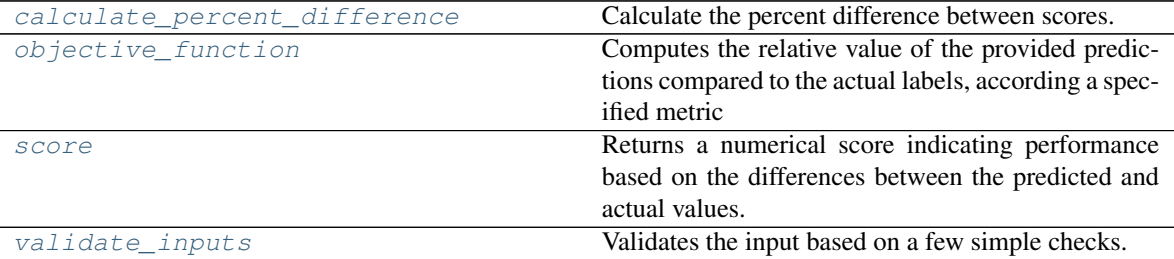

### **evalml.objectives.MedianAE.calculate\_percent\_difference**

<span id="page-267-0"></span>**classmethod** MedianAE.**calculate\_percent\_difference**(*score*, *baseline\_score*) Calculate the percent difference between scores.

#### Parameters

- **score**  $(float)$  A score. Output of the score method of this objective.
- **baseline\_score**  $(fload) A$  score. Output of the score method of this objective. In practice, this is the score achieved on this objective with a baseline estimator.

#### Returns

The percent difference between the scores. This will be the difference normalized by the baseline score.

Return type float

### **evalml.objectives.MedianAE.objective\_function**

<span id="page-267-1"></span>MedianAE.**objective\_function**(*y\_true*, *y\_predicted*, *X=None*)

### Computes the relative value of the provided predictions compared to the actual labels, according a specified metric

Arguments: y\_predicted (pd.Series): predicted values of length [n\_samples] y\_true (pd.Series): actual class labels of length [n\_samples] X (pd.DataFrame or np.array): extra data of shape [n\_samples, n\_features] necessary to calculate score

Returns numerical value used to calculate score

### **evalml.objectives.MedianAE.score**

#### <span id="page-267-2"></span>MedianAE.**score**(*y\_true*, *y\_predicted*, *X=None*)

Returns a numerical score indicating performance based on the differences between the predicted and actual values.

### Parameters

• **y\_predicted** (pd. Series) – predicted values of length [n\_samples]

- **y\_true** (pd. Series) actual class labels of length [n\_samples]
- **X** (pd.DataFrame or np.array) extra data of shape [n\_samples, n\_features] necessary to calculate score

Returns score

#### **evalml.objectives.MedianAE.validate\_inputs**

<span id="page-268-1"></span>MedianAE.**validate\_inputs**(*y\_true*, *y\_predicted*) Validates the input based on a few simple checks.

#### Parameters

- **y\_predicted** (pd. Series) predicted values of length [n\_samples]
- **y\_true** (pd. Series) actual class labels of length [n\_samples]

Returns None

### **evalml.objectives.MaxError**

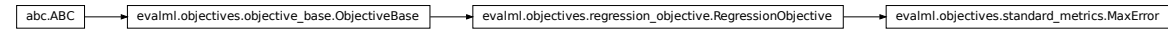

<span id="page-268-0"></span>**class** evalml.objectives.**MaxError**

Maximum residual error for regression.

### **Methods**

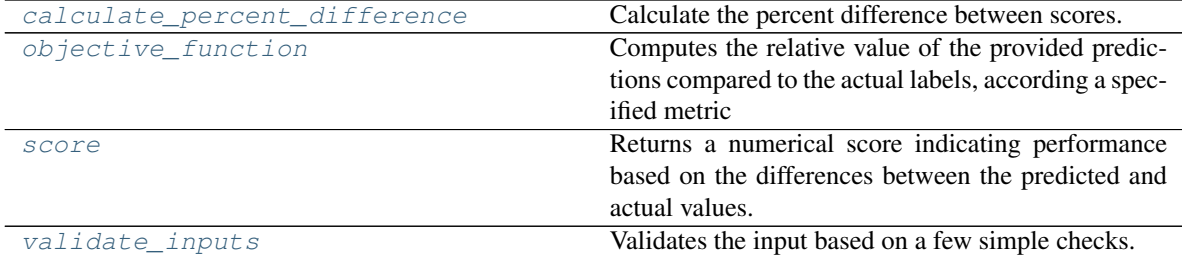

### **evalml.objectives.MaxError.calculate\_percent\_difference**

<span id="page-268-2"></span>**classmethod** MaxError.**calculate\_percent\_difference**(*score*, *baseline\_score*) Calculate the percent difference between scores.

#### **Parameters**

- **score**  $(float)$  A score. Output of the score method of this objective.
- **baseline\_score**  $(fload) A$  score. Output of the score method of this objective. In practice, this is the score achieved on this objective with a baseline estimator.

Returns

The percent difference between the scores. This will be the difference normalized by the baseline score.

Return type float

### **evalml.objectives.MaxError.objective\_function**

<span id="page-269-1"></span>MaxError.**objective\_function**(*y\_true*, *y\_predicted*, *X=None*)

### Computes the relative value of the provided predictions compared to the actual labels, according a specified metric

Arguments: y\_predicted (pd.Series): predicted values of length [n\_samples] y\_true (pd.Series): actual class labels of length [n\_samples] X (pd.DataFrame or np.array): extra data of shape [n\_samples, n\_features] necessary to calculate score

Returns numerical value used to calculate score

### **evalml.objectives.MaxError.score**

#### <span id="page-269-2"></span>MaxError.**score**(*y\_true*, *y\_predicted*, *X=None*)

Returns a numerical score indicating performance based on the differences between the predicted and actual values.

#### Parameters

- **y\_predicted** (pd. Series) predicted values of length [n\_samples]
- **y\_true** (pd. Series) actual class labels of length [n\_samples]
- **X** (pd. DataFrame or np. array) extra data of shape [n\_samples, n\_features] necessary to calculate score

Returns score

#### **evalml.objectives.MaxError.validate\_inputs**

<span id="page-269-3"></span>MaxError.**validate\_inputs**(*y\_true*, *y\_predicted*) Validates the input based on a few simple checks.

#### Parameters

- **y\_predicted** (pd. Series) predicted values of length [n\_samples]
- **y\_true** (pd. Series) actual class labels of length [n\_samples]

Returns None

### **evalml.objectives.ExpVariance**

<span id="page-269-0"></span>abc.ABC evalml.objectives.objective\_base.ObjectiveBase evalml.objectives.regression\_objective.RegressionObjective evalml.objectives.standard\_metrics.ExpVariance

### **class** evalml.objectives.**ExpVariance** Explained variance score for regression.

### **Methods**

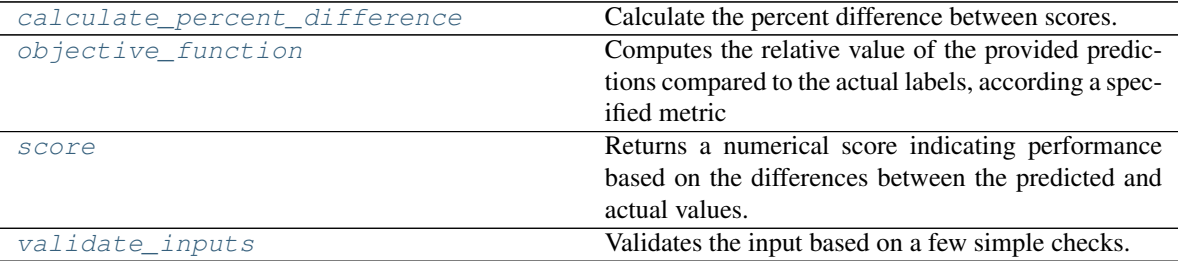

### **evalml.objectives.ExpVariance.calculate\_percent\_difference**

<span id="page-270-0"></span>**classmethod** ExpVariance.**calculate\_percent\_difference**(*score*, *baseline\_score*) Calculate the percent difference between scores.

#### **Parameters**

- **score**  $(float)$  A score. Output of the score method of this objective.
- **baseline\_score**  $(fload)$  A score. Output of the score method of this objective. In practice, this is the score achieved on this objective with a baseline estimator.

#### Returns

The percent difference between the scores. This will be the difference normalized by the baseline score.

Return type float

### **evalml.objectives.ExpVariance.objective\_function**

<span id="page-270-1"></span>ExpVariance.**objective\_function**(*y\_true*, *y\_predicted*, *X=None*)

### Computes the relative value of the provided predictions compared to the actual labels, according a specified metric

Arguments: y\_predicted (pd.Series): predicted values of length [n\_samples] y\_true (pd.Series): actual class labels of length [n\_samples] X (pd.DataFrame or np.array): extra data of shape [n\_samples, n\_features] necessary to calculate score

Returns numerical value used to calculate score

### **evalml.objectives.ExpVariance.score**

<span id="page-270-2"></span>ExpVariance.**score**(*y\_true*, *y\_predicted*, *X=None*)

Returns a numerical score indicating performance based on the differences between the predicted and actual values.

### Parameters

• **y\_predicted** (pd. Series) – predicted values of length [n\_samples]

- **y\_true** (pd. Series) actual class labels of length [n\_samples]
- **X** (pd.DataFrame or np.array) extra data of shape [n\_samples, n\_features] necessary to calculate score

Returns score

#### **evalml.objectives.ExpVariance.validate\_inputs**

<span id="page-271-1"></span>ExpVariance.**validate\_inputs**(*y\_true*, *y\_predicted*) Validates the input based on a few simple checks.

#### Parameters

- **y\_predicted** (pd. Series) predicted values of length [n\_samples]
- **y\_true** (pd. Series) actual class labels of length [n\_samples]

Returns None

#### **evalml.objectives.RootMeanSquaredError**

abc.ABC evalml.objectives.objective\_base.ObjectiveBase evalml.objectives.regression\_objective.RegressionObjective evalml.objectives.standard\_metrics.RootMeanSquaredError

### <span id="page-271-0"></span>**class** evalml.objectives.**RootMeanSquaredError** Root mean squared error for regression.

### **Methods**

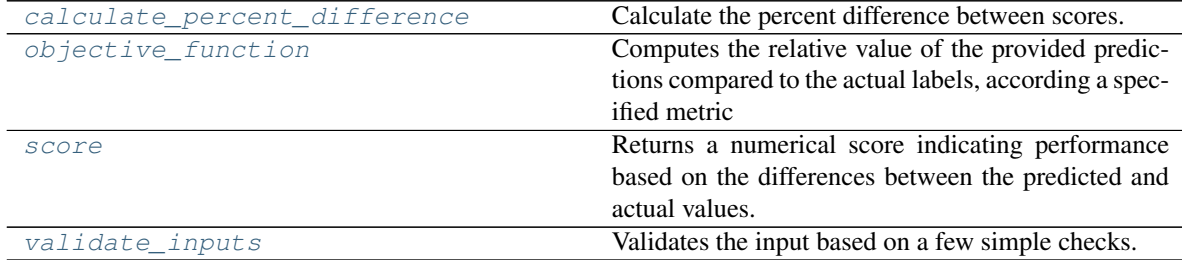

### **evalml.objectives.RootMeanSquaredError.calculate\_percent\_difference**

<span id="page-271-2"></span>**classmethod** RootMeanSquaredError.**calculate\_percent\_difference**(*score*, *baseline\_score*)

Calculate the percent difference between scores.

#### Parameters

- **score**  $(float)$  A score. Output of the score method of this objective.
- **baseline\_score**  $(fload) A$  score. Output of the score method of this objective. In practice, this is the score achieved on this objective with a baseline estimator.

#### Returns

The percent difference between the scores. This will be the difference normalized by the baseline score.

Return type float

### **evalml.objectives.RootMeanSquaredError.objective\_function**

<span id="page-272-1"></span>RootMeanSquaredError.**objective\_function**(*y\_true*, *y\_predicted*, *X=None*)

### Computes the relative value of the provided predictions compared to the actual labels, according a specified metric

Arguments: y\_predicted (pd.Series): predicted values of length [n\_samples] y\_true (pd.Series): actual class labels of length [n\_samples] X (pd.DataFrame or np.array): extra data of shape [n\_samples, n\_features] necessary to calculate score

Returns numerical value used to calculate score

### **evalml.objectives.RootMeanSquaredError.score**

<span id="page-272-2"></span>RootMeanSquaredError.**score**(*y\_true*, *y\_predicted*, *X=None*)

Returns a numerical score indicating performance based on the differences between the predicted and actual values.

#### Parameters

- **y\_predicted** (pd. Series) predicted values of length [n\_samples]
- **y\_true** (pd. Series) actual class labels of length [n\_samples]
- **X** (pd.DataFrame or np.array) extra data of shape [n\_samples, n\_features] necessary to calculate score

Returns score

### **evalml.objectives.RootMeanSquaredError.validate\_inputs**

<span id="page-272-3"></span>RootMeanSquaredError.**validate\_inputs**(*y\_true*, *y\_predicted*) Validates the input based on a few simple checks.

#### Parameters

- **y** predicted (pd. Series) predicted values of length [n\_samples]
- **y\_true** (pd. Series) actual class labels of length [n\_samples]

Returns None

**evalml.objectives.RootMeanSquaredLogError**

<span id="page-272-0"></span>abc.ABC evalml.objectives.objective\_base.ObjectiveBase evalml.objectives.regression\_objective.RegressionObjective evalml.objectives.standard\_metrics.RootMeanSquaredLogError

### **class** evalml.objectives.**RootMeanSquaredLogError**

Root mean squared log error for regression.

Only valid for nonnegative inputs.Otherwise, will throw a ValueError.

### **Methods**

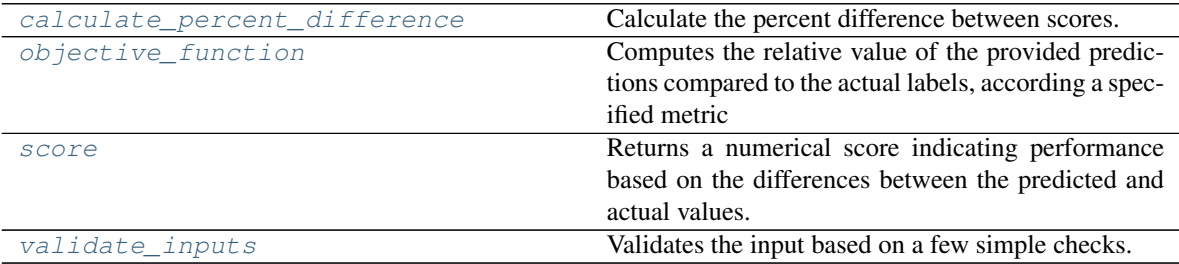

### **evalml.objectives.RootMeanSquaredLogError.calculate\_percent\_difference**

<span id="page-273-0"></span>**classmethod** RootMeanSquaredLogError.**calculate\_percent\_difference**(*score*,

*baseline\_score*)

Calculate the percent difference between scores.

#### Parameters

- **score**  $(f\text{load})$  A score. Output of the score method of this objective.
- **baseline\_score** (float) A score. Output of the score method of this objective. In practice, this is the score achieved on this objective with a baseline estimator.

#### Returns

The percent difference between the scores. This will be the difference normalized by the baseline score.

Return type float

### **evalml.objectives.RootMeanSquaredLogError.objective\_function**

<span id="page-273-1"></span>RootMeanSquaredLogError.**objective\_function**(*y\_true*, *y\_predicted*, *X=None*)

Computes the relative value of the provided predictions compared to the actual labels, according a specified metric

Arguments: y\_predicted (pd.Series): predicted values of length [n\_samples] y\_true (pd.Series): actual class labels of length [n\_samples] X (pd.DataFrame or np.array): extra data of shape [n\_samples, n\_features] necessary to calculate score

Returns numerical value used to calculate score

### **evalml.objectives.RootMeanSquaredLogError.score**

```
RootMeanSquaredLogError.score(y_true, y_predicted, X=None)
     Returns a numerical score indicating performance based on the differences between the predicted and
     actual values.
```
#### Parameters

- **y\_predicted** (pd. Series) predicted values of length [n\_samples]
- **y\_true** (pd.Series) actual class labels of length [n\_samples]
- **X** (pd.DataFrame or np.array) extra data of shape [n\_samples, n\_features] necessary to calculate score

```
Returns score
```
### **evalml.objectives.RootMeanSquaredLogError.validate\_inputs**

<span id="page-274-0"></span>RootMeanSquaredLogError.**validate\_inputs**(*y\_true*, *y\_predicted*) Validates the input based on a few simple checks.

#### Parameters

- **y\_predicted** (pd. Series) predicted values of length [n\_samples]
- **y** true (pd. Series) actual class labels of length [n\_samples]

Returns None

## **5.8 Problem Types**

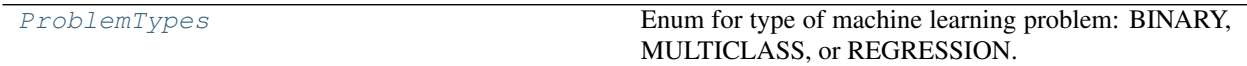

### **5.8.1 evalml.problem\_types.ProblemTypes**

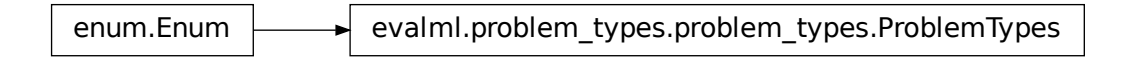

<span id="page-274-1"></span>**class** evalml.problem\_types.**ProblemTypes**

Enum for type of machine learning problem: BINARY, MULTICLASS, or REGRESSION.

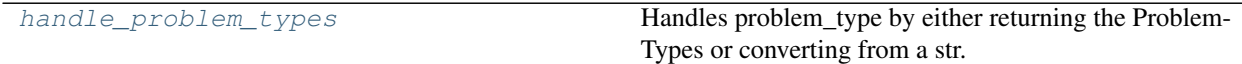

### **5.8.2 evalml.problem\_types.handle\_problem\_types**

<span id="page-274-2"></span>evalml.problem\_types.**handle\_problem\_types**(*problem\_type*)

Handles problem\_type by either returning the ProblemTypes or converting from a str.

**Parameters problem\_type** (str or [ProblemTypes](#page-274-1)) – problem type that needs to be han-

dled

Returns ProblemTypes

## **5.9 Model Family**

[ModelFamily](#page-275-0) **Enum for family of machine learning models.** 

### **5.9.1 evalml.model\_family.ModelFamily**

 $enum.Enum$  evalml.model\_family.model\_family.ModelFamily

<span id="page-275-0"></span>**class** evalml.model\_family.**ModelFamily** Enum for family of machine learning models.

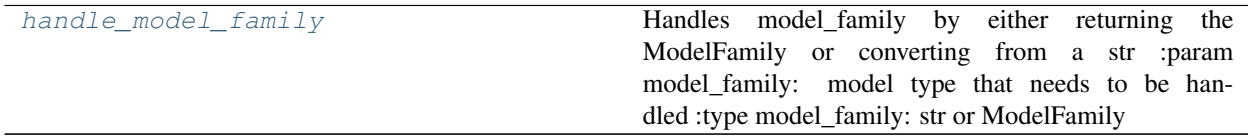

## **5.9.2 evalml.model\_family.handle\_model\_family**

<span id="page-275-1"></span>evalml.model\_family.**handle\_model\_family**(*model\_family*)

Handles model\_family by either returning the ModelFamily or converting from a str :param model\_family: model type that needs to be handled :type model\_family: str or ModelFamily

Returns ModelFamily

## **5.10 Tuners**

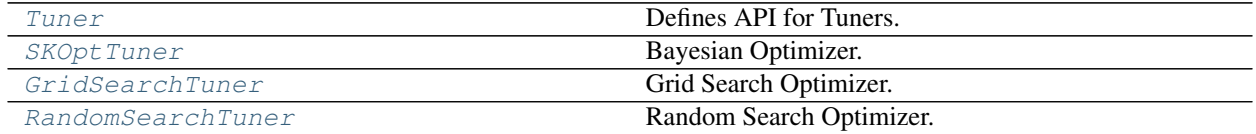

## **5.10.1 evalml.tuners.Tuner**

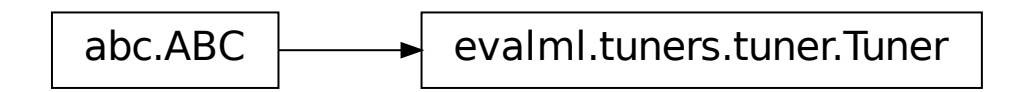

<span id="page-276-0"></span>**class** evalml.tuners.**Tuner**(*pipeline\_hyperparameter\_ranges*, *random\_state=0*) Defines API for Tuners.

Tuners implement different strategies for sampling from a search space. They're used in EvalML to search the space of pipeline hyperparameters.

### **Methods**

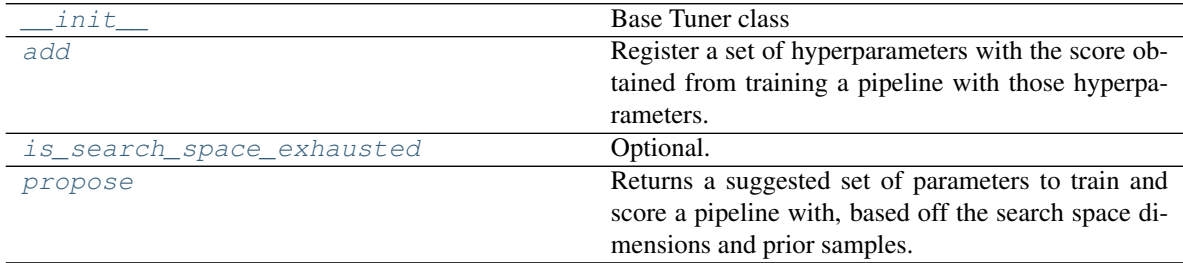

### **evalml.tuners.Tuner.\_\_init\_\_**

<span id="page-276-1"></span>Tuner.**\_\_init\_\_**(*pipeline\_hyperparameter\_ranges*, *random\_state=0*) Base Tuner class

### Parameters

- **pipeline\_hyperparameter\_ranges** (dict) a set of hyperparameter ranges corresponding to a pipeline's parameters
- **random\_state** (int, np.random.RandomState) The random state

### **evalml.tuners.Tuner.add**

<span id="page-276-2"></span>Tuner.**add**(*pipeline\_parameters*, *score*)

Register a set of hyperparameters with the score obtained from training a pipeline with those hyperparameters.

### Parameters

• **pipeline\_parameters** (dict) – a dict of the parameters used to evaluate a pipeline

• **score** (float) – the score obtained by evaluating the pipeline with the provided parameters

Returns None

### **evalml.tuners.Tuner.is\_search\_space\_exhausted**

#### <span id="page-277-1"></span>Tuner.**is\_search\_space\_exhausted**()

Optional. If possible search space for tuner is finite, this method indicates whether or not all possible parameters have been scored.

Returns Returns true if all possible parameters in a search space has been scored.

Return type bool

### **evalml.tuners.Tuner.propose**

#### <span id="page-277-2"></span>Tuner.**propose**()

Returns a suggested set of parameters to train and score a pipeline with, based off the search space dimensions and prior samples.

Returns proposed pipeline parameters

Return type dict

### **5.10.2 evalml.tuners.SKOptTuner**

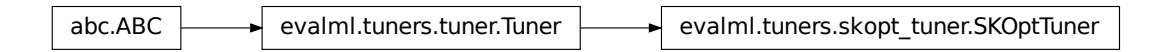

<span id="page-277-0"></span>**class** evalml.tuners.**SKOptTuner**(*pipeline\_hyperparameter\_ranges*, *random\_state=0*) Bayesian Optimizer.

### **Methods**

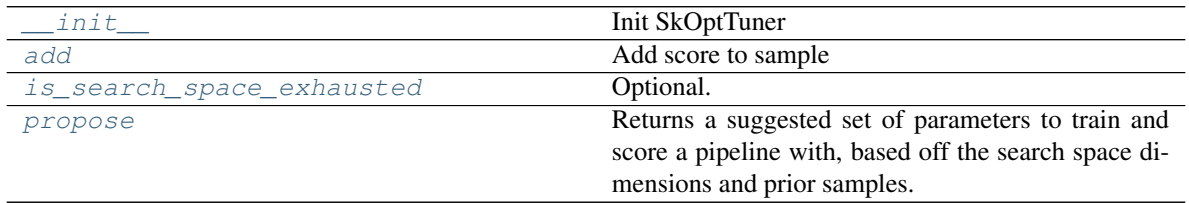

### **evalml.tuners.SKOptTuner.\_\_init\_\_**

<span id="page-277-3"></span>SKOptTuner.**\_\_init\_\_**(*pipeline\_hyperparameter\_ranges*, *random\_state=0*) Init SkOptTuner

### Parameters

- **pipeline\_hyperparameter\_ranges** (dict) a set of hyperparameter ranges corresponding to a pipeline's parameters
- **random\_state** (int, np.random.RandomState) The random state

### **evalml.tuners.SKOptTuner.add**

<span id="page-278-1"></span>SKOptTuner.**add**(*pipeline\_parameters*, *score*) Add score to sample

Parameters

- **pipeline\_parameters** (dict) a dict of the parameters used to evaluate a pipeline
- **score** (float) the score obtained by evaluating the pipeline with the provided parameters

Returns None

### **evalml.tuners.SKOptTuner.is\_search\_space\_exhausted**

#### <span id="page-278-2"></span>SKOptTuner.**is\_search\_space\_exhausted**()

Optional. If possible search space for tuner is finite, this method indicates whether or not all possible parameters have been scored.

Returns Returns true if all possible parameters in a search space has been scored.

Return type bool

### **evalml.tuners.SKOptTuner.propose**

```
SKOptTuner.propose()
```
Returns a suggested set of parameters to train and score a pipeline with, based off the search space dimensions and prior samples.

Returns proposed pipeline parameters

Return type dict

## **5.10.3 evalml.tuners.GridSearchTuner**

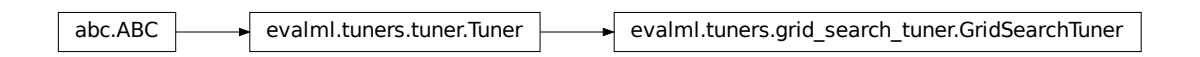

<span id="page-278-0"></span>**class** evalml.tuners.**GridSearchTuner**(*pipeline\_hyperparameter\_ranges*, *n\_points=10*, *random\_state=0*)

Grid Search Optimizer.

### **Example**

```
>>> tuner = GridSearchTuner({'My Component': {'param a': [0.0, 10.0], 'param b': [
˓→'a', 'b', 'c']}}, n_points=5)
>>> proposal = tuner.propose()
>>> assert proposal.keys() == {'My Component'}
>>> assert proposal['My Component'] == {'param a': 0.0, 'param b': 'a'}
```
### **Methods**

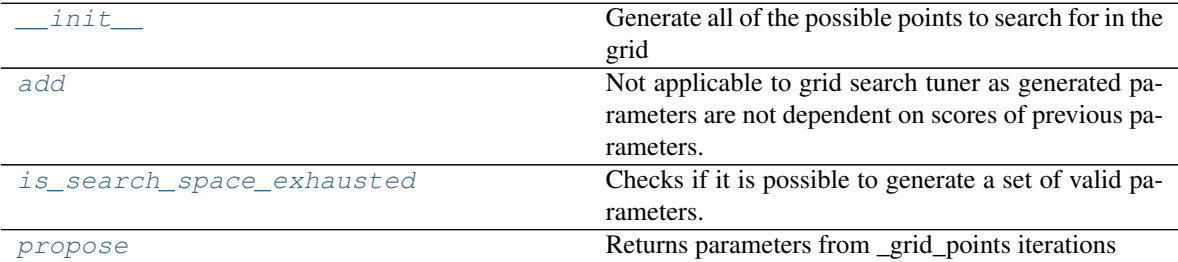

### **evalml.tuners.GridSearchTuner.\_\_init\_\_**

<span id="page-279-0"></span>GridSearchTuner.**\_\_init\_\_**(*pipeline\_hyperparameter\_ranges*, *n\_points=10*, *random\_state=0*) Generate all of the possible points to search for in the grid

#### Parameters

- **pipeline\_hyperparameter\_ranges** (dict) a set of hyperparameter ranges corresponding to a pipeline's parameters
- **n** points The number of points to sample from along each dimension defined in the space argument
- **random\_state** Unused in this class

### **evalml.tuners.GridSearchTuner.add**

### <span id="page-279-1"></span>GridSearchTuner.**add**(*pipeline\_parameters*, *score*)

Not applicable to grid search tuner as generated parameters are not dependent on scores of previous parameters.

### Parameters

- **pipeline\_parameters** (dict) a dict of the parameters used to evaluate a pipeline
- **score** ( $f$ loat) the score obtained by evaluating the pipeline with the provided parameters

### **evalml.tuners.GridSearchTuner.is\_search\_space\_exhausted**

#### <span id="page-279-2"></span>GridSearchTuner.is search space exhausted()

Checks if it is possible to generate a set of valid parameters. Stores generated parameters in  $se \perp f$ . curr\_params to be returned by propose().

Raises **NoParamsException** – If a search space is exhausted, then this exception is thrown.

Returns If no more valid parameters exists in the search space, return false.

Return type bool

### **evalml.tuners.GridSearchTuner.propose**

```
GridSearchTuner.propose()
```
Returns parameters from \_grid\_points iterations

If all possible combinations of parameters have been scored, then NoParamsException is raised.

Returns proposed pipeline parameters

Return type dict

### **5.10.4 evalml.tuners.RandomSearchTuner**

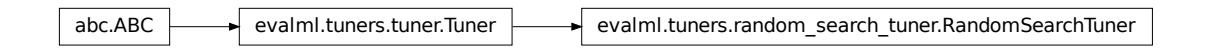

<span id="page-280-0"></span>**class** evalml.tuners.**RandomSearchTuner**(*pipeline\_hyperparameter\_ranges*, *random\_state=0*, *with\_replacement=False*, *replacement\_max\_attempts=10*)

Random Search Optimizer.

### **Example**

```
>>> tuner = RandomSearchTuner({'My Component': {'param a': [0.0, 10.0], 'param b
˓→': ['a', 'b', 'c']}}, random_state=42)
>>> proposal = tuner.propose()
>>> assert proposal.keys() == {'My Component'}
>>> assert proposal['My Component'] == {'param a': 3.7454011884736254, 'param b':
ightharpoonup'c'}
```
### **Methods**

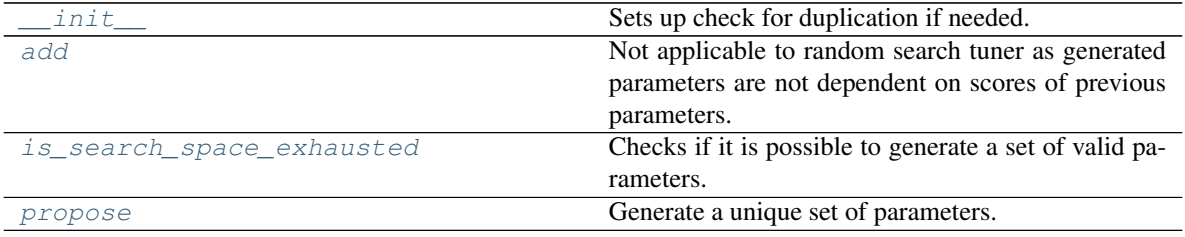

### **evalml.tuners.RandomSearchTuner.\_\_init\_\_**

<span id="page-281-0"></span>RandomSearchTuner.**\_\_init\_\_**(*pipeline\_hyperparameter\_ranges*, *random\_state=0*, *with\_replacement=False*, *replacement\_max\_attempts=10*) Sets up check for duplication if needed.

#### Parameters

- **pipeline\_hyperparameter\_ranges** (dict) a set of hyperparameter ranges corresponding to a pipeline's parameters
- **random\_state** Unused in this class
- **with\_replacement** If false, only unique hyperparameters will be shown
- **replacement max attempts** The maximum number of tries to get a unique set of random parameters. Only used if tuner is initalized with with\_replacement=True

### **evalml.tuners.RandomSearchTuner.add**

<span id="page-281-1"></span>RandomSearchTuner.**add**(*pipeline\_parameters*, *score*)

Not applicable to random search tuner as generated parameters are not dependent on scores of previous parameters.

#### Parameters

- **pipeline\_parameters** (dict) a dict of the parameters used to evaluate a pipeline
- **score** (float) the score obtained by evaluating the pipeline with the provided parameters

### **evalml.tuners.RandomSearchTuner.is\_search\_space\_exhausted**

#### <span id="page-281-2"></span>RandomSearchTuner.**is\_search\_space\_exhausted**()

Checks if it is possible to generate a set of valid parameters. Stores generated parameters in  $\text{self.}$ curr\_params to be returned by propose().

Raises **NoParamsException** – If a search space is exhausted, then this exception is thrown.

Returns If no more valid parameters exists in the search space, return false.

Return type bool

### **evalml.tuners.RandomSearchTuner.propose**

<span id="page-281-3"></span>RandomSearchTuner.**propose**()

Generate a unique set of parameters.

If tuner was initialized with  $with$  replacement=True and the tuner is unable to generate a unique set of parameters after replacement\_max\_attempts tries, then NoParamsException is raised.

Returns proposed pipeline parameters

Return type dict

# **5.11 Data Checks**

## **5.11.1 Data Check Classes**

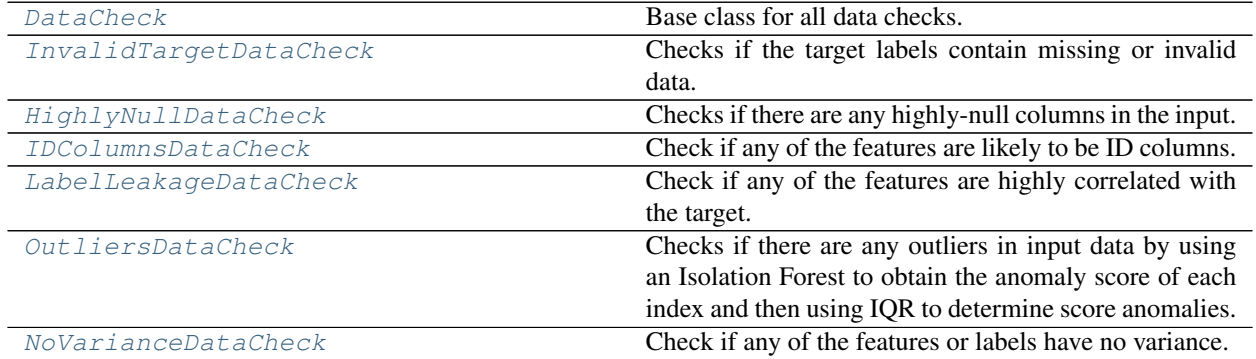

### **evalml.data\_checks.DataCheck**

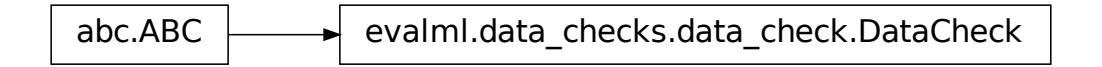

#### <span id="page-282-0"></span>**class** evalml.data\_checks.**DataCheck**

Base class for all data checks. Data checks are a set of heuristics used to determine if there are problems with input data.

**name = 'DataCheck'**

### **Instance attributes**

### **Methods:**

[validate](#page-282-1) Inspects and validates the input data, runs any necessary calculations or algorithms, and returns a list of warnings and errors if applicable.

### **evalml.data\_checks.DataCheck.validate**

<span id="page-282-1"></span>DataCheck.**validate**(*X*, *y=None*)

Inspects and validates the input data, runs any necessary calculations or algorithms, and returns a list of

warnings and errors if applicable.

#### Parameters

- **X** (pd. DataFrame) the input data of shape [n\_samples, n\_features]
- **y** (pd.Series, optional) the target data of length [n\_samples]

Returns list of DataCheckError and DataCheckWarning objects

Return type list (*[DataCheckMessage](#page-292-0)*)

#### **evalml.data\_checks.InvalidTargetDataCheck**

```
abc.ABC evalml.data_checks.data_check.DataCheck evalml.data_checks.invalid_targets_data_check.InvalidTargetDataCheck
```
<span id="page-283-0"></span>**class** evalml.data\_checks.**InvalidTargetDataCheck** Checks if the target labels contain missing or invalid data.

```
name = 'InvalidTargetDataCheck'
```
### **Instance attributes**

#### **Methods:**

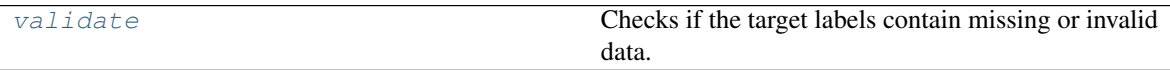

### **evalml.data\_checks.InvalidTargetDataCheck.validate**

```
InvalidTargetDataCheck.validate(X, y)
```
Checks if the target labels contain missing or invalid data.

### Parameters

- **X** (pd.DataFrame, pd.Series, np.array, list) Features. Ignored.
- **y** Target labels to check for invalid data.

Returns list with DataCheckErrors if any invalid data is found in target labels.

Return type list (*[DataCheckError](#page-293-0)*)

### **Example**

```
\Rightarrow X = pd.DataFrame({})>>> y = pd.Series([0, 1, None, None])
>>> target_check = InvalidTargetDataCheck()
>>> assert target_check.validate(X, y) == [DataCheckError("2 row(s) (50.0%)
 →of target values are null", "InvalidTargetDataCheck")] (continues on next page)
```
(continued from previous page)

### **evalml.data\_checks.HighlyNullDataCheck**

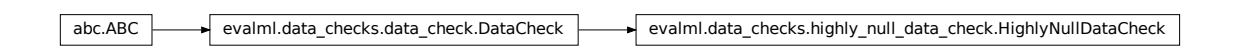

<span id="page-284-0"></span>**class** evalml.data\_checks.**HighlyNullDataCheck**(*pct\_null\_threshold=0.95*) Checks if there are any highly-null columns in the input.

#### **name = 'HighlyNullDataCheck'**

### **Instance attributes**

### **Methods:**

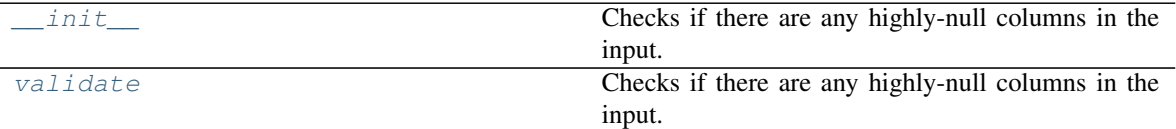

### **evalml.data\_checks.HighlyNullDataCheck.\_\_init\_\_**

<span id="page-284-1"></span>HighlyNullDataCheck.**\_\_init\_\_**(*pct\_null\_threshold=0.95*) Checks if there are any highly-null columns in the input.

> **Parameters pct\_null\_threshold** ( $f$ loat) – If the percentage of NaN values in an input feature exceeds this amount, that feature will be considered highly-null. Defaults to 0.95.

#### **evalml.data\_checks.HighlyNullDataCheck.validate**

<span id="page-284-2"></span>HighlyNullDataCheck.**validate**(*X*, *y=None*) Checks if there are any highly-null columns in the input.

### Parameters

- **X** (pd.DataFrame, pd.Series, np.array, list) features
- **y** Ignored.

Returns list with a DataCheckWarning if there are any highly-null columns.

Return type list (*[DataCheckWarning](#page-293-1)*)

### **Example**

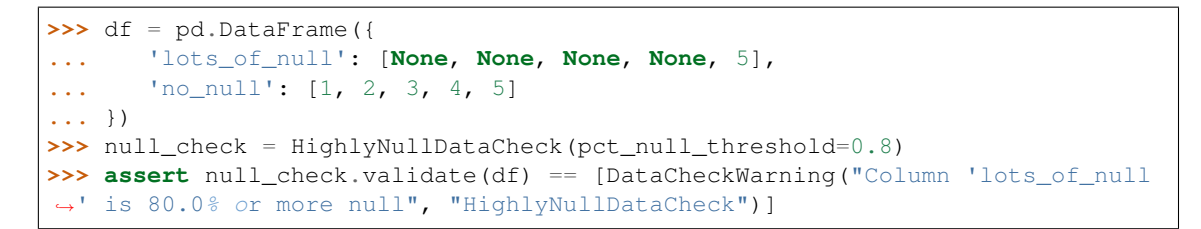

### **evalml.data\_checks.IDColumnsDataCheck**

abc.ABC evalml.data\_checks.data\_check.DataCheck evalml.data\_checks.id\_columns\_data\_check.IDColumnsDataCheck

<span id="page-285-0"></span>**class** evalml.data\_checks.**IDColumnsDataCheck**(*id\_threshold=1.0*) Check if any of the features are likely to be ID columns.

**name = 'IDColumnsDataCheck'**

### **Instance attributes**

### **Methods:**

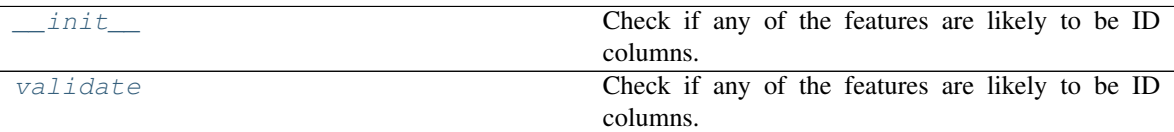

### **evalml.data\_checks.IDColumnsDataCheck.\_\_init\_\_**

<span id="page-285-1"></span>IDColumnsDataCheck.**\_\_init\_\_**(*id\_threshold=1.0*) Check if any of the features are likely to be ID columns.

> Parameters **id\_threshold** ( $f$ loat) – the probability threshold to be considered an ID column. Defaults to 1.0.

### **evalml.data\_checks.IDColumnsDataCheck.validate**

<span id="page-285-2"></span>IDColumnsDataCheck.**validate**(*X*, *y=None*)

Check if any of the features are likely to be ID columns. Currently performs these simple checks:

- column name is "id"
- column name ends in "\_id"

• column contains all unique values (and is not float / boolean)

#### Parameters

- $X$  (pd. DataFrame) The input features to check
- **threshold** (float) the probability threshold to be considered an ID column. Defaults to 1.0

Returns A dictionary of features with column name or index and their probability of being ID columns

### **Example**

```
>>> df = pd.DataFrame({
... 'df_id': [0, 1, 2, 3, 4],
... 'x': [10, 42, 31, 51, 61],
... 'y': [42, 54, 12, 64, 12]
... })
>>> id_col_check = IDColumnsDataCheck()
>>> assert id_col_check.validate(df) == [DataCheckWarning("Column 'df_id' is
˓→100.0% or more likely to be an ID column", "IDColumnsDataCheck")]
```
### **evalml.data\_checks.LabelLeakageDataCheck**

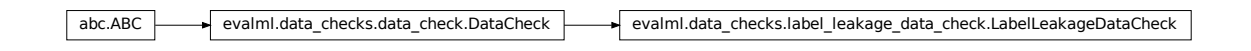

<span id="page-286-0"></span>**class** evalml.data\_checks.**LabelLeakageDataCheck**(*pct\_corr\_threshold=0.95*) Check if any of the features are highly correlated with the target.

```
name = 'LabelLeakageDataCheck'
```
**Instance attributes**

**Methods:**

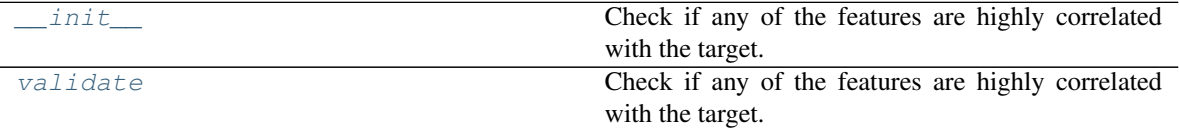

### **evalml.data\_checks.LabelLeakageDataCheck.\_\_init\_\_**

<span id="page-286-1"></span>LabelLeakageDataCheck.**\_\_init\_\_**(*pct\_corr\_threshold=0.95*) Check if any of the features are highly correlated with the target.

Currently only supports binary and numeric targets and features.

Parameters pct\_corr\_threshold ( $f$ loat) – The correlation threshold to be considered leakage. Defaults to 0.95.

### **evalml.data\_checks.LabelLeakageDataCheck.validate**

```
LabelLeakageDataCheck.validate(X, y)
```
Check if any of the features are highly correlated with the target.

Currently only supports binary and numeric targets and features.

### Parameters

- $X$  (pd. DataFrame) The input features to check
- **y** (pd.Series) The labels

Returns list with a DataCheckWarning if there is label leakage detected.

Return type list (*[DataCheckWarning](#page-293-1)*)

### **Example**

```
>>> X = pd.DataFrame({
... 'leak': [10, 42, 31, 51, 61],
... 'x': [42, 54, 12, 64, 12],
... 'y': [12, 5, 13, 74, 24],
... })
>>> y = pd.Series([10, 42, 31, 51, 40])
>>> label_leakage_check = LabelLeakageDataCheck(pct_corr_threshold=0.8)
>>> assert label_leakage_check.validate(X, y) == [DataCheckWarning("Column
˓→'leak' is 80.0% or more correlated with the target", "LabelLeakageDataCheck
\leftrightarrow")]
```
### **evalml.data\_checks.OutliersDataCheck**

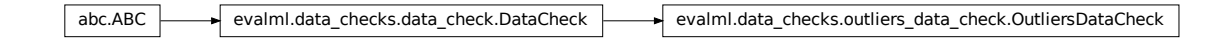

<span id="page-287-0"></span>**class** evalml.data\_checks.**OutliersDataCheck**(*random\_state=0*)

Checks if there are any outliers in input data by using an Isolation Forest to obtain the anomaly score of each index and then using IQR to determine score anomalies. Indices with score anomalies are considered outliers.

**name = 'OutliersDataCheck'**

### **Instance attributes**
# <span id="page-288-2"></span>**Methods:**

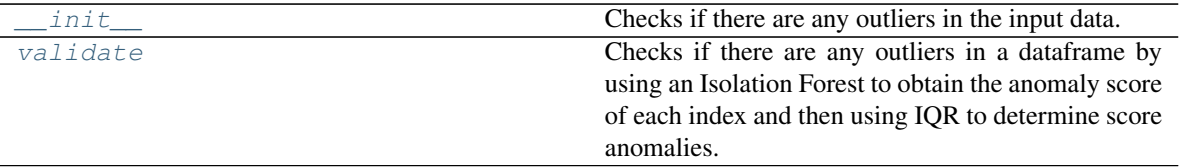

# **evalml.data\_checks.OutliersDataCheck.\_\_init\_\_**

<span id="page-288-0"></span>OutliersDataCheck.**\_\_init\_\_**(*random\_state=0*) Checks if there are any outliers in the input data.

> Parameters random\_state (int, np.random.RandomState) - The random seed/state. Defaults to 0.

# **evalml.data\_checks.OutliersDataCheck.validate**

#### <span id="page-288-1"></span>OutliersDataCheck.**validate**(*X*, *y=None*)

Checks if there are any outliers in a dataframe by using an Isolation Forest to obtain the anomaly score of each index and then using IQR to determine score anomalies. Indices with score anomalies are considered outliers.

# Parameters

- **X** (pd.DataFrame) features
- **y** Ignored.

Returns A set of indices that may have outlier data.

# **Example**

```
>>> df = pd.DataFrame({
... 'x': [1, 2, 3, 40, 5],
... 'y': [6, 7, 8, 990, 10],
... 'z': [-1, -2, -3, -1201, -4]
... })
>>> outliers_check = OutliersDataCheck()
>>> assert outliers_check.validate(df) == [DataCheckWarning("Row '3' is.
˓→likely to have outlier data", "OutliersDataCheck")]
```
# **evalml.data\_checks.NoVarianceDataCheck**

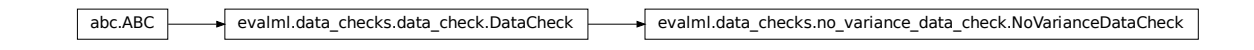

**class** evalml.data\_checks.**NoVarianceDataCheck**(*count\_nan\_as\_value=False*) Check if any of the features or labels have no variance.

<span id="page-289-2"></span>**name = 'NoVarianceDataCheck'**

# **Instance attributes**

# **Methods:**

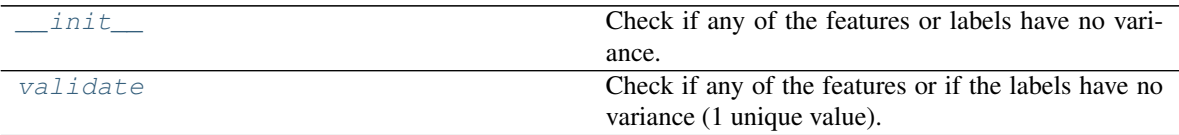

# **evalml.data\_checks.NoVarianceDataCheck.\_\_init\_\_**

<span id="page-289-0"></span>NoVarianceDataCheck.**\_\_init\_\_**(*count\_nan\_as\_value=False*) Check if any of the features or labels have no variance.

> **Parameters count\_nan\_as\_value** (bool) – If True, missing values will be counted as their own unique value. If set to True, a feature that has one unique value and all other data is missing, a DataCheckWarning will be returned instead of an error. Defaults to False.

# **evalml.data\_checks.NoVarianceDataCheck.validate**

# <span id="page-289-1"></span>NoVarianceDataCheck.**validate**(*X*, *y*)

Check if any of the features or if the labels have no variance (1 unique value).

# Parameters

- **X** (pd. DataFrame) The input features.
- $\mathbf{y}$  (pd. Series) The labels.

Returns list (DataCheckWarning or DataCheckError), list of warnings/errors corresponding to features or labels with no variance.

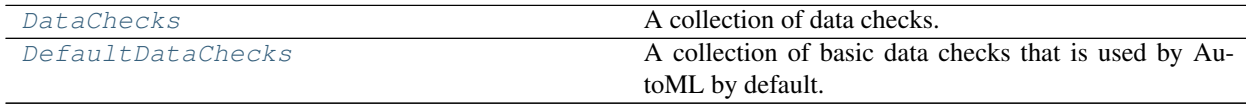

<span id="page-290-3"></span>**evalml.data\_checks.DataChecks**

# evalml.data\_checks.data\_checks.DataChecks

<span id="page-290-0"></span>**class** evalml.data\_checks.**DataChecks**(*data\_checks=None*) A collection of data checks.

# **Methods**

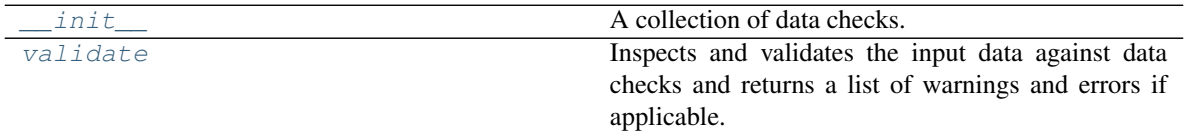

# **evalml.data\_checks.DataChecks.\_\_init\_\_**

<span id="page-290-1"></span>DataChecks.**\_\_init\_\_**(*data\_checks=None*) A collection of data checks.

Parameters data\_checks (list ([DataCheck](#page-282-0))) – list of DataCheck objects

# **evalml.data\_checks.DataChecks.validate**

```
DataChecks.validate(X, y=None)
```
Inspects and validates the input data against data checks and returns a list of warnings and errors if applicable.

# Parameters

- **X** (pd. DataFrame) the input data of shape [n\_samples, n\_features]
- **y** (pd. Series) the target labels of length [n\_samples]

Returns list containing DataCheckMessage objects

Return type list (*[DataCheckMessage](#page-292-0)*)

# <span id="page-291-3"></span>**evalml.data\_checks.DefaultDataChecks**

evalml.data\_checks.data\_checks.DataChecks evalml.data\_checks.default\_data\_checks.DefaultDataChecks

<span id="page-291-0"></span>**class** evalml.data\_checks.**DefaultDataChecks**(*data\_checks=None*) A collection of basic data checks that is used by AutoML by default.

Includes HighlyNullDataCheck, IDColumnsDataCheck, LabelLeakageDataCheck, InvalidTargetDataCheck, and NoVarianceDataCheck.

### **Methods**

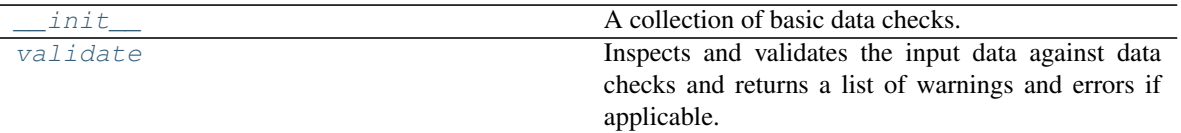

# **evalml.data\_checks.DefaultDataChecks.\_\_init\_\_**

<span id="page-291-1"></span>DefaultDataChecks.**\_\_init\_\_**(*data\_checks=None*) A collection of basic data checks.

Parameters data\_checks (list ([DataCheck](#page-282-0))) - Ignored.

# **evalml.data\_checks.DefaultDataChecks.validate**

#### <span id="page-291-2"></span>DefaultDataChecks.**validate**(*X*, *y=None*)

Inspects and validates the input data against data checks and returns a list of warnings and errors if applicable.

#### Parameters

- $X$  (pd. DataFrame) the input data of shape  $[n$  samples, n\_features]
- **y** (pd. Series) the target labels of length [n\_samples]

Returns list containing DataCheckMessage objects

Return type list (*[DataCheckMessage](#page-292-0)*)

# **5.11.2 Data Check Messages**

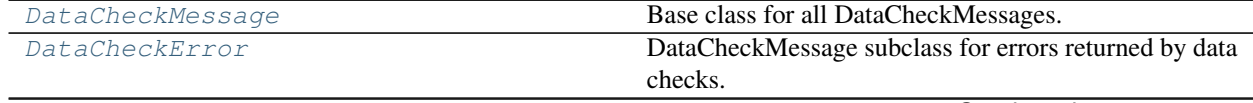

Continued on next page

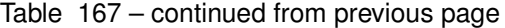

<span id="page-292-4"></span>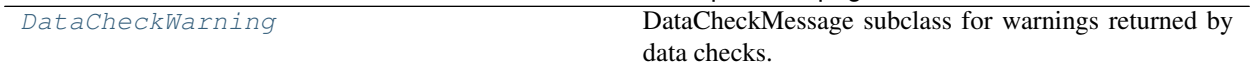

**evalml.data\_checks.DataCheckMessage**

# evalml.data\_checks.data\_check\_message.DataCheckMessage

<span id="page-292-0"></span>**class** evalml.data\_checks.**DataCheckMessage**(*message*, *data\_check\_name*) Base class for all DataCheckMessages.

**message\_type = None**

# **Methods:**

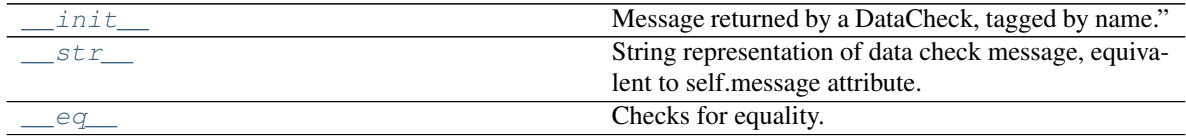

# **evalml.data\_checks.DataCheckMessage.\_\_init\_\_**

<span id="page-292-1"></span>DataCheckMessage.**\_\_init\_\_**(*message*, *data\_check\_name*) Message returned by a DataCheck, tagged by name."

#### Parameters

- **message**  $(str)$  Message string
- **data\_check\_name** (str) Name of data check

# **evalml.data\_checks.DataCheckMessage.\_\_str\_\_**

<span id="page-292-2"></span>DataCheckMessage.**\_\_str\_\_**()

String representation of data check message, equivalent to self.message attribute.

# **evalml.data\_checks.DataCheckMessage.\_\_eq\_\_**

```
DataCheckMessage.__eq__(other)
```
Checks for equality. Two DataCheckMessage objs are considered equivalent if their message type and message are equivalent.

# <span id="page-293-5"></span>**evalml.data\_checks.DataCheckError**

evalml.data checks.data check message.DataCheckMessage evalml.data checks.data check message.DataCheckError

<span id="page-293-0"></span>**class** evalml.data\_checks.**DataCheckError**(*message*, *data\_check\_name*) DataCheckMessage subclass for errors returned by data checks.

**message\_type = 'error'**

# **Methods:**

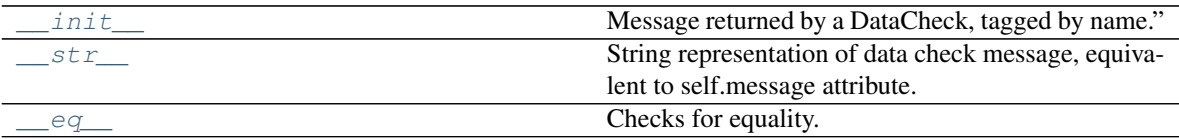

# **evalml.data\_checks.DataCheckError.\_\_init\_\_**

<span id="page-293-2"></span>DataCheckError.**\_\_init\_\_**(*message*, *data\_check\_name*) Message returned by a DataCheck, tagged by name."

Parameters

- **message**  $(str)$  Message string
- **data\_check\_name** (str) Name of data check

**evalml.data\_checks.DataCheckError.\_\_str\_\_**

<span id="page-293-3"></span>DataCheckError.**\_\_str\_\_**() String representation of data check message, equivalent to self.message attribute.

# **evalml.data\_checks.DataCheckError.\_\_eq\_\_**

<span id="page-293-4"></span>DataCheckError.**\_\_eq\_\_**(*other*)

Checks for equality. Two DataCheckMessage objs are considered equivalent if their message type and message are equivalent.

# **evalml.data\_checks.DataCheckWarning**

<span id="page-293-1"></span>evalml.data\_checks.data\_check\_message.DataCheckMessage evalml.data\_checks.data\_check\_message.DataCheckWarning

<span id="page-294-4"></span>**class** evalml.data\_checks.**DataCheckWarning**(*message*, *data\_check\_name*) DataCheckMessage subclass for warnings returned by data checks.

**message\_type = 'warning'**

# **Methods:**

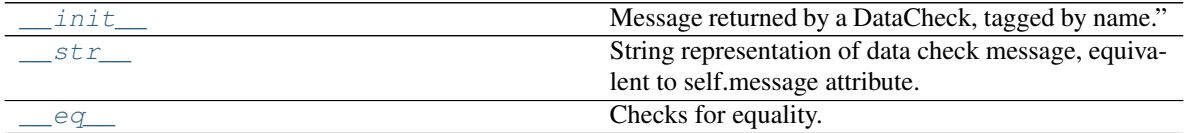

# **evalml.data\_checks.DataCheckWarning.\_\_init\_\_**

<span id="page-294-0"></span>DataCheckWarning.**\_\_init\_\_**(*message*, *data\_check\_name*) Message returned by a DataCheck, tagged by name."

# Parameters

- **message**  $(str)$  Message string
- **data\_check\_name** (str) Name of data check

# **evalml.data\_checks.DataCheckWarning.\_\_str\_\_**

#### <span id="page-294-1"></span>DataCheckWarning.**\_\_str\_\_**()

String representation of data check message, equivalent to self.message attribute.

# **evalml.data\_checks.DataCheckWarning.\_\_eq\_\_**

```
DataCheckWarning.__eq__(other)
```
Checks for equality. Two DataCheckMessage objs are considered equivalent if their message type and message are equivalent.

# **5.11.3 Data Check Message Types**

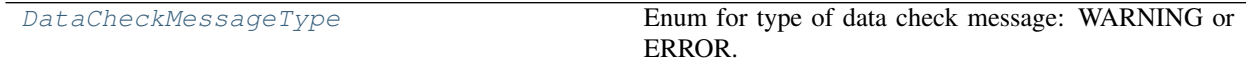

# **evalml.data\_checks.DataCheckMessageType**

<span id="page-294-3"></span>

enum.Enum **evalml.data\_checks.data\_check\_message\_type.DataCheckMessageType** 

<span id="page-295-4"></span>**class** evalml.data\_checks.**DataCheckMessageType** Enum for type of data check message: WARNING or ERROR.

# **5.12 Utils**

# **5.12.1 General Utils**

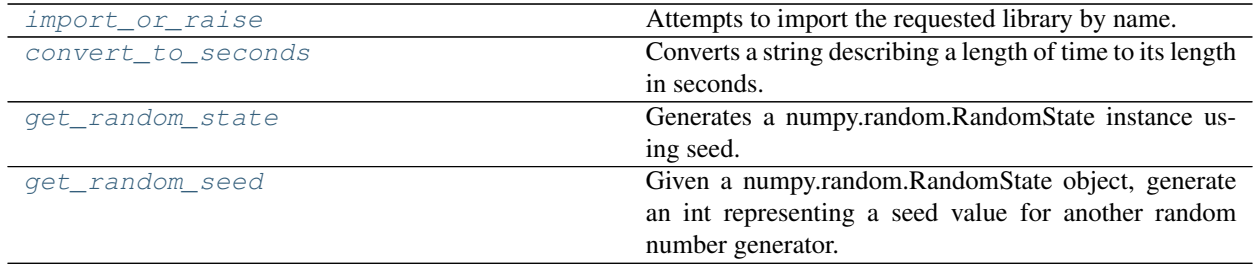

# **evalml.utils.import\_or\_raise**

<span id="page-295-0"></span>evalml.utils.**import\_or\_raise**(*library*, *error\_msg=None*, *warning=False*)

Attempts to import the requested library by name. If the import fails, raises an ImportError or warning.

# **Parameters**

- **library**  $(str)$  the name of the library
- **error\_msg**  $(str)$  error message to return if the import fails
- **warning** (bool) if True, import\_or\_raise gives a warning instead of ImportError. Defaults to False.

# **evalml.utils.convert\_to\_seconds**

```
evalml.utils.convert_to_seconds(input_str)
```
Converts a string describing a length of time to its length in seconds.

# **evalml.utils.get\_random\_state**

```
evalml.utils.get_random_state(seed)
```
Generates a numpy.random.RandomState instance using seed.

Parameters seed (None, int, np.random.RandomState object) - seed to use to generate numpy.random.RandomState. Must be between SEED\_BOUNDS.min\_bound and SEED\_BOUNDS.max\_bound, inclusive. Otherwise, an exception will be thrown.

# **evalml.utils.get\_random\_seed**

```
evalml.utils.get_random_seed(random_state, min_bound=0, max_bound=2147483647)
     Given a numpy.random.RandomState object, generate an int representing a seed value for another random num-
     ber generator. Or, if given an int, return that int.
```
To protect against invalid input to a particular library's random number generator, if an int value is provided, and it is outside the bounds "[min\_bound, max\_bound)", the value will be projected into the range between the min\_bound (inclusive) and max\_bound (exclusive) using modular arithmetic.

# Parameters

- **random\_state** (int, numpy.random.RandomState) random state
- **min\_bound** (None, int) if not default of None, will be min bound when generating seed (inclusive). Must be less than max\_bound.
- max\_bound (None, int) if not default of None, will be max bound when generating seed (exclusive). Must be greater than min\_bound.

Returns seed for random number generator

Return type int

# **CHAPTER**

# **SIX**

# **RELEASE NOTES**

# Future Releases

- Enhancements
- Fixes
- Changes
- Documentation Changes
- Testing Changes

# v0.13.2 Sep. 17, 2020

# • Enhancements

- Added *output\_format* field to explain predictions functions [#1107](https://github.com/Featurelabs/evalml/pull/1107)
- Modified *get\_objective* and *get\_objectives* to be able to return any objective in *evalml.objectives* [#1132](https://github.com/Featurelabs/evalml/pull/1132)
- Added a *return\_instance* boolean parameter to *get\_objective* [#1132](https://github.com/Featurelabs/evalml/pull/1132)
- Added *ClassImbalanceDataCheck* to determine whether target imbalance falls below a given threshold [#1135](https://github.com/Featurelabs/evalml/pull/1135)
- Added label encoder to lightGBM for binary classification [#1152](https://github.com/Featurelabs/evalml/pull/1152)
- Added labels for the row index of confusion matrix [#1154](https://github.com/Featurelabs/evalml/pull/1154)
- Added AutoMLSearch object as another parameter in search callbacks [#1156](https://github.com/Featurelabs/evalml/pull/1156)
- Added the corresponding probability threshold for each point displayed in *graph\_roc\_curve* [#1161](https://github.com/Featurelabs/evalml/pull/1161)
- Added *\_\_eq\_\_* for *ComponentBase* and *PipelineBase* [#1178](https://github.com/Featurelabs/evalml/pull/1178)
- Added support for multiclass classification for *roc\_curve* [#1164](https://github.com/Featurelabs/evalml/pull/1164)
- Added *categories* accessor to *OneHotEncoder* for listing the categories associated with a feature [#1182](https://github.com/Featurelabs/evalml/pull/1182)
- Added utility function to create pipeline instances from a list of component instances [#1176](https://github.com/Featurelabs/evalml/pull/1176)
- Fixes
- Fixed XGBoost column names for partial dependence methods [#1104](https://github.com/Featurelabs/evalml/pull/1104)
- Removed dead code validating column type from *TextFeaturizer* [#1122](https://github.com/Featurelabs/evalml/pull/1122)
- Fixed issue where Imputer cannot fit when there is None in a categorical or boolean column [#1144](https://github.com/Featurelabs/evalml/pull/1144)
- OneHotEncoder preserves the custom index in the input data [#1146](https://github.com/Featurelabs/evalml/pull/1146)
- Fixed representation for *ModelFamily* [#1165](https://github.com/Featurelabs/evalml/pull/1165)
- Removed duplicate *nbsphinx* dependency in *dev-requirements.txt* [#1168](https://github.com/Featurelabs/evalml/pull/1168)
- Users can now pass in any valid kwargs to all estimators [#1157](https://github.com/Featurelabs/evalml/pull/1157)
- Remove broken accessor *OneHotEncoder.get\_feature\_names* and unneeded base class [#1179](https://github.com/Featurelabs/evalml/pull/1179)
- Removed LightGBM Estimator from AutoML models [#1186](https://github.com/Featurelabs/evalml/pull/1186)

# • Changes

- Pinned scikit-optimize version to 0.7.4 [#1136](https://github.com/Featurelabs/evalml/pull/1136)
- Removed tqdm as a dependency [#1177](https://github.com/Featurelabs/evalml/pull/1177)
- Added lightgbm version 3.0.0 to latest\_dependency\_versions.txt [#1185](https://github.com/Featurelabs/evalml/pull/1185)

# • Documentation Changes

- Fixed API docs for *AutoMLSearch add\_result\_callback* [#1113](https://github.com/Featurelabs/evalml/pull/1113)
- Added a step to our release process for pushing our latest version to conda-forge [#1118](https://github.com/Featurelabs/evalml/pull/1118)
- Added warning for missing ipywidgets dependency for using *PipelineSearchPlots* on Jupyterlab [#1145](https://github.com/Featurelabs/evalml/pull/1145)
- Updated README.md example to load demo dataset [#1151](https://github.com/Featurelabs/evalml/pull/1151)
- Swapped mapping of breast cancer targets in *model\_understanding.ipynb* [#1170](https://github.com/Featurelabs/evalml/pull/1170)
- Testing Changes
	- Added test confirming *TextFeaturizer* never outputs null values [#1122](https://github.com/Featurelabs/evalml/pull/1122)
	- Changed Python version of *Update Dependencies* action to 3.8.x [#1137](https://github.com/Featurelabs/evalml/pull/1137)
	- Fixed release notes check-in test for *Update Dependencies* actions [#1172](https://github.com/Featurelabs/evalml/pull/1172)

# Warning:

# Breaking Changes

- *get objective* will now return a class definition rather than an instance by default [#1132](https://github.com/Featurelabs/evalml/pull/1132)
- Deleted *OPTIONS* dictionary in *evalml.objectives.utils.py* [#1132](https://github.com/Featurelabs/evalml/pull/1132)
- If specifying an objective by string, the string must now match the objective's name field, caseinsensitive [#1132](https://github.com/Featurelabs/evalml/pull/1132)
- Passing "Cost Benefit Matrix", "Fraud Cost", "Lead Scoring", "Mean Squared Log Error", "Recall", "Recall Macro", "Recall Micro", "Recall Weighted", or "Root Mean Squared Log Error" to *AutoMLSearch* will now result in a *ValueError* rather than an *ObjectiveNotFoundError* [#1132](https://github.com/Featurelabs/evalml/pull/1132)
- Search callbacks *start\_iteration\_callback* and *add\_results\_callback* have changed to include a copy of the AutoMLSearch object as a third parameter [#1156](https://github.com/Featurelabs/evalml/pull/1156)
- Deleted *OneHotEncoder.get feature names* method which had been broken for a while, in favor of pipelines' *input\_feature\_names* [#1179](https://github.com/Featurelabs/evalml/pull/1179)
- Deleted empty base class *CategoricalEncoder* which *OneHotEncoder* component was inheriting from [#1176](https://github.com/Featurelabs/evalml/pull/1176)
- Results from *roc\_curve* will now return as a list of dictionaries with each dictionary representing a class [#1164](https://github.com/Featurelabs/evalml/pull/1164)

#### v0.13.1 Aug. 25, 2020

- Enhancements
	- Added Cost-Benefit Matrix objective for binary classification [#1038](https://github.com/Featurelabs/evalml/pull/1038)
	- Split *fill\_value* into *categorical\_fill\_value* and *numeric\_fill\_value* for Imputer [#1019](https://github.com/Featurelabs/evalml/pull/1019)
	- Added *explain\_predictions* and *explain\_predictions\_best\_worst* for explaining multiple predictions with SHAP [#1016](https://github.com/Featurelabs/evalml/pull/1016)
	- Added new LSA component for text featurization [#1022](https://github.com/Featurelabs/evalml/pull/1022)
	- Added guide on installing with conda [#1041](https://github.com/Featurelabs/evalml/pull/1041)
	- Added a "cost-benefit curve" util method to graph cost-benefit matrix scores vs. binary classification thresholds [#1081](https://github.com/Featurelabs/evalml/pull/1081)
	- Standardized error when calling transform/predict before fit for pipelines [#1048](https://github.com/Featurelabs/evalml/pull/1048)
	- Added *percent\_better\_than\_baseline* to Automl search rankings and full rankings table [#1050](https://github.com/Featurelabs/evalml/pull/1050)
	- Added one-way partial dependence and partial dependence plots [#1079](https://github.com/Featurelabs/evalml/pull/1079)
	- Added "Feature Value" column to prediction explanation reports. [#1064](https://github.com/Featurelabs/evalml/pull/1064)
	- Added LightGBM classification estimator [#1082,](https://github.com/Featurelabs/evalml/pull/1082) [#1114](https://github.com/Featurelabs/evalml/pull/1114)
	- Added *max\_batches* parameter to AutoMLSearch [#1087](https://github.com/Featurelabs/evalml/pull/1087)
- Fixes
- Updated TextFeaturizer component to no longer require an internet connection to run [#1022](https://github.com/Featurelabs/evalml/pull/1022)
- Fixed non-deterministic element of TextFeaturizer transformations [#1022](https://github.com/Featurelabs/evalml/pull/1022)
- Added a StandardScaler to all ElasticNet pipelines [#1065](https://github.com/Featurelabs/evalml/pull/1065)
- Updated cost-benefit matrix to normalize score [#1099](https://github.com/Featurelabs/evalml/pull/1099)
- Fixed logic in *calculate\_percent\_difference* so that it can handle negative values [#1100](https://github.com/Featurelabs/evalml/pull/1100)
- Changes
	- Added *needs\_fitting* property to ComponentBase [#1044](https://github.com/Featurelabs/evalml/pull/1044)
	- Updated references to data types to use datatype lists defined in *evalml.utils.gen\_utils* [#1039](https://github.com/Featurelabs/evalml/pull/1039)
	- Remove maximum version limit for SciPy dependency [#1051](https://github.com/Featurelabs/evalml/pull/1051)
	- Moved *all\_components* and other component importers into runtime methods [#1045](https://github.com/Featurelabs/evalml/pull/1045)
	- Consolidated graphing utility methods under *evalml.utils.graph\_utils* [#1060](https://github.com/Featurelabs/evalml/pull/1060)
	- Made slight tweaks to how TextFeaturizer uses featuretools, and did some refactoring of that and of LSA [#1090](https://github.com/Featurelabs/evalml/pull/1090)
	- Changed *show\_all\_features* parameter into *importance\_threshold*, which allows for thresholding feature importance [#1097,](https://github.com/Featurelabs/evalml/pull/1097) [#1103](https://github.com/Featurelabs/evalml/pull/1103)

#### • Documentation Changes

- Update setup.py URL to point to the github repo [#1037](https://github.com/Featurelabs/evalml/pull/1037)
- Added tutorial for using the cost-benefit matrix objective [#1088](https://github.com/Featurelabs/evalml/pull/1088)
- Updated *model\_understanding.ipynb* to include documentation for using plotly on Jupyter Lab [#1108](https://github.com/Featurelabs/evalml/pull/1108)
- Testing Changes
- Refactor CircleCI tests to use matrix jobs [\(#1043\)](https://github.com/Featurelabs/evalml/pull/1043)
- Added a test to check that all test directories are included in evalml package [#1054](https://github.com/Featurelabs/evalml/pull/1054)

#### Warning:

# Breaking Changes

- confusion\_matrix and normalize\_confusion\_matrix have been moved to *evalml.utils* [#1038](https://github.com/Featurelabs/evalml/pull/1038)
- All graph utility methods previously under evalml.pipelines.graph\_utils have been moved to evalml.utils.graph\_utils [#1060](https://github.com/Featurelabs/evalml/pull/1060)

#### v0.12.2 Aug. 6, 2020

#### • Enhancements

- Add save/load method to components [#1023](https://github.com/Featurelabs/evalml/pull/1023)
- Expose pickle *protocol* as optional arg to save/load [#1023](https://github.com/Featurelabs/evalml/pull/1023)
- Updated estimators used in AutoML to include ExtraTrees and ElasticNet estimators [#1030](https://github.com/Featurelabs/evalml/pull/1030)
- Fixes
- Changes
	- Removed DeprecationWarning for SimpleImputer [#1018](https://github.com/Featurelabs/evalml/pull/1018)
- Documentation Changes
	- Add note about version numbers to release process docs [#1034](https://github.com/Featurelabs/evalml/pull/1034)
- Testing Changes
	- Test files are now included in the evalml package [#1029](https://github.com/Featurelabs/evalml/pull/1029)

#### v0.12.0 Aug. 3, 2020

#### • Enhancements

- Added string and categorical targets support for binary and multiclass pipelines and check for numeric targets for *DetectLabelLeakage* data check [#932](https://github.com/Featurelabs/evalml/pull/932)
- Added clear exception for regression pipelines if target datatype is string or categorical [#960](https://github.com/Featurelabs/evalml/pull/960)
- Added target column names and class labels in *predict* and *predict\_proba* output for pipelines [#951](https://github.com/Featurelabs/evalml/pull/951)
- Added *\_compute\_shap\_values* and *normalize\_values* to *pipelines/explanations* module [#958](https://github.com/Featurelabs/evalml/pull/958)
- Added *explain\_prediction* feature which explains single predictions with SHAP [#974](https://github.com/Featurelabs/evalml/pull/974)
- Added Imputer to allow different imputation strategies for numerical and categorical dtypes [#991](https://github.com/Featurelabs/evalml/pull/991)
- Added support for configuring logfile path using env var, and don't create logger if there are filesystem errors [#975](https://github.com/Featurelabs/evalml/pull/975)
- Updated catboost estimators' default parameters and automl hyperparameter ranges to speed up fit time [#998](https://github.com/Featurelabs/evalml/pull/998)
- Fixes
	- Fixed ReadtheDocs warning failure regarding embedded gif [#943](https://github.com/Featurelabs/evalml/pull/943)
	- Removed incorrect parameter passed to pipeline classes in *\_add\_baseline\_pipelines* [#941](https://github.com/Featurelabs/evalml/pull/941)
- Added universal error for calling *predict*, *predict\_proba*, *transform*, and *feature\_importances* before fitting [#969,](https://github.com/Featurelabs/evalml/pull/969) [#994](https://github.com/Featurelabs/evalml/pull/994)
- Made *TextFeaturizer* component and pip dependencies *featuretools* and *nlp\_primitives* optional [#976](https://github.com/Featurelabs/evalml/pull/976)
- Updated imputation strategy in automl to no longer limit impute strategy to *most\_frequent* for all features if there are any categorical columns [#991](https://github.com/Featurelabs/evalml/pull/991)
- Fixed UnboundLocalError for'cv\_pipeline' when automl search errors [#996](https://github.com/Featurelabs/evalml/pull/996)
- Fixed *Imputer* to reset dataframe index to preserve behavior expected from *SimpleImputer* [#1009](https://github.com/Featurelabs/evalml/pull/1009)
- Changes
	- Moved *get\_estimators ' to 'evalml.pipelines.components.utils* [#934](https://github.com/Featurelabs/evalml/pull/934)
	- Modified Pipelines to raise *PipelineScoreError* when they encounter an error during scoring [#936](https://github.com/Featurelabs/evalml/pull/936)
	- Moved *evalml.model\_families.list\_model\_families*to *evalml.pipelines.components.allowed\_model\_families* [#959](https://github.com/Featurelabs/evalml/pull/959)
	- Renamed *DateTimeFeaturization* to *DateTimeFeaturizer* [#977](https://github.com/Featurelabs/evalml/pull/977)
	- Added check to stop search and raise an error if all pipelines in a batch return NaN scores [#1015](https://github.com/Featurelabs/evalml/pull/1015)

- Update README.md [#963](https://github.com/Featurelabs/evalml/pull/963)
- Reworded message when errors are returned from data checks in search [#982](https://github.com/Featurelabs/evalml/pull/982)
- Added section on understanding model predictions with *explain\_prediction* to User Guide [#981](https://github.com/Featurelabs/evalml/pull/981)
- Added a section to the user guide and api reference about how XGBoost and CatBoost are not fully supported. [#992](https://github.com/Featurelabs/evalml/pull/992)
- Added custom components section in user guide [#993](https://github.com/Featurelabs/evalml/pull/993)
- Update FAQ section formatting [#997](https://github.com/Featurelabs/evalml/pull/997)
- Update release process documentation [#1003](https://github.com/Featurelabs/evalml/pull/1003)
- Testing Changes
	- Moved *predict\_proba* and *predict* tests regarding string / categorical targets to *test\_pipelines.py* [#972](https://github.com/Featurelabs/evalml/pull/972)
	- Fix dependency update bot by updating python version to 3.7 to avoid frequent github version updates [#1002](https://github.com/Featurelabs/evalml/pull/1002)

# Warning:

# Breaking Changes

- get estimators has been moved to evalml.pipelines.components.utils (previously was under evalml.pipelines.utils) [#934](https://github.com/Featurelabs/evalml/pull/934)
- Removed the raise\_errors flag in AutoML search. All errors during pipeline evaluation will be caught and logged. [#936](https://github.com/Featurelabs/evalml/pull/936)
- evalml.model\_families.list\_model\_families has been moved to *evalml.pipelines.components.allowed\_model\_families* [#959](https://github.com/Featurelabs/evalml/pull/959)
- TextFeaturizer: the featuretools and nlp\_primitives packages must be installed after installing evalml in order to use this component [#976](https://github.com/Featurelabs/evalml/pull/976)

• Renamed DateTimeFeaturization to DateTimeFeaturizer [#977](https://github.com/Featurelabs/evalml/pull/977)

#### v0.11.2 July 16, 2020

- Enhancements
	- Added *NoVarianceDataCheck* to *DefaultDataChecks* [#893](https://github.com/Featurelabs/evalml/pull/893)
	- Added text processing and featurization component *TextFeaturizer* [#913,](https://github.com/Featurelabs/evalml/pull/913) [#924](https://github.com/Featurelabs/evalml/pull/924)
	- Added additional checks to InvalidTargetDataCheck to handle invalid target data types [#929](https://github.com/Featurelabs/evalml/pull/929)
	- AutoMLSearch will now handle KeyboardInterrupt and prompt user for confirmation [#915](https://github.com/Featurelabs/evalml/pull/915)
- Fixes
- Makes automl results a read-only property [#919](https://github.com/Featurelabs/evalml/pull/919)
- Changes
	- Deleted static pipelines and refactored tests involving static pipelines, removed *all\_pipelines()* and *get\_pipelines()* [#904](https://github.com/Featurelabs/evalml/pull/904)
	- Moved *list\_model\_families* to *evalml.model\_family.utils* [#903](https://github.com/Featurelabs/evalml/pull/903)
	- Updated *all\_pipelines*, *all\_estimators*, *all\_components* to use the same mechanism for dynamically generating their elements [#898](https://github.com/Featurelabs/evalml/pull/898)
	- Rename *master* branch to *main* [#918](https://github.com/Featurelabs/evalml/pull/918)
	- Add pypi release github action [#923](https://github.com/Featurelabs/evalml/pull/923)
	- Updated AutoMLSearch.search stdout output and logging and removed tqdm progress bar [#921](https://github.com/Featurelabs/evalml/pull/921)
	- Moved automl config checks previously in *search()* to init [#933](https://github.com/Featurelabs/evalml/pull/933)

# • Documentation Changes

- Reorganized and rewrote documentation [#937](https://github.com/Featurelabs/evalml/pull/937)
- Updated to use pydata sphinx theme [#937](https://github.com/Featurelabs/evalml/pull/937)
- Updated docs to use *release\_notes* instead of *changelog* [#942](https://github.com/Featurelabs/evalml/pull/942)
- Testing Changes
	- Cleaned up fixture names and usages in tests [#895](https://github.com/Featurelabs/evalml/pull/895)

# Warning:

# Breaking Changes

- list model families has been moved to evalml.model family.utils (previously was under evalml.pipelines.utils) [#903](https://github.com/Featurelabs/evalml/pull/903)
- get\_estimators has been moved to evalml.pipelines.components.utils (previously was under evalml.pipelines.utils) [#934](https://github.com/Featurelabs/evalml/pull/934)
- Static pipeline definitions have been removed, but similar pipelines can still be constructed via creating an instance of PipelineBase [#904](https://github.com/Featurelabs/evalml/pull/904)
- all\_pipelines() and get\_pipelines() utility methods have been removed [#904](https://github.com/Featurelabs/evalml/pull/904)

#### v0.11.0 June 30, 2020

• Enhancements

- Added multiclass support for ROC curve graphing [#832](https://github.com/Featurelabs/evalml/pull/832)
- Added preprocessing component to drop features whose percentage of NaN values exceeds a specified threshold [#834](https://github.com/Featurelabs/evalml/pull/834)
- Added data check to check for problematic target labels [#814](https://github.com/Featurelabs/evalml/pull/814)
- Added PerColumnImputer that allows imputation strategies per column [#824](https://github.com/Featurelabs/evalml/pull/824)
- Added transformer to drop specific columns [#827](https://github.com/Featurelabs/evalml/pull/827)
- Added support for *categories*, *handle\_error*, and *drop* parameters in *OneHotEncoder* [#830](https://github.com/Featurelabs/evalml/pull/830) [#897](https://github.com/Featurelabs/evalml/pull/897)
- Added preprocessing component to handle DateTime columns featurization [#838](https://github.com/Featurelabs/evalml/pull/838)
- Added ability to clone pipelines and components [#842](https://github.com/Featurelabs/evalml/pull/842)
- Define getter method for component *parameters* [#847](https://github.com/Featurelabs/evalml/pull/847)
- Added utility methods to calculate and graph permutation importances [#860,](https://github.com/Featurelabs/evalml/pull/860) [#880](https://github.com/Featurelabs/evalml/pull/880)
- Added new utility functions necessary for generating dynamic preprocessing pipelines [#852](https://github.com/Featurelabs/evalml/pull/852)
- Added kwargs to all components [#863](https://github.com/Featurelabs/evalml/pull/863)
- Updated *AutoSearchBase* to use dynamically generated preprocessing pipelines [#870](https://github.com/Featurelabs/evalml/pull/870)
- Added SelectColumns transformer [#873](https://github.com/Featurelabs/evalml/pull/873)
- Added ability to evaluate additional pipelines for automl search [#874](https://github.com/Featurelabs/evalml/pull/874)
- Added *default\_parameters* class property to components and pipelines [#879](https://github.com/Featurelabs/evalml/pull/879)
- Added better support for disabling data checks in automl search [#892](https://github.com/Featurelabs/evalml/pull/892)
- Added ability to save and load AutoML objects to file [#888](https://github.com/Featurelabs/evalml/pull/888)
- Updated *AutoSearchBase.get\_pipelines* to return an untrained pipeline instance [#876](https://github.com/Featurelabs/evalml/pull/876)
- Saved learned binary classification thresholds in automl results cv data dict [#876](https://github.com/Featurelabs/evalml/pull/876)
- Fixes
	- Fixed bug where SimpleImputer cannot handle dropped columns [#846](https://github.com/Featurelabs/evalml/pull/846)
	- Fixed bug where PerColumnImputer cannot handle dropped columns [#855](https://github.com/Featurelabs/evalml/pull/855)
	- Enforce requirement that builtin components save all inputted values in their parameters dict [#847](https://github.com/Featurelabs/evalml/pull/847)
	- Don't list base classes in *all\_components* output [#847](https://github.com/Featurelabs/evalml/pull/847)
	- Standardize all components to output pandas data structures, and accept either pandas or numpy [#853](https://github.com/Featurelabs/evalml/pull/853)
	- Fixed rankings and full\_rankings error when search has not been run [#894](https://github.com/Featurelabs/evalml/pull/894)

# • Changes

- Update *all\_pipelines* and *all\_components* to try initializing pipelines/components, and on failure exclude them [#849](https://github.com/Featurelabs/evalml/pull/849)
- Refactor *handle\_components* to *handle\_components\_class*, standardize to *ComponentBase* subclass instead of instance [#850](https://github.com/Featurelabs/evalml/pull/850)
- Refactor "blacklist"/"whitelist" to "allow"/"exclude" lists [#854](https://github.com/Featurelabs/evalml/pull/854)
- Replaced *AutoClassificationSearch* and *AutoRegressionSearch* with *AutoMLSearch* [#871](https://github.com/Featurelabs/evalml/pull/871)
- Renamed feature\_importances and permutation\_importances methods to use singular names (fea-ture importance and permutation importance) [#883](https://github.com/Featurelabs/evalml/pull/883)
- Updated *automl* default data splitter to train/validation split for large datasets [#877](https://github.com/Featurelabs/evalml/pull/877)
- Added open source license, update some repo metadata [#887](https://github.com/Featurelabs/evalml/pull/887)
- Removed dead code in *\_get\_preprocessing\_components* [#896](https://github.com/Featurelabs/evalml/pull/896)

– Fix some typos and update the EvalML logo [#872](https://github.com/Featurelabs/evalml/pull/872)

#### • Testing Changes

- Update the changelog check job to expect the new branching pattern for the deps update bot [#836](https://github.com/Featurelabs/evalml/pull/836)
- Check that all components output pandas datastructures, and can accept either pandas or numpy [#853](https://github.com/Featurelabs/evalml/pull/853)
- Replaced *AutoClassificationSearch* and *AutoRegressionSearch* with *AutoMLSearch* [#871](https://github.com/Featurelabs/evalml/pull/871)

# Warning:

#### Breaking Changes

- Pipelines' static component\_graph field must contain either ComponentBase subclasses or str, instead of ComponentBase subclass instances [#850](https://github.com/Featurelabs/evalml/pull/850)
- Rename handle component to handle component class. Now standardizes to ComponentBase subclasses instead of ComponentBase subclass instances [#850](https://github.com/Featurelabs/evalml/pull/850)
- Renamed automl's cv argument to data\_split [#877](https://github.com/Featurelabs/evalml/pull/877)
- Pipelines' and classifiers' feature\_importances is renamed *feature\_importance*, *graph\_feature\_importances* is renamed *graph\_feature\_importance* [#883](https://github.com/Featurelabs/evalml/pull/883)
- Passing data checks=None to automl search will not perform any data checks as opposed to default checks. [#892](https://github.com/Featurelabs/evalml/pull/892)
- Pipelines to search for in AutoML are now determined automatically, rather than using the staticallydefined pipeline classes. [#870](https://github.com/Featurelabs/evalml/pull/870)
- Updated AutoSearchBase.get pipelines to return an untrained pipeline instance, instead of one which happened to be trained on the final cross-validation fold [#876](https://github.com/Featurelabs/evalml/pull/876)

#### v0.10.0 May 29, 2020

#### • Enhancements

- Added baseline models for classification and regression, add functionality to calculate baseline models before searching in AutoML [#746](https://github.com/Featurelabs/evalml/pull/746)
- Port over highly-null guardrail as a data check and define *DefaultDataChecks* and *DisableDataChecks* classes [#745](https://github.com/Featurelabs/evalml/pull/745)
- Update *Tuner* classes to work directly with pipeline parameters dicts instead of flat parameter lists [#779](https://github.com/Featurelabs/evalml/pull/779)
- Add Elastic Net as a pipeline option [#812](https://github.com/Featurelabs/evalml/pull/812)
- Added new Pipeline option *ExtraTrees* [#790](https://github.com/Featurelabs/evalml/pull/790)
- Added precicion-recall curve metrics and plot for binary classification problems in *evalml.pipeline.graph\_utils* [#794](https://github.com/Featurelabs/evalml/pull/794)
- Update the default automl algorithm to search in batches, starting with default parameters for each pipeline and iterating from there [#793](https://github.com/Featurelabs/evalml/pull/793)

– Added *AutoMLAlgorithm* class and *IterativeAlgorithm* impl, separated from *AutoSearchBase* [#793](https://github.com/Featurelabs/evalml/pull/793)

• Fixes

- Update pipeline *score* to return *nan* score for any objective which throws an exception during scoring [#787](https://github.com/Featurelabs/evalml/pull/787)
- Fixed bug introduced in [#787](https://github.com/Featurelabs/evalml/pull/787) where binary classification metrics requiring predicted probabilities error in scoring [#798](https://github.com/Featurelabs/evalml/pull/798)
- $-$  CatBoost and XGBoost classifiers and regressors can no longer have a learning rate of 0  $\#795$  $\#795$
- Changes
	- Cleanup pipeline *score* code, and cleanup codecov [#711](https://github.com/Featurelabs/evalml/pull/711)
	- Remove *pass* for abstract methods for codecov [#730](https://github.com/Featurelabs/evalml/pull/730)
	- Added \_\_str\_\_ for AutoSearch object [#675](https://github.com/Featurelabs/evalml/pull/675)
	- Add util methods to graph ROC and confusion matrix [#720](https://github.com/Featurelabs/evalml/pull/720)
	- Refactor *AutoBase* to *AutoSearchBase* [#758](https://github.com/Featurelabs/evalml/pull/758)
	- Updated AutoBase with *data\_checks* parameter, removed previous *detect\_label\_leakage* parameter, and added functionality to run data checks before search in AutoML [#765](https://github.com/Featurelabs/evalml/pull/765)
	- Updated our logger to use Python's logging utils [#763](https://github.com/Featurelabs/evalml/pull/763)
	- Refactor most of *AutoSearchBase.\_do\_iteration* impl into *AutoSearchBase.\_evaluate* [#762](https://github.com/Featurelabs/evalml/pull/762)
	- Port over all guardrails to use the new DataCheck API [#789](https://github.com/Featurelabs/evalml/pull/789)
	- Expanded *import\_or\_raise* to catch all exceptions [#759](https://github.com/Featurelabs/evalml/pull/759)
	- Adds RMSE, MSLE, RMSLE as standard metrics [#788](https://github.com/Featurelabs/evalml/pull/788)
	- Don't allow *Recall* to be used as an objective for AutoML [#784](https://github.com/Featurelabs/evalml/pull/784)
	- Removed feature selection from pipelines [#819](https://github.com/Featurelabs/evalml/pull/819)
	- Update default estimator parameters to make automl search faster and more accurate [#793](https://github.com/Featurelabs/evalml/pull/793)
- Documentation Changes
	- Add instructions to freeze *master* on *release.md* [#726](https://github.com/Featurelabs/evalml/pull/726)
	- Update release instructions with more details [#727](https://github.com/Featurelabs/evalml/pull/727) [#733](https://github.com/Featurelabs/evalml/pull/733)
	- Add objective base classes to API reference [#736](https://github.com/Featurelabs/evalml/pull/736)
	- Fix components API to match other modules [#747](https://github.com/Featurelabs/evalml/pull/747)

# • Testing Changes

- Delete codecov yml, use codecov.io's default [#732](https://github.com/Featurelabs/evalml/pull/732)
- Added unit tests for fraud cost, lead scoring, and standard metric objectives [#741](https://github.com/Featurelabs/evalml/pull/741)
- Update codecov client [#782](https://github.com/Featurelabs/evalml/pull/782)
- Updated AutoBase \_\_str\_\_ test to include no parameters case [#783](https://github.com/Featurelabs/evalml/pull/783)
- Added unit tests for *ExtraTrees* pipeline [#790](https://github.com/Featurelabs/evalml/pull/790)
- If codecov fails to upload, fail build [#810](https://github.com/Featurelabs/evalml/pull/810)
- Updated Python version of dependency action [#816](https://github.com/Featurelabs/evalml/pull/816)

– Update the dependency update bot to use a suffix when creating branches  $\#817$  $\#817$ 

# Warning:

# Breaking Changes

- The detect\_label\_leakage parameter for AutoML classes has been removed and replaced by a data\_checks parameter [#765](https://github.com/Featurelabs/evalml/pull/765)
- Moved ROC and confusion matrix methods from evalml.pipeline.plot\_utils to evalml. pipeline.graph\_utils [#720](https://github.com/Featurelabs/evalml/pull/720)
- Tuner classes require a pipeline hyperparameter range dict as an init arg instead of a space definition [#779](https://github.com/Featurelabs/evalml/pull/779)
- Tuner.propose and Tuner.add work directly with pipeline parameters dicts instead of flat parameter lists [#779](https://github.com/Featurelabs/evalml/pull/779)
- PipelineBase.hyperparameters and custom\_hyperparameters use pipeline parameters dict format instead of being represented as a flat list [#779](https://github.com/Featurelabs/evalml/pull/779)
- All guardrail functions previously under evalml.guardrails.utils will be removed and replaced by data checks [#789](https://github.com/Featurelabs/evalml/pull/789)
- *Recall* disallowed as an objective for AutoML [#784](https://github.com/Featurelabs/evalml/pull/784)
- AutoSearchBase parameter tuner has been renamed to tuner\_class [#793](https://github.com/Featurelabs/evalml/pull/793)
- AutoSearchBase parameter possible\_pipelines and possible\_model\_families have been renamed to allowed\_pipelines and allowed\_model\_families [#793](https://github.com/Featurelabs/evalml/pull/793)

#### v0.9.0 Apr. 27, 2020

#### • Enhancements

- Added accuracy as an standard objective [#624](https://github.com/Featurelabs/evalml/pull/624)
- Added verbose parameter to load\_fraud [#560](https://github.com/Featurelabs/evalml/pull/560)
- Added Balanced Accuracy metric for binary, multiclass [#612](https://github.com/Featurelabs/evalml/pull/612) [#661](https://github.com/Featurelabs/evalml/pull/661)
- Added XGBoost regressor and XGBoost regression pipeline [#666](https://github.com/Featurelabs/evalml/pull/666)
- Added Accuracy metric for multiclass [#672](https://github.com/Featurelabs/evalml/pull/672)
- Added objective name in *AutoBase.describe\_pipeline* [#686](https://github.com/Featurelabs/evalml/pull/686)
- Added *DataCheck* and *DataChecks*, *Message* classes and relevant subclasses [#739](https://github.com/Featurelabs/evalml/pull/739)
- Fixes
	- Removed direct access to *cls.component\_graph* [#595](https://github.com/Featurelabs/evalml/pull/595)
	- Add testing files to .gitignore [#625](https://github.com/Featurelabs/evalml/pull/625)
	- Remove circular dependencies from *Makefile* [#637](https://github.com/Featurelabs/evalml/pull/637)
	- Add error case for *normalize\_confusion\_matrix()* [#640](https://github.com/Featurelabs/evalml/pull/640)
	- Fixed XGBoostClassifier and XGBoostRegressor bug with feature names that contain [, ], or < [#659](https://github.com/Featurelabs/evalml/pull/659)
	- Update make\_pipeline\_graph to not accidentally create empty file when testing if path is valid [#649](https://github.com/Featurelabs/evalml/pull/649)
	- Fix pip installation warning about docsutils version, from boto dependency [#664](https://github.com/Featurelabs/evalml/pull/664)
- Removed zero division warning for F1/precision/recall metrics [#671](https://github.com/Featurelabs/evalml/pull/671)
- Fixed *summary* for pipelines without estimators [#707](https://github.com/Featurelabs/evalml/pull/707)
- Changes
	- Updated default objective for binary/multiseries classification to log loss [#613](https://github.com/Featurelabs/evalml/pull/613)
	- Created classification and regression pipeline subclasses and removed objective as an attribute of pipeline classes [#405](https://github.com/Featurelabs/evalml/pull/405)
	- Changed the output of *score* to return one dictionary [#429](https://github.com/Featurelabs/evalml/pull/429)
	- Created binary and multiclass objective subclasses [#504](https://github.com/Featurelabs/evalml/pull/504)
	- Updated objectives API [#445](https://github.com/Featurelabs/evalml/pull/445)
	- Removed call to *get\_plot\_data* from AutoML [#615](https://github.com/Featurelabs/evalml/pull/615)
	- Set *raise\_error* to default to True for AutoML classes [#638](https://github.com/Featurelabs/evalml/pull/638)
	- Remove unnecessary "u" prefixes on some unicode strings [#641](https://github.com/Featurelabs/evalml/pull/641)
	- Changed one-hot encoder to return uint8 dtypes instead of ints [#653](https://github.com/Featurelabs/evalml/pull/653)
	- Pipeline *\_name* field changed to *custom\_name* [#650](https://github.com/Featurelabs/evalml/pull/650)
	- Removed *graphs.py* and moved methods into *PipelineBase* [#657,](https://github.com/Featurelabs/evalml/pull/657) [#665](https://github.com/Featurelabs/evalml/pull/665)
	- Remove s3fs as a dev dependency [#664](https://github.com/Featurelabs/evalml/pull/664)
	- Changed requirements-parser to be a core dependency [#673](https://github.com/Featurelabs/evalml/pull/673)
	- Replace *supported\_problem\_types* field on pipelines with *problem\_type* attribute on base classes [#678](https://github.com/Featurelabs/evalml/pull/678)
	- Changed AutoML to only show best results for a given pipeline template in *rankings*, added *full\_rankings* property to show all [#682](https://github.com/Featurelabs/evalml/pull/682)
	- Update *ModelFamily* values: don't list xgboost/catboost as classifiers now that we have regression pipelines for them [#677](https://github.com/Featurelabs/evalml/pull/677)
	- Changed AutoML's *describe\_pipeline* to get problem type from pipeline instead [#685](https://github.com/Featurelabs/evalml/pull/685)
	- Standardize *import\_or\_raise* error messages [#683](https://github.com/Featurelabs/evalml/pull/683)
	- Updated argument order of objectives to align with sklearn's [#698](https://github.com/Featurelabs/evalml/pull/698)
	- Renamed *pipeline.feature\_importance\_graph* to *pipeline.graph\_feature\_importances* [#700](https://github.com/Featurelabs/evalml/pull/700)
	- Moved ROC and confusion matrix methods to *evalml.pipelines.plot\_utils* [#704](https://github.com/Featurelabs/evalml/pull/704)
	- Renamed *MultiClassificationObjective* to *MulticlassClassificationObjective*, to align with pipeline naming scheme [#715](https://github.com/Featurelabs/evalml/pull/715)

- Fixed some sphinx warnings [#593](https://github.com/Featurelabs/evalml/pull/593)
- Fixed docstring for AutoClassificationSearch with correct command [#599](https://github.com/Featurelabs/evalml/pull/599)
- Limit readthedocs formats to pdf, not htmlzip and epub [#594](https://github.com/Featurelabs/evalml/pull/594) [#600](https://github.com/Featurelabs/evalml/pull/600)
- Clean up objectives API documentation [#605](https://github.com/Featurelabs/evalml/pull/605)
- Fixed function on Exploring search results page [#604](https://github.com/Featurelabs/evalml/pull/604)
- Update release process doc [#567](https://github.com/Featurelabs/evalml/pull/567)
- AutoClassificationSearch and AutoRegressionSearch show inherited methods in API reference [#651](https://github.com/Featurelabs/evalml/pull/651)
- Fixed improperly formatted code in breaking changes for changelog [#655](https://github.com/Featurelabs/evalml/pull/655)
- Added configuration to treat Sphinx warnings as errors [#660](https://github.com/Featurelabs/evalml/pull/660)
- Removed separate plotting section for pipelines in API reference [#657,](https://github.com/Featurelabs/evalml/pull/657) [#665](https://github.com/Featurelabs/evalml/pull/665)
- Have leads example notebook load S3 files using https, so we can delete s3fs dev dependency [#664](https://github.com/Featurelabs/evalml/pull/664)
- Categorized components in API reference and added descriptions for each category [#663](https://github.com/Featurelabs/evalml/pull/663)
- Fixed Sphinx warnings about BalancedAccuracy objective [#669](https://github.com/Featurelabs/evalml/pull/669)
- Updated API reference to include missing components and clean up pipeline docstrings [#689](https://github.com/Featurelabs/evalml/pull/689)
- Reorganize API ref, and clarify pipeline sub-titles [#688](https://github.com/Featurelabs/evalml/pull/688)
- Add and update preprocessing utils in API reference [#687](https://github.com/Featurelabs/evalml/pull/687)
- Added inheritance diagrams to API reference [#695](https://github.com/Featurelabs/evalml/pull/695)
- Documented which default objective AutoML optimizes for [#699](https://github.com/Featurelabs/evalml/pull/699)
- Create seperate install page [#701](https://github.com/Featurelabs/evalml/pull/701)
- Include more utils in API ref, like *import\_or\_raise* [#704](https://github.com/Featurelabs/evalml/pull/704)
- Add more color to pipeline documentation [#705](https://github.com/Featurelabs/evalml/pull/705)
- Testing Changes
	- Matched install commands of *check\_latest\_dependencies* test and it's GitHub action [#578](https://github.com/Featurelabs/evalml/pull/578)
	- Added Github app to auto assign PR author as assignee [#477](https://github.com/Featurelabs/evalml/pull/477)
	- Removed unneeded conda installation of xgboost in windows checkin tests [#618](https://github.com/Featurelabs/evalml/pull/618)
	- Update graph tests to always use tmpfile dir [#649](https://github.com/Featurelabs/evalml/pull/649)
	- Changelog checkin test workaround for release PRs: If 'future release' section is empty of PR refs, pass check [#658](https://github.com/Featurelabs/evalml/pull/658)
	- Add changelog checkin test exception for *dep-update* branch [#723](https://github.com/Featurelabs/evalml/pull/723)

#### Warning: Breaking Changes

- Pipelines will now no longer take an objective parameter during instantiation, and will no longer have an objective attribute.
- fit() and predict() now use an optional objective parameter, which is only used in binary classification pipelines to fit for a specific objective.
- score() will now use a required objectives parameter that is used to determine all the objectives to score on. This differs from the previous behavior, where the pipeline's objective was scored on regardless.
- score() will now return one dictionary of all objective scores.
- ROC and ConfusionMatrix plot methods via Auto $(*)$ . plot have been removed by [#615](https://github.com/Featurelabs/evalml/pull/615) and are replaced by roc\_curve and confusion\_matrix in *evamlm.pipelines.plot\_utils'* in [#704](https://github.com/Featurelabs/evalml/pull/704)
- normalize confusion matrix has been moved to evalml.pipelines.plot utils [#704](https://github.com/Featurelabs/evalml/pull/704)
- Pipelines name field changed to custom name
- Pipelines supported\_problem\_types field is removed because it is no longer necessary [#678](https://github.com/Featurelabs/evalml/pull/678)
- Updated argument order of objectives' *objective\_function* to align with sklearn [#698](https://github.com/Featurelabs/evalml/pull/698)
- *pipeline.feature\_importance\_graph* has been renamed to *pipeline.graph\_feature\_importances* in [#700](https://github.com/Featurelabs/evalml/pull/700)
- Removed unsupported MSLE objective [#704](https://github.com/Featurelabs/evalml/pull/704)

# v0.8.0 Apr. 1, 2020

# • Enhancements

- Add normalization option and information to confusion matrix [#484](https://github.com/Featurelabs/evalml/pull/484)
- Add util function to drop rows with NaN values [#487](https://github.com/Featurelabs/evalml/pull/487)
- Renamed *PipelineBase.name* as *PipelineBase.summary* and redefined *PipelineBase.name* as class property [#491](https://github.com/Featurelabs/evalml/pull/491)
- Added access to parameters in Pipelines with *PipelineBase.parameters* (used to be return of *PipelineBase.describe*) [#501](https://github.com/Featurelabs/evalml/pull/501)
- Added *fill\_value* parameter for SimpleImputer [#509](https://github.com/Featurelabs/evalml/pull/509)
- Added functionality to override component hyperparameters and made pipelines take hyperparemeters from components [#516](https://github.com/Featurelabs/evalml/pull/516)
- Allow numpy.random.RandomState for random\_state parameters [#556](https://github.com/Featurelabs/evalml/pull/556)
- Fixes
	- Removed unused dependency *matplotlib*, and move *category\_encoders* to test reqs [#572](https://github.com/Featurelabs/evalml/pull/572)
- Changes
	- Undo version cap in XGBoost placed in [#402](https://github.com/Featurelabs/evalml/pull/402) and allowed all released of XGBoost [#407](https://github.com/Featurelabs/evalml/pull/407)
	- Support pandas 1.0.0 [#486](https://github.com/Featurelabs/evalml/pull/486)
	- Made all references to the logger static [#503](https://github.com/Featurelabs/evalml/pull/503)
	- Refactored *model\_type* parameter for components and pipelines to *model\_family* [#507](https://github.com/Featurelabs/evalml/pull/507)
	- Refactored *problem\_types* for pipelines and components into *supported\_problem\_types* [#515](https://github.com/Featurelabs/evalml/pull/515)
	- Moved *pipelines/utils.save\_pipeline* and *pipelines/utils.load\_pipeline* to *PipelineBase.save* and *PipelineBase.load* [#526](https://github.com/Featurelabs/evalml/pull/526)
	- Limit number of categories encoded by OneHotEncoder [#517](https://github.com/Featurelabs/evalml/pull/517)

# • Documentation Changes

- Updated API reference to remove PipelinePlot and added moved PipelineBase plotting methods [#483](https://github.com/Featurelabs/evalml/pull/483)
- Add code style and github issue guides [#463](https://github.com/Featurelabs/evalml/pull/463) [#512](https://github.com/Featurelabs/evalml/pull/512)
- Updated API reference for to surface class variables for pipelines and components [#537](https://github.com/Featurelabs/evalml/pull/537)
- Fixed README documentation link [#535](https://github.com/Featurelabs/evalml/pull/535)
- Unhid PR references in changelog [#656](https://github.com/Featurelabs/evalml/pull/656)
- Testing Changes
	- Added automated dependency check PR [#482,](https://github.com/Featurelabs/evalml/pull/482) [#505](https://github.com/Featurelabs/evalml/pull/505)
	- Updated automated dependency check comment [#497](https://github.com/Featurelabs/evalml/pull/497)
- $-$  Have build docs job use python executor, so that env vars are set properly  $#547$
- Added simple test to make sure OneHotEncoder's top\_n works with large number of categories [#552](https://github.com/Featurelabs/evalml/pull/552)
- Run windows unit tests on PRs [#557](https://github.com/Featurelabs/evalml/pull/557)

### Warning: Breaking Changes

- AutoClassificationSearch and AutoRegressionSearch's model\_types parameter has been refactored into allowed\_model\_families
- ModelTypes enum has been changed to ModelFamily
- Components and Pipelines now have a model\_family field instead of model\_type
- get\_pipelines utility function now accepts model\_families as an argument instead of model\_types
- PipelineBase.name no longer returns structure of pipeline and has been replaced by PipelineBase.summary
- PipelineBase.problem\_types and Estimator.problem\_types has been renamed to supported\_problem\_types
- pipelines/utils.save pipeline and pipelines/utils.load pipeline moved to PipelineBase.save and PipelineBase.load

# v0.7.0 Mar. 9, 2020

#### • Enhancements

- Added emacs buffers to .gitignore [#350](https://github.com/Featurelabs/evalml/pull/350)
- Add CatBoost (gradient-boosted trees) classification and regression components and pipelines [#247](https://github.com/Featurelabs/evalml/pull/247)
- Added Tuner abstract base class [#351](https://github.com/Featurelabs/evalml/pull/351)
- Added n\_jobs as parameter for AutoClassificationSearch and AutoRegressionSearch [#403](https://github.com/Featurelabs/evalml/pull/403)
- Changed colors of confusion matrix to shades of blue and updated axis order to match scikitlearn's [#426](https://github.com/Featurelabs/evalml/pull/426)
- Added PipelineBase graph and feature\_importance\_graph methods, moved from previous location [#423](https://github.com/Featurelabs/evalml/pull/423)
- Added support for python 3.8 [#462](https://github.com/Featurelabs/evalml/pull/462)
- Fixes
	- Fixed ROC and confusion matrix plots not being calculated if user passed own additional\_objectives [#276](https://github.com/Featurelabs/evalml/pull/276)
	- Fixed ReadtheDocs FileNotFoundError exception for fraud dataset [#439](https://github.com/Featurelabs/evalml/pull/439)
- Changes
	- Added n estimators as a tunable parameter for XGBoost [#307](https://github.com/Featurelabs/evalml/pull/307)
	- Remove unused parameter ObjectiveBase.fit\_needs\_proba [#320](https://github.com/Featurelabs/evalml/pull/320)
	- Remove extraneous parameter component\_type from all components [#361](https://github.com/Featurelabs/evalml/pull/361)
	- Remove unused rankings.csv file [#397](https://github.com/Featurelabs/evalml/pull/397)
- Downloaded demo and test datasets so unit tests can run offline [#408](https://github.com/Featurelabs/evalml/pull/408)
- Remove *\_needs\_fitting* attribute from Components [#398](https://github.com/Featurelabs/evalml/pull/398)
- Changed plot.feature\_importance to show only non-zero feature importances by default, added optional parameter to show all [#413](https://github.com/Featurelabs/evalml/pull/413)
- Refactored *PipelineBase* to take in parameter dictionary and moved pipeline metadata to class attribute [#421](https://github.com/Featurelabs/evalml/pull/421)
- Dropped support for Python 3.5 [#438](https://github.com/Featurelabs/evalml/pull/438)
- Removed unused *apply.py* file [#449](https://github.com/Featurelabs/evalml/pull/449)
- Clean up requirements.txt to remove unused deps [#451](https://github.com/Featurelabs/evalml/pull/451)
- Support installation without all required dependencies [#459](https://github.com/Featurelabs/evalml/pull/459)

- Update release.md with instructions to release to internal license key [#354](https://github.com/Featurelabs/evalml/pull/354)
- Testing Changes
	- Added tests for utils (and moved current utils to gen\_utils) [#297](https://github.com/Featurelabs/evalml/pull/297)
	- Moved XGBoost install into it's own separate step on Windows using Conda [#313](https://github.com/Featurelabs/evalml/pull/313)
	- Rewind pandas version to before 1.0.0, to diagnose test failures for that version [#325](https://github.com/Featurelabs/evalml/pull/325)
	- Added dependency update checkin test [#324](https://github.com/Featurelabs/evalml/pull/324)
	- Rewind XGBoost version to before 1.0.0 to diagnose test failures for that version [#402](https://github.com/Featurelabs/evalml/pull/402)
	- Update dependency check to use a whitelist [#417](https://github.com/Featurelabs/evalml/pull/417)
	- Update unit test jobs to not install dev deps [#455](https://github.com/Featurelabs/evalml/pull/455)

# Warning: Breaking Changes

• Python 3.5 will not be actively supported.

# v0.6.0 Dec. 16, 2019

- Enhancements
	- Added ability to create a plot of feature importances [#133](https://github.com/Featurelabs/evalml/pull/133)
	- Add early stopping to AutoML using patience and tolerance parameters [#241](https://github.com/Featurelabs/evalml/pull/241)
	- Added ROC and confusion matrix metrics and plot for classification problems and introduce PipelineSearchPlots class [#242](https://github.com/Featurelabs/evalml/pull/242)
	- Enhanced AutoML results with search order [#260](https://github.com/Featurelabs/evalml/pull/260)
	- Added utility function to show system and environment information [#300](https://github.com/Featurelabs/evalml/pull/300)
- Fixes
- Lower botocore requirement [#235](https://github.com/Featurelabs/evalml/pull/235)
- Fixed decision\_function calculation for FraudCost objective [#254](https://github.com/Featurelabs/evalml/pull/254)
- Fixed return value of Recall metrics [#264](https://github.com/Featurelabs/evalml/pull/264)
- Components return *self* on fit [#289](https://github.com/Featurelabs/evalml/pull/289)
- Changes
- Renamed automl classes to AutoRegressionSearch and AutoClassificationSearch [#287](https://github.com/Featurelabs/evalml/pull/287)
- Updating demo datasets to retain column names [#223](https://github.com/Featurelabs/evalml/pull/223)
- Moving pipeline visualization to PipelinePlots class [#228](https://github.com/Featurelabs/evalml/pull/228)
- Standarizing inputs as pd.Dataframe / pd.Series [#130](https://github.com/Featurelabs/evalml/pull/130)
- Enforcing that pipelines must have an estimator as last component [#277](https://github.com/Featurelabs/evalml/pull/277)
- Added ipywidgets as a dependency in requirements.txt [#278](https://github.com/Featurelabs/evalml/pull/278)
- Added Random and Grid Search Tuners [#240](https://github.com/Featurelabs/evalml/pull/240)

- Adding class properties to API reference [#244](https://github.com/Featurelabs/evalml/pull/244)
- Fix and filter FutureWarnings from scikit-learn [#249,](https://github.com/Featurelabs/evalml/pull/249) [#257](https://github.com/Featurelabs/evalml/pull/257)
- Adding Linear Regression to API reference and cleaning up some Sphinx warnings [#227](https://github.com/Featurelabs/evalml/pull/227)

#### • Testing Changes

- Added support for testing on Windows with CircleCI [#226](https://github.com/Featurelabs/evalml/pull/226)
- Added support for doctests [#233](https://github.com/Featurelabs/evalml/pull/233)

# Warning: Breaking Changes

- The fit() method for AutoClassifier and AutoRegressor has been renamed to search().
- AutoClassifier has been renamed to AutoClassificationSearch
- AutoRegressor has been renamed to AutoRegressionSearch
- AutoClassificationSearch.results and AutoRegressionSearch.results now is a dictionary with pipeline results and search order keys. pipeline results can be used to access a dictionary that is identical to the old . results dictionary. Whereas, search\_order returns a list of the search order in terms of pipeline\_id.
- Pipelines now require an estimator as the last component in component list. Slicing pipelines now throws an NotImplementedError to avoid returning pipelines without an estimator.

### v0.5.2 Nov. 18, 2019

- Enhancements
	- Adding basic pipeline structure visualization [#211](https://github.com/Featurelabs/evalml/pull/211)

# • Documentation Changes

– Added notebooks to build process [#212](https://github.com/Featurelabs/evalml/pull/212)

#### v0.5.1 Nov. 15, 2019

- Enhancements
	- Added basic outlier detection guardrail [#151](https://github.com/Featurelabs/evalml/pull/151)
	- Added basic ID column guardrail [#135](https://github.com/Featurelabs/evalml/pull/135)
	- Added support for unlimited pipelines with a max\_time limit [#70](https://github.com/Featurelabs/evalml/pull/70)
	- Updated .readthedocs.yaml to successfully build [#188](https://github.com/Featurelabs/evalml/pull/188)
- Fixes
- Removed MSLE from default additional objectives [#203](https://github.com/Featurelabs/evalml/pull/203)
- Fixed random\_state passed in pipelines [#204](https://github.com/Featurelabs/evalml/pull/204)
- Fixed slow down in RFRegressor [#206](https://github.com/Featurelabs/evalml/pull/206)
- Changes
	- $-$  Pulled information for describe pipeline from pipeline's new describe method  $#190$
	- Refactored pipelines [#108](https://github.com/Featurelabs/evalml/pull/108)
	- Removed guardrails from Auto(\*) [#202,](https://github.com/Featurelabs/evalml/pull/202) [#208](https://github.com/Featurelabs/evalml/pull/208)

- Updated documentation to show max\_time enhancements [#189](https://github.com/Featurelabs/evalml/pull/189)
- Updated release instructions for RTD [#193](https://github.com/Featurelabs/evalml/pull/193)
- Added notebooks to build process [#212](https://github.com/Featurelabs/evalml/pull/212)
- Added contributing instructions [#213](https://github.com/Featurelabs/evalml/pull/213)
- Added new content [#222](https://github.com/Featurelabs/evalml/pull/222)

#### v0.5.0 Oct. 29, 2019

- Enhancements
	- Added basic one hot encoding [#73](https://github.com/Featurelabs/evalml/pull/73)
	- Use enums for model\_type [#110](https://github.com/Featurelabs/evalml/pull/110)
	- Support for splitting regression datasets [#112](https://github.com/Featurelabs/evalml/pull/112)
	- Auto-infer multiclass classification [#99](https://github.com/Featurelabs/evalml/pull/99)
	- Added support for other units in max\_time [#125](https://github.com/Featurelabs/evalml/pull/125)
	- Detect highly null columns [#121](https://github.com/Featurelabs/evalml/pull/121)
	- Added additional regression objectives [#100](https://github.com/Featurelabs/evalml/pull/100)
	- Show an interactive iteration vs. score plot when using fit()  $\#134$  $\#134$
- Fixes
- Reordered *describe\_pipeline* [#94](https://github.com/Featurelabs/evalml/pull/94)
- Added type check for model\_type [#109](https://github.com/Featurelabs/evalml/pull/109)
- Fixed *s* units when setting string max\_time [#132](https://github.com/Featurelabs/evalml/pull/132)
- Fix objectives not appearing in API documentation [#150](https://github.com/Featurelabs/evalml/pull/150)
- Changes
	- Reorganized tests [#93](https://github.com/Featurelabs/evalml/pull/93)
	- Moved logging to its own module [#119](https://github.com/Featurelabs/evalml/pull/119)
	- Show progress bar history [#111](https://github.com/Featurelabs/evalml/pull/111)
	- Using cloudpickle instead of pickle to allow unloading of custom objectives [#113](https://github.com/Featurelabs/evalml/pull/113)
	- Removed render.py [#154](https://github.com/Featurelabs/evalml/pull/154)
- Documentation Changes
	- Update release instructions [#140](https://github.com/Featurelabs/evalml/pull/140)
- Include additional\_objectives parameter [#124](https://github.com/Featurelabs/evalml/pull/124)
- Added Changelog [#136](https://github.com/Featurelabs/evalml/pull/136)
- Testing Changes
	- Code coverage [#90](https://github.com/Featurelabs/evalml/pull/90)
	- Added CircleCI tests for other Python versions [#104](https://github.com/Featurelabs/evalml/pull/104)
	- Added doc notebooks as tests [#139](https://github.com/Featurelabs/evalml/pull/139)
	- Test metadata for CircleCI and 2 core parallelism [#137](https://github.com/Featurelabs/evalml/pull/137)

# v0.4.1 Sep. 16, 2019

- Enhancements
	- Added AutoML for classification and regressor using Autobase and Skopt [#7](https://github.com/Featurelabs/evalml/pull/7) [#9](https://github.com/Featurelabs/evalml/pull/9)
	- Implemented standard classification and regression metrics [#7](https://github.com/Featurelabs/evalml/pull/7)
	- Added logistic regression, random forest, and XGBoost pipelines [#7](https://github.com/Featurelabs/evalml/pull/7)
	- Implemented support for custom objectives [#15](https://github.com/Featurelabs/evalml/pull/15)
	- Feature importance for pipelines [#18](https://github.com/Featurelabs/evalml/pull/18)
	- Serialization for pipelines [#19](https://github.com/Featurelabs/evalml/pull/19)
	- Allow fitting on objectives for optimal threshold [#27](https://github.com/Featurelabs/evalml/pull/27)
	- Added detect label leakage [#31](https://github.com/Featurelabs/evalml/pull/31)
	- Implemented callbacks [#42](https://github.com/Featurelabs/evalml/pull/42)
	- Allow for multiclass classification [#21](https://github.com/Featurelabs/evalml/pull/21)
	- Added support for additional objectives [#79](https://github.com/Featurelabs/evalml/pull/79)
- Fixes
	- Fixed feature selection in pipelines [#13](https://github.com/Featurelabs/evalml/pull/13)
	- Made random\_seed usage consistent [#45](https://github.com/Featurelabs/evalml/pull/45)

#### • Documentation Changes

- Documentation Changes
- Added docstrings [#6](https://github.com/Featurelabs/evalml/pull/6)
- Created notebooks for docs [#6](https://github.com/Featurelabs/evalml/pull/6)
- Initialized readthedocs EvalML [#6](https://github.com/Featurelabs/evalml/pull/6)
- Added favicon [#38](https://github.com/Featurelabs/evalml/pull/38)

# • Testing Changes

– Added testing for loading data [#39](https://github.com/Featurelabs/evalml/pull/39)

# v0.2.0 Aug. 13, 2019

#### • Enhancements

– Created fraud detection objective [#4](https://github.com/Featurelabs/evalml/pull/4)

# v0.1.0 July. 31, 2019

• *First Release*

# • Enhancements

- Added lead scoring objecitve [#1](https://github.com/Featurelabs/evalml/pull/1)
- Added basic classifier [#1](https://github.com/Featurelabs/evalml/pull/1)

# • Documentation Changes

– Initialized Sphinx for docs [#1](https://github.com/Featurelabs/evalml/pull/1)

# **INDEX**

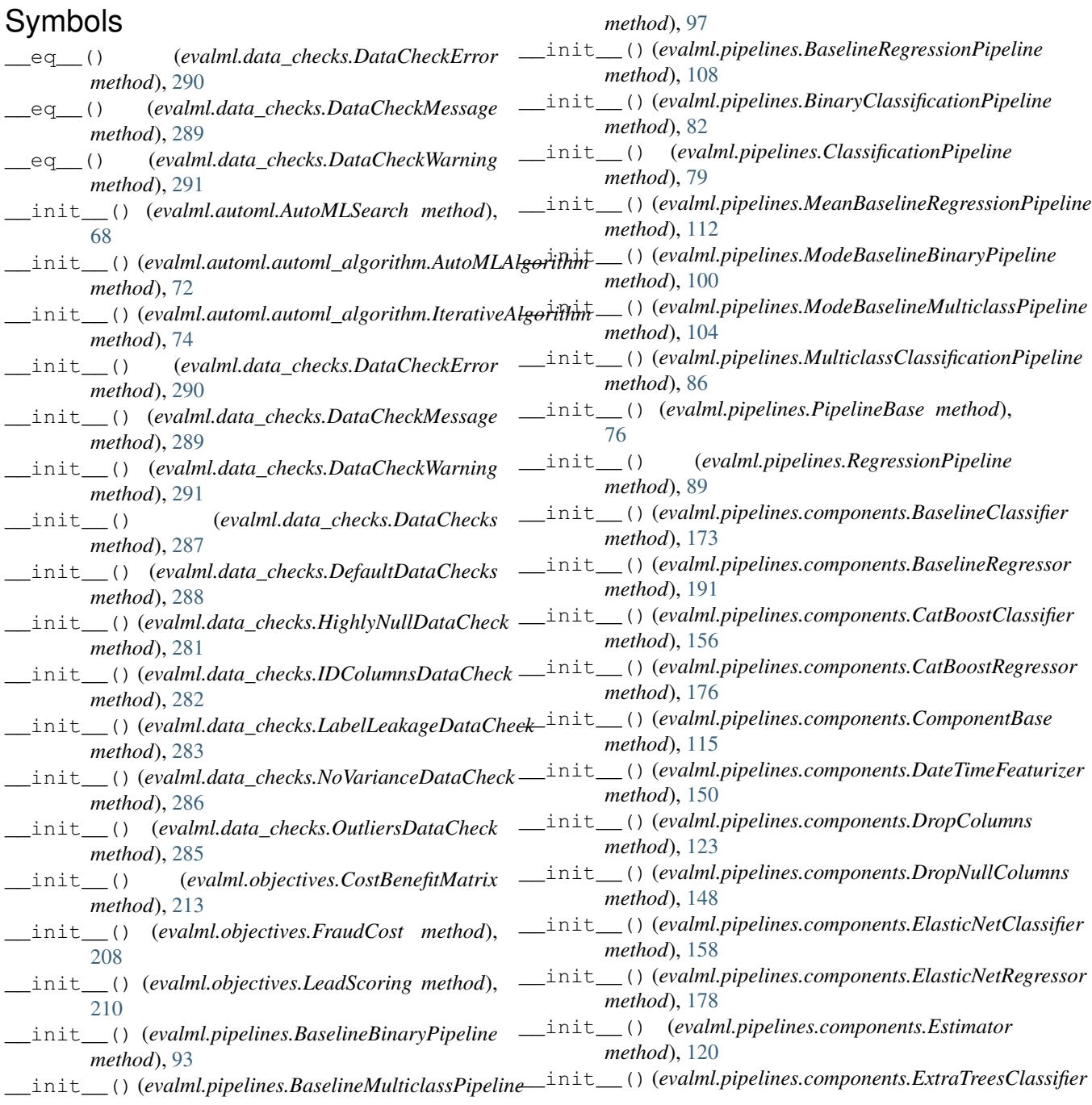

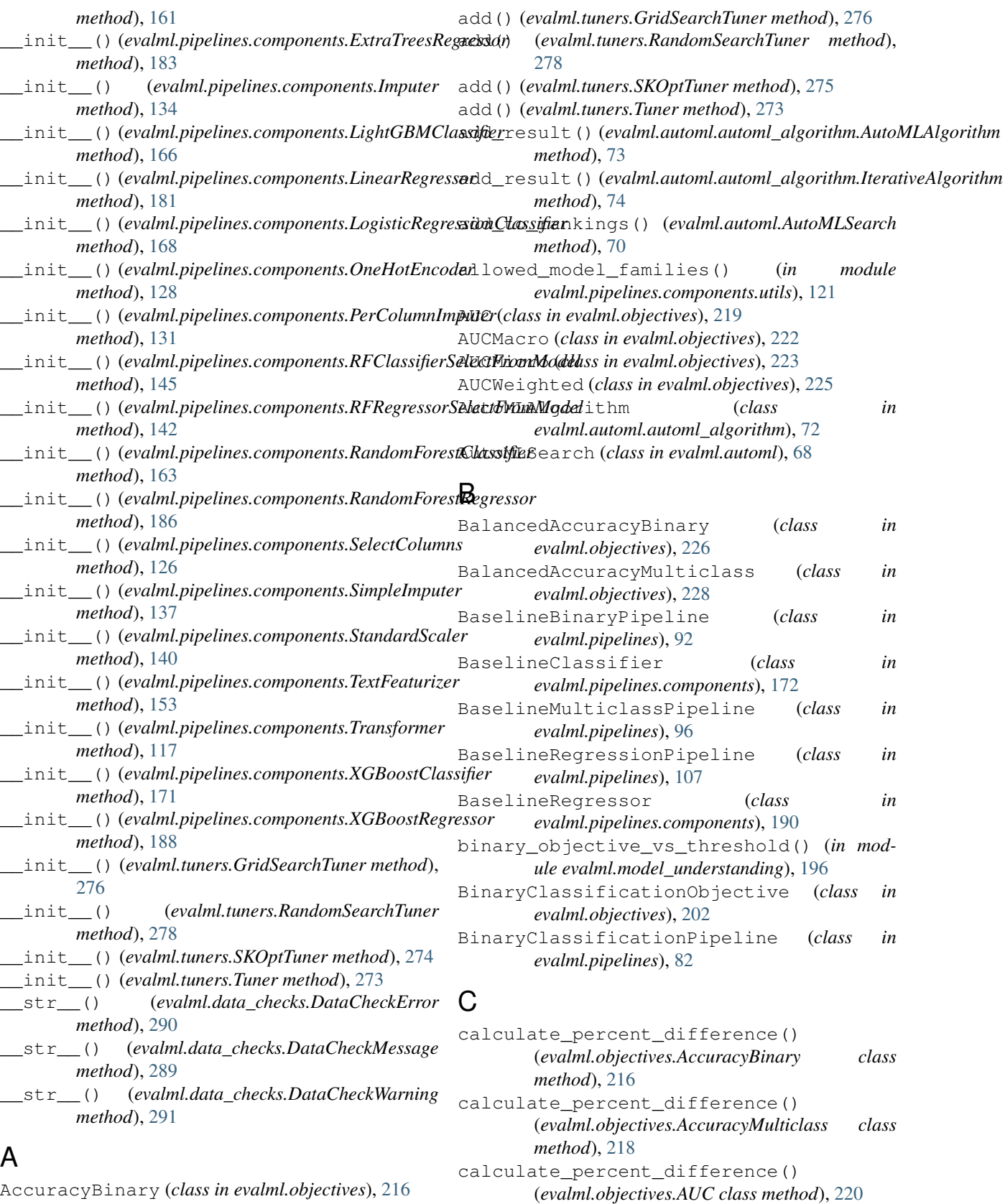

AccuracyBinary (*class in evalml.objectives*), [216](#page-219-0) AccuracyMulticlass (*class in evalml.objectives*), calculate\_percent\_difference() [218](#page-221-0)

(*evalml.objectives.AUCMacro class method*),

[222](#page-225-0) calculate\_percent\_difference() (*evalml.objectives.AUCMicro class method*), [224](#page-227-0) calculate\_percent\_difference() (*evalml.objectives.AUCWeighted class method*), [225](#page-228-0) calculate\_percent\_difference() (*evalml.objectives.BalancedAccuracyBinary class method*), [227](#page-230-0) calculate\_percent\_difference() (*evalml.objectives.BalancedAccuracyMulticlass class method*), [229](#page-232-0) calculate\_percent\_difference() (*evalml.objectives.BinaryClassificationObjective class method*), [202](#page-205-0) calculate\_percent\_difference() (*evalml.objectives.CostBenefitMatrix class method*), [213](#page-216-0) calculate\_percent\_difference() (*evalml.objectives.ExpVariance class method*), [267](#page-270-0) calculate\_percent\_difference() (*evalml.objectives.F1 class method*), [230](#page-233-0) calculate\_percent\_difference() (*evalml.objectives.F1Macro class method*), [234](#page-237-0) calculate\_percent\_difference() (*evalml.objectives.F1Micro class method*), [232](#page-235-0) calculate\_percent\_difference() (*evalml.objectives.F1Weighted class method*), [235](#page-238-0) calculate\_percent\_difference() (*evalml.objectives.FraudCost class method*), [208](#page-211-0) calculate\_percent\_difference() (*evalml.objectives.LeadScoring class method*), [211](#page-214-0) calculate\_percent\_difference() (*evalml.objectives.LogLossBinary class method*), [237](#page-240-0) calculate\_percent\_difference() (*evalml.objectives.LogLossMulticlass class method*), [239](#page-242-0) calculate\_percent\_difference() (*evalml.objectives.MAE class method*), [259](#page-262-0) calculate\_percent\_difference() (*evalml.objectives.MaxError class method*), [265](#page-268-0) calculate\_percent\_difference() (*evalml.objectives.MCCBinary class method*), [241](#page-244-0) calculate\_percent\_difference()

(*evalml.objectives.MCCMulticlass class method*), [243](#page-246-0) calculate percent difference() (*evalml.objectives.MeanSquaredLogError class method*), [262](#page-265-0) calculate\_percent\_difference() (*evalml.objectives.MedianAE class method*), [264](#page-267-0) calculate\_percent\_difference() (*evalml.objectives.MSE class method*), [261](#page-264-0) calculate\_percent\_difference() (*evalml.objectives.MulticlassClassificationObjective class method*), [204](#page-207-0) calculate\_percent\_difference() (*evalml.objectives.ObjectiveBase class method*), [200](#page-203-0) calculate\_percent\_difference() (*evalml.objectives.Precision class method*), [244](#page-247-0) calculate\_percent\_difference() (*evalml.objectives.PrecisionMacro class method*), [248](#page-251-0) calculate\_percent\_difference() (*evalml.objectives.PrecisionMicro class method*), [246](#page-249-0) calculate\_percent\_difference() (*evalml.objectives.PrecisionWeighted class method*), [249](#page-252-0) calculate\_percent\_difference() (*evalml.objectives.R2 class method*), [258](#page-261-0) calculate\_percent\_difference() (*evalml.objectives.Recall class method*), [251](#page-254-0) calculate\_percent\_difference() (*evalml.objectives.RecallMacro class method*), [255](#page-258-0) calculate percent difference() (*evalml.objectives.RecallMicro class method*), [253](#page-256-0) calculate\_percent\_difference() (*evalml.objectives.RecallWeighted class method*), [256](#page-259-0) calculate\_percent\_difference() (*evalml.objectives.RegressionObjective class method*), [206](#page-209-0) calculate\_percent\_difference() (*evalml.objectives.RootMeanSquaredError class method*), [268](#page-271-0) calculate\_percent\_difference() (*evalml.objectives.RootMeanSquaredLogError class method*), [270](#page-273-0) calculate\_permutation\_importance() (*in module evalml.model\_understanding*), [196](#page-199-0) CatBoostClassifier (*class in*

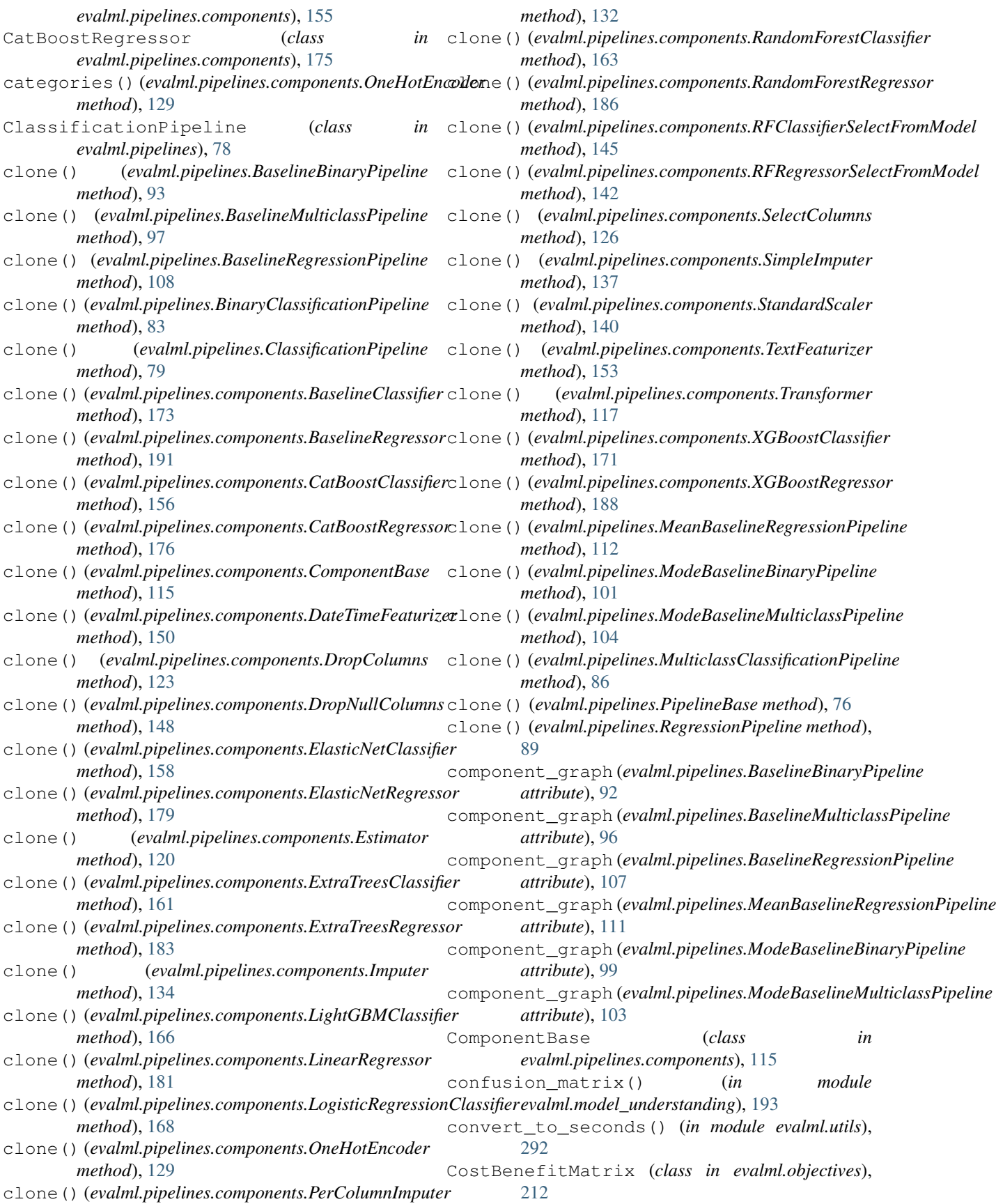

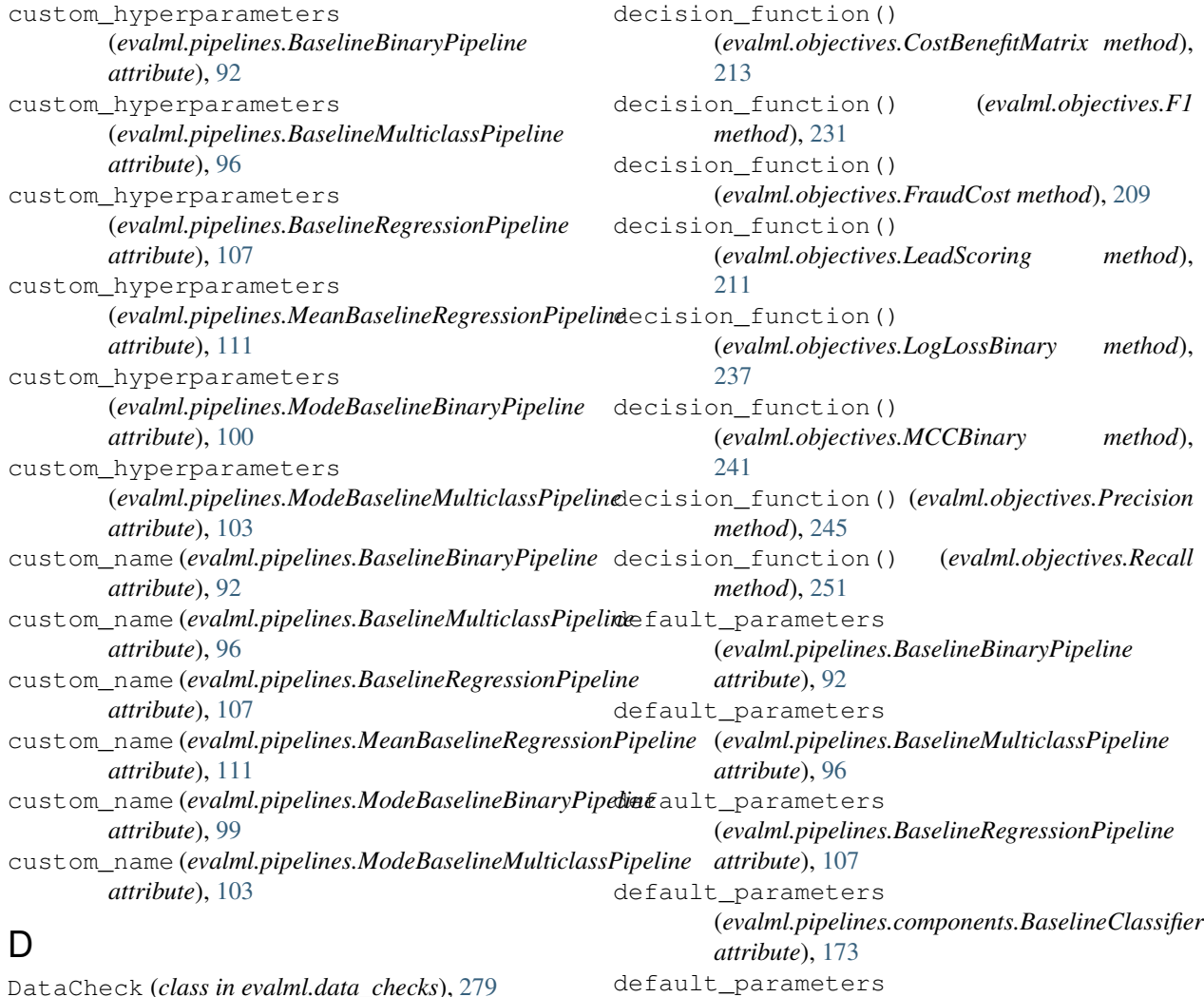

```
DataCheck (class in evalml.data_checks), 279
DataCheckError (class in evalml.data_checks), 290
DataCheckMessage (class in evalml.data_checks),
        289
DataCheckMessageType (class in
        evalml.data_checks), 291
DataChecks (class in evalml.data_checks), 287
DataCheckWarning (class in evalml.data_checks),
        290
DateTimeFeaturizer (class in
        evalml.pipelines.components), 149
decision_function()
        (evalml.objectives.AccuracyBinary method),
        216
decision_function() (evalml.objectives.AUC
       method), 220
decision_function()
        (evalml.objectives.BalancedAccuracyBinary
       method), 227
decision_function()
        (evalml.objectives.BinaryClassificationObjective
       method), 203
```

```
(evalml.pipelines.components.BaselineRegressor
        attribute), 190
default_parameters
         (evalml.pipelines.components.CatBoostClassifier
         attribute), 155
default_parameters
         (evalml.pipelines.components.CatBoostRegressor
         attribute), 175
default_parameters
         (evalml.pipelines.components.DateTimeFeaturizer
         attribute), 149
default_parameters
         (evalml.pipelines.components.DropColumns
         attribute), 123
default_parameters
         (evalml.pipelines.components.DropNullColumns
         attribute), 147
default_parameters
         (evalml.pipelines.components.ElasticNetClassifier
         attribute), 158
default_parameters
```
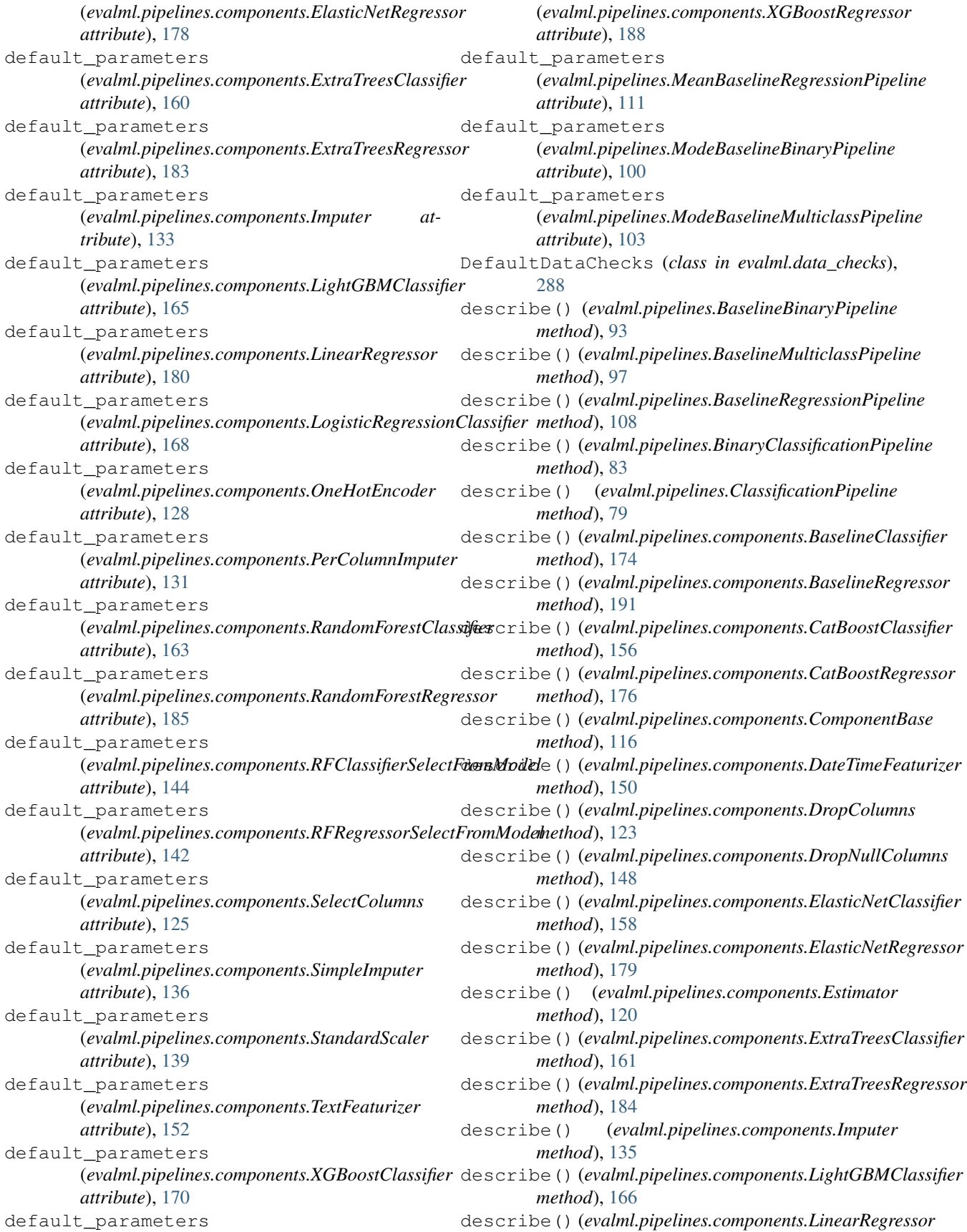
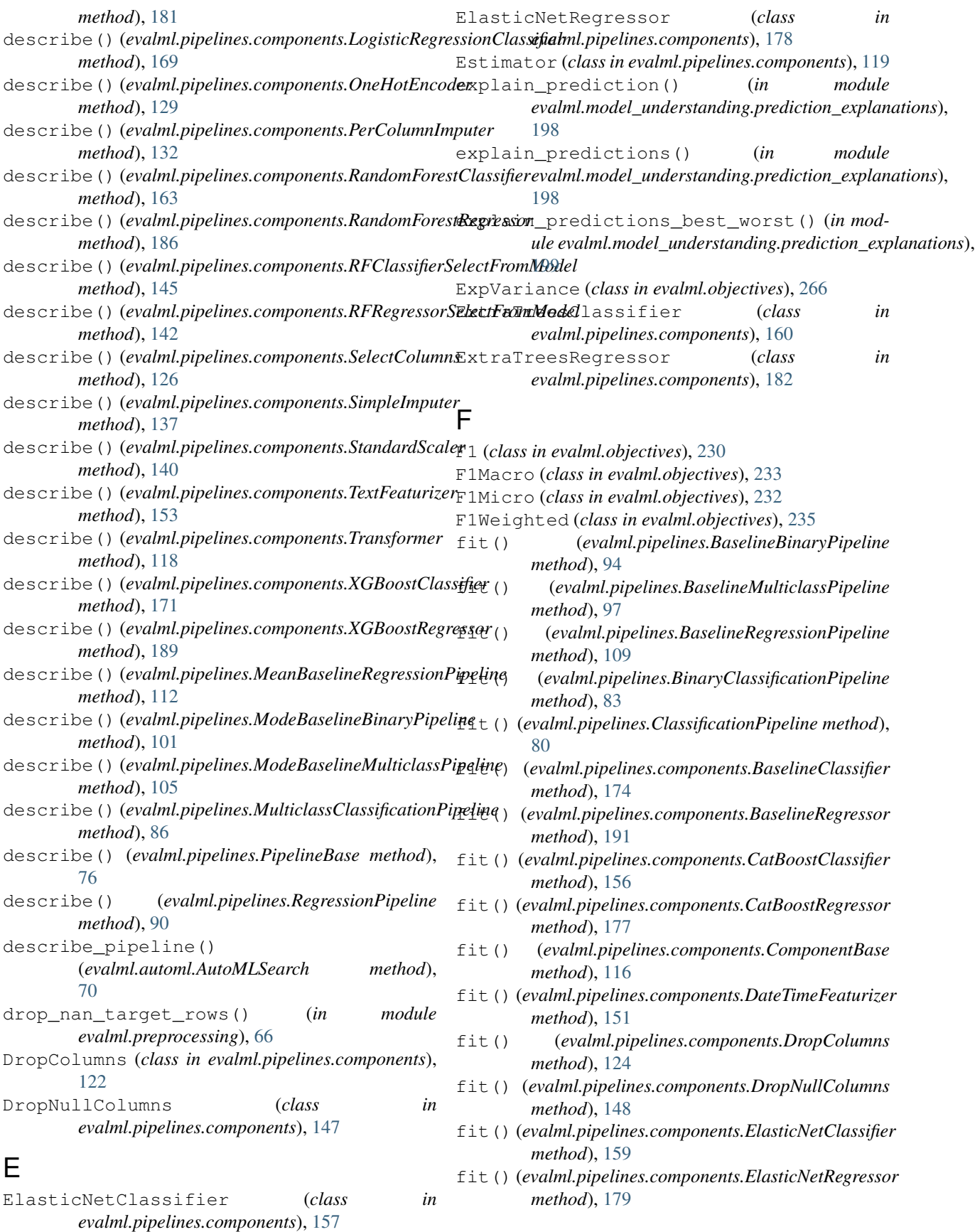

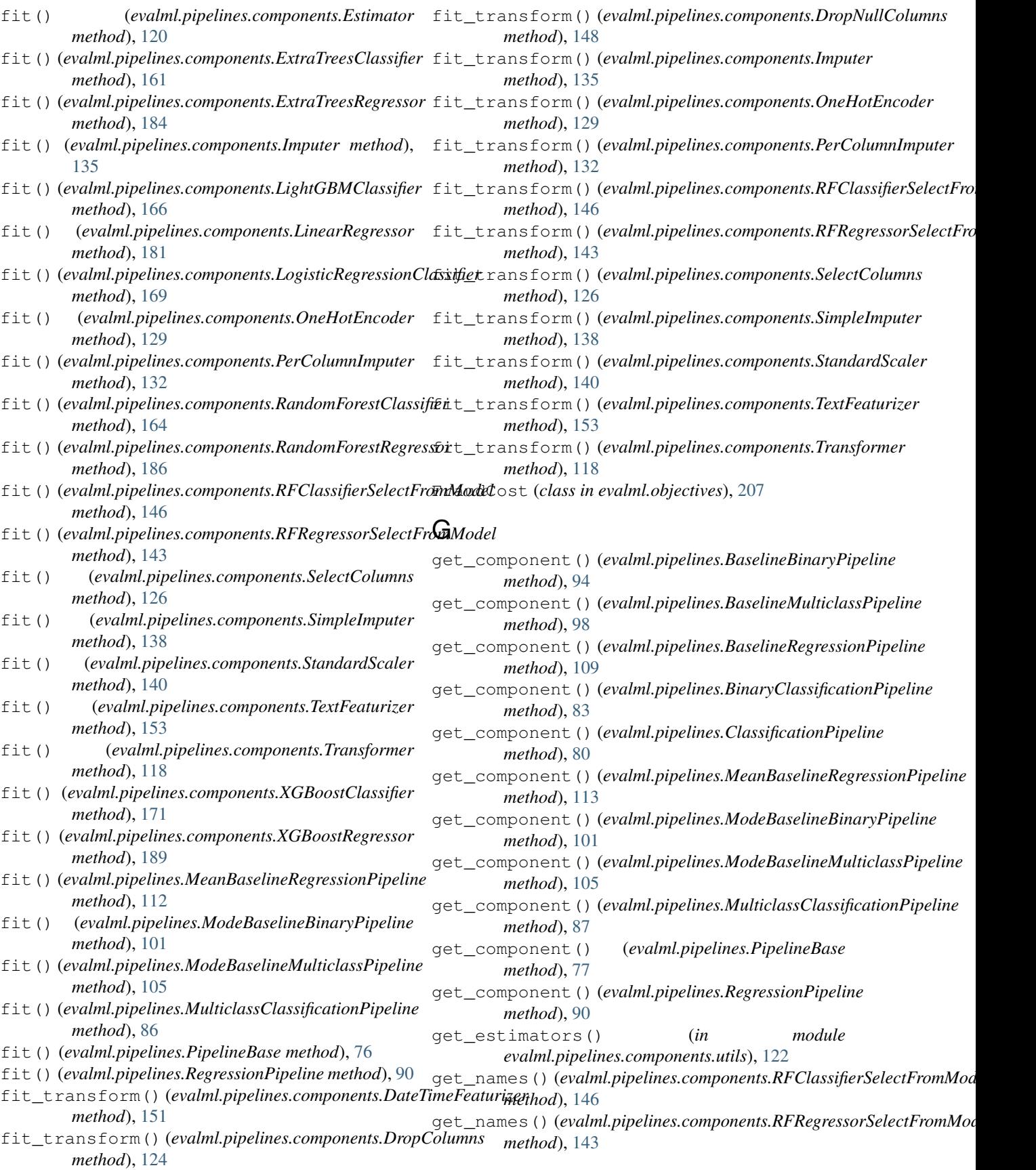

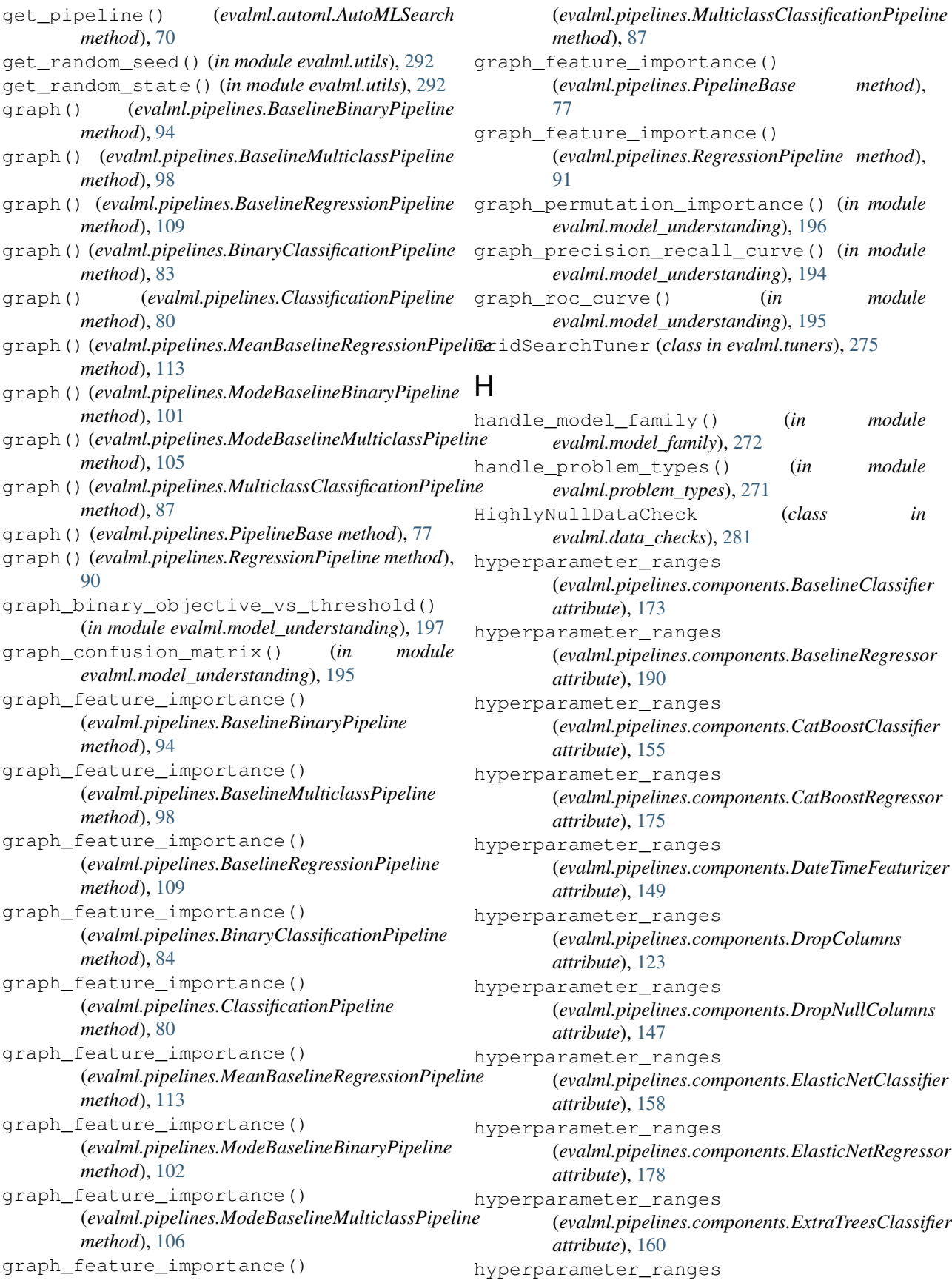

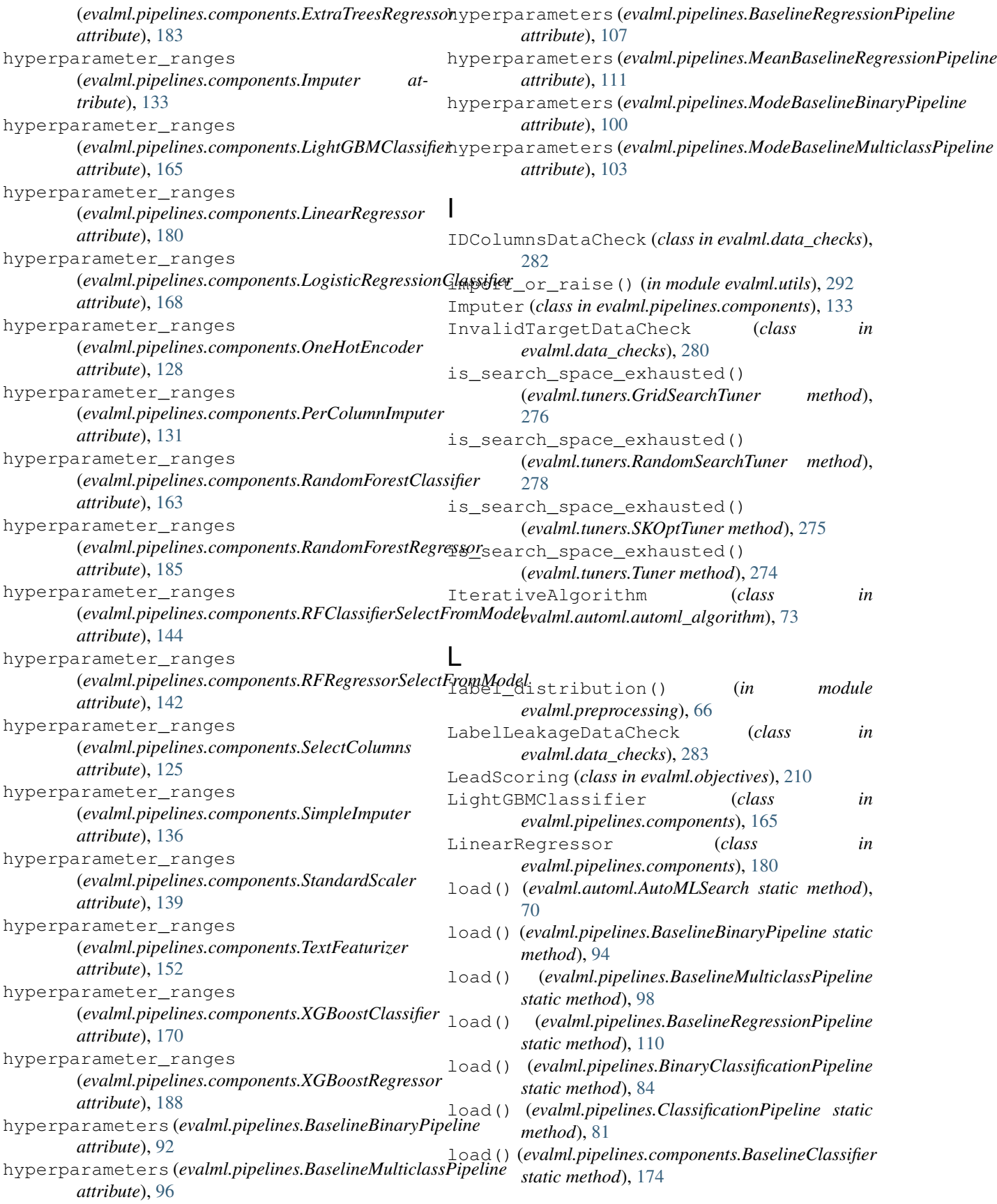

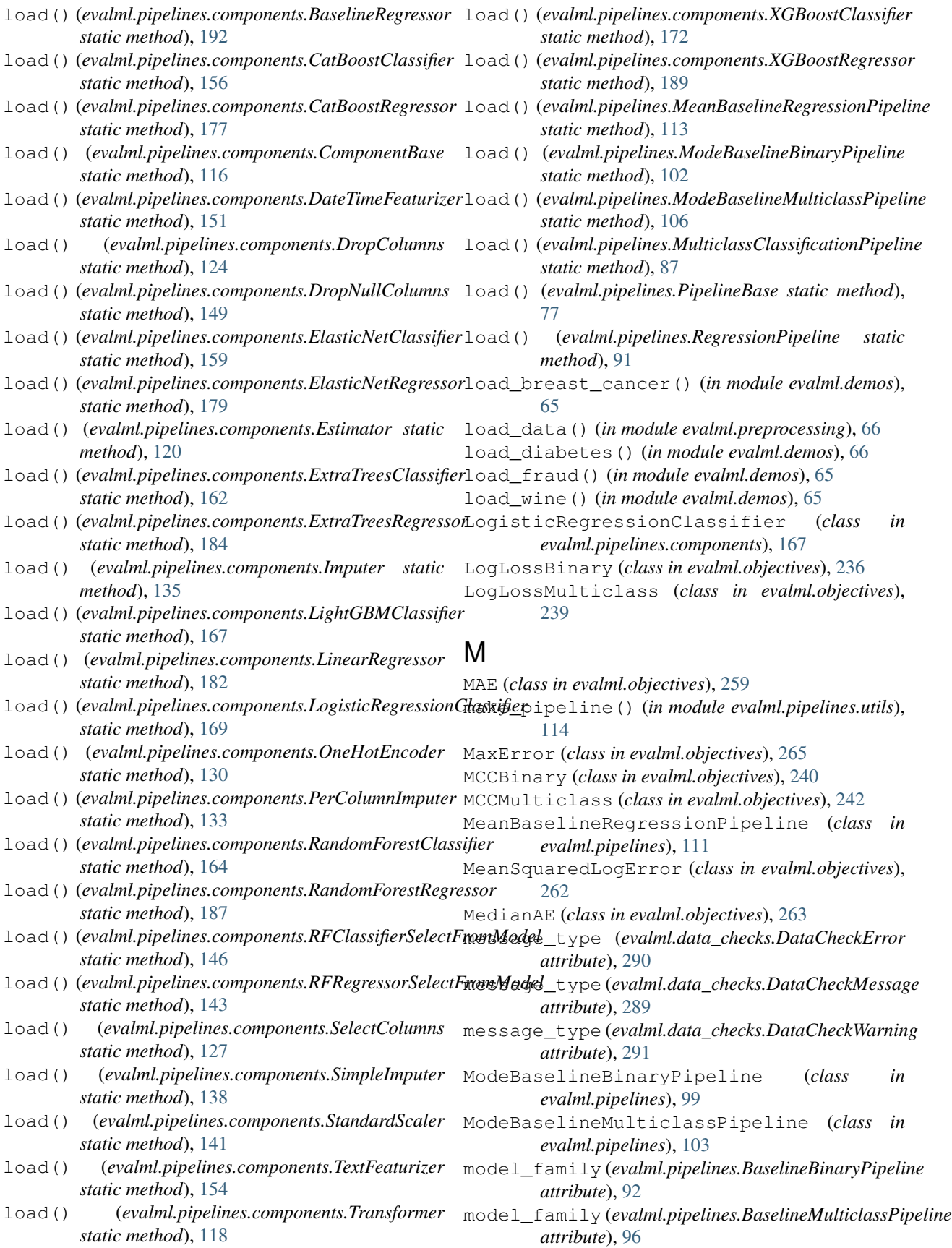

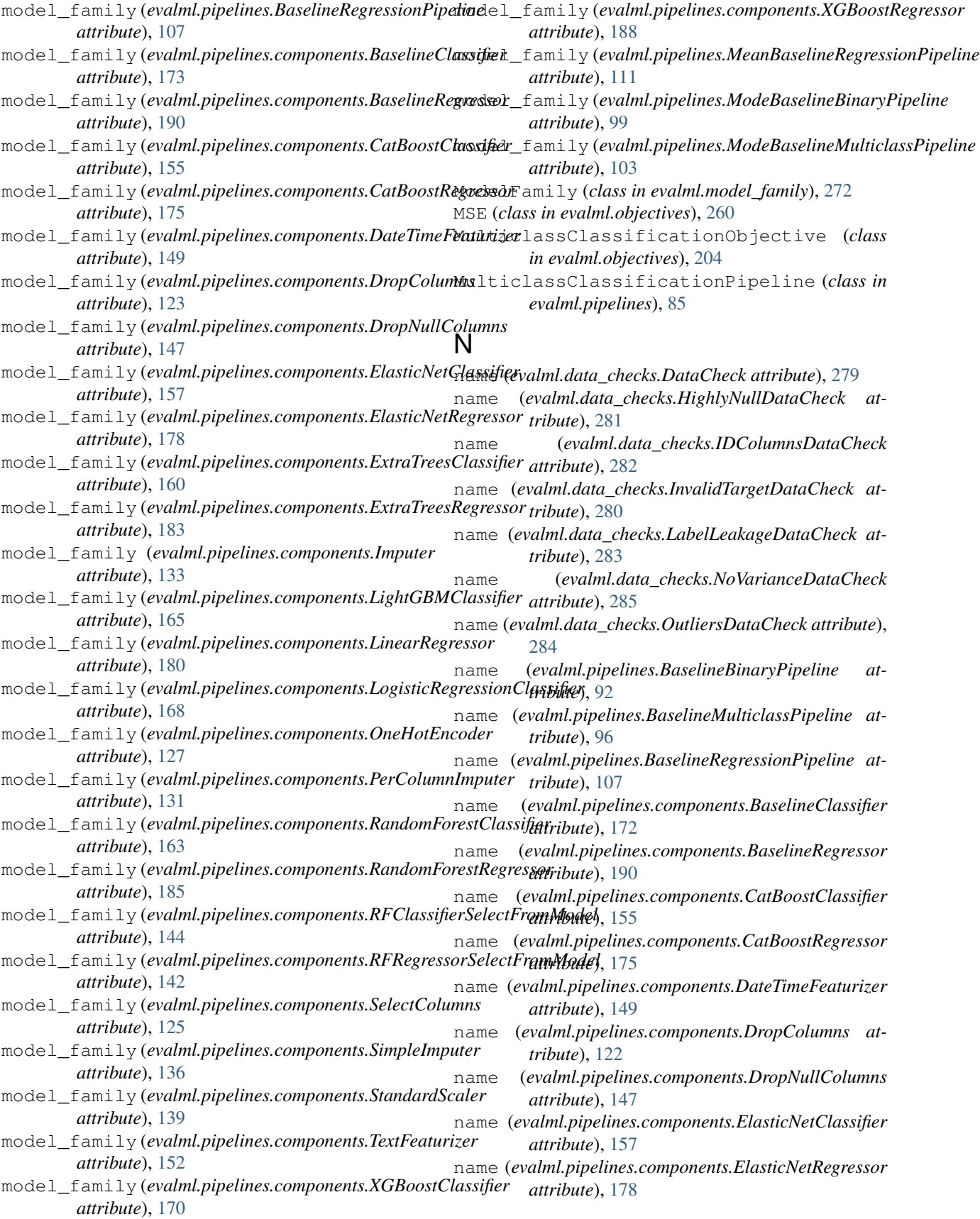

 $method$ ,

 $method$ <sub>)</sub>,

 $method$ <sub>)</sub>,

 $method$ ,

 $method$ <sub>)</sub>,

 $method$ <sub>)</sub>,

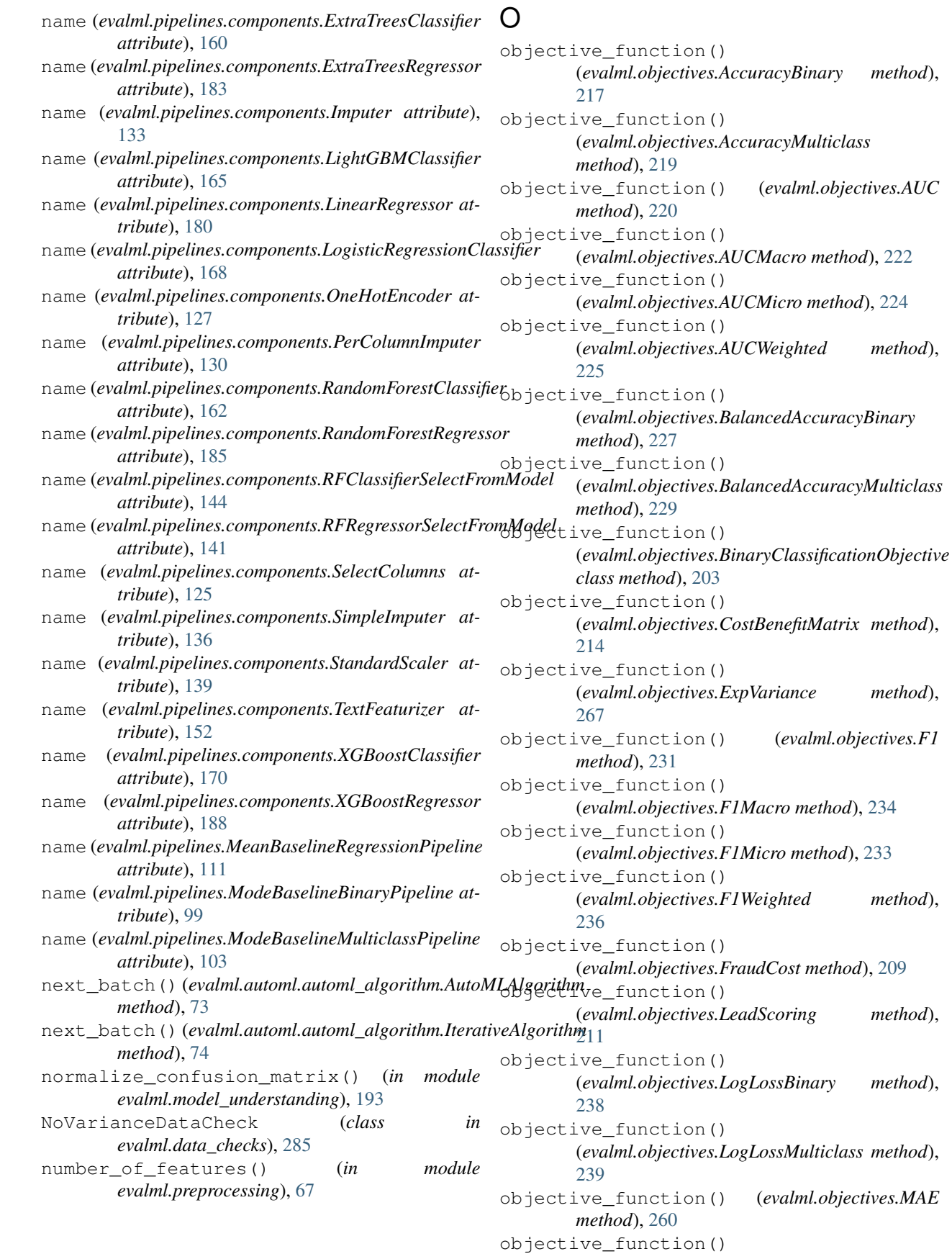

(*evalml.objectives.MaxError method*), [266](#page-269-0) objective\_function() (*evalml.objectives.MCCBinary method*), [241](#page-244-0) objective\_function() (*evalml.objectives.MCCMulticlass method*), [243](#page-246-0) objective\_function() (*evalml.objectives.MeanSquaredLogError method*), [263](#page-266-0) objective\_function() (*evalml.objectives.MedianAE method*), [264](#page-267-0) objective\_function() (*evalml.objectives.MSE method*), [261](#page-264-0) objective\_function() (*evalml.objectives.MulticlassClassificationObjective class method*), [205](#page-208-0) objective\_function() (*evalml.objectives.ObjectiveBase class method*), [201](#page-204-0) objective\_function() (*evalml.objectives.Precision method*), [245](#page-248-0) objective\_function() (*evalml.objectives.PrecisionMacro method*), [248](#page-251-0) objective\_function() (*evalml.objectives.PrecisionMicro method*), [247](#page-250-0) objective\_function() (*evalml.objectives.PrecisionWeighted method*), [250](#page-253-0) objective\_function() (*evalml.objectives.R2 method*), [258](#page-261-0) objective\_function() (*evalml.objectives.Recall method*), [251](#page-254-0) objective\_function() (*evalml.objectives.RecallMacro method*), [255](#page-258-0) objective\_function() (*evalml.objectives.RecallMicro method*), [253](#page-256-0) objective\_function() (*evalml.objectives.RecallWeighted method*), [256](#page-259-0) objective\_function() (*evalml.objectives.RegressionObjective class method*), [206](#page-209-0) objective\_function() (*evalml.objectives.RootMeanSquaredError method*), [269](#page-272-0) objective\_function() (*evalml.objectives.RootMeanSquaredLogError method*), [270](#page-273-0) ObjectiveBase (*class in evalml.objectives*), [200](#page-203-0)

OneHotEncoder (*class in evalml.pipelines.components*), [127](#page-130-0) optimize\_threshold() (*evalml.objectives.AccuracyBinary method*), [217](#page-220-0) optimize\_threshold() (*evalml.objectives.AUC method*), [221](#page-224-0) optimize\_threshold() (*evalml.objectives.BalancedAccuracyBinary method*), [227](#page-230-0) optimize\_threshold() (*evalml.objectives.BinaryClassificationObjective method*), [203](#page-206-0) optimize\_threshold() (*evalml.objectives.CostBenefitMatrix method*), [214](#page-217-0) optimize\_threshold() (*evalml.objectives.F1 method*), [231](#page-234-0) optimize\_threshold() (*evalml.objectives.FraudCost method*), [209](#page-212-0) optimize\_threshold() (*evalml.objectives.LeadScoring method*), [211](#page-214-0) optimize\_threshold() (*evalml.objectives.LogLossBinary method*), [238](#page-241-0) optimize\_threshold() (*evalml.objectives.MCCBinary method*), [241](#page-244-0) optimize\_threshold() (*evalml.objectives.Precision method*), [245](#page-248-0) optimize\_threshold() (*evalml.objectives.Recall method*), [252](#page-255-0) OutliersDataCheck (*class in evalml.data\_checks*),

## P

[284](#page-287-0)

```
PerColumnImputer (class in
        evalml.pipelines.components), 130
PipelineBase (class in evalml.pipelines), 75
Precision (class in evalml.objectives), 244
precision_recall_curve() (in module
        evalml.model_understanding), 194
PrecisionMacro (class in evalml.objectives), 247
PrecisionMicro (class in evalml.objectives), 246
PrecisionWeighted (class in evalml.objectives),
        249
predict() (evalml.pipelines.BaselineBinaryPipeline
        method), 95
predict() (evalml.pipelines.BaselineMulticlassPipeline
        method), 98
predict() (evalml.pipelines.BaselineRegressionPipeline
        method), 110
```
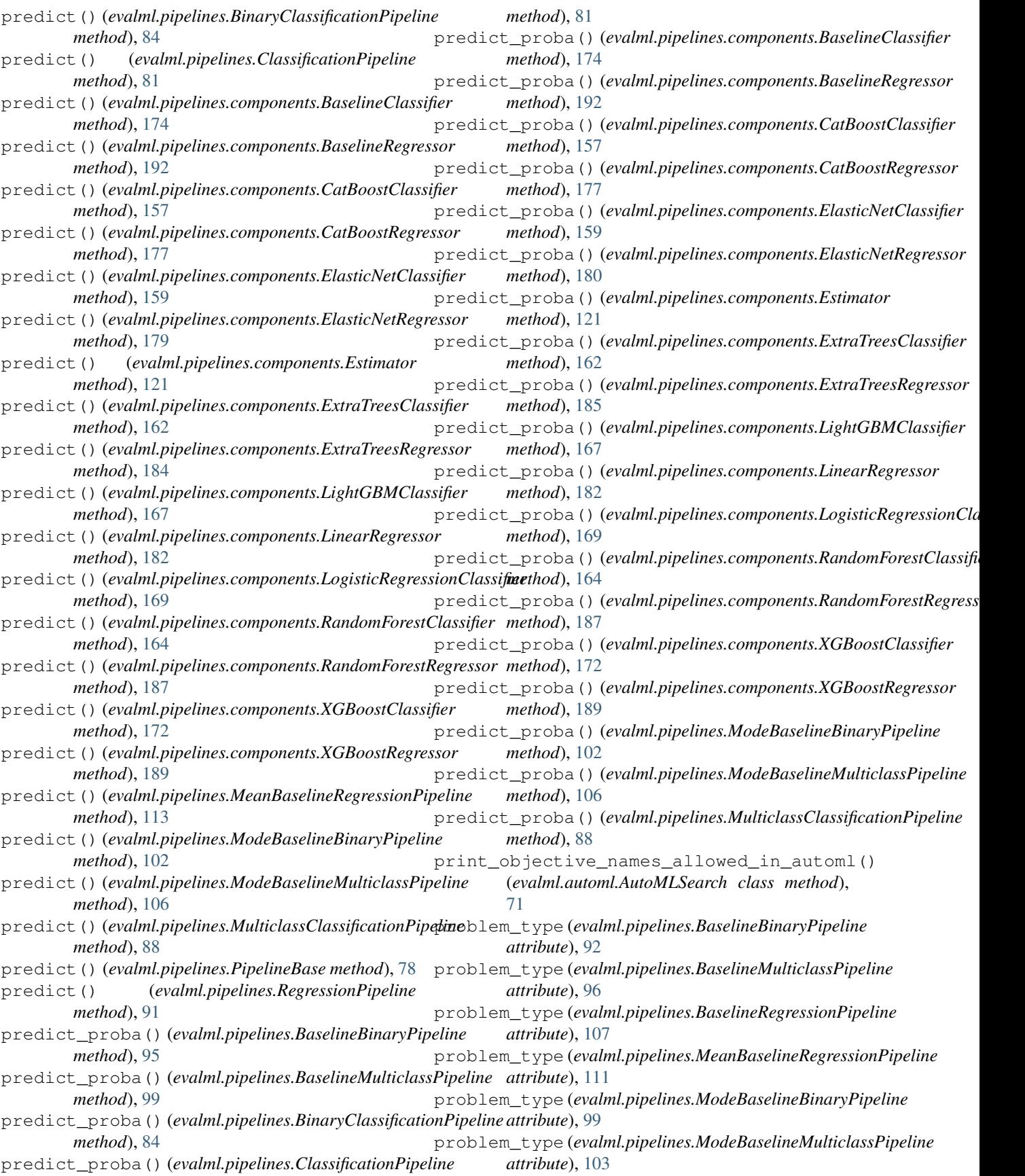

ProblemTypes (*class in evalml.problem\_types*), [271](#page-274-0) propose() (*evalml.tuners.GridSearchTuner method*), [277](#page-280-0) propose() (*evalml.tuners.RandomSearchTuner method*), [278](#page-281-0) propose() (*evalml.tuners.SKOptTuner method*), [275](#page-278-0) propose() (*evalml.tuners.Tuner method*), [274](#page-277-0)

## R

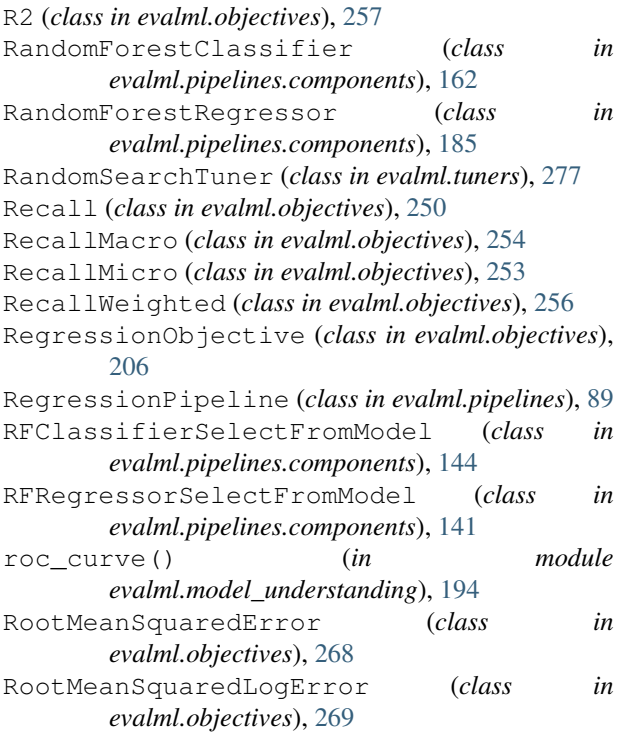

## S

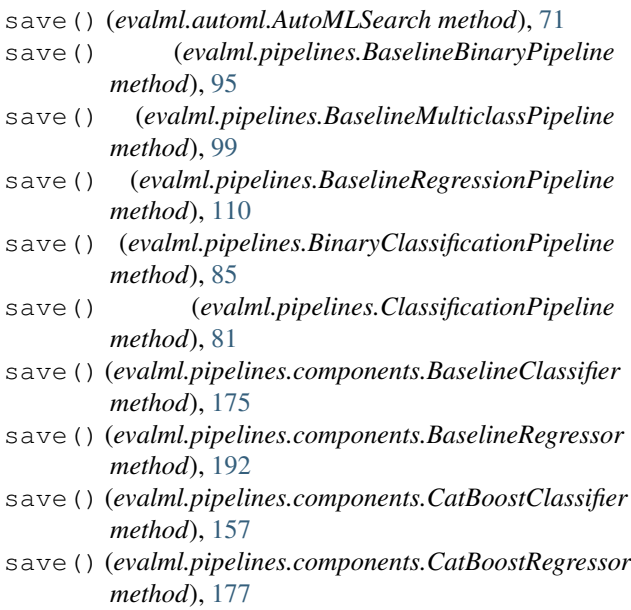

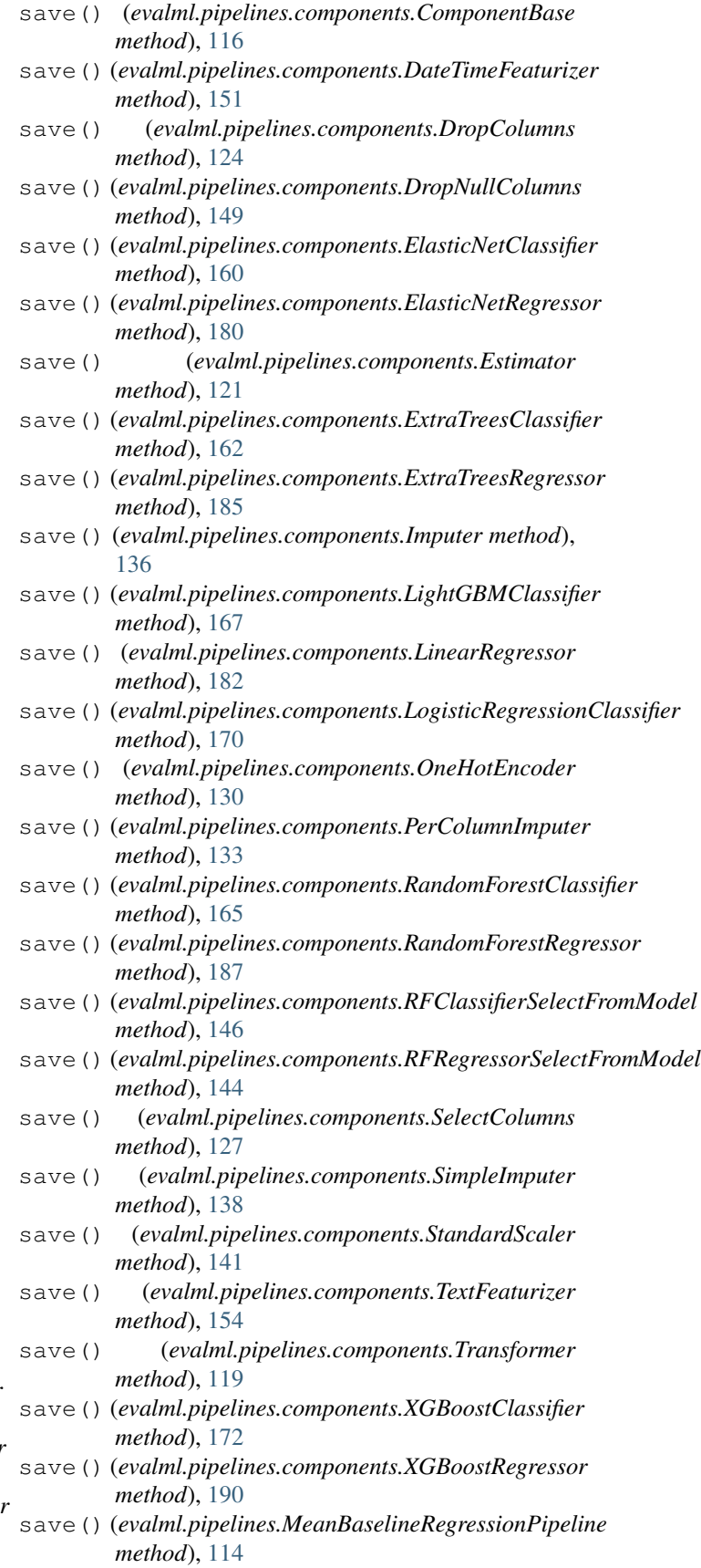

save() (*evalml.pipelines.ModeBaselineBinaryPipeline method*), [103](#page-106-0) save()(*evalml.pipelines.ModeBaselineMulticlassPipelinescore()(evalml.objectives.R2 method)*, [258](#page-261-0) *method*), [106](#page-109-0) save() (*evalml.pipelines.MulticlassClassificationPipeline* score() (*evalml.objectives.RecallMacro method*), [255](#page-258-0) *method*), [88](#page-91-0) save() (*evalml.pipelines.PipelineBase method*), [78](#page-81-0) save() (*evalml.pipelines.RegressionPipeline method*), [91](#page-94-0) score() (*evalml.objectives.AccuracyBinary method*), [217](#page-220-0) score() (*evalml.objectives.AccuracyMulticlass method*), [219](#page-222-0) score() (*evalml.objectives.AUC method*), [221](#page-224-0) score() (*evalml.objectives.AUCMacro method*), [223](#page-226-0) score() (*evalml.objectives.AUCMicro method*), [224](#page-227-0) score() (*evalml.objectives.AUCWeighted method*), [226](#page-229-0) score() (*evalml.objectives.BalancedAccuracyBinary method*), [228](#page-231-0) score() (*evalml.objectives.BalancedAccuracyMulticlass method*), [229](#page-232-0) score() (*evalml.objectives.BinaryClassificationObjective method*), [203](#page-206-0) score() (*evalml.objectives.CostBenefitMatrix method*), [214](#page-217-0) score() (*evalml.objectives.ExpVariance method*), [267](#page-270-0) score() (*evalml.objectives.F1 method*), [231](#page-234-0) score() (*evalml.objectives.F1Macro method*), [234](#page-237-0) score() (*evalml.objectives.F1Micro method*), [233](#page-236-0) score() (*evalml.objectives.F1Weighted method*), [236](#page-239-0) score() (*evalml.objectives.FraudCost method*), [209](#page-212-0) score() (*evalml.objectives.LeadScoring method*), [212](#page-215-0) score() (*evalml.objectives.LogLossBinary method*), [238](#page-241-0) score() (*evalml.objectives.LogLossMulticlass method*), [240](#page-243-0) score() (*evalml.objectives.MAE method*), [260](#page-263-0) score() (*evalml.objectives.MaxError method*), [266](#page-269-0) score() (*evalml.objectives.MCCBinary method*), [242](#page-245-0) score() (*evalml.objectives.MCCMulticlass method*), [243](#page-246-0) score() (*evalml.objectives.MeanSquaredLogError method*), [263](#page-266-0) score() (*evalml.objectives.MedianAE method*), [264](#page-267-0) score() (*evalml.objectives.MSE method*), [261](#page-264-0) score() (*evalml.objectives.MulticlassClassificationObjective method*), [205](#page-208-0) score() (*evalml.objectives.ObjectiveBase method*), [201](#page-204-0) score() (*evalml.objectives.Precision method*), [245](#page-248-0) score() (*evalml.objectives.PrecisionMacro method*), [248](#page-251-0) score() (*evalml.objectives.PrecisionMicro method*), [247](#page-250-0) score() (*evalml.objectives.PrecisionWeighted method*), [250](#page-253-0) score() (*evalml.objectives.Recall method*), [252](#page-255-0) score() (*evalml.objectives.RecallMicro method*), [254](#page-257-0) score() (*evalml.objectives.RecallWeighted method*), [257](#page-260-0) score() (*evalml.objectives.RegressionObjective method*), [207](#page-210-0) score() (*evalml.objectives.RootMeanSquaredError method*), [269](#page-272-0) score() (*evalml.objectives.RootMeanSquaredLogError method*), [270](#page-273-0) score() (*evalml.pipelines.BaselineBinaryPipeline method*), [95](#page-98-0) score() (*evalml.pipelines.BaselineMulticlassPipeline method*), [99](#page-102-0) score() (*evalml.pipelines.BaselineRegressionPipeline method*), [110](#page-113-0) score() (*evalml.pipelines.BinaryClassificationPipeline method*), [85](#page-88-0) score() (*evalml.pipelines.ClassificationPipeline method*), [81](#page-84-0) score() (*evalml.pipelines.MeanBaselineRegressionPipeline method*), [114](#page-117-0) score() (*evalml.pipelines.ModeBaselineBinaryPipeline method*), [103](#page-106-0) score() (*evalml.pipelines.ModeBaselineMulticlassPipeline method*), [107](#page-110-0) score() (*evalml.pipelines.MulticlassClassificationPipeline method*), [88](#page-91-0) score() (*evalml.pipelines.PipelineBase method*), [78](#page-81-0) score() (*evalml.pipelines.RegressionPipeline method*), [91](#page-94-0) search() (*evalml.automl.AutoMLSearch method*), [71](#page-74-0) SelectColumns (*class in evalml.pipelines.components*), [125](#page-128-0) SimpleImputer (*class in evalml.pipelines.components*), [136](#page-139-0) SKOptTuner (*class in evalml.tuners*), [274](#page-277-0) split\_data() (*in module evalml.preprocessing*), [67](#page-70-0) StandardScaler (*class in evalml.pipelines.components*), [139](#page-142-0) summary (*evalml.pipelines.BaselineBinaryPipeline attribute*), [92](#page-95-0) summary (*evalml.pipelines.BaselineMulticlassPipeline attribute*), [96](#page-99-0) summary (*evalml.pipelines.BaselineRegressionPipeline attribute*), [107](#page-110-0) summary (*evalml.pipelines.MeanBaselineRegressionPipeline attribute*), [111](#page-114-0) summary (*evalml.pipelines.ModeBaselineBinaryPipeline attribute*), [99](#page-102-0)

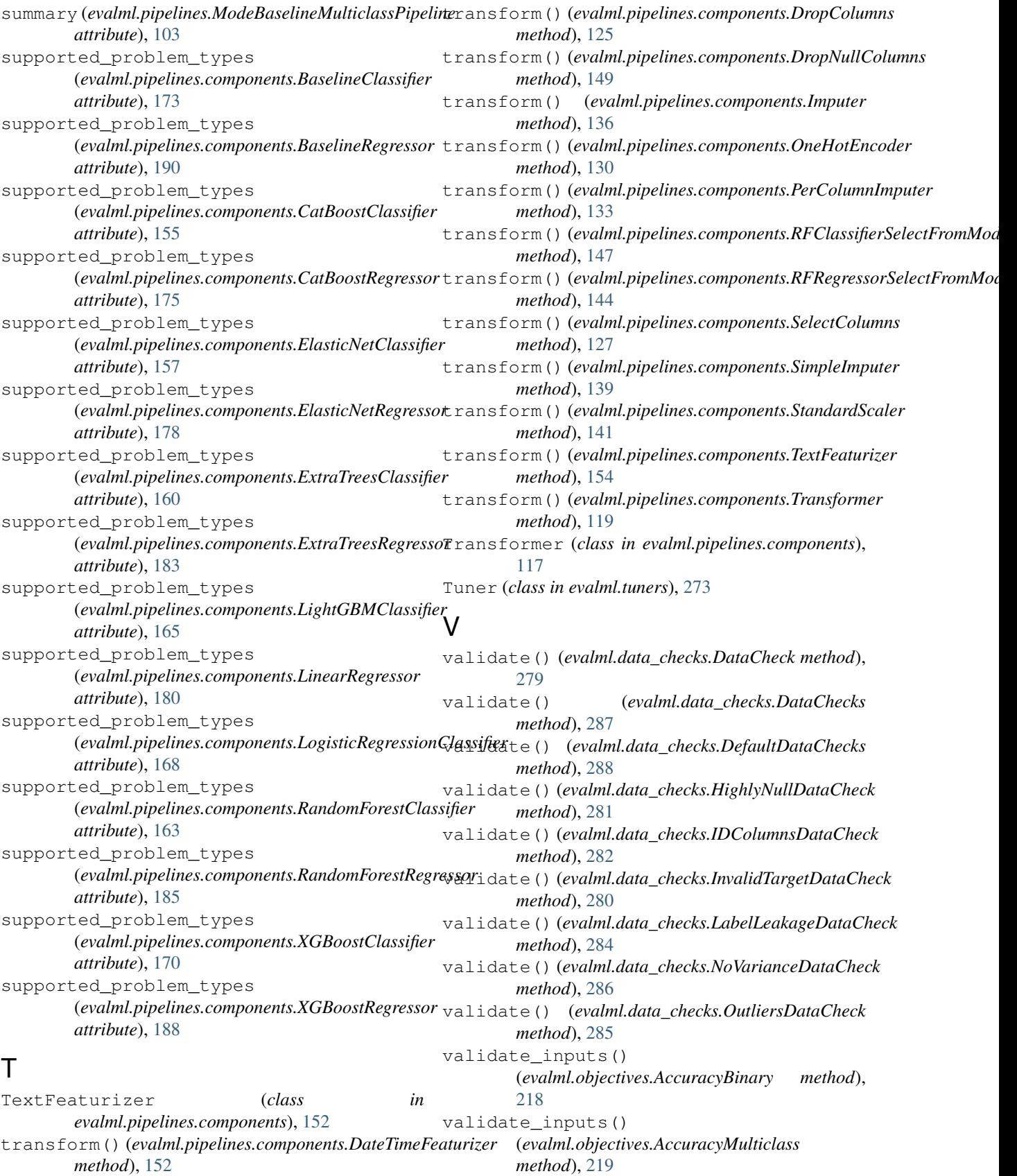

validate\_inputs() (*evalml.objectives.AUC method*), [221](#page-224-0) validate\_inputs() (*evalml.objectives.AUCMacro method*), [223](#page-226-0) validate\_inputs() (*evalml.objectives.AUCMicro method*), [224](#page-227-0) validate\_inputs() (*evalml.objectives.AUCWeighted method*), [226](#page-229-0) validate\_inputs() (*evalml.objectives.BalancedAccuracyBinary method*), [228](#page-231-0) validate\_inputs() (*evalml.objectives.BalancedAccuracyMulticlass method*), [230](#page-233-0) validate\_inputs() (*evalml.objectives.BinaryClassificationObjective method*), [204](#page-207-0) validate\_inputs() (*evalml.objectives.CostBenefitMatrix method*), [215](#page-218-0) validate\_inputs() (*evalml.objectives.ExpVariance method*), [268](#page-271-0) validate\_inputs() (*evalml.objectives.F1 method*), [232](#page-235-0) validate\_inputs() (*evalml.objectives.F1Macro method*), [235](#page-238-0) validate\_inputs() (*evalml.objectives.F1Micro method*), [233](#page-236-0) validate\_inputs() (*evalml.objectives.F1Weighted method*), [236](#page-239-0) validate\_inputs() (*evalml.objectives.FraudCost method*), [210](#page-213-0) validate\_inputs() (*evalml.objectives.LeadScoring method*), [212](#page-215-0) validate\_inputs() (*evalml.objectives.LogLossBinary method*), [238](#page-241-0) validate\_inputs() (*evalml.objectives.LogLossMulticlass method*), [240](#page-243-0) validate\_inputs() (*evalml.objectives.MAE method*), [260](#page-263-0) validate\_inputs() (*evalml.objectives.MaxError method*), [266](#page-269-0) validate\_inputs() (*evalml.objectives.MCCBinary method*), [242](#page-245-0) validate\_inputs() (*evalml.objectives.MCCMulticlass method*), [243](#page-246-0) validate\_inputs() (*evalml.objectives.MeanSquaredLogError method*), [263](#page-266-0) validate\_inputs() (*evalml.objectives.MedianAE*

*method*), [265](#page-268-0) validate\_inputs() (*evalml.objectives.MSE method*), [262](#page-265-0) validate\_inputs() (*evalml.objectives.MulticlassClassificationObjective method*), [205](#page-208-0) validate\_inputs() (*evalml.objectives.ObjectiveBase method*), [201](#page-204-0) validate\_inputs() (*evalml.objectives.Precision method*), [246](#page-249-0) validate\_inputs() (*evalml.objectives.PrecisionMacro method*), [249](#page-252-0) validate\_inputs() (*evalml.objectives.PrecisionMicro method*), [247](#page-250-0) validate\_inputs() (*evalml.objectives.PrecisionWeighted method*), [250](#page-253-0) validate\_inputs() (*evalml.objectives.R2 method*), [259](#page-262-0) validate\_inputs() (*evalml.objectives.Recall method*), [252](#page-255-0) validate\_inputs() (*evalml.objectives.RecallMacro method*), [255](#page-258-0) validate\_inputs() (*evalml.objectives.RecallMicro method*), [254](#page-257-0) validate\_inputs() (*evalml.objectives.RecallWeighted method*), [257](#page-260-0) validate\_inputs() (*evalml.objectives.RegressionObjective method*), [207](#page-210-0) validate\_inputs() (*evalml.objectives.RootMeanSquaredError method*), [269](#page-272-0) validate\_inputs() (*evalml.objectives.RootMeanSquaredLogError method*), [271](#page-274-0) X

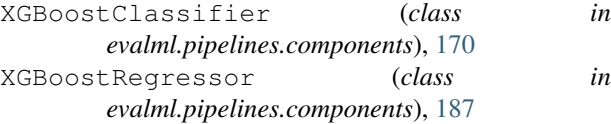